# RISC OS PROGRAMMER'S REFERENCE MANUAL Volume V

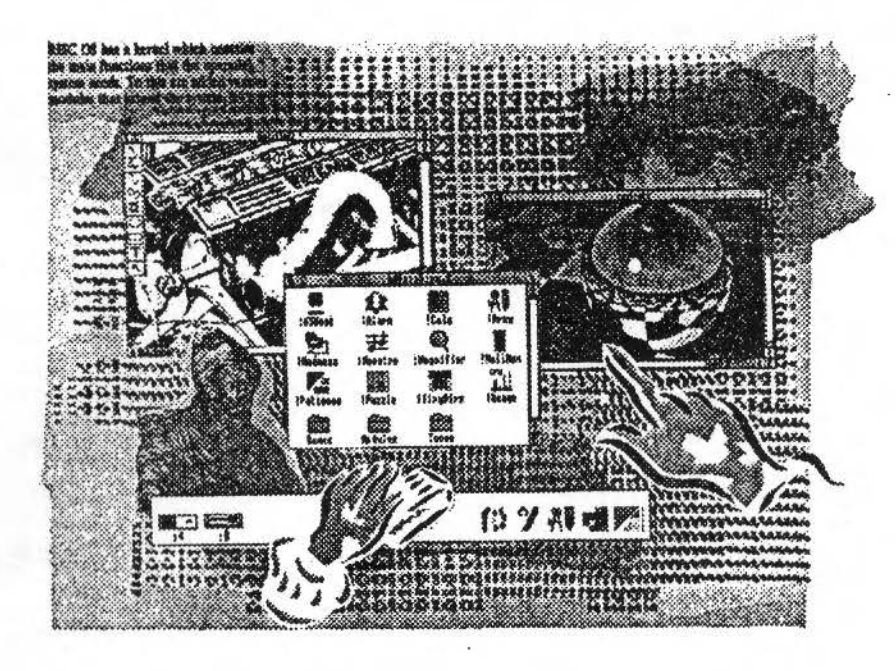

Acorn

Copyright@ Acorn Computers Limited 1991

Published by Acorn Computers Technical Publications Department

:;:;:;:;:;:;:;: ;:;:;:;:;:;:;:;:;:;.;.;:;:: ;:;:;:;:;:;:;::::z::

Neither the whole nor any part of the infonnation contained in. nor the product described in. this manual may be adapted or reproduced in any material form except with the prior written approval of Acorn Computers Limited.

The product described in this manual and products for use with it are subject to continuous development and improvement. All information of a technical nature and particulars of the product and its use (including the Information and particulars in this manual) are given by Acorn Computers Limited in good faith. However. Acorn Computers Limited cannot accept any liability for any loss or damage arising from the use of any information or particulars in this manual.

This product is not intended for use as a critical component in life support devices or any system in which failure could be expected to result in personal injury.

If you have any comments on this manual. please complete the form at the back of the manual. and send It to the address given there.

Acorn supplies its products through an International dealer network. These outlets are trained in the use and support of Acorn products and are available to help resolve any queries you may have.

Within this publication. the tenn 'BBC' Is used as an abbreviation for 'British Broadcasting Corporation'.

ACORN. ACORNSOFT. ACORN DESKTOP PUBLISHER. ARCHIMEDES. ARM. ARTHUR. ECONET. MASTER. MASTER COMPACT. THE TUBE. VIEW and VIEWSHEET are trademarks of Acorn Computers Limited.

ADOBE and POSTSCRIPT are trademarks of Adobe Systems Inc AUTOCAD is a trademark of AutoDesk Inc AMIGA is a trademark of Commodore-Amlga Inc ATARI is a trademark of Atari Corporation COMMODORE is a trademark of Commodore Electronics Limited DBASE is a trademark of Ashton Tate Ltd EPSON is a trademark of Epson Corporation ETHERNET is a trademark of Xerox Corporation HPGL and LASERJET are trademarks of Hewlett-Packard Company LASERWRITER is a trademark of Apple Computer Inc LOTUS 123 is a trademark of The Lotus Corporation MS·DOS is a trademark of Microsoft Corporation MULTISYNC is a trademark of NEC Limited SUN is a trademark of Sun Microsystems Inc SUPERCALC is a trademark of Computer Associates TEX is a trademark of the American Mathematical Society

### UNIX is a trademark of AT&T

*VT* is a trademark of Digital Equipment Corporation I ST WORD PLUS is a trademark of GST Holdings Ltd

;:;:;:;.;:;:;:;:;:;.;.;-;:;. :;:;:;:;:;:;:;:;:;:;:·:· .':':':':':':':':':':'::;:;:;:;: ;:;:;:;::::::-::: ····:;:;:,.,•,•,•,:,:;';!;' •• :.:.:.:.:.:.:.:;:;:;:; :;:;:;:;:;:::::: :;:;:;:;:;:;:;:;:;:<;:;:;:;:;:;:;:;:;:;:;: ;:;:; :;:;:;:;:;:;:;,.; :;:;:;:;:;:;.;:;:;:; :;:;:;:;:;

Published by Acorn Computers Limited ISBN I 85250 115 9 Edition I Part number 0470,295 Issue I. October 1991

 $\sqrt{2}$ 

 $\sqrt{2}$ 

*(* 

 $\sqrt{2}$ 

 $\bigcap$ 

 $\big($ 

 $\overline{\phantom{a}}$ 

 $\sqrt{2}$ 

 $\sqrt{2}$ 

*(* 

 $($ 

 $($ 

 $($ 

 $\bigcirc$ 

 $\bigcirc$ 

 $\label{thm:main} \begin{minipage}[t]{0.9\textwidth} \begin{minipage}[t]{0.9\textwidth} \begin{itemize} \color{blue}{\textbf{0.9\textwidth} \begin{itemize} \color{blue}{\textbf{0.9\textwidth} \begin{itemize} \color{blue}{\textbf{0.9\textwidth} \begin{itemize} \color{blue}{\textbf{0.9\textwidth} \begin{itemize} \color{blue}{\textbf{0.9\textwidth} \begin{itemize} \color{blue}{\textbf{0.9\textwidth} \begin{itemize} \color{blue}{\textbf{0.9\textwidth} \begin{itemize} \color{blue}{\textbf{0.9\textwidth} \begin{item$ 

# Contents

### About this manual 1-ix

Part 1 - Introduction 1-1 An introduction to RISC OS 1-3 ARM Hardware 1-7 An introduction to SWIs 1-21 \* Commands and the CLI 1-31 Generating and handling errors 1-37 OS\_Byte 1-45 OS\_Word 1-55 Software vectors 1-59 Hardware vectors 1-103 Interrupts and handling them 1-109 Events 1-137 **Buffers 1-153** Communications within RISC OS 1-167

### Part 2 - The kernel 1-189

Modules 1-191 Program Environment 1-277 Memory Management 1-329 Time and Date 1-391 Conversions 1-429 Extension ROMs 1-473 Character Output 2-1 VDU Drivers 2-39 Sprites 2-247 Character Input 2-337 The CLI 2-429 The rest of the kernel 2-441

 $5-y$ 

000000000000000

Part 3 - Filing systems 3-1 Introduction to filing systems 3-3 FileSwitch 3-9 FileCore 3-187 ADFS 3-251 RamFS 3-297 DOSFS 3-305 NetFS 3-323 NetPrint 3-367 PipeFS 3-385 ResourceFS 3-387 DeskFS 3-399 DeviceFS 3-401 Serial device 3-419 Parallel device 3-457 System devices 3-461 The Filer 3-465 Filer\_Action 3-479 Free 3-487 Writing a filing system 4-1 Writing a FileCore module 4-63 Writing a device driver 4-71

Part 4 - The Window manager 4-81

The Window Manager 4-83 Pinboard 4-343 The Filter Manager 4-349 The TaskManager module 4-357 TaskWindow 4-363 ShellCLI 4-373 !Configure 4-377

### Part 5 - System extensions 4-379 ColourTrans 4-381

The Font Manager 5-1 Draw module 5-111 Printer Drivers 5-141 MessageTrans 5-233 International module 5-253 The Territory Manager 5-277 The Sound system 5-335 WaveSynth 5-405 The Buffer Manager 5-407 Squash 5-423 ScreenBlank 5-429 Econet 6-1 The Broadcast Loader 6-67 BBC Econet 6-69 Hourglass 6-73 NetStatus 6-83 Expansion Cards and Extension ROMS 6-85 Debugger 6-133 Floating point emulator 6-151 ARM3 Support 6-173 The Shared C Library 6-183 BASIC and BASICTrans 6-277 Command scripts 6-285

### Appendices and tables 6-293

Appendix A: ARM assembler 6-295 Appendix B: Warnings on the use of ARM assembler 6-315 Appendix C: ARM procedure call standard 6-329 Appendix D: Code file formats 6-347 Appendix E: File formats 6-387 Appendix F: System variables 6-425 Appendix G: The Acorn Terminal Interface Protocol 6-431 Appendix H: Registering names 6-473 Table A: VDU codes 6-481 Table B: Modes 6-483 Table C: File types 6-487 Table D: Character sets 6-491

### Indices Indices-1

Index of \* Commands Indices-3 Index of OS\_Bytes Indices-9 Index of OS\_Words Indices-13 Numeric index of SWIs Indices-15 Alphabetic index of SWIs Indices-27 Index by subject Indices-37

5-viii

### The Font Manager 55

## Introduction

**SURFACEORDOS/CONTRACTOR** 

A font is a complete set of characters of a given type style. The font manager provides facilities for painting characters of various sizes and styles on the screen.

To allow characters to be printed in any size, descriptions of fonts can be held in files as size-independent outlines, or pre-computed at specific sizes. The font manager allows programs to request font types and sizes by name, without worrying about how they are read from the filing system or stored in memory.

The font manager also scales fonts to the desired size automatically if the exact size is not available. The fonts are, in general, proportionally spaced, and there are facilities to print justified text - that is, adjusting spaces between words to fit the text in a specified width.

An enti-sliasing technique can be used to print the characters. This technique uses up to 16 shades of colour to represent pixels that should only be partially filled-in. Thus, the illusion is given of greater screen resolution.

The font manager can use hints, which help it scale fonts to a low resolution while retaining maximum legibility.

### **RISC OS 2.0**

References in this chapter to the RISC OS 2.0 font manager describe the outline font manager that is supplied with Release 1.02 of Acorn Desktop Publisher. The RISC OS 2.0 ROM contains an earlier version of this font manager called the bitmap font manager. This is no longer supported, and you should always use the outline font manager.

,,,,,,,,,,,,,,,,,,,,,,,

### Overview

r *)* 

 $($ 

*(* 

 $\epsilon$ 

 $\sqrt{2}$ 

 $\bigcap$ 

 $\bigcap$ 

 $($ 

 $($ 

*(* 

 $($ 

 $($ 

*c* 

 $\bigcirc$ 

 $\bigcirc$ 

*( )* 

## **Overview**

The font manager can be divided internally into the following components:

:;:;: ;: :::::: ;:;:;:;:;: ::: :; :;::.;.: ;:;:;:· .:.:;:;:· ::::::::::::::::: :::::::::::::::::::::· .·.·.·.·:·:·:·:·:::::::::

- Find and read font files
- Cache font data in memory
- Get a handle for a font style (many commands use this handle)
- Paint a string to the VDU memory
- Change the colours that the text is painted in
- Other assorted SWis to handle scaling and measurements

### **Measurement systems**

Much of the font manager deals with an internal measurement system, using millipoints. This is 1/1000th of a point, or 1/72000th of an inch. This system is an abstraction from the physical characteristics of the VDU. Text can therefore be manipulated by its size. rather than in terms of numbers of pixels, which will vary from mode to mode.

### **OS coordinates**

OS coordinates is the other system used. There are defined to be 180 OS units per inch. This is the coordinate system used by the VDU drivers, and is related to the physical pixel layout of the screen. Calls are provided to convert between these two systems. and even change the scaling factor between them.

### **Referencing fonts by name**

A SWI is provided to scan through the list of available fonts. This allows a program to present the user with a list to select from. It is a good idea to cache this information as reading the font list with the SWl is a slow process. Another SWI will return a handle for a given font style. A handle is a byte that the font manager uses as an internal reference for the font style. This is like an Open command in a filing system. The equivalent of Close is also provided. This tells the font manager that the program has finished with the font.

There is a SWI to make a handle the currently selected one. This will be used implicitly by many calls in the font manager. it can be changed by commands within a string while painting to the VDU.

Cacheing is the technique of storing one or more fonts in a designated space in memory. The cacheing system decides what gets kept or discarded from its space. 'Two CMOS variables control how much space is used for cacheing. One sets the minimum amount, which no other part of the system will use. The other sets the maximum amount. which is the limit on what the font manager can expand the cache to.

.;::::::::::.::::: ::::::::::::::: :::::::::: :::::::::::::::::::"::

You should adjust these settings to suit the font requirements of your application. If too little is allowed. then the system will have to continually re-load the fonts from file. if it is too large, then you will use up memory that could be used for other things.

The command \*FontList is provided to show the total and used space in the cache, and what fonts are held in it. This is useful to check how the cache is occupied.

### **Colours**

The anti-aliasing system uses up to 16 colours, depending on the screen mode. It will try. as intelligently as possible. to use these colours to shade a character giving the illusion of greater resolution.

### **Logical colours**

The colour shades start with a background value. which is usually the colour that the character is painted onto. They progress up to a foreground colour. which is the desired colour for the character to appear in. This is usually what appears in the centre of the character. Both of these can be set to any valid logical colour numbers.

### **Palette**

In between background and foreground colours can be a number of other logical colours. There is a call to program the palette so that these are set to graduating intermediate levels. The points of transition are called thresholds. The thresholds are set up so that the gradations produce a smooth colour change from background to foreground.

### **Painting**

A string can be painted into the VDU memory. As well as printable characters which are displayed in the current font style, there are non-printing command characters, used in much the same way as those in the VDU driver. They can perform many operations. such as:

 $5 - 5$ 

- changing the colour
- altering the write position in the x and y axes
- changing the font handle
- changing the appearance and position of the underlining

By using these command characters, a single string can be displayed with as many changes of these characteristics as required

### **Measuring**

Many SWIs exist to measure various attributes of fonts and strings. With a font, you can determine the largest box needed to contain any character in the set. This is called its bounding box. You can also check the bounding box of an individual character.

With a string, you can measure its bounding box, or check where in the string the caret would be for a given coordinate. The caret is a special cursor used with fonts. It is usually displayed as a vertical bar with twiddles on each end.

### **VDU calls**

A number of font manager operations can be performed through VDU commands. These have been kept for compatibility and you should not use them, as they may be phased out in future versions.

## **Technical Details**

An easy way to introduce you to programming with the font manager is to use a simple example. It shows how to paint a text string on the screen using font manager SWIs. Further on in this section is a more detailed explanation of these and all other font SWIs.

Here is the sequence that you would use:

- to 'open' the font in the size required · Font\_FindFont
- Font\_SetFont

• Font\_Paint

- to make it the currently selected font and size - to set the range of colours to use
- · Font\_SetPalette
	- to paint the string on the screen
- Font\_LoseFont
- to 'close' the font

### **Measurement systems**

### Internal coordinates

The description of character and font sizes comes from specialist files called metrics files. The numbers in these files are held in units of 1/1000th of an em. An em is the size of a point multiplied by the point size of the font. For example, in a 10 point font, an em is 10 points, while in a 14 point font it is 14 points. The font manager converts 1000ths of ems into 1000ths of points, or millipoints, to use for its internal coordinate system. A millipoint is equal to 1/72000th of an inch. This has the advantage that rounding errors are minimal, since coordinates are only converted for the screen at the last moment. It also adds a level of abstraction from the physical characteristics of the target screen mode.

### **OS** coordinates

Unfortunately, the coordinates provided for plot calls are only 16 bits, so this would mean that text could only be printed in an area of about 6/7ths of an inch.

Therefore, the font painter takes its initial coordinates from the user in the same coordinates as the screen uses, which are known as OS units. To make the conversion from OS units to points, the font painter assumes by default that there are 180 OS units to the inch. You can read and set this scale factor, which you may find useful to accurately calibrate the on screen fonts, or to build high resolution bitmaps.

### Font fifes

'

*(* 

 $\sqrt{2}$ 

*r* 

 $\overline{\phantom{a}}$ 

*(* 

*(* 

 $\sqrt{2}$ 

 $\subset$ 

 $\subset$ 

 $($ 

 $($ 

 $($ 

(

 $\bigcirc$ 

:;::::::::::::::::::::::: :::::::::::::::::::::

### **Internal resolution**

When the font painter moves the graphics point after printing a character, it does this Internally to a resolution of millipoints. to minimise the effect of cumulative errors. The font painter also provides a justification facility, to save you the trouble of working the positions out yourself. The application can obtain the widths of characters to a resolution of millipoints.

### **SWis**

A pair of routines can be used to convert to and from Internal milllpolnt coordinates to the external OS coordinates. Font\_ConverttoOS (SWI &40088) will go from millipoints, while Font\_Converttopoints (SWI &40089) will go to them.

### **Scaling factor**

**fllename**  Intl  $ln<sub>th</sub>$ Intl enco  $$ *900* Out Out Out

The scaling factor that the above SWIs (and many others in the font manager) use can be read with Font\_ReadScaleFactor (SWI &4008F). or set with Font\_SetScaleFactor (SWI 640090).

### **Font flies**

The font files relating to a font are all contained in a single directory and one or more *encoding* subdirectories:

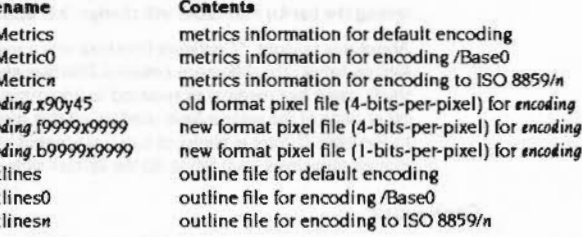

The '9999's referred to above mean 'any decimal number In the range I - 9999'. They refer to the pixel size of the font contained within the file, which is equal to:

(font size in 1/16ths of a point) x dots per inch / 72

so, for example, a file containing 4-bits-per-pixel 12 point text at 90 dots per inch would be called f240x240, because 12 x 16 x 90 / 72 = 240.

The formats of these files are detailed in Appendix E: File formats on page 6-391.

The default encoding for an alphabetic font (as opposed to symbol fonts, which have a fixed encoding) depends on the alphabet number of the current encoding. The encoding /BaseO includes all the characters supplied with a font; for an example of it, and of the Latin ... encodings, see the file:

;:;:;:· .:.:.:.:;:;:;: ;:;:;::.:::-:-:;.::;:.:·: .;:;:;:

Resources:S.Fonts.Encodlngs

For details of the different ISO 8859 character sets, see Table D: Character sets on page 6-491.

The minimal requirement for a font is that it should contain an lntMetrics file. and an Outlines file (which we strongly urge you to include) or an x90y45 file. In addition, it can have any number of f9999x9999 or b9999x9999 files, to speed up the cacheing of common sizes.

### **Master and slave fonta**

If outline data or scaled 4-bpp data is to be used as the source of font data it is first loaded into a 'master' font in the cache, which can be shared between many 'slave' fonts at various sizes. There can be only one master font for a given font name, regardless of size, whereas each size of font requires a separate slave font. If the data is loaded directly from the disc into the slave font. the master font is not required.

### **Referencing fonts by name**

The font manager uses the path variable FontSPath when It searches for fonts. This contains a list of full pathnames - each of which has (as in all ... SPath variables) a trailing '.' - which are, in turn, placed before the requested font name. The font manager uses the first directory that matches, provided it also contains an IntMetrics file. Because the variable is a list of path names, you can keep separate libraries of fonts.

Early versions of the font manager used the variable FontSPrefix to specify a single font directory. For compatibility, the font manager looks when it is initialised to see if FontSPath has been defined- If not, It Initialises It as follows:

\*SetMacro FontSPath <FontSPrefix>.

This ensures that the old FontSPrefix directory is searched if you haven't explidtly set up the font manager to look elsewhere. The trailing '*: is needed*, as FontSPrefix does not indude one. and FontSPath requires one.

•FontCat will list all the fonts that can be found using FontSPath.

Referencing fonts by name

### Changing the font path

Applications which allow the user access to fonts should call Font\_ListFonts repeatedly to discover the list of fonts available. This is normally done when the program starts up. The same call can be used with different parameters to build a menu of available fonts (but not under RISC OS 2.0).

The commands \*FontInstall, \*FontRemove and \*FontLibrary add directories to FontSPath, or remove them. Service\_FontsChanged is then issued to notify applications update their list of fonts available by calling Font\_ListFonts again. These commands are not available under RISC OS 2.0, but where possible, you should use them.

### **RISC OS 2.0**

Under RISC OS 2.0 families of fonts are often found in a separate font 'application' directory, the !Run file of which RMEnsures the correct font manager module from within itself, and then either adds itself to FontSPath or resets FontSPath and FontSPrefix so that it is the only directory referenced.

In order to ensure that the user can access the new fonts available, applications running under RISC OS 2.0 should check whether the value of FontSPath or FontSPrefix has changed since the list of fonts was last cached, and recache the list if so. A BASIC program could accomplish this as follows:

 $size = 4200$ DIM buffert sizet : REM this could be a scratch buffer

SYS "OS\_GSTrans", "<Font\$Prefix> and <Font\$Path>", buffer%, size%-1 TO , , longth% buffer@llength& = 13 : REM ensure there is a terminator (13 for BASIC) IF Sbuffert<>oldfontpath\$ THEN

 $oldfontpaths = Subffert$ PROCcache list of fonts **ENDIF** 

Note that if the buffer overflows the string is simply truncated, so it is possible that the check may miss some changes to Font SPrefix. However, since new elements are normally added to the front of FontSPath, this will probably not matter.

The application could scan the list of fonts when it started up, remembering the value of FontSPath and FontSPrefix in oldfontpath\$, and then make the check described above just before the menu tree containing the list of fonts was about to be opened.

Alternatively the application could scan the list of fonts only when required, by setting oldfontpath\$="" when it started up, and checking for Font\$Path changing only when the font submenu is about to be opened (using the Message\_MenuWarning message protocol.)

### Opening and closing a font

In order to use a font, Font\_FindFont (SWI &40081) must be used. This returns a handle for the font, and can be considered conceptually like a file open. In order to close it. Font\_LoseFont (SWI &40082) must be used.

### **Handles**

Font\_ReadDefn (SWI &40083) will read the description of a handle, as it was created with Font FindFont.

In order for a handle to be used, it should be set as the current handle with Font\_SetFont (SWI &4008A). This setting stays until changed by another call to this function, or while painting, by a character command to change the handle.

Font\_CurrentFont (SWI &4008B) will tell you what the handle of the currently selected font is.

### Cacheing

### Setting cache size

The size of the cache can be set with two commands. \*Configure FontSize sets the minimum that will be reserved. This allocation is protected by RISC OS and will not be used for any other purpose. Running the Task Display from the desktop and sliding the bar for font cache will change this setting until the next reset.

Above this amount, "Configure FontMax sets a maximum amount of memory for font cacheing. The difference between FontSize and FontMax is taken from unallocated free memory as required to accommodate fonts currently in use. If other parts of the system have used up all this memory, then fonts will be limited to FontSize. If there is plenty of free unallocated memory, then FontMax will stop font requirements from filling up the system with cached fonts.

### Cache size

\*FontList will generate a list of the size and free space of the cache, as well as a list of the fonts currently cached. Font\_CacheAddr (SWI &40080) can be used in a program to get the cache size and free space.

### **Font LoseFont**

When a program calls Font\_LoseFont, the font may not be discarded from memory. The cacheing system decides when to do this. A usage count is kept, so that it knows when no task is currently using it. An 'age' is also kept, so that the font manager knows when it hasn't been used for some time.

 $5-9$ 

The Font Manager

**r** 

**r** 

 $\sqrt{2}$ 

*r* 

*1* 

 $\sqrt{2}$ 

 $\mathcal{C}$ '

 $\sqrt{2}$ 

*(* 

I

 $\big($ 

 $\sqrt{2}$ \

 $\subset$ 

 $\big($ 

(

;:;:;;::z-;:;:;:;:;:;:;:;:;:;:;:; :;:;:;:;:;:;:;:;:;:;:;:;:;:;:;:;:;:;

### **Cache formats**

The cache fonnat. and the algorithms used for cachelng characters, change from release to release. You must not directly access the cache.

### **Saving and loading the cache**

You can use the commands \*SaveFontCache and \*LoadFontCache to save the font cache In a known state. and to reload it later. This can be a useful speed-up for your applications.

### **Colours**

Colour selection with the font manager involves the range of logical colours that are used by the antl-aliasing software and the physical colours that are displayed.

### **Logical colours**

The logical colour range required is set by Font\_SetFontColours (SWI &40092) This sets the background colour, the foreground colour and the range of colours in between.

### **Phyalcal colours**

Font\_SetPalette (SWI &40093) duplicates what Font\_SetFontColours does. and uses two extra parameters. These specify the foreground and background physical colours. using 4096 colour resolution. Given a range of logical colours and the physical colours for the start and finish of them, this SWI will program the palette with all the intermediate values.

### **Wimp environment**

It must be strongly emphasised that if the program you are writing is going to run under the wimp environment then you must not use Font\_SetPalette. It will damage the Wimp's colour infonnation. It is better to use Wimp\_SetFontColours (SWI &400F3)orColour'nans\_SetFontColours (SW! &4074F) to use colours that are already in the palette.

### **Thresholds**

The setting of lntennedlate levels uses threshold tables. These can be read with Font\_ReadThresholds (SW! &40094) or set with Font\_SetThresholds (SWI &40095). They use a lookup table that is described in Font\_ReadThresholds.

**Painting** 

Font\_Paint (SWI &40086) is the central SWI that puts text onto the screen. It commences painting with the current handle, set with Font\_SetFont. Printable characters It displays appropriately, using the current handle. Using Font\_Paint, you can justify the text, back it with a rubout box. transfonn it. and/or apply kerning to its characters.

..

A number of embedded command sequences (introduced by control characters) change the way the string is painted:

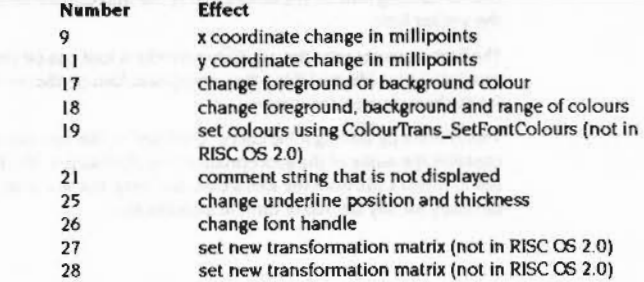

Note that these are **aot** compatible with VDU commands. Any non-printing characters not in the above list will generate an error, apart from 0, 10 and 13 (which are the only valid terminators).

### **Measuring**

There are a number of calls to return lnfonnation about a string or character. Most of these are obsolete calls from earlier versions of the font manager, which are still supported for backward compatibility.

To get Information on a string. you should call Font\_ScanString. To get information on a character. you should call Font\_CharBBox.

After using Font\_ScanString, you can call Font\_FutureFont (SWI &4008C). This will return what the font and colours would be if the string was passed through Font\_Paint.

### **Caret**

If the pointer is clicked on a string. and the caret needs to be placed on a character. it is necessary to calculate where on the string it would be. Again. Font\_ScanString can do this

### Mixing fonts' metrics and characters

You can plot the caret at a given height, position and colour using Font\_Caret (SWI &40087). Its height should be adjusted to suit the point size of the font it is placed with. The information returned from Font\_ScanString would be appropriate for this adjustment.

### Mixing fonts' metrics and characters

Where you are using an external printer (eg. PostScript) which has a larger range of fonts than those available on the screen, it can often be useful to use a similar-looking font on the screen, using the appropriate metrics (ie spacing) for the printer font.

The font manager provides a facility whereby a font can be created which has its own IntMetrics file, matching the appropriate font on the printer, but uses another font's characters on the screen.

This is done by putting a file called 'Outlines' in the font's directory which simply contains the name of the appropriate screen font to use. The font manager will use the IntMetrics file from the font's own directory, but will look in the other font's directory for any bitmap or outline information.

# **Service Calls**

# Service\_FontsChanged (Service Call &6E)

The Font Manager

New FontSPath detected

On entry

 $R1 = 66E$  (reason code)

On exit

All registers preserved

Use

This is issued by the Font manager to notify any applications that Font\_ListFonts should be called to update the list of fonts available.

 $5 - 13$ 

### SWI Calls

 $\sqrt{2}$ 

 $\sqrt{2}$ 

 $\sqrt{2}$ 

 $\sqrt{2}$ 

 $\overline{\phantom{0}}$ 

(

 $\sqrt{2}$ 

*(* 

 $\big($ 

 $\left($ 

 $\bigg($ '

*(* 

*c* 

(

 $\begin{array}{c} \begin{array}{c} \begin{array}{c} \end{array} \end{array}$ 

 $\begin{array}{c} \begin{array}{c} \begin{array}{c} \end{array} \end{array}$ 

### The Font Manager

## **SWI Calls**

# **Font\_ CacheAddr (SWI &40080)**

Get the version number. font cache size and amount used

:::::::::.::::::: :::::: ::::::::::::::::::::::::::.::::::::

**On entry** 

### **On exit**

 $R0 =$  version number  $R2$  = total size of font cache (bytes)  $R3$  = amount of font cache used (bytes)

### **Interrupts**

Interrupt status is undefined Fast interrupts are enabled

### **Proceaaor Mode**

Processor is in SVC mode

### **Re-entrancy**

SWI is not re-entrant

### **Uae**

The version number returned is the actual version multiplied by 100. For example. version 2.42 would return 242.

This call also returns the font cache size and the amount of space used in it.

•FontList can be used to display the font cache size and space.

### **Related SWia**

None

### **Related vectors**

None

5-14

# **Font \_ FindFont (SWI &40081)**

### Get the handle for a font

### **On entry**

 $RI =$  pointer to font name (terminated by a Ctrl char)  $R2 = x$  point size  $\times$  16 (ie in 1/16ths point)  $R3 = y$  point size  $\times$  16 (ie in 1/16ths point)  $R4 = x$  resolution in dots per inch (0  $\Rightarrow$  use default,  $-1 \Rightarrow$  use current)  $RS = y$  resolution in dots per inch  $(0 \Rightarrow$  use default,  $-1 \Rightarrow$  use current)

.. x·:=:.;.:.: =:.:::::::

### **On exit**

 $RO =$ font handle R I • R3 preserved  $R4 = x$  resolution in dots per inch  $R5 = y$  resolution in dots per inch

**Interrupts** 

Interrupt status is undefined Fast interrupts are enabled

### **Processor Mode**

Processor is in SVC mode

### **Re-entrancy**

SWI is not re-entrant

### **Use**

This call returns a handle to a font whooe name, point size and screen resolution are passed. it also sets it as the current font. to be used for future calls to Font\_Paint etc.

### The VDU command:

**VOU 23,26,** *fonc\_ handl•,pt\_• l••• x\_dpl , y\_ dpl, x\_•c•l•, y-•cd•,* **0 , 0, f"ont\_n•-**

is an equivalent command to this SWI. As with all VDU font commands. it has been kept for compatibllity with earlier versions of the operation system and must not be used

### Font FindFont (SWI &40081)

### **The Font Manager**

*r* 

 $\sqrt{2}$ 

 $($ 

 $\big($ 

(

 $\big($ 

 $\big($ 

(

 $\big($ 

 $\begin{array}{c} \begin{array}{\small \end{array} \end{array}$ 

(

 $\big($ 

 $($ 

 $\big($ 

 $\epsilon$ 

 $\overline{C}$ 

The font name can also have various qualifiers added to it, which are a \' followed by an identifying letter and the value associated with the qualifier. These qualifiers are not supported by RISC OS 2.0. If the string does not start with a '\', it is assumed that it is a font identifier.

:;:;:;:;:;:;:: :;:;:;: ;: ;:;:: :;:: :;:;:;:;· •· •· ............... :.:.:. :;.; :;:;:;:;: ;: ;: ;:;:;: ;: ;.;.;.;:;. :·: .;::. ;:;.:.: :;.;.; .;:;.;.;.;:;:;:;

The strings following qualifiers must not contain '\', as this denotes the start of the next qualifier.

### The possible qualifiers are:

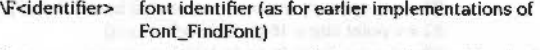

\kt> <name> territory number ror font name. rollowed by the ront name

- \E<identifier> encoding identifier
- \e<t> <name> territory number ror encoding name. followed by the encoding name

\M<matrix> transformation matrix to apply to this font

### where:

- <identifier> is a string of ASCII characters, in the range 33 to 126 inclusive. which must represent a legal filename (although it can contain '.'s).
- <name> is the name of the font/encoding, expressed in the language of the current territory, and using the alphabet of the current territory. and terminated by an end-of-string.
- $\le$ t is the territory number of the current territory, ie the language in which the font/encoding name is expressed. It is followed by a space character, to separate it from the following <name>.
- $<$ matrix $>$  is a set of 6 signed decimal integers which represent the values of the 6 words that go into making a draw-type matrix: the first four numbers are in fact 16-bit fixed point, and the last two are offsets in 1/1000th of an em.

The font identifier is the name of the font directory without the FontSPath prefix, and is invariant in any territory. The font name is the name of the font (ie the one displayed to the user) in the given territory.

If Font\_FindFont fails to find the font, an error message 'Font '<name>' not found' is returned. where <name> is the font name if the current territory is the same as the one in the string, and is the font identifier otherwise.

Applications should store the entire string returned from Font\_DecodeMenu in the document. so that if a user loads the document without having the correct fonts available, the font name - rather than the identifier - can be returned, as long as the user is in the same territory.

The  $\mathcal{F}'$  (encoding) field indicates the appropriate encoding for the font itself. This field is only supplied by Font\_DecodeMenu if the font is deemed to be a 'language' font, ie one whose encoding depends on the territory. Other fonts are thought of as 'Symbol' fonts, which have a fixed encoding.

Note that Font DecodeMenu will return a font identifier of the following form: \F<fontid>\f<territory> <fontname>

To apply a particular encoding to a font, remember to eliminate the existing encoding fields (if present) first. Note that no field is allowed to contain a  $\mathbf V$ .

\E<encid>\e<t> <encname>\F<fontid>\f<t> <fontname>

;:;:;:;:;:;:;:;:;:::::;.;::;: ;:;:;:; ;:;:;:;:;:;:;:; :;:;:;:;:;:;:::::::;.:\_;.; :;:;.;::·:·:

Since <fontid>\f<t> <fontname> is also accepted by Font\_FindFont, when prepending '\E<encid>\e<t> <encname>' on the front, you should also put '\F' on the front of the original string if it did not start with  $\Upsilon$ .

### In BASIC, this looks like:

**REM** original<sup>\$</sup> is the original string passed to Font\_FindFont **REM** encoding\$ is the string returned from Font DecodeMenu REM typically "\E<anc\_id>\e <territory> <anc\_name>" **REM result is the new string to be passed to Font FindFont** 

**OEF FNapply\_encod.lnq\_to\_font (or1qinal\$,encod1nq\$) IF L£FT\$(or1qinal\$,1)<>\*\'" THEN orlqinal\$ • ""\F""+ortqinal\$**   $or$ iginal<sup>\$</sup> = **FNremove** (original\$. "\E") **or iqind\$ • FN remove(or1q1n•lS, "'\a"")**  • **encoding\$ + original\$** 

**REM t h ia function removea the apecifl ed field from the at ring REM eliminates all characters from b\$ to "\"** 

*OEF FNremove* (a\$, b\$) LOCAL 1\, J\  $I* = INSTR(as,b*)$ IF I<sup>8=0</sup> THEN =a<sup>\$</sup> :REM nothing to eliminate **J\ • lNSTR.(a\$+'"\•. •\"'. l \+1) :R£M •earchea f rom 1\+1**   $=$  LEFT\$(a\$, I\-l)+HID\$(a\$, J\)

In fact it is not strictly necessary to remove the original encoding fields from the font identifier, since an earlier occurrence of a field overrides a later one; but if this is not done then the length of the total string will continue to grow every time an encoding is altered.

### **Related SWia**

Font\_LoseFont (SWI &40082)

### **Related vectors**

None

### Font\_LoseFont (SWI &40082)

r

 $\subset$ 

r )

(

*(* 

(

(

 $\sqrt{2}$ 

*(* 

 $($ 

 $\big($ 

 $($ 

(

 $\overline{C}$ 

 $\bigcap$ 

 $\begin{pmatrix} 1 \\ 1 \end{pmatrix}$ 

**The Font Manager** 

**Font\_ReadDefn (SWI &40083)** 

# **Font\_LoseFont (SWI &40082)**

Finish use of a font

### **On entry**

 $RO =$  font handle

### **On exit**

 $R0 =$  preserved

### **Interrupts**

Interrupt status is undefined Fast Interrupts are enabled

### **Processor Mode**

Processor Is in SVC mode

### **Re-entrancy**

SWI is not re-entrant

### **Use**

This call tells the font manager that a particular font Is no longer required.

:.::::::::;.;:;.;;::: .. ::::::::::::::::::::::::::::::::::: ::::::::::::::::::::

### **Related SWis**

Font\_FindFont (SWI &40081)

### **Related vectors**

None

Read details about a font

### **On entry**

 $RO =$ font handle Rl =pointer to buffer to hold font name

### **On exit**

 $R1$  = pointer to buffer (now contains font name)  $R2 = x$  point size  $\times$  16 (ie in 1/16ths point)  $R3 = y$  point size  $\times$  16 (ie in 1/16ths point)  $R4 = x$  resolution (dots per inch)  $R5 = y$  resolution (dots per inch)  $R6$  = age of font

;:;:;:;:;:;:;:;:;:; :;:;:;:;:·:

 $R7$  = usage count of font

### **Interrupts**

Interrupt status Is undefined Fast interrupts are enabled

### **Processor Mode**

Processor is In SVC mode

### **Re-entrancy**

SWI is not re-entrant

### **Use**

This call returns a number of details about a font. The usage count gives the number of times that Font\_FindFont has found the font. minus the number of times that Font\_LoseFont has been used on it. The age is the number of font accesses made sinoe this one was last accessed.

Note that the x resolution in a 132 column mode will be the same as an 80 column mode. This is because it is assumed that it will be used on a monitor that displays it correctly, which Is not the case with all monitors.

### Font ReadDefn (SWI &40083)

### **Related SWIs**

None

### **Related vectors**

None

The Font Manager 

# Font\_ReadInfo (SWI &40084)

Get the font bounding box

### On entry

 $RO =$  font handle

### On exit

 $RI =$  minimum x coordinate in OS units for the current mode (inclusive)  $R2$  = minimum y coordinate in OS units for the current mode (inclusive)  $R3$  = maximum x coordinate in OS units for the current mode (exclusive)  $R4 =$  maximum y coordinate in OS units for the current mode (exclusive)

### Interrupts

Interrupt status is undefined Fast interrupts are enabled

### **Processor Mode**

Processor is in SVC mode

### Re-entrancy

SWI is not re-entrant

### Use

This call returns the minimal area covering any character in the font. This is called the font bounding box.

You should use the SWI Font\_CharBBox (see page 5-41) in preference to this one.

### **Related SWIs**

Font\_CharBBox (SWI &4008E), Font\_StringBBox (SWI &40097)

### **Related vectors**

None

 $5 - 21$ 

### Font StringWidth (SWI &40085)

 $\sqrt{2}$ 

 $\overline{a}$ 

*(* 

 $\big($ 

*(* 

 $\sqrt{2}$ 

 $\overline{a}$ 

(

 $\big($ 

*(* 

*(* 

 $($ 

 $($ 

 $($ 

(

(

### The Font Manager

.. ;.;:::: ::::·:·:·:=·

# **Font\_ String Width (SWI &40085)**

Calculate how wide a string would be

### **On entry**

 $R1$  = pointer to string  $R2$  = maximum x offset before termination in millipoints  $R3$  = maximum y offset before termination in millipoints  $R4 = 'split' character (-1 for none)$  $R5$  = index of character to terminate by

.. ;:;:;:; :;:;:;:: :;:;:;:;:;:;:;:;:;:»::::;:;:;:;:::-.::::--:::::::::;:;:;: •••• •,•,•,•,•,•,•,•,•,•,•,•,•,•,•,::,;.;.;:;.

### **On exit**

 $R1$  = pointer to character where the scan terminated  $R2 = x$  offset after printing string (up to termination)  $R3 = y$  offset after printing string (up to termination)  $R4$  = no of 'split' characters in string (up to termination)  $RS =$  index into string giving point at which the scan terminated

### **Interrupts**

Interrupt status is undefined Fast interrupts are enabled

### **Processor Mode**

Processor is In SVC mode

### **Re-entrancy**

SWl is not re-entrant

### **Use**

This call is used to calculate how wide a string would be.

The 'split' character is one at which the string can be split if any of the limits are exceeded. lf R4 contains -I on entry. then on exit it contains the number of printable (as opposed to 'split') characters found.

The string is allowed to contain command sequences, including font-change (26. <font handle>) and colour-change (17, <colour>). After the call, the current font foreground and background call are unaffected, but a call can be made to Font\_FutureFont to find out what the current font would be after a call to Font\_Paint.

The string width function terminates as soon as R2. R3 or R5 are exceeded. or the end of the string is reached. It then returns the state it had reached, either:

- just before the last 'split' char reached
- if the 'split' char is -1, then before the last char reached
- if R2. RJ or R5 are not exceeded. then at the end of the string.

By varying the entry parameters. the string width function can be used for any of the following purposes:

- finding the cursor position in a string if you know the coordinates (although Font\_FindCaret is better for this)
- finding the cursor coordinates if you know the position
- working out where to split lines when formatting (set R4=32)
- finding the length of a string (eg for right-Justify)
- working out the data for Justification (as the font manager does).

You should use the SWI Font\_ScanString (see page 5-79) in preference to this one.

### **Related SWis**

,,,,,,,,,,,,,,,,,,,,,,,,,,,,,

Font \_ Futuref'ont (SWI &4008C). Font\_ScanString (SWl &400AI)

### **Related vectors**

None

### Font\_Paint (SWI &40086)

# Font Paint (SWI &40086)

### Write a string to the screen

### On entry

 $RO = initial$  font handle  $(1 - 255)$  or 0 for current handle  $-$  if bit 8 of R2 is set  $R1$  = pointer to string

- $R2$  = plot type:
	- bit 0 set  $\Rightarrow$  use graphics cursor justification coordinates (bit 5 must be clear); else use R5 to justify (if bit 5 is set) or don't justify
	- bit I set  $\Rightarrow$  plot rubout box using either graphics cursor rubout coordinates (if bit 5 is clear) or R5 (if bit 5 is set); else don't plot rubout box
	- bits 2.3 reserved (must be zero)
	- bit 4 set  $\Rightarrow$  coordinates are in OS units; else in millipoints
	- bit 5 set  $\Rightarrow$  use R5 as indicated below (bit 4 must be clear)
	- bit 6 set  $\Rightarrow$  use R6 as indicated below (bit 4 must be clear)
	- bit 7 set  $\Rightarrow$  use R7 as indicated below

- bit 8 set  $\Rightarrow$  use R0 as indicated above
- bit 9 set  $\Rightarrow$  perform kerning on the string
- bit 10 set  $\Rightarrow$  writing direction is right to left; else left to right
- R3 = start x-coordinate (in C6 coordinates or millipoints, depending on bit 4 of R2)
- R4 = start y-coordinate (in OS coordinates or millipoints, depending on bit 4 of R2)
- $R5$  = pointer to coordinate block if bit 5 of R2 is set
- $R6$  = pointer to transformation matrix if bit 6 of R2 is set
- $R7$  = length of string if bit 7 of R2 is set

### On exit

 $5 - 24$ 

R1 - R7 preserved

### Interrupts

Interrupt status is undefined Fast interrupts are enabled

### **Processor Mode**

Processor is in SVC mode

### Re-entrancy

### SWI is not re-entrant

### Use

This call writes a string to the screen, optionally justifying it, backing it with a rubout box, transforming it, and/or applying kerning to its characters.

RISC OS 2.0 ignores the values of R0 and of R5 - R7, and behaves as though bits 2,3 and 5 - 31 inclusive of R2 are dear.

### **Setting graphics cursor coordinates**

To set the graphics cursor justification coordinates, you must have previously called a VDU 25 move command. Likewise, to set the graphics cursor rubout coordinates, you must have called VDU 25 twice, to describe the rectangle to clear: first the lower-left coordinate (which is inclusive), then the upper-right coordinate (which is exclusive). Thus, to use both the justification and rubout coordinates, you must have made three VDU 25 moves, with the justify coordinates being last. The font manager rounds all these coordinates to the nearest pixel.

### The coordinate block

The coordinate block pointed to by R5 contains eight words giving additional spacing to use to achieve Justification, and coordinates for the rubout box. The values are in OS units (bit 4 of R2 is set) or millipoints (bit 4 of R2 is clear):

### Offset Value

- additional x, y offset on space
- additional x, y offset between each letter 8
- x, y coordinates for bottom left of rubout box (inclusive) 16
- x, y coordinates for top right of rubout box (exclusive) 24

### **Justification**

0

Justification can be done in one of two ways, depending on the value of bits 0 and  $5$  of R2:

- If bit 0 of R2 is set, the text is justified between the start coordinates (given in R3, R4) and the graphics cursor justification coordinates (see above). In fact, the justification y-coordinate is ignored as being too inaccurate, and the start y-coordinate used for both ends of the text.
- . If bit 0 of R2 is clear, and bit 5 set, the additional offsets pointed to by R5 are used instead. Left justification can be achieved by simply setting these four words to zero.

### Font\_Paint (SWI &40086)

 $\lambda$ 

*(* 

 $\subset$ 

*(* 

 $\sqrt{2}$ 

 $\sqrt{2}$ 

*(* 

 $\sqrt{2}$  $\epsilon$ 

 $\sqrt{2}$ 

 $\sqrt{2}$ 

 $\sqrt{2}$ 

(

*(* 

 $\big($ 

*(* 

 $\left($ 

### **The rubout box**

Similarly, there are two different ways to plot a rubout box. Bit I of R2 must be set; then:

;:;:;:;:;:;:;:;: ;:;:;:;:;:;:;:;:;:;:;:;:; :;:;:;:::: :;:;:;:;:;:;:;:;:;.;.;::::::::: ;:;:;:;:;:;:;

- If bit 5 of R2 is clear. the graphics cursor rubout box coordinates get used. ln this case they are treated as Inclusive. as in graphics window setting.
- If bit 5 of R2 is set, the coordinates in the block pointed to by R5 are used instead. In this case pixels are filled only if the pixel centre is enclosed, as in Draw\_Fill.

### **Ttansfonnatloa matrices**

The buffer pointed to by R6 contains a transformation matrix, held as six words. The first four words are 32-bit signed numbers, with a fixed point after bit 16 (ie 1 is represented by  $1 < < 16$ , which is 65536). The translations are in OS units (bit 4 of R2 is set) or millipolnts (bit 4 of R2 is clear):

### **Offset Value**

0 four fixed point multipliers of transformation matrix

16 x, y coordinates for translation element of transformation matrix

Subsequent matrices can be Included within the string (not in RISC OS 2.0); they alter the matrix to the specified value. rather than being concatenated with any previous matrix. Such changes are made by including one of the following control sequences:

27. <align>. <ml>. <m2>. <m3>, <m4>

28. <align>, <ml>, <m2>, <m3>, <m4>, <m5>, <m6>

where <align> means 'advance until the pointer is word-aligned'. The equation for this is:

pointer =  $[$ pointer + 3) AND NOT 3

m I • m4 are little-endian 32-bit signed numbers with a fixed point after bit 16 (ie I is represented as I << 16, which Is 65536).

m5 and m6 are the offsets. which are In millipolnts (even if R2 bit 4 is set). These values are assumed to be 0 if the 27.m l...m4 code is used.

To restore the unit matrix, use 27, <align>, 65536, 0, 0, 65536.

Note that underlining and rubout do not work correctly if the x-axis is transformed so that it is no longer on the output x·axis. or has its direction reversed. The effect when doing this should **aot** be relied on.

### **Text dlrectloa**

If bit 10 of R2 is set, then text Is written right to left, rather than left to right. In this case the width of each character is subtracted from the position of the current point before painting the character. rather than the width being added after painting it. Rubout and underline are also filled in from right to left.

;:;:;:;:;:;:;:: :;:;:;:;:;:;:;:: ;:;:;:::;:;:;>;.;:;:;:;:;:;:; ;:;: :;:;:;:;:;:;:;:;:;:; :;:;:;:;:;:;:;:;:;:;:;:;:;:;:;:.:;:;: ;:;:;:;:;:;:;:;:;:;:;:;:;:;:::::;:;:; :;:;:;:;:;::

When kerning. the kern pairs stored in the metrics file indicate the left and right hand characters of a pair. and the additional offset to be applied between the characters if this pair is found. Note that if the main writing direction is right to left. then the right hand character is encountered first, and the left hand one is encountered next.

### **String length**

Note that the character at IR I.R71 may be accessed. to determine the character offset due to kerning (which In turn affects the underline width). This will not be a problem if the string has a terminator. and the R7=length facility is only used to extract substrings.

### **Changing** colour

You can change the colour used by including this control sequence in the string: 19.<r>.<r/>.<s>.<br/>.<br/>.<br/>.<br/>.<<br/>.<<br/>.<<br/>.<<br/>.<<br/>.<<br/>nex>.

This results in a call to ColourTrans\_SetFontColours (see page 4-412). Again. RISC OS 2.0 does not support this control sequence.

### **Other control sequences**

There are other control sequences that are supported by all versions of RISC OS. and that are similar to certain VDU sequences:

9,<dx low>,<dx middle>,<dx high>

ll.<dy low>.<dy middle>.<dy high>

!?.<foreground colour> (+&80 for background colour)

18.<background>.<foreground>,<font colour offset>

21.<comment string>.<terminator (any Ctrl char)>

25.<underline position>.<underline thickness>

26,<font handle>

After the call. the current font and colours are updated to the last values set by command characters.

### Font\_Paint (SWI &40086)

Control sequences 9 and 11 allow for movement within a string. This is useful for printing superscripts and subscripts. as well as tabs. in some cases. They are each followed by a 3-byte sequence specifying a number (low byte first, last byte sign-extended), which is the amount to move by in millipoints. Subsequent characters are plotted from the new position onwards.

:::::: :·:·:

An example of moving in the Y direction (character 11) would look like the following example, where  $\epsilon h r$ () is a function that converts a number into a character and move is the movement in millipoints:

MoveString = chr(ll)+chr(move AND  $E$ FF)+

chr((move AND  $FFOO$ ) >> 8) +  $chr(fmove AND 'AFF0000) >> 16)$ 

Control sequence 17 will act as if the foreground or background parameters passed to Font\_SetFontColours (SWI &40092) had been changed. Control sequence 18 allows all three parameters to that SWI to be set. See that SWI for a description or these parameters.

The underline position within control sequence 25 is the position of the top of the underline relative to the baseline of the current font, in units of I/256th of the current font size. It is a sign-extended 8 bit number, so an underline below the baseline can be achieved by setting the underline position to a value greater than 127. The underline thickness is in the same units, although it is not sign-extended.

Note that when the underline position and height are set up, the position of the underline remains unchanged thereafter, even if the font in use changes. For example, you do not want the thickness of the underline to change just because some of the text is in italics. If you actually want the thickness of the underline to change, then another underline-defining sequence must be inserted at the relevant point. Note that the underline is always printed in the same oolour as the text. and that to turn it off you must set the underline thickness to zero.

### Subpixel scaling

This is quite simple if neither x or y scaling is performed, and also if both x and y scaling is performed: the subpixel scaling directions relate to the output device axes.

When just horizontal or just vertical subpixel scaling is performed, it is sometimes necessary to swap over the sense of which is horizontal and which is vertical, in order to determine the 'size' of the font.

This goes for the other FontMax<n> thresholds too, such as FontMax2, which determines whether characters should be anti-aliased. FontMax3 determines whether characters should be cached or not. and this must relate to the amount of memory taken up by the bitmaps.

Clearly it is not possible to apply scaffolding to characters which are transformed such that its new axes do not lie on the old ones. However, if the axes are mapped onto each other (eg a scale, rotation or reflection about an axis or 45-degree line) then scaffolding can still be applied. This can involve swapping over the x and y scaffolding. If a font is sheared, then scaffolding may be applied in one direction but not the other.

:·:=:·:·:·:·::::;;;.w.-:;:·:· :·:·:.:::.:. ...c:.;;:-:-:::.:-:-:-:.:·:

### Bounding boxes

The bounding box of a transformed character cannot be determined purely by transforming the original bounding box of the character outline, since bounding boxes are axis-aligned rectangles, and character outlines are not, so the bounding box of the transformed character is typically smaller than that of the transformed bounding box.

Taking the bounding box of the transformed original bounding box is sufficient to work out a large enough box for outline to bitmap conversion, since not much memory is wasted (only one character is done at a time, and the character is 'shrink-wrapped' after oonverslon).

### **Bitmep foats**

If a font has an encoding applied to it, then Font\_Paint looks inside <fontname>.<encoding> to find the bitmap files. This is because bitmap files are specific to one encoding.

Note that Font\_MakeBitmap also generates its bitmap files inside the appropriate encoding subdirectory.

If the font has no encoding applied, the bitmap files are inside the font directory, as before.

Note that this means that encoding names must not clash with any of the filenames that normally reside within font directories, ie:

lntMetrics(<n>l Outlines(<n>j x90y45 b<n>x<n> f<n>x<n>

<n> is optional and the prefix is truncated so It all fits In 10 characters

<n> Is a number from 1 • 9999

Tha *Font* Managar

 $($ 

*(* 

(

5-29

### Font Paint (SWI &40086)

 $\sqrt{2}$ 

*(* 

*(* 

 $\sqrt{2}$ 

*r* 

 $\sqrt{2}$ 

 $\subset$ 

 $($ 

 $\sqrt{2}$ 

 $\big($ 

(

 $\overline{C}$ 

*c* 

 $\begin{array}{c} \begin{array}{c} \begin{array}{c} \end{array} \end{array}$ 

 $\begin{array}{c} \begin{array}{c} \begin{array}{c} \end{array} \end{array}$ 

### The Font Manager

### 

### **Equivalent VDU command**

The VDU command VDU 25, &DO-&D7,x\_coordinate,y\_coordinate,text\_string is an equivalent command to this SWI. As with all VOU font commands. It has been kept for compatibility with earlier versions of the operation system and must not be used.

### **Related SWis**

Font\_StringWidth (SWI &40085)

### **Related vectors**

None

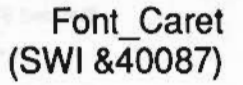

indictor ball sell

### Define text cursor for font manager

### **On entry**

 $R0 =$ colour (exclusive ORd onto screen)  $R1 = height (in OS coordinates)$ R2 bit 4 =  $0 \Rightarrow R3$ , R4 in millipoints  $= 1 \Rightarrow R3$ , R4 in OS coordinates  $R3 = x$  coordinate (in OS coordinates or millipoints)  $R4 = y$  coordinate (in OS coordinates or millipoints)

.;.;.;.;.;: :;:;:;:;:;:;:;:;:;:;:;:;:

### **On exit**

RO = preserved  $R1$  = preserved R2 = preserved  $R3 =$  preserved

R4 = preserved

### **Interrupts**

Interrupt status is undefined Fast interrupts are enabled

### **Processor Mode**

Processor Is In SVC mode

### **Re-entrancy**

SWI is not re-entrant

### **Use**

The 'caret' is a symbol used as a text cursor when dealing with anti-aliased fonts. The height of the symbol, which is a vertical bar with 'twiddles' on the end, can be varied to suit the height of the text, or the line spacing.

The colour is in fact Exclusive ORd onto the screen, so in 256-colour modes it is equal to the values used In a 256-oolour sprite.

### Font\_Caret (SWI &40087)

### **Related SWIs**

None

### **Related vectors**

None

·:·:·:

### The Font Manager

 $\sqrt{ }$ 

*(* 

(

(

(

*(* 

*(* 

(

(

(

(

*(* 

(

*(* 

 $($ 

 $($ 

# **Font\_ ConverttoOS (SWI &40088)**

### Convert internal ooordinates to OS coordinates

:=:·:·:=:·:·:-:..:-:

### **On entry**

 $R1 = x$  coordinate (in millipoints)  $R2 = y$  coordinate (in millipoints)

### **On exit**

 $Ri = x$  coordinate (in OS units)  $R2 = y$  coordinate (in  $OS$  units)

### **Interrupts**

Interrupt status Is undefined Fast interrupts are enabled

### **Processor Mode**

Processor is in SVC mode

### **Re-entrancy**

SWI is not re-entrant

### Use

This call converts a pair of coordinates from millipoints to OS units, using the current scale factor. (The default is 400 millipoints per OS unit.)

### **Related SWIs**

Font\_Converttopoints (SWI &40089), Font\_ReadScaleFactor (SWI &4008F), Font\_SetScaleFactor (SWI &40090)

### **Related vectors**

None

### Font Converttopoints (SWI &40089)

The Font Manager

# Font\_Converttopoints (SWI &40089)

Convert OS coordinates to internal coordinates

### On entry

 $RI = x$  coordinate (in OS units)  $R2 = y$  coordinate (in OS units)

### On exit

R0 is corrupted  $R1 = x$  coordinate (in millipoints)  $R2 = y$  coordinate (in millipoints)

### Interrupts

Interrupt status is undefined Fast interrupts are enabled

### **Processor Mode**

Processor is in SVC mode

### Re-entrancy

SWI is not re-entrant

### Use

This call converts a pair of coordinates from OS units to millipoints, using the current scale factor. (The default is 400 millipoints per OS unit.)

### **Related SWIs**

Font\_ConverttoOS (SWI &40088), Font\_ReadScaleFactor (SWI &4008F), Font\_SetScaleFactor (SWI &40090)

### **Related vectors**

### None

 $5 - 34$ 

# Font\_SetFont (SWI &4008A)

Select the font to be subsequently used

### On entry

R0 = handle of font to be selected

On exit

 $RO = preserved$ 

### Interrupts

Interrupt status is undefined Fast interrupts are enabled

**Processor Mode** 

Processor is in SVC mode

**Re-entrancy** 

SWI is not re-entrant

### Use

This call sets up the font which is used for subsequent painting or size-requesting calls (unless overridden by a command 26, < font> sequence in a string passed to Font\_Paint).

You can also set the font by passing its handle in R0 when calling Font\_Paint (see page 5-24). Where possible, you should do so in preference to using this SWI.

### **Related SWIs**

Font\_SetFontColours (SWI 640092), Font\_CurrentFont (SWI 64008B), Font\_Paint (SWI &40086)

### **Related vectors**

None

Font CurrentFont (SWI &4008B)

### The Font Manager

# Font\_CurrentFont (SWI &4008B)

### Get current font handle and colours

### On entry

### On exit

 $R0$  = handle of currently selected font  $RI = current$  background logical colour  $R2$  = current foreground logical colour  $R3$  = foreground colour offset

### Interrupts

Interrupt status is undefined Fast interrupts are enabled

### **Processor Mode**

Processor is in SVC mode

### **Re-entrancy**

SWI is not re-entrant

### Use

This call returns the state of the font manager's internal characteristics which will apply at the next call to Font\_Paint.

The value in R3 gives the number of colours that will be used in anti-aliasing. The colours are f, f+1... f+offset, where 'f' is the foreground colour returned in R2, and offset is the value returned in R3. This can be negative, in which case the colours are f. f-1... f-loffsetl. Negative offsets are useful for inverse anti-aliased fonts.

Offsets can range between -14 and +14. This gives a maximum of 15 foreground colours, plus one for the font background colour. If the offset is 0, just two colours are used: those returned in R1 and R2.

The font colours, and number of anti-alias levels, can be altered using Font\_SetFontColours, Font\_SetPalette, Font\_SetThresholds and Font\_Paint.

### **Related SWIs**

Font\_SetFont (SWI &4008A), Font\_SetFontColours (SWI &40092), Font\_SetPalette (SWI &40093), Font\_SetThresholds (SWI &40095), Font\_Paint (SWI &40086)

### **Related vectors**

None

### Font\_FutureFont (SWI &4008C)

### The Font Manager 00000000000000000000000000

## Font FutureFont (SWI &4008C)

Check font characteristics after Font\_StringWidth

### On entry

### On exit

R0 = handle of font which would be selected  $R1$  = future background logical colour  $R2$  = future foreground logical colour  $R3$  = foreground colour offset

### **Interrupts**

Interrupt status is undefined Fast interrupts are enabled

### **Processor Mode**

Processor is in SVC mode

### Re-entrancy

SWI is not re-entrant

### Use

This call can be made after a Font\_StringWidth to discover the font characteristics after a call to Font\_Paint, without actually having to paint the characters.

### **Related SWIs**

Font\_StringWidth (SWI &40085), Font\_Paint (SWI &40086)

### **Related vectors**

None

# Font\_FindCaret (SWI &4008D)

### Find where the caret is in the string

### On entry

 $RI =$  pointer to string  $R2 = x$  offset in millipoints

### $R3 = y$  offset in millipoints

### On exit

 $RI$  = pointer to character where the search terminated

- $R2 = x$  offset after printing string (up to termination)
- $R3 = y$  offset after printing string (up to termination)
- $R4$  = number of printable characters in string (up to termination)
- R5 = index into string giving point at which it terminated

### **Interrupts**

Interrupt status is undefined Fast interrupts are enabled

### **Processor Mode**

Processor is in SVC mode

### Re-entrancy

SWI is not re-entrant

### Use

On exit, the registers give the nearest point in the string to the caret position specified on entry. This call effectively makes two calls to Font\_StringWidth to discover which character is nearest the caret position. It is recommended that you use this call, rather than perform the calculations yourself using Font\_StringWidth, though this is also possible.

You should use the SWI Font\_ScanString (see page 5-79) in preference to this one.

### Font\_FindCaret (SWI &4008D)

### **Related SWIs**

Font\_StringWidth (SWI &40085), Font\_FindCaretJ (SWI &40096), Font\_ScanString (SWI &400A1)

### **Related vectors**

None

### The Font Manager anno communaciones

# Font\_CharBBox (SWI &4008E)

### Get the bounding box of a character

On entry

 $RO =$  font handle  $R1 = ASCII character code$  $R2$  = flags (bit 4 set  $\Rightarrow$  return OS coordinates, else millipoints)

### On exit

 $R1 = \text{minimum } x \text{ of bounding box (inclusive)}$  $R2 = \text{minimum } y \text{ of bounding box (inclusive)}$  $R3$  = maximum x of bounding box (exclusive)  $R4 =$  maximum y of bounding box (exclusive)

### Interrupts

Interrupt status is undefined Fast interrupts are enabled

### **Processor Mode**

Processor is in SVC mode

### Re-entrancy

SWI is not re-entrant

### Use

You can use this call to discover the bounding box of any character from a given font. If OS coordinates are used and the font has been scaled, the box may be surrounded by an area of blank pixels, so the size returned will not be exactly accurate. For this reason, you should use millipoints for computing, for example, line spacing on paper. However, the millipoint bounding box is not guaranteed to cover the character when it is painted on the screen, so the OS unit bounding box should be used for this purpose.

### **Related SWIs**

Font\_ReadInfo (SWI &40084), Font\_StringBBox (SWI &40097)

**The Font Manager** 

# ( FonLCharBBox (SWI &4006E)

*(,* 

I

f

 $\big($ 

I

 $\sqrt{2}$ 

 $\big($ 

 $\big($ 

 $\sqrt{2}$ 

 $\big($ 

 $\sqrt{2}$ 

 $\sqrt{2}$ 

 $\begin{array}{c} \begin{array}{c} \begin{array}{c} \end{array} \end{array}$ 

# ( **Retated vectors** None

# **Font\_ ReadScale Factor (SWI &4008F)**

### Read the internal to OS conversion factor

:::::::::::::::::::

**On entry** 

### **On exit**

 $R1 = x$  scale factor  $R2 = y$  scale factor

### **Interrupts**

Interrupt status is undefined Fast interrupts are enabled

**Processor Mode** 

Processor Is In SVC mode

**Re-entrancy** 

SWI is not re-entrant

### **Use**

The x andy scale factors are the numbers used by the font manager for converting between OS coordinates and millipoints. The default value is 400 millipoints per OS unit. This call allows the current values to be read.

### **Related SWls**

FonLConverttoOS (SWI &40088), Font\_SetScaleFactor (SWI &40090), Font\_Converttopolnts (SWI &40089)

### **Related vectors**

None

### Font\_SetScaleFactor (SWI &40090)

sitationalmonomaticammatum

The Font Manager

# Font\_SetScaleFactor<br>(SWI &40090)

Set the internal to OS conversion factor

### On entry

 $R1 = x$  scale factor  $R2 = y$  scale factor

### On exit

 $R1$  = preserved  $R2$  = preserved

### Interrupts

Interrupt status is undefined Fast interrupts are enabled

### **Processor Mode**

Processor is in SVC mode

### Re-entrancy

SWI is not re-entrant

### Use

Applications that run under the Desktop should not use this call, as other applications may be relying on the current settings. If you must change the values, you should read the current values beforehand, and restore them afterwards. The default value is 400 millipoints per OS unit.

### **Related SWIs**

Font\_ConverttoOS (SWI &40088), Font\_ReadScaleFactor (SWI &4008F), Font\_Converttopoints (SWI & 40089)

### **Related vectors**

None

# Font ListFonts (SWI &40091)

Scan for fonts, returning their names one at a time; or build a menu of fonts

### On entry

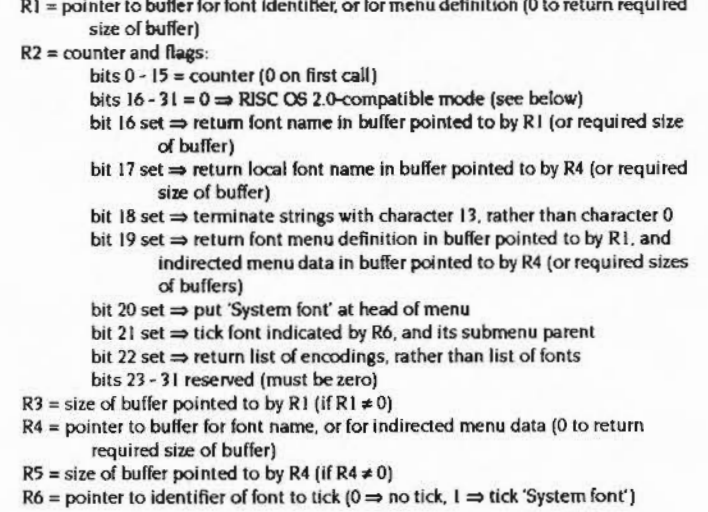

### On exit

- R1 preserved
- R2 = updated counter and preserved flags if listing identifiers/names (-1 if no more to be listed); or preserved if building menu
- $R3$  = required size of buffer pointed to by R1 (if R1 = 0 on entry); or 0 if building a font menu, and the menu is null; else preserved

### R4 preserved

R5 = required size of buffer pointed to by R4 (if R4 = 0 on entry); else preserved

### Font\_ListFonts (SWI &40091)

 $\sqrt{2}$ 

*(* 

 $\sqrt{2}$ 

 $\overline{\phantom{a}}$ '

**(Color)** 

*(* 

 $\sqrt{2}$ 

 $\sqrt{2}$ 

*(* 

 $\sqrt{2}$ 

 $\sqrt{2}$ 

 $\mathcal{C}$ 

 $\mathcal{L}$ 

(

(

### **Interrupts**

Interrupt status is undefined Fast interrupts are enabled

### **Processor Mode**

Processor is in SVC mode

### **Re-entrancy**

SWJ is not re-entrant

### **u ..**

This call has two possible uses:

I Return a list of font/encoding names and/or local names known to the font manager. and cache the list. The names are returned in alphabetical order. regardless of the order in which they are found. ('Local names' are the names translated to the language of the current territory, if possible.)

..

In this case you should first initialise R2. Only bits 16 • 18 and bit 22 may be set; all other bits must be clear. Then for each font/encoding you must call this SWI twice: the first time with R1 and R4 set to zero to find the required sizes of buffers, and the second time with the buffers set up to receive the name(s) of that font/encoding. Do not alter the value of R2 between calls. When R2 is -1 on exit, the last font/encoding has already been found, and any returned name(s) are invalid.

2 Build a menu definition of all fonts known to the font manager. The definition is suitable for passing to Wimp\_CreateMenu (see page 4·222). In this case you may only set bits 19 • 21 of R2 on entry. You should make the call twice: the first time with R1 and R4 set to zero to find the required sizes of buffers. and the second time with the buffers set up to receive the menu definition.

Fonts are found by searching the path given by the system variable FontSPath. and its subdirectories. for files ending in '.lntMetrics' . Likewise. encodings are searched for by searching the path given by the system variable FontSPath. and its subdirectories, for files of the form '<font prefix>.Encodings.<encoding id>' (which are used to spedfy the encodings of the 'language' fonts, as opposed to the 'symbol' fonts, the encoding of which is fixed).

When such a file is found. the full name of the subdirectory is put in the buffer. terminated by a carriage return or null. If the same font/encoding name is found via different paths, only the first one will be reported. The local name is found from a Messages file. if present.

Possible errors are 'Buffer overflow' (R3 and/or R5 was too small), or 'Bad parameters' (the flags in R2 were invalid). If an error is returned,  $R2 = -1$  on exit (ie listing fonts/encodings is terminated).

The font manager command \*FontCat calls this SWI internally.

### **Notes on RISC OS 2.0**

In the 'RISC OS 2.0-compatible mode' (used if bits 16 - 31 of R2 are clear), this call works as if bits 16 and 18 of R2 were set on entry, bits 17 and 19 - 31 were clear, and RJ was 40 (irrespective of its actual value).

Under RJSC OS 2.0. this call works as if bits 16 and 18 of R2 were set on entry, and bits 17 and 19 - 31 were clear (hence R4, R5 and R6 are ignored). However, R3 is used to point to the path to search: a value of -I means that FontSPath is used Instead.

If your program does not RMEnsure the current version of the font manager, you should therefore always use FontSPath to specify the path to search.

### **Related SWIs**

None

### **Related vectors**

None

5-47

### Font\_SetFontColours (SWI &40092)

# Font\_SetFontColours<br>(SWI &40092)

Change the current colours and (optionally) the current font

### On entry

 $RO = font handle (0 for current font)$  $R1 =$  background logical colour  $R2$  = foreground logical colour  $R3 =$  foreground colour offset  $(-14 \text{ to } +14)$ 

### On exit

- $RO = preserved$  $R1 =$  preserved  $R2$  = preserved
- $R3$  = preserved
- **Interrupts**

Interrupt status is undefined Fast interrupts are enabled

### **Processor Mode**

Processor is in SVC mode

### Re-entrancy

SWI is not re-entrant

### Use

This call is used to set the current font (or leave it as it is), and change the logical colours used. In up to 16 colour modes, the three registers are used as follows:

- R1 is the logical colour of the background
- R2 is the logical colour of the first foreground colour to use
- R3 specifies the offset from the first foreground colour to the last, which is used as the actual foreground colour.

The range specified must not exceed the number of logical colours available in the current screen mode, as follows:

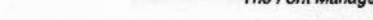

The Feat Me

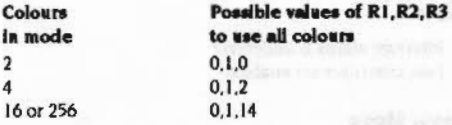

In a 16 colour mode, to use the top 8 colours, which are normally flashing colours, the values 8,9,6 could be used.

Note that 16 is the maximum number of anti-alias colours. In 256-colour modes, the background colour is ignored, and the foreground colour is taken as an index into a table of pseudo-palette entries - see Font\_SetPalette.

### **Related SWIs**

Font\_SetFont (SWI &4008A), Font\_CurrentFont (SWI &4008B), Font\_SetPalette (SWI & 40093)

### **Related vectors**

### None

### Font SetPalette (SWI &40093)

# Font\_SetPalette (SWI &40093)

### Define the anti-alias palette

### On entry

 $R1$  = background logical colour  $R2$  = foreground logical colour

- $R3$  = foreground colour offset
- $R4$  = physical colour of background  $R5$  = physical colour of last foreground
- $R6 = 665757254$  ('True') to use 24 bit colours in R3 and R4

### On exit

### R1 - R6 preserved

### Interrupts

Interrupt status is undefined Fast interrupts are enabled

### **Processor Mode**

Processor is in SVC mode

### Re-entrancy

SWI is not re-entrant

### Use

This call sets the anti-alias palette.

If the program you are writing is going to run under the Wimp environment then you must not use this call. It will damage the Wimp's colour information. You must instead choose from the range of colours already available by using Wimp\_SetFontColours (SWI 6400E6) or ColourTrans\_SetFontColours (SWI &400E4) instead.

The values in R1, R2 and R3 have the same use as in Font\_SetFontColours. See the description of that SWI on the previous page for the use of these parameters.

R4 and R5 contain physical colour setting information. R4 describes the background colour and R5 the foreground colour. The foreground colour is the dominant colour of the text and generally appears in the middle of each character.

The physical colours in R4 and R5 are of the form &BBGGRR00. That is, they consists of four bytes, with the palette entries for the blue, green and red guns in the upper three bytes. Bright white, for instance, would be &FFFFFF00, while half intensity cyan is £77770000. The current graphics hardware only uses the upper nibbles of these colours, but for upwards compatibility the lower nibble should contain a copy of the upper nibble.

Under RISC OS 2.0, this call sets the palette colour for the range described in R1, R2 and R3 using R4 and R5 to describe the colours at each end. It also sets the intermediate colours incrementally between those of R4 and R5. In non-256-colour modes, the palette is programmed so that there is a linear progression from the colour given in R4 to that in R5.

Under later versions of RISC OS, if R6 is set to the magic word 'True', this call treats the values in R3 and R4 as true 24-bit palette values (where white is &FFFFFF00, rather than &FOFOFO00). Otherwise, for compatibility, palette values are processed as follows:

 $R3 = (R3 \text{ AND } \text{GPOFO00}) \text{ OR } ((R3 \text{ AND } \text{GPOFO00}) >> 4)$ 

Thus the bottom nibbles of each gun are set to be copies of the top nibbles. Furthermore, this call now uses ColourTrans\_WritePalette to set palette entries in non-256-colour modes, and ColourTrans\_ReturnColourNumber to match RGB values with logical colours in modes with 256 or more colours. If ColourTrans is not loaded, it calls PaletteV to set the palette; if PaletteV is not intercepted, it finally calls OS\_Word 12 to do so.

The VDU command: VDU 23,25,680+<br/>background logical colour>, <foreground logical colour>,<start R>,<start G>,<start B>,<end R>,<end G>,<end B> is an equivalent command to this SWI. As with all VDU font commands, it has been kept for compatibility with earlier versions of the operation system and must not be used.

### **Related SWIs**

Font\_SetFontColours (SWI &40092)

### **Related vectors**

None

### Font ReadThresholds (SWI & 40094)

### The Font Manager

# Font\_ReadThresholds<br>(SWI &40094)

Read the list of threshold values for painting

### On entry

 $R1$  = pointer to result buffer

### On exit

### $R1 =$  preserved

### Interrupts

Interrupt status is undefined Fast interrupts are enabled

### **Processor Mode**

Processor is in SVC mode

### Re-entrancy

SWI is not re-entrant

### Use

This call reads the list of threshold values that the font manager uses when painting characters. Fonts are defined using up to 16 anti-aliased levels. The threshold table gives a mapping from these levels to the logical colours actually used to paint the character.

The format of the data read is:

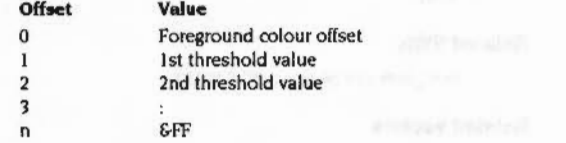

The table is used in the following way. Suppose you want to use eight colours for anti-aliased colours, one background colour and seven foreground colours. Thus the foreground colour offset is 6 (there are 7 colours). The table would be set up as follows:

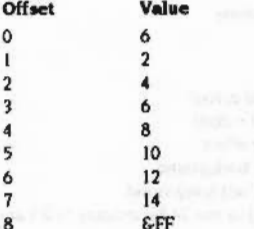

When this has been set-up (using Font\_SetThresholds), the mapping from the 16 colours to the eight available will look like this:

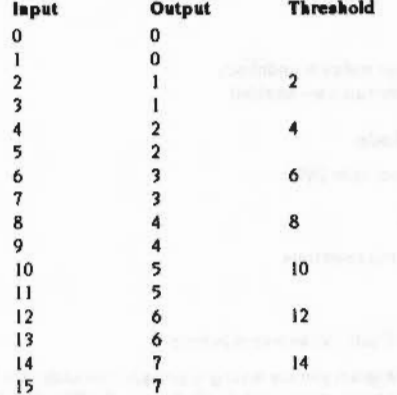

Where the output colour is 0, the font background colour is used. Where it is in the range 1 - 7, the colour f+o-1 is used, where 'f is the font foreground colour, and 'o' is the output colour.

You can view the thresholds as the points at which the output colour 'steps up' to the next value.

### Font ReadThresholds (SWI &40094)

### 

### **Related SWIs**

Font\_SetThresholds (SWI &40095), Font\_SetPalette (SWI &40093), Font\_SetFontColours (SWI &40092)

### **Related vectors**

None

### $5 - 54$

# Font\_SetThresholds<br>(SWI &40095)

The Font Manager

Defines the list of threshold values for painting

On entry

R1 = pointer to threshold data

### On exit

 $R1 =$  preserved

### **Interrupts**

Interrupt status is undefined Fast interrupts are enabled

### **Processor Mode**

Processor is in SVC mode

### **Re-entrancy**

SWI is not re-entrant

### Use

This call sets up the threshold table for a given number of foreground colours. The format of the input data, and its interpretation, is explained in the previous section.

This command should rarely be needed, because the default set will work well in most cases.

The VDU command VDU 23,25, <br/>bits per pixel>, <threshold 1>,...,<threshold 7> is an equivalent command to this SWI. As with all VDU font commands, it has been kept for compatibility with earlier versions of the operation system and must not be used.

### **Related SWIs**

Font\_ReadThresholds (SWI &40094), Font\_SetPalette (SWI &40093), Font\_SetFontColours (SWI &40092)

### Font SetThresholds (SWI &40095)

### **Related vectors**

None

# Font FindCaretJ (SWI &40096)

The Font Manager

### Find where the caret is in a justified string

### On entry

 $R1$  = pointer to string

 $R2 = x$  offset in millipoints

 $R3 = v$  offset in millipoints

 $R4 = x$  justification offset

 $R5 = y$  (ustification offset

### On exit

 $R1$  = pointer to character where the search terminated  $R2 = x$  offset after printing string (up to termination)  $R3 = y$  offset after printing string (up to termination)  $R4$  = no of printable characters in string (up to termination)  $R5$  = index into string giving point at which it terminated

### **Interrupts**

Interrupt status is undefined Fast interrupts are enabled

### **Processor Mode**

Processor is in SVC mode

### **Re-entrancy**

SWI is not re-entrant

### Use

The 'justification offsets', R4 and R5, are calculated by dividing the extra gap to be filled by the Justification of the number of spaces (ie character 32) in the string. If R4 and R5 are both zero, then this call is exactly the same as Font\_FindCaret.

You should use the SWI Font\_ScanString (see page 5-79) in preference to this one.

### **Related SWIs**

Font\_FindCaret (SWI &4008D), Font\_ScanString (SWI &400A1)

### The Font Manager

### Font FindCareLJ (SWI &40096)

### **Related vectors**

None

# Font\_StringBBox (SWI &40097)

Measure the size of a string

### On entry

 $Ri =$  pointer to string

### On exit

 $RI =$  bounding box minimum x in millipoints (inclusive)  $R2$  = bounding box minimum y in millipoints (inclusive)  $R3$  = bounding box maximum x in millipoints (exclusive)  $R4$  = bounding box maximum y in millipoints (exclusive)

### **Interrupts**

Interrupt status is undefined Fast interrupts are enabled

### **Processor Mode**

Processor is in SVC mode

### Re-entrancy

SWI is not re-entrant

### Use

This call measures the size of a string without actually printing it. The string can consist of printable characters and all the usual control sequences. The bounds are given relative to the start point of the string (they might be negative due to backward move control sequences, etc).

Note that this command cannot be used to measure the screen size of a string because of rounding errors. The string must be scanned 'manually', by stepping along in millipoints, and using Font\_ConverttoOS and Font\_CharBBox to measure the precise position of each character on the screen. Usually this can be avoided, since text is formatted in rows, which are assumed to be high enough for it.

You should use the SWI Font\_ScanString (see page 5-79) in preference to this one.

5-59
#### Font\_StringBBox (SWI &40097)

#### **Related SWIs**

Font\_ReadInfo (SWI &40084), Font\_CharBBox (SWI &4008E), Font\_ScanString (SWI &400A1)

#### **Related vectors**

None

#### **The Font Manager**

# Font\_ReadColourTable<br>(SWI &40098)

#### Read the anti-alias colour table

On entry

 $R1$  = pointer to 16 byte area of memory

#### On exit

 $R1$  = preserved

#### **Interrupts**

Interrupt status is undefined Fast interrupts are enabled

#### **Processor Mode**

Processor is in SVC mode

#### Re-entrancy

SWI is not re-entrant

#### Use

This call returns the 16 entry colour table to the block pointed to by R1 on entry. This contains the 16 colours used by the anti-aliasing software when painting text - that is, the values that would be put into screen memory.

#### **Related SWIs**

Font\_SetPalette (SWI 640093), Font\_SetThresholds (SWI 640095), Font\_SetFontColours (SWI &40092)

#### **Related vectors**

None

#### Font MakeBitmap (SWI &40099) <u>gaamoonaanaannoonaa</u>

#### The Font Manager

Font\_MakeBitmap<br>(SWI &40099)

#### Make a font bitmap file

#### On entry

 $RI =$  font handle, or pointer to font name  $R2 = x$  point size  $\times 16$  $R3 = y$  point size  $\times 16$  $R4 = x$  dots per inch  $R5 = y$  dots per inch  $R6 = \text{flags}$ 

#### On exit

#### Interrupts

Interrupt status is undefined Fast interrupts are enabled

#### **Processor mode**

Processor is in SVC mode

#### **Re-entrancy**

SWI is not re-entrant

#### Use

This call allows a particular size of a font to be pre-stored in the font's directory so that it can be cached more quickly. It is especially useful if subpixel positioning is to be performed, since this takes a long time if done directly from outlines.

The flags have the following meanings:

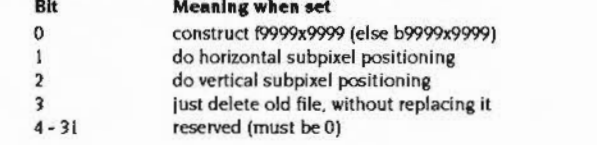

Once a font file has been saved, its subpixel scaling will override the setting of FontMax4/5 currently in force (so, for example, if the font file had horizontal subpixel scaling, then when a font of that size is requested, horizontal subpixel scaling will be used even if FontMax4 is set to 0).

If the font has an encoding applied to it (ie if there was a '/E' qualifier in the Font\_FindFont string, or if this is a 'language' font, which varies in encoding according to the territory), then the bitmaps are held inside a subdirectory of the font directory:

<prefix>.<fontname>.<encoding>.

Note that Font\_Paint also looks inside this directory to find the bitmaps.

#### **Related SWIs**

Font\_SetFontMax (SWI &4009B)

#### **Related vectors**

None

#### Font\_UnCacheFile (SWI &4009A)

#### The Font Manager

*c* 

 $\big($ 

(

 $\sqrt{2}$ 

 $\big($ 

 $\big($ 

*(* 

 $($ 

 $\big($ 

*(* 

 $\big($ 

 $($ 

(

*c* 

c·

## **Font\_ UnCacheFile (SWI &4009A)**

Delete cached font information. or recache it

::;::::;:)?,:;;;.;."«@:::::::::::::;::;;;:::::::::::::;:;: ;:;:;:;:;:;:;:;:;::;.:: ;:;:;:;:;:;:;:;:;:;:;:;:;:;:;:;:;: .. '?.(.::;:;:; :;:;:::::::: :;:;:;:;:§:.;:;:;:;:;:;:;:;-:««;;;;:;::

#### **On entry**

 $R1$  = pointer to full filename of file to be removed  $R2$  = recache flag (0 or 1 - see below)

#### **On exit**

#### **Interrupts**

Interrupt status is undefined Fast interrupts are enabled

#### **Processor mode**

Processor is in SVC mode

#### **Re-entrancy**

SWI is not re-entrant

#### **Use**

If an application such as !FontEd wishes to overwrite font files without confusing the font manager. it should call this SWI to ensure that any cached information about the file is deleted.

The filename pointed to by R1 must be the full filename (ie in the format used by the Filer), and must also correspond to the relevant name as it would have been constructed from FontSPath and the font name. This means that each of the elements of FontSPath must be proper full path names. Including filing system prefix and any required special fields (eg. net#fileserver:S.fonts.).

The SWI must be called twice: once to remove the old version of the data, and once to load in the new version. This is especially important in the case of lntMetrics files. since the font cache can get into an inconsistent state if the new data is not read in immediately.

The 'recache' flag in R2 determines whether the new data is to be loaded in or not. and might be used like this:

SYS "Font UnCacheFile",, "filename", 0 replace old file with new one

:.:: :::::::::::::::::::::::::::::::::::::::::::::::: .. :·:·:=:::=:·:·:-::::: :::::::::::::::::::-::::::: ::::::::::::::::;; .. :::::::::::::::::

SYS "Font UnCacheFile",, "filename", 1

#### **Related SWJs**

None

#### **Related vectors**

None

l'

#### Font\_SetFontMax (SWI &4009B)

*(* 

*(* 

 $\sqrt{2}$ 

 $\overline{\phantom{a}}$ 

 $\bigg($ 

 $\bigg($ 

*(* 

 $\big($ 

(

(

(

*(* 

 $($ 

 $\big($ 

 $\subset$ 

#### The Font Manager

**Font\_ SetFontMax (SWI &40098)** 

·=·=·:·:: :·:=:::::::::=:·:·:=:=:·:=:=: .;:;.;:;.;:::::;.;:::::: :::::: ....

Set the FontMax values

#### **On entry**

RO = new value of FontMax (bytes)  $R1 - R5$  = new values of FontMax1 - FontMax5 (pixels  $\times$  72  $\times$  16) R6, R7 reserved (must be zero)

#### **On exit**

#### **Interrupts**

Interrupt status is undefined Fast Interrupts are enabled

#### **Processor mode**

Processor is in SVC mode

#### **Re-entrancy**

SWI is not re-entrant

#### **Use**

This call can be used to set the values of Font Max and FontMaxl ... FontMax5. Changing the configured settings will also change these internal settings. but Font\_SetFontMax does not affect the configured values, which come into effect on Ctri-Breakorwhen the font manager is re-initialised.

This call also causes the font manager to search through the cache. checking to see if anything would have been cached differently if the new settings had been in force at the time. If so, the relevant data is discarded, and will be reloaded using the new settings when next required.

#### **Related SWis**

Font\_ReadFontMax (SWI &4009C)

**Related vectors**  None

.• :::::::::::::;. :=:=:·:·:= :·:=:·:-::::;.: ··••••• ::::::::::=:::.;: ::::::::::

#### Font ReadFontMax (SWI &4009C)

# Font\_ReadFontMax (SWI &4009C)

Read the FontMax values

#### On entry

#### On exit

 $RO = value of FontMax (bytes)$ R1 - R5 = values of FontMax1 - FontMax5 (pixels × 72 × 16)

#### Interrupts

Interrupt status is undefined Fast interrupts are enabled

#### Processor mode

Processor is in SVC mode

#### **Re-entrancy**

SWI is not re-entrant

#### Use

This call can be used to read the values of FontMax and FontMax1... FontMax5. It reads the values that the font manager holds internally (which may have been altered from the configured values by Font\_SetFontMax).

#### **Related SWIs**

Font\_SetFontMax (SWI &4009B)

#### **Related vectors**

None

# Font\_ReadFontPrefix

(SWI &4009D)

The Font Manager

#### Find the directory prefix for a given font handle

#### On entry

 $RO = font handle$  $R1$  = pointer to buffer  $R2$  = length of buffer

#### On exit

 $R1$  = pointer to terminating null  $R2$  = bytes remaining in buffer

#### Interrupts

Interrupt status is undefined Fast interrupts are enabled

#### Processor mode

Processor is in SVC mode

#### **Re-entrancy**

SWI is not re-entrant

#### Use

This call finds the directory prefix relating to a given font handle, which indicates where the font's IntMetrics file is, and copies it into the buffer pointed to by R1; for example:

#### adfs: : 4.5. !Fonts. Trinity. Medium.

One use for this prefix would be to find out which sizes of a font were available pre-scaled in the font directory.

#### **Related SWIs**

#### None

The Font Manager

# Font\_SwitchOutputToBuffer<br>(SWI &4009E)

#### Switches output to a buffer, creating a Draw file structure

#### On entry

 $RO = \text{flags}$  if  $R1 > 0$ , else reserved (must be zero)  $RI =$  pointer to word-aligned buffer, or: 8 initially to count the space required for a buffer 0 to switch back to normal -I to leave state unaltered (ie enquire about current status)

#### On exit

 $R0 =$  previous flag settings R1 = previous buffer pointer, incremented by space required for Draw file structure

#### **Interrupts**

Interrupt status is undefined Fast interrupts are enabled

#### **Processor mode**

Processor is in SVC mode

#### **Re-entrancy**

SWI is not re-entrant

#### Use

After this call, any calls to Font\_Paint will be redirected into the buffer, as a Draw file structure.

Each letter painted will be treated as a separate filled object, with the colours specified in the paint command.

The flags in RO have the following meaning:

#### Bit Meaning when set

- update R1, but don't store anything 0
- apply 'hints' to the outlines
- give error if bitmapped characters occur (this bit overrides bit 3)  $\blacktriangle$

#### Font ReadFontPrefix (SWI &4009D)

#### **Related vectors**

None

#### Font\_SwitchOutputToBuffer (SWI &4009E)

All other bits are reserved, and must be *zero.* 

This call is not available in RISC OS 2.0.

On entry, the buffer must contain the following if it is to receive output:

- **Size Contents**
- 0 (null terminator)
- size remaining, in bytes

The Draw file structure is placed in the file before the null terminator, between (original R1) and (final R1 - 1). R1 still points to the null terminator; the terminator and free space count do not form part of the output data itself.

If bit 0 of R0 is set, output is not actually sent to the buffer, but the pointer is updated. This allows the size of the required buffer to be computed properly before allocating the space for it. Note that if bit 0 of R0 is set, R1 must initially be greater than 0 (a value of 8 Is recommended, since the buffer must allow 8 bytes for the terminator and free space counter).

The rubout box(es) and any underlining are also sent to the buffer as a series of filled outlines. These will be in the correct order so as to be behind any characters which overlap them. The output will also take into account matrix transformations, font and colour changes. explicit movements. justification and kerning

If bit 1 of RO is set, the character outlines have hints applied to them at the current size. This means that they are not really suitable for scaling later on.

If bit 2 of RO Is set, the character objects consist of a group of two objects: the filled outline, and the stroked skeleton.

Any characters which are only available as bitmaps will either generate an error (if bit 4 of RO is set). be ignored (if bit *3* of RO is clear). or represented as bitmap objects in the output (either 1-bpp or 4-bpp, with a palette to match the output colours).

In this way drawing programs can turn on buffering. then proceed to draw text in the appropriate position and size. and end up with a series of Draw objects which represent the same thing. The set of objects that the Font Manager produces could easily be converted into a group by wrapping them suitably.

#### **Related SWis**

None

#### **Related vectors**

None

**The Font Manager** 

# **Font\_ Read Font Metrics (SWI &4009F)**

#### **On entry**

:·:·:::·:·:::::. :-:::.:::::.:::" :;.:::::·:·:•:::

RO = font handle

 $R1$  = pointer to buffer for bounding box information, or 0 to read size of data  $R2$  = pointer to buffer for x-width information, or 0 to read size of data  $R3$  = pointer to buffer for y-width information, or 0 to read size of data R4 = pointer to buffer for miscellaneous information, or 0 to read size of data  $RS$  = pointer to buffer for kerning information, or 0 to read size of data  $R6=0$  $R7=0$ 

#### **On exit**

 $R0$  = file flags  $R1 - R5 = size of data (0 if not present in file)$ R6. R7 undefined

#### **Interrupts**

Interrupt status is undefined Fast interrupts are enabled

#### **Processor mode**

Processor is in SVC mode

#### **Re-entrancy**

SWI is not re-entrant

#### **Use**

This call reads the new metrics information held in a font's IntMetrics file.

The flags in RO have the following meaning:

#### **Bit Meaning** when set

- kern pairs don't have x-offsets
- 2 kern pairs don't have y-offsets
- 3 there are more than 255 kern pairs

(

#### Font ReadFontMetrics (SWI &4009F)

#### All other bits are reserved, and must be zero.

Currently this call is not permitted on fonts which have a transformation matrix applied to them. It is recommended that the call is made on the untransformed version of the font, and the results then transformed appropriately. Note that when transforming bounding boxes, the resulting box is that which bounds all 4 transformed bounding box corners. When transforming x and y offsets (ie character widths), the last 2 numbers in the matrix (the offsets) should be ignored, since the new origin is also moved by these amounts, and they therefore cancel out.

This call is not available in RISC OS 2.0.

The format of the data in the buffers is as follows. Except where otherwise stated:

- all units are millipoints (1/72000")
- · all 2-byte and 4-byte numbers are little-endian, signed

#### **Bounding box information**

array[256] of groups of 4 words (x0, y0, x1, y1)

#### X-width information

array [256] of words

#### Y-width information

array [256] of words

#### **Miscellaneous information**

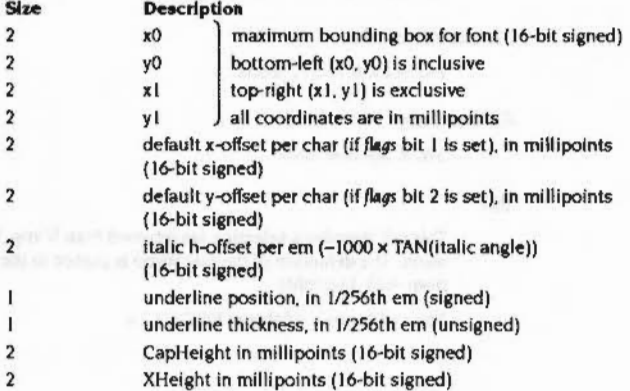

 $5 - 74$ 

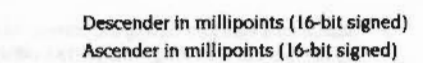

reserved (must be zero)

#### **Kerning information**

 $\mathbf{2}$  $\mathcal{P}$ 

 $\overline{A}$ 

The kerning information is indexed by a hash table. The hash function used is: (first letter) EOR (second letter ROR 4)

where the rotate happens in 8 bits.

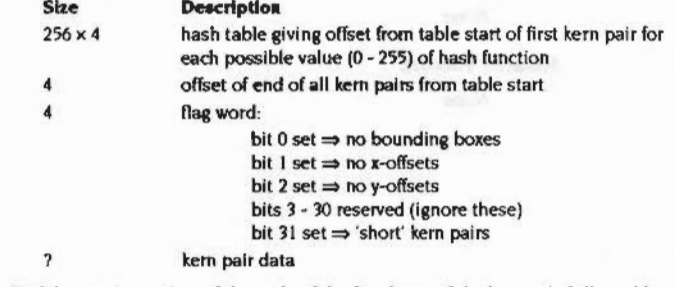

Each kern pair consists of the code of the first letter of the kern pair, followed by the x-offset in millipoints (if flags bit I is clear) and the y-offset in millipoints (if flags bit 2 is clear).

If bit 31 of the flag word is clear, then the letter code, x-offset and y-offset are each held in a word. If bit 31 is set, then the kern pair data is shortened by combining the letter code with the first offset word as follows:

bits  $0 - 7$  = character code bits  $8 - 31 = x$  or y-offset

If necessary, the second letter can be deduced from the first letter and the hash index as follows:

2nd letter = (1st letter EOR hash table index) ROR 4

where the rotate happens in 8 bits.

The hash table indicates the point at which to start looking for a given kern pair in the list of kern pairs following the table. The entries are consecutive, so each list finishes as the next one starts. To search for a given kern pair:

I Work out the value n of the hash function

2 Look up the  $nth$  and  $(n+1)th$  offsets in the hash table

#### Font ReadFontMetrics (SWI &4009F)

3 Search for a kern pair having the correct 1st letter, looking from the nth offset up to  $-$  but not including  $-$  the  $(n+1)$ th offset.

Once the kern offsets are obtained, they can be inserted into a Font\_Paint string as character 9 and 11 move sequences.

Note that if flag bits 1 and 2 are both set, then it is illegal for there to be any kern pairs.

#### **Related SWIs**

None

#### **Related vectors**

None

# Font\_DecodeMenu<br>(SWI &400A0)

The Font Manager

#### Decode a selection made from a font menu

#### On entry

 $RO = flags:$ bit 0 set  $\Rightarrow$  encoding menu, else font menu all other bits reserved (must be zero) R1 = pointer to menu definition (as returned by Font\_ListFonts)  $R2$  = pointer to menu selections (as returned by Wimp\_Poll with reason code = 9)  $R3$  = pointer to buffer to contain answer (0  $\Rightarrow$  just return size)  $R4 = size of buffer (if R3 \ne 0)$ 

#### On exit

R0, R1 preserved  $R2$  = pointer to rest of menu selections (if  $R3 \ne 0$  on entry) R3 preserved  $R4$  = size of buffer required to hold output string (0  $\Rightarrow$  no font selected)

#### Interrupts

Interrupt status is undefined Fast interrupts are enabled

#### Processor mode

Processor is in SVC mode

#### Re-entrancy

SWI is not re-entrant

#### Use

This call decodes a selection (as returned from Wimp\_Poll) made from a font menu. The definition of the font menu is passed in the same format as returned from Font\_ListFonts.

This call is not available in RISC OS 2.0.

#### Font DecodeMenu (SWI &400A0)

Bit 0 of R0 determines whether it is the font menu or the encoding menu that is being decoded. In either case, the format of the returned string depends on whether the names of the fonts/encodings have been specified in a Messages if fle inside the font directory. The name field is not present if the Font Manager has worked out the list of fonts/encodings by scanning the directory instead.

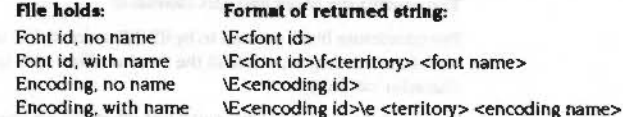

Since Font\_DecodeMenu works by comparing the string in the menu against the Font Manager's known font names, in the case of 'System font' being selected from a menu that contained it, R4 would be returned as 0. To distinguish this from the 'no font selected' case, check for R2 pointing to 0 on entry, since 'System font' is always the first menu entry if present.

#### **Related SWIs**

None

#### **Related vectors**

None

#### The Font Manager

# Font\_ScanString (SWI &400A1)

#### Return information on a string

#### On entry

 $RO = initial$  font handle  $(1 - 255)$  or 0 for current handle - if bit 8 of R2 is set  $RI =$  pointer to string  $R2 = plot type:$ bits 0 - 4 reserved (must be zero) bit 5 set  $\Rightarrow$  use R5 as indicated below bit 6 set  $\Rightarrow$  use R6 as indicated below bit 7 set  $\Rightarrow$  use R7 as indicated below bit 8 set  $\Rightarrow$  use R0 as indicated above bit 9 set  $\Rightarrow$  perform kerning on the string bit 10 set  $\Rightarrow$  writing direction is right to left; else left to right bits 11 - 16 reserved (must be zero) bit 17 set  $\Rightarrow$  return nearest caret position; else length of string bit 18 set  $\Rightarrow$  return bounding box of string in buffer pointed to by R5 bit 19 set  $\Rightarrow$  return matrix applying at end of string in buffer pointed to by R6 bit 20  $\Rightarrow$  return number of split characters in R7 bits 21 - 31 reserved (must be zero) R3, R4 = offset of mouse click - if bit 17 of R2 is set; else maximum x, y-coordinate offset before split point  $RS =$  pointer to buffer used on entry for coordinate block and split character -- if bit 5 of R2 is set - and on exit for returned bounding box- if bit 18 of R2 is set  $R6$  = pointer to buffer used on entry for transformation matrix - if bit 6 of R2 is

set - and on exit for returned transformation matrix- if bit 19 of R2 is set  $R7 =$  length of string – if bit 7 of R2 is set

#### On exit

 $RI$  = pointer to point in string of caret position - if bit 17 of R2 is set; else to split point

R<sub>2</sub> preserved

- R3, R4 = x, y-coordinate offset to caret position if bit 17 of R2 is set; else to split point
- R5, R6 preserved

#### Font\_ScanString (SWI &400A1)

R7 = number of split characters encountered - if bit 20 of R2 was set; else preserved

#### **Interrupts**

Interrupt status is undefined Fast interrupts are enabled

#### **Processor Mode**

Processor is in SVC mode

#### **Re-entrancy**

SWI is not re-entrant

#### Use

This call scans a string as if it were painted to the screen using Font\_Paint, and returns various information about it. It is particularly useful for finding the correct position of the caret within a string, or for finding where to split a line.

For full details of the parameters passed, and of control sequences that may be included in the string, you should see the description of Font\_Paint on page 5-24. Below we merely describe the changes and additions relative to that SWI.

This call is not available in RISC OS 2.0.

#### Coordinates

Unlike Font\_Paint, this call uses millipoints for all coordinates; you may not specify OS units by setting bit 4 of R2.

R3 and R4 do not specify the start coordinates of the string. Instead they specify either the offset from the start of the string to the mouse click (used to work out where to insert the caret), or the maximum offset before the split point (ie the width and height remaining on the current line).

On exit R3 and R4 give the offset of the caret position or the split point. When scanning to determine the split point, the scan continues until the current offset is less than or greater than the limit supplied, depending on the sign of that limit. If R3 is negative on entry, the scan continues until the x-offset is less than R3, while if R3 is positive, the scan continues until the x-offset is greater than R3. Note that this is incompatible with the old Font\_StringWidth call, which always continued until the x- and y-offsets were greater than R2 or R3. (Font\_StringWidth still works in the old way, to ensure compatibility).

The Font Manage

Font\_ScanString does not use graphics cursor coordinates for justification, nor to specify a rubout box. Justification can still be performed using the coordinate block pointed to by R5, whereas rubout boxes are not supported at all.

#### The coordinate block and spit character

The coordinate block pointed to by R5 differs from that used by Font\_Paint in that no rubout box is given. Instead the word at offset 16 is used to specify the 'split character' on entry.

The four following words (ie starting at offset 20) are used to return the string's bounding box, if bit 18 of R2 is set on entry. This excludes the area occupied by underlining or rubout

#### Offset Value

 $\bf{0}$ 

**Graphics cursor coordinates** 

- additional x, y offset on space
- 8 additional x, y offset between each letter
- $16$ split character  $(-1 \Rightarrow \text{none})$
- returned x, y coordinates for bottom left of string bounding box 20  $(inclusive) - if bit 18 of R2 is set$
- returned x, y coordinates for top right of string bounding box 28 (exclusive) - if bit 18 of R2 is set

If there is no split character, but bit 20 of R2 is set ('return number of split characters in R7'), then R7 will instead be used to return the number of non-control characters encountered (ie those characters with codes of 32 or more which are not part of a control sequence).

#### **Transformation matrices**

If bit 19 of R2 is set on entry, the transformation matrix pointed to by R6 is updated on exit to return the matrix applying at the end of the string.

#### **Text direction**

Where bit 10 is set (ie the main writing direction is right to left), one would normally supply a negative value of R3.

#### **String length**

Note that the character at [R1, R7] may be accessed to determine whether it is a 'split character', as well as to determine the character offset due to kerning.

#### Font\_ScanString (SWI &400A1)

 $\sqrt{2}$ 

(

 $\overline{a}$ 

 $\overline{\phantom{a}}$ 

*(* 

 $\sqrt{2}$ 

*(* 

 $\bigg($ 

**Contract Contract Contract Contract Contract Contract Contract Contract Contract Contract Contract Contract Contract Contract Contract Contract Contract Contract Contract Contract Contract Contract Contract Contract Contr** 

 $\sqrt{2}$ 

 $\sqrt{2}$ 

(

 $($ 

 $($ 

*(* 

 $\sqrt{2}$ 

#### 

#### **Related SWia**

This SWJ replaces the following deprecated (still supported. but not recommended) SWis:

Font\_StringWidth (SWI &40085). Font\_FindCaret (SWI &4008D). Font\_FindCaretJ (SWI &40096). Font\_StringBBox (SWI &40097)

#### **Related vectora**

#### None

**Font SetColourTable (SWI &400A2)** 

The Font Manager

This call is for internal use by the ColourTrans module only. You must not use It in your own code.

This call is not available In RISC OS 2.0.

To set font colours you should either use Colour'Trans\_SetFontColours (see page 4-412) or Font\_Paint control sequence 19 (see page 5-27).

;:;::::: ;:;:;:;:;:;:;:;:;:;:;:: :;:;:;:;::::::::: :;:;:;:: :;:;:;:;:;:;:: :;:;:;:;:;:;:;:; :;:;:;:;:;:;:;:;:;:;:;:;::::::

5-83

#### Font\_CurrentRGB (SWI &400A3)

# Font\_CurrentRGB (SWI &400A3)

Reads the settings of colours after calling Font\_Paint

#### On entry

#### On exit

 $RO = font handle$  $RI =$  background font colour (SBBGGRR00)  $R2$  = foreground font colour (&BBGGRR00)  $R3$  = maximum colour offset (0  $\Rightarrow$  mono, else anti-aliased)

#### **Interrupts**

Interrupt status is undefined Fast interrupts are enabled

#### Processor mode

Processor is in SVC mode

#### Re-entrancy

SWI is not re-entrant

#### Use

This call reads the settings of the RGB foreground and background colours after calling Font\_Paint.

This call is not available in RISC OS 2.0.

The error 'Undefined RGB font colours' is generated if the colours were not set using RGB values.

#### **Related SWIs**

None

#### **Related vectors**

None

 $5 - 84$ 

#### The Font Manager

## Font FutureRGB (SWI &400A4)

Reads the settings of colours after calling various Font... SWIs

On entry

#### On exit

 $RO = font handle$ 

R1 = background font colour (&BBGGRR00)

R2 = foreground font colour (&BBGGRR00)

 $R3$  = maximum colour offset (0  $\Rightarrow$  mono, else anti-aliased)

#### **Interrupts**

Interrupt status is undefined Fast interrupts are enabled

#### Processor mode

Processor is in SVC mode

#### **Re-entrancy**

SWI is not re-entrant

#### Use

This call reads the settings of the RGB foreground and background colours after calling Font\_ScanString, Font\_StringWidth, Font\_StringBBox, Font\_FindCaret or Font\_FindCaretJ.

This call is not available in RISC OS 2.0.

The error 'Undefined RGB font colours' is generated if the colours were not set using RGB values.

#### **Related SWIs**

None

#### The Font Manager

Font\_FutureRGB (SWI &400A4)

#### **Related vectors**

None

# Font\_ReadEncodingFilename (SWI &400A5)

#### Returns the filename of the encoding file used for a given font handle

 $\label{prop:main} The following time the one can be used to be a non-momentum, the one can be used to be a non-odd.$ 

#### On entry

 $RO = font handle$  $R1$  = pointer to buffer to receive prefix  $R2$  = length of buffer

#### On exit

 $R0 =$  pointer to encoding filename (in buffer)  $R1$  = pointer to terminating 0 of filename

 $R2$  = bytes remaining in buffer

#### **Interrupts**

Interrupt status is undefined Fast interrupts are enabled

#### Processor mode

Processor is in SVC mode

#### **Re-entrancy**

SWI is not re-entrant

#### Use

This call returns the filename of the encoding file used for a given font handle. It is primarily useful for PDriverPS to gain access to the file of identifiers that defines an encoding, in order to send it to the printer output stream.

The filename depends on whether the font has a 'public' or 'private' encoding (public encodings apply to 'language' fonts, as described in Font\_ListFonts, while private encodings are not used by the Font Manager, and simply describe the PostScript names for the characters in the font).

#### Encoding **Filename**

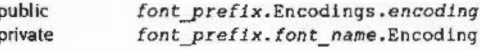

#### Font\_ReadEncodingFilename (SWI &400A5)

,,,,,,,,,,,,,,,,,,,,,,,,,,,,,,,,,,,,

#### The error 'Buffer overflow' is generated if the buffer is too small. This call is not available in RISC OS 2.0.

**Related SWIs** 

None

**Related vectors** 

None

\*Commands

# \*Configure FontMax

The Font Manager

Sets the configured maximum size of the font cache

#### Syntax

\*Configure FontMax mK | n

#### **Parameters**

n

number of kilobytes of memory reserved mK

number of 4k chunks of memory reserved

Use

\*Configure FontMax sets the configured maximum size of the font cache. The difference between FontSize and FontMax is the extra amount of memory that the font manager will attempt to use if it needs to. If other parts of the system have already claimed all the spare memory, then FontSize is what it is forced to work with.

If FontMax is bigger than FontSize, when the font manager cannot obtain enough cache memory it will attempt to expand the cache by throwing away unused blocks (ie ones that belong to fonts which have had Font\_FindFont called on them more often than Font\_LoseFont). Once the cache has expanded up to FontMax, the font manager will throw away the oldest block found, even if it is in use. This can result in the font manager heavily using the filing system, since during a window redraw it is possible that all fonts will have to be thrown away and recached in turn.

#### **Example**

\*Configure FontMax 256K

#### **Related commands**

\*Configure FontSize

#### **Related SWIs**

Font\_CacheAddr (SWI &40080), Font\_SetFontMax (SWI &4009B), Font\_ReadFontMax (SWI &4009C)

#### The Font Manager

:;:;:;:;:;:;:;;:=:;;::

# **\*Configure FontMax1**

Sets the maximum height at which to scale from a bitmap font

#### **Syntax**

• co nfigure FontMaxl *max\_ he1ght* 

#### **Parameter•**

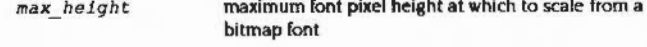

#### Use

\*Configure FontMax I sets the maximum height at which to scale from a bitmap font rather than from an outline font - but only if 4 bit per pixel output is possible.

When the font manager can use 4 bits per pixel, it first looks for an f9999x9999 file of the correct size; then It looks for an x90y45 font of the correct size. Next it considers the values of FontMax2 and 3, and then of FontMax4 and 5. Only if the above fail to produce output does it then consider the value of FontMax1:

- $\bullet$  If the font pixel height is less than or equal to the value specified in Font Max I. or if there is no Outlines file. the font manaaer looks for the x90y45 file to detennine which bitmap font to scale. If the x90y45 file contains the name of an f9999x9999 file, then that file is scaled; else one of the fonts in the x90y45 file is scaled.
- Otherwise the font manager scales the Outlines file to give an anti-aliased (4 bits per pixel) bitmap.

The height is set in pixels rather than points because it is the pixel size that affects cache usaae. This corresponds to different point sizes on different resolution output devices:

pixel height = height in points  $\times$  pixels (or dots) per inch / 72

#### **Example**

•configure FontMa xl 25

#### **Related commands**

· confiaure FontMax2

# ( •Configure FontMax ::::::::::::: =:=:=:-::;:::;:::::::: :=:=:=:.:-:« :::::

*(* 

 $\sqrt{2}$ 

 $\sqrt{2}$ 

 $\sqrt{2}$ 

 $\sqrt{2}$ 

 $\sqrt{2}$ 

(

 $\left($ 

*(* 

 $\big($ 

 $\overline{C}$ 

*c* 

 $\big($ 

 $\big($ 

# ( **Related vector•** None

- 
- 
- 

5·90

#### •configure FontMax1

#### **Related SWIs**

Font\_SetFontMax (SWI &40098). Font\_ReadFontMax (SWI &4009C)

 $\label{prop:main} We have a new non-convex theorem to be a non-convex theorem to be a non-convex theorem to be a non-convex.$ 

#### **Related vectors**

None

- 
- 
- 

The Font Manager ·:·:-:::::::,;::::::::·:·:-::;. ::::::::;;;::.:;,:

## **\*Configure FontMax2**

Sets the maximum height at which to scale from outlines to anti·aliased bitmaps

#### **Syntax**

•configur e FontMax2 *max\_ he1gh <sup>t</sup>*

#### **Parameter•**

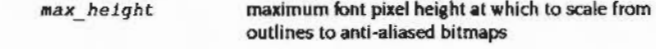

#### **U•e**

•confiaure FontMax2 sets the maximum height at which to scale from outlines to anti-aliased bitmaps, rather than to I bit per pixel bitmaps.

When the font manager can use 4 bits per pixel. it first looks for an f9999x9999 file of the correct size; then it looks for an x90y45 font of the correct size. Only if the above fail to produce output does it then consider the value of FontMax2:

- If the font pixel height Is less than or equal to the heights specified in both FontMax2 and *3.* the font manager goes on to consider the val ues of FontMax4 and 5, and then of FontMax1. Any bitmaps it produces from outlines will be anti-aliased.
- Otherwise. the font manager uses I bit per pixel bitmaps. It first looks for a b9999x9999 file of the correct size.

If it fails to find one it uses the Outlines file to paint a 1-bit-per-pixel bitmap. The value of FontMax3 determines whether the font manager caches the bitmap or the outline.

The height is set in pixels rather than points because it is the pixel size that affects cache usage. This oonesponds to different point sizes on different resolution output devices:

pixel height = height in points  $\times$  pixels (or dots) per inch / 72

#### **Example**

•confi gure FontMax2 20

#### **Related commands**

\*Configure FontMax1, \*Configure FontMax3

 $\big($ 

(

#### \*Configure FontMax2

#### **Related SWIs**

Font\_SetFontMax (SWI &4009B), Font\_ReadFontMax (SWI &4009C)

#### **Related vectors**

None

- 
- 

# \*Configure FontMax3

Sets the maximum height at which to retain bitmaps in the cache

**Syntax** 

\*Configure FontMax3 max height

**Parameters** 

max height

maximum font pixel height at which to retain bitmaps in the cache

#### Use

"Configure FontMax3 sets the maximum height at which to retain bitmaps in the cache, rather than the outlines from which they were converted.

Unlike the other FontMaxn values, FontMax3 affects the font manager both when it can use 4 bits per pixel, and when it can only use 1 bit per pixel.

#### 4 bits per pixel

When the font manager can use 4 bits per pixel, it first looks for an f9999x9999 file of the correct size; then it looks for an x90y45 font of the correct size. Only if the above fail to produce output does it then consider the value of FontMax3:

- If the font pixel height is less than or equal to the heights specified in both Font Max2 and 3, the font manager goes on to consider the values of Font Max4 and 5, and then of FontMax1. Any bitmaps it produces will be cached. Otherwise, the font manager first looks for a b9999x9999 file of the correct size. If it fails to find one it uses the Outlines file to paint a 1-bit-per-pixel bitmap. The value of FontMax3 determines whether the font manager caches the bitmap or the outline:
	- If the font pixel height is less than or equal to the height specified in FontMax3, the font manager retains the resultant bitmap in the cache.
	- If the font pixel height is greater than the height specified in FontMax3, the font manager will not cache the bitmaps, but will instead cache the outlines themselves.

It draws the outlines directly onto the destination using the Draw module; consequently they are not anti-aliased. The font manager sets up the appropriate GCOL and TINT settings for this, and resets them afterwards.

#### ·configure FontMax3

#### I bit **per pixel**

If the font manager can only use I bit per pixel, it first looks for a b9999x9999 file of the correct size.

.... :.:·:·:::.:·:;;.;.;.;.;;;;;o:•:·:•:·:·:·:-:·:·:·:·:·:· ::;.;:::;.;:;.;::;:·:·:;:: ·:·:·:·:·:·:·:·:······

If it fails to find one it looks for the Outlines file. scaling It to give a l·bit·per·pixel bitmap. The value of FontMax3 determines whether the font manager caches the bitmap or the outline:

- If the font pixel height is less than or equal to the height specified in FontMax3, the font manager retains the resultant bitmap in the cache.
- If the font pixel height is greater than the height specified In FontMax3, the font manager will not cache the bitmaps. but will Instead cache the outlines themselves.

It draws the outlines directly onto the destination using the Draw module: consequently they are not anti·aliased. The font manager sets up the appropriate CCOL and TINT settings for this. and resets them afterwards.

If there is no Outlines file. the font manager then looks for an f9999x9999 file of the correct size: then it looks for an x90y45 font of the correct size. Finally it uses the x90y45 file to determi ne which bitmap font to scale If the x90y45 file contains the name of an f9999x9999 file, then that file is scaled; else one of the fonts in the x90y45 file is scaled.

The height is set in pixels rather than points because it is the pixel size that affects cache usage. This corresponds to different point sizes on different resolution output devices:

pixel height = height in points x pixels (or dots) per Inch /72

#### **Example**

\*Configure FontMax3 35

#### **Related commands**

·configure FontMax2

#### **Related SWis**

Font\_SetFontMax (SWI &4009B), Font\_ReadFontMax (SWI &4009C)

#### **Related vectors**

None

# **\*Configure FontMax4**

The Font Manager

Sets the maximum width at which to use horizontal subpixel anti-aliasing

#### **Syntax**

:-:·: -:·:·:·:•:::=:-:::=:-:: :::::::::::::::::.:::.::: ::::::.:::.;.

•configure FontMax4 max *width* 

**Parameters** 

*max* width **maximum** font pixel width at which to use horizontal subpixel anti-aliasing

#### **Use**

'Configure FontMax4 sets the maximum width at which to use horizontal subpixel anti-aliasing.

When the font manaaer can use 4 bits per pixel. It first looks for an f9999x9999 file of the correct size (note that this bitmap may have been constructed with subpixel anti-aliasing already performed - see Font\_MakeBitmap); then it looks for an x90y45 font of the correct size. Next it considers the values of FontMax2 and 3. Only if the above fail to produce output does it then consider the value of FontMax4 and 5:

• If the font pixel width Is less than or equal to the width specified in FontMax4. the font manager will look for the Outlines file, and will construct 4 anti-aliased bitmaps for each character, corresponding to 4 possible horizontal subpixel alignments on the screen.

Likewise. if the font pixel height is less than or equal to the height specified In Font Max5, the font manager will perform vertical subpixel anti-aliasing. Thus if both horizontal and vertical subpixel anti-aliasing occurs. 16 bitmaps will be constructed.

When painting the text, the font manager will use the bitmap which corresponds most closely to the required alignment

• Otherwise the font manager goes on to consider the value of FontMax1; it will not use subpixel anti-aliasing.

The width is set in pixels rather than points because it is the pixel size that affects cache usaae. This corresponds to different point sizes on different resolution output devices:

pixel width = width in points  $\times$  pixels (or dots) per inch / 72

 $\big($ 

5·97

#### \*Configure FontMax4

#### **Example**

\*Configure FontMax4 0

#### **Related commands**

#### \*Configure FontMax5

**Related SWIs** 

Font SetFontMax (SWI &4009B), Font ReadFontMax (SWI &4009C)

#### **Related vectors**

#### None

## \*Configure FontMax5

Sets the maximum height at which to use vertical subpixel anti-aliasing

#### **Syntax**

\*Configure FontMax5 max height

#### **Parameters**

max height

maximum font pixel height at which to use vertical subpixel anti-aliasing

#### Use

"Configure FontMax5 sets the maximum height at which to use vertical subpixel anti-aliasing.

When the font manager can use 4 bits per pixel, it first looks for an f9999x9999 file of the correct size (note that this bitmap may have been constructed with subpixel anti-aliasing already performed - see Font\_MakeBitmap); then it looks for an x90y45 font of the correct size. Next it considers the values of FontMax2 and 3. Only if the above fail to produce output does it then consider the value of FontMax4 and 5:

. If the font pixel height is less than or equal to the height specified in FontMax5, the font manager will look for the Outlines file, and will construct 4 anti-aliased bitmaps for each character, corresponding to 4 possible vertical subpixel alignments on the screen.

Likewise, if the font pixel width is less than or equal to the width specified in FontMax4, the font manager will perform horizontal subpixel anti-aliasing. Thus if both vertical and horizontal subpixel anti-aliasing occurs, 16 bitmaps will be constructed.

When painting the text, the font manager will use the bitmap which corresponds most closely to the required alignment

Otherwise the font manager goes on to consider the value of Font Max1; it will ۰ not use subpixel anti-aliasing.

The width is set in pixels rather than points because it is the pixel size that affects cache usage. This corresponds to different point sizes on different resolution output devices:

pixel width = width in points  $\times$  pixels (or dots) per inch / 72

#### \*Configure FontMax5

#### **Example**

\*Configure FontMax4 0

#### **Related commands**

\*Configure FontMax5

#### **Related SWIs**

Font\_SetFontMax (SWI &4009B), Font\_ReadFontMax (SWI &4009C)

#### **Related vectors**

None

#### **Controllections**

The Font Manager

# \*Configure FontSize

Sets the configured amount of memory reserved for the font cache

#### **Syntax**

\*Configure FontSize sizeK

#### **Parameters**

size

#### Use

\*Configure FontSize sets the configured amount of memory reserved for the font cache. This is claimed when the font manager is first initialised. If insufficient memory is free, the font manager starts running using what is available.

number of kilobytes to allocate

The font manager will never shrink its cache below this configured size.

The minimum cache size can also be changed from the Task Manager, by dragging the font cache bar directly, although this is not remembered after a Control-reset.

#### **Example**

\*Configure FontSize 32K

#### **Related commands**

\*Configure FontMax

#### **Related SWIs**

Font\_CacheAddr (SWI &40080)

#### **Related vectors**

None

# \*FontCat

Lists the fonts available in a directory

#### **Syntax**

\*FontCat [directory]

#### **Parameters**

directory

pathname of a directory to search for fonts

#### Use

\*FontCat lists the fonts available in the given directory. If no directory is given, then the directory specified in the system variable FontSPath is used.

Font FindFont uses the same variable when it searches for a font.

#### Example

\*FontCat adfs: \$. Fonts. The last',' is essential Corpus.Medium Portrhouse.Standard Trinity.Medium

#### **Related commands**

None

#### **Related SWIs**

Font\_FindFont (SWI &40081), Font\_ListFonts (SWI &40091)

#### **Related vectors**

None

\*FontInstall

Adds a directory to the list of those scanned for fonts

#### **Syntax**

\*FontInstall [directory]

#### **Parameters**

pathname of a directory to add to Font\$Path directory

#### Use

\*FontInstall adds a directory to the list of those scanned for fonts. It does so by altering the system variable FontSPath so that the given pathname appears before any others, and is not repeated. It also rescans the directory, even if it was already known to the Font Manager.

If no pathname is given, all directories in FontSPath are rescanned.

Service\_FontsChanged is issued whenever a directory is scanned.

This command is not available in RISC OS 2.0.

#### **Example**

\*FontInstall RAM: \$. Fonts.

The last',' is essential

#### **Related commands**

\*FontRemove

**Related SWIs** 

None

**Related vectors** 

None

#### The Font Manager

#### \*FontLibrary

# \*FontLibrary

Sets a directory as the font library, replacing the previous library

#### **Syntax**

\*FontLibrary directory and the state of the state of the state of the state of the state of the state of the state of the state of the state of the state of the state of the state of the state of the state of the state of

#### **Parameters**

directory a valid pathname specifying a directory

#### Use

\*FontLibrary sets a directory as the font library, replacing the previous library in the list of those scanned for fonts. It does so by altering the system variable FontSPrefix to the given directory, and ensures that the string '<FontSPrefix>.' appears on the front of the system variable FontSPath.

Note however that if the previous font library had also been explicitly added to FontSPath (say by \*FontInstall), it will still be scanned.

This command is not available in RISC OS 2.0.

#### **Example**

\*FontLibrary scsifs: : MyDisc. \$. FontLib

#### **Related commands**

None

**Related SWIs** 

None

**Related vectors** 

None

#### \*FontList

The Font Manager

Displays the fonts in the font cache, its size, and its free space

#### Syntax

\*FontList

**Parameters** 

None

#### Use

\*FontList displays the fonts currently in the font cache. For each font, details are given of its point size, its resolution, the number of times it is being used by various applications, and the amount of memory it is using.

The size of the font cache and the amount of free space (in Kbytes) is also given.

#### **Example**

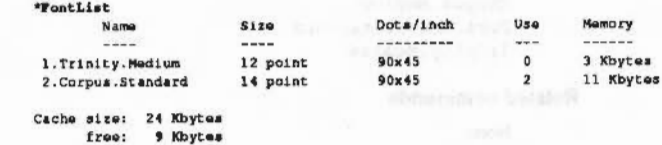

#### **Related commands**

None

#### **Related SWIs**

Font\_ListFonts (SWI &40091)

#### **Related vectors**

None

#### \*FontRemove

\*FontRemove

Removes a directory from the list of those scanned for fonts

#### **Syntax**

\*FontRemove [directory]

#### **Parameters**

directory

pathname of a directory to remove from FontSPath

#### Use

\*FontRemove removes a directory from the list of those scanned for fonts. It does so by removing the given pathname from the system variable FontSPath.

This command is not available in RISC OS 2.0.

#### **Example**

The last'.' is essential \*FontRemove RAM: \$. Fonts.

#### **Related commands**

\*FontInstall

#### **Related SWIs**

None

#### **Related vectors**

None

#### The Font Manager

\*LoadFontCache

Loads a file back into the font cache

#### **Syntax**

\*LoadFontCache filename

#### **Parameters**

filename

a valid pathname specifying a file previously saved using \*SaveFontCache

#### Use

\*LoadFontCache loads a file back Into the font cache that was previously saved using \*SaveFontCache.

An error is generated if any fonts are currently claimed, or if the font cache format cannot be read by the current font manager (ie it was created by a version of the font manager that used an incompatible font cache format).

The size of the font cache slot will - if necessary - be increased to accommodate the new cache data; but it will not be decreased, even if the new cache data is smaller than the current cache slot size.

This command is useful for setting up the font cache to a predefined state, to save time scaling fonts later on.

This command is not available in RISC OS 2.0.

#### Example

\*LoadFontCache scsifs:: MyDisc. \$. FontCache

#### **Related commands**

\*SaveFontCache

#### **Related SWIs**

None

#### **Related vectors**

None

#### "SaveFontCache ,,,,,,,,,,,,,,,,,,,,,,,,,,,,

#### The Font Manager

100 SYS "Font\_FindFont",, "Trinity. Medium", 320, 320, 0, 0 TO HAN\

120 SYS "Font\_SetPalette", , 0, 9, 6, &FFFFFF00, &00000000 130 REM Set the palette to use colours 8-15 as white to black

150 REM Set the right hand side of justification

160 SYS "Font\_Paint",, "This is a test", 411, 0, 500

**Application Notes** 

**BASIC example of justified text** 

140 MOVE 800,500

line 140.

110 REM sets font handle

170 SYS "Font\_LoseFont", HANG

#### \*SaveFontCache

<u>aan maan minin mammaan ahaan ahaan ahaan m</u>

Saves the font cache to a file

#### **Syntax**

\*SaveFontCache filename

#### **Parameters**

a valid pathname specifying a file filename

#### Use

\*SaveFontCache saves the current contents of the font cache, with certain extra header information, to a file of type &FCF (FontCache). The Run alias for this filetype executes \*LoadFontCache, which loads the file back into the font cache.

This command is not available in RISC OS 2.0.

#### Example

\*SaveFontCache scsifs: : MyDisc. \$. FontCache

#### **Related commands**

\*LoadFontCache

#### **Related SWIs**

**None** 

**Related vectors** 

None

# On line 160, Font\_Paint is being told to use OS coordinates and justify, starting at location 0,500. 800,500 has been declared as the right hand side of justification by 5-109

#### **Application Notes**

- 
- -
- 
- 
- -
	-

#### Draw module 56

### Introduction

**SOBRESSIONS** 

The Draw module is an implementation of PostScript type drawing. A collection of moves, lines, and curves in a user-defined coordinate system are grouped together and can be manipulated as one object, called a path.

A path can be manipulated in memory or upon writing to the VDU. There is full control over the following characteristics of it:

· rotation, scaling and translation of the path

- thickness of a line ۰
- description of dots and dashes for a line ٠
- joins between lines can be mitred, round or bevelled ٠
- . the leading or trailing end of a line, or dot (which are in fact Just very short dashes), can be butt, round, a projecting square or triangular (used for arrows)
- · filling of arbitrary shapes
- . what the fill considers to be interior

A path can be displayed in many different ways. For example, if you write a path that draws a petal, and draw it several times rotating about a point, you will have a flower. This uses only one of the characteristics that you can control.

The Draw application was written using this module, and this is the kind of application that it is suited to. It is advisable to read the section on Draw in the User Guide to familiarise yourself with some of the properties of the Draw module.

#### *Ov9rvf9W*

*(* 

 $\overline{a}$ 

*(* 

*(* 

*(* 

(

*(* 

(

 $\big($ 

 $\sqrt{2}$ 

 $\big($ 

 $\big($ 

(

*(* 

(

#### **Overview**

.... ::::::::::::::::::::::::::::::::::::

There are many specialised terms used within the Draw module. Here are the most important ones. If you are familiar with PostScript, then many of these should be the same.

00000000000000000000000000000000000000

- A path element is a sequence of words. The first word in the sequence has a command number, called the element type, in the bottom byte. Following this are parameters for that element type.
- A subpath is a sequence of path elements that defines a single connected polygon or curve. The ends of the subpath may be connected, so it forms a loop (in which case it is said to be closed) or may be loose ends (in which case it is said to be open). A subpath can cross itself or other subpaths in the same path. See below for a more detailed explanation of when a subpath is open or dosed.
- A **petit** is a sequence of subpaths and path elements.
- A Baier curve is a type of smooth curve connecting two endpoints, with its direction and curvature controlled by two control points.
- Flattening is the process of converting a Bezier curve into a series of small lines when outputting.
- Flatness is how closely the lines will approximate the original Bezier curve.
- A transformation matrix is the standard mathematical tool for two-dimensional transfonnatlons using a three by three array. It can rotate. scale and translate (move).
- To stroke means to draw a thickened line centred on a path.
- A gap is effectively a transparent line segment in a subpath. If the subpath is stroked. the piece around the gap will not be plotted. Caps are used by Draw to implement dashed lines.
- Line caps are placed at the ends of an open subpath and at the ends of dashes in a dashed line when they are stroked. They can be butt, round, a projecting square Or triangular.
- Joins occur between adjacent lines, and between the start and end of a closed subpath. They can be mitred, round or bevelled.
- To Fill means to draw everything inside a path.
- Interior pixels are ones that are filled. Exterior pixels are not filled.
- A winding number rule is the rule for deciding what is interior or exterior to a path when filling. The interior parts are those that are filled.
- Boundary pixels are those that would be drawn if the line were stroked with minimum thickness for the VDU.

 $\bullet$  Thickening a path is converting it to the required thickness - that is generating a path which. If filled, would produce the same results as stroking the original path.

::::%!

#### **Scaling systems**

This is an area where you must take great care when using the Draw module, because four different systems are used in different places.

#### **OS units**

OS units are notionally 1/180th of an inch, and are the standard units used by the VDU drivers for specifying output to the screen

This coordinate system is (not surprisingly) what the Draw module uses when it strokes a path onto the screen.

#### **Internal Draw units**

Internally, Draw uses a coordinate system the units of which are 1/256th of an OS unit. We shall call these internal Draw units.

In a 32 bit internal Draw number. the top 24 bits are the number of OS units. and the bottom 8 bits are the fraction of an 05 unit.8 fixed point system.

#### **User units**

The coordinates used in a path can be in any units that you wish to use. These are translated by the transformation matrix into internal Draw units when generating output.

Note that because it is a fixed point system, scaling problems can occur if the range is too far from the internal Draw units. Because of this problem, you are limited in the range of user units that you can use.

#### **Transform units**

Transform units are only used to spedfy some numbers In the transformation matrix. They divide a word into two parts: the top two bytes are the integer part, and the bottom two bytes are the fraction part.

Transformation matrix

#### **Transformation matrix**

SAIN STORE LOOKER IN SIDE

This is a three by three matrix that can be used to rotate, scale or translate a path in a single operation. It is laid out like this:

 $\begin{array}{ccccc}\n\mathbf{a} & \mathbf{b} & \mathbf{0} \\
\mathbf{c} & \mathbf{d} & \mathbf{0}\n\end{array}$ 

This matrix transforms a coordinate  $(x, y)$  into another coordinate  $(x', y')$  as follows:

 $x' = ax + cy + e$  $y' = bx + dy + f$ 

The common transformations can all be easily done with this matrix. Translation by a given displacement is done by e for the x axis and f for the y axis. Scaling the x axis uses a, while the y axis uses d. Rotation can be performed by setting  $a = cos(\theta)$ .  $b = sin(\theta)$ ,  $c = -sin(\theta)$  and  $d = cos(\theta)$ , where  $\theta$  is the angle of rotation.

a. b. c and d are given in transfonn units to allow accurate specification of the fractional part. *e and fare specified in internal Draw units*, so that the integer part can be large enough to adequately specify displacements on the screen. (Were transfonn units to be used for these coeffidents, then the maximum displacement would only be 256 05 units. which is not very far on the screen.)

#### **Winding rules**

The winding rule determines what the Draw module considers to be interior, and hence filled.

Even-odd roughly means that an area is filled if It is enclosed by an even number of subpaths. The effect of this is that you will never have two adjacent areas of the same state. ie filled or unfilled.

Non-zero winding fills areas on the basis of the direction in which the subpaths which surround the area were constructed. If an equal number of subpaths in each direction surround the area. it is not filled, otherwise it is.

The positive winding rule will fill an area if it is surrounded by more anti-clockwise subpaths than clockwise. The negative winding rule works in reverse to this.

Even-odd and non-zero winding are printer driver compatible, whereas the other two are not. If you wish to use the path with a printer driver, then bear this in mind. *(* 

(

*(* 

(

*(* 

 $\big($ 

(

(

 $\big($ 

*(* 

(

*(* 

*(* 

 $($ 

 $($ 

 $($ 

#### **Stroking and filling**

Flattening means bisecting any Bezier curves recursively until each of the resulting small lines lies within a specified distance of the curve. This distance is called flatness. The longer this distance, the more obvious will be the straight lines that approximate the curve.

All moving and drawing is relative to the VDU graphics origin (as set by  $VDU$  29. $x, y$ : ).

;;::::::::.:·:·:·:=: ·:-::: :-:::::.::: ·:=:=:-::::::::::::::: ::::::.::::::: ::::.:=:::v::.;:.:.:·:·:;:

None of the Draw SWis will plot outside the boundaries of the VDU graphics window (as set by VDU 24, l; b;r;t; ).

All calls use the colour (both pixel pattern and operation) set up for the VDU driver. Note that not all such colours are compatible with printer drivers.

#### **Printing**

If your program needs to generate printer output, then it is very important that you read the chapter entitled Printer Drivers on page 5-141. The Draw SWIs that are affected by printing have comments in them about the limitations and effects.

#### **Floating point**

SWI numbers and names have been allocated to support floating point Draw operations. In fact for every SW1 described in this chapter. there is an equivalent one for floating point - just add FP to the end of each name.

The floating point numbers used in the specification are IEEE single precision floating point numbers.

They may be supported In some future version of RISC 05. but if you try to use them In current versions you'll Qet an error back.

#### Technical Details

 $\big($ 

 $\sqrt{2}$ 

 $\sqrt{2}$ 

 $\overline{\phantom{a}}$ 

 $\bigg($ 

*(* 

(

 $\bigcap$ 

 $\big($ 

 $\sqrt{2}$ 

 $\big($ 

*(* 

*(* 

*c* 

## Technical Details

#### Data structures

Many common structures are used by Draw module SW!s. Rather than duplicate the descriptions of these in each SWI. they are given here. Some SWis have small variations which are described with the SWI.

:;:;:;:;:;:;:;:;:;:; :;:;:;:::::::

#### Path

The path structure is a sequence of subpaths, each of which is a sequence of elements. Each element is from one to seven words in length. The lower byte ofthe first word is the element type. The remaining three bytes of it are free for client use. On output to the Input path the Draw module will leave these bytes unchanged. However, on output to a standard output path the Draw module will store zeroes in these three bytes.

The element type is a number from 0 to 8 that is followed by the parameters for the element. each a word long. The path elements are as follows:

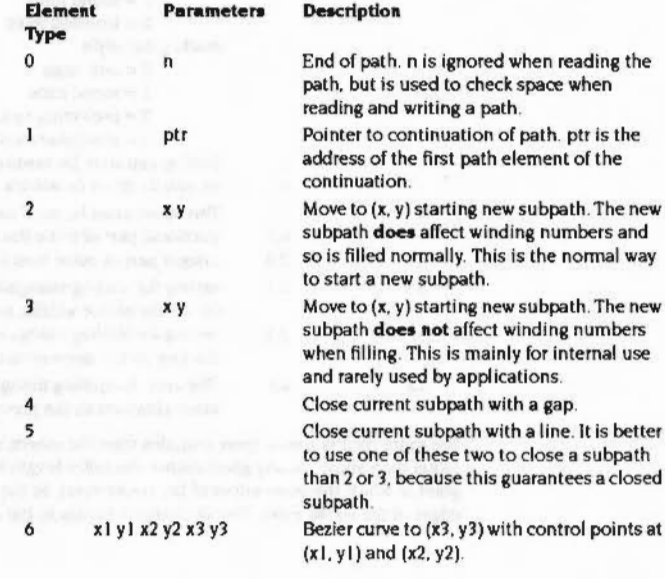

 $7 - xy$ 8 xy

;:;:;:;::

Mainly for internal use in dot-dash sequences. Line to  $(x, y)$ .

Gap to (X. y). Do not start a new subpath.

You will notice that there are some order constraints on these element types:

- path elements 2 and 3 start new subpaths
- path elements 6. 7 and 8 may only appear while there is a current subpath
- path elements 4 and 5 may only appear while there is a current subpath. and end it. leaving no current subpath
- path elements 2 and 3 can also be used to dose the current subpath (which is a part of starting a new subpath).

#### Open and closed subpaths

When you are stroking (using Draw\_Stroke). If a subpath ends with a 4 or 5 then it is closed, and the ends are joined - whereas a 2 or 3 leaves a subpath open, and the loose ends are capped. These four path elements explicitly leave a stroked subpath either open or closed.

Some other operations Implicitly dose open subpaths. and this will be stated In their descriptions.

Just because the ends of a subpath have the same coordinates. that doesn't mean the subpath is closed. There is no reason why the loose ends of an open subpath cannot be coincident.

#### Output path

After a SWI has written to an output path, it is identical to an input path. When it is first passed to the SWI as a parameter. the start of the block pointed to should contain an element type zero (end of path) followed by the number of available bytes. This Is so that the Draw module will not accidentally overrun the buffer.

#### Fill style

The fill style is a word that is passed in a call to Draw\_Fill. Draw\_Stroke. Draw\_StrokePath or Draw\_ProcessPath. It Is a bit field. and all of the calls use at least the following common states. See the description of each call for differences from this:

Blt(s)

0.1

#### Value Meaning

- 0 non-zero winding number rule.
- I negative winding number rule.
- 2 even-odd winding number rule.

#### **Data structures**

#### Draw module

positive winding number rule. don't plot non-boundary exterior pixels. plot non-boundary exterior pixels. don't plot boundary exterior pixels. plot boundary exterior pixels. don't plot boundary interior pixels. plot boundary interior pixels. don't plot non-boundary interior pixels. plot non-boundary interior pixels. reserved - must be written as zero

#### **Matrix**

**Market A TALLY SMERT, IN 30 A FLASH &** 

**Committee of the Online Of the Committee O** 

5

 $6 - 31$ 

 $3 - 1 - 1$ 

 $\mathbf{0}$ 

 $\overline{1}$ 

The matrix is passed as pointer to a six word block, in the order a, b, c, d, e, and f as described earlier. That is:

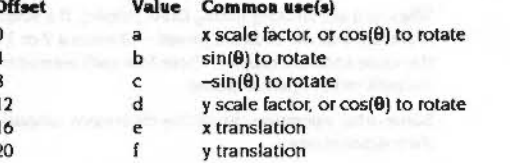

If the pointer is zero, then the identity matrix is assumed - no transformation takes place.

Remember that a - d are in Transform units, while e and f are in internal Draw units.

#### **Flatness**

Flatness is the maximum distance that a line is allowed to be from a Bezier curve when flattening it. It is expressed in user units. So a smaller flatness will result in a more accurate rendering of the curve, but take more time and space. For very small values of flatness, it is possible to cause the 'No room in RMA' error.

A recommended range for flatness is between half and one pixel. Any less than this and you're wasting time; any more than this and the curve becomes noticeably jagged. A good starting point is:

flatness = number of user units in x axis / number of pixels in x axis

A value of zero will use the default flatness. This is set to a useful value that balances speed and accuracy when stroking to the VDU using the default scaling.

Note that if you are going to send a path to a high resolution printer, then you may have to set a smaller flatness to avoid jagged curves.

#### Line thickness

The line thickness is in user coordinates.

- . If the thickness is zero then the line is drawn with the minimum width that can be used, given the limitations of the pixel size (so lines are a single pixel wide).
- If the thickness is 2, then the line will be drawn with a thickness of 1 user coordinate translated to pixels on either side of the theoretical line position.
- If the line thickness is non-zero, then the cap and Join parameter must also be passed.

#### Cap and join

**SAN SA** 

The cap and join styles are passed as pointer to a four word block. A pointer of zero can be passed if cap and join are ignored (as they are for zero thickness lines). The block is structured as follows: and the structure of the structure of the structure of the structure of the structure of the structure of the structure of the structure of the structure of the structure of the structure of

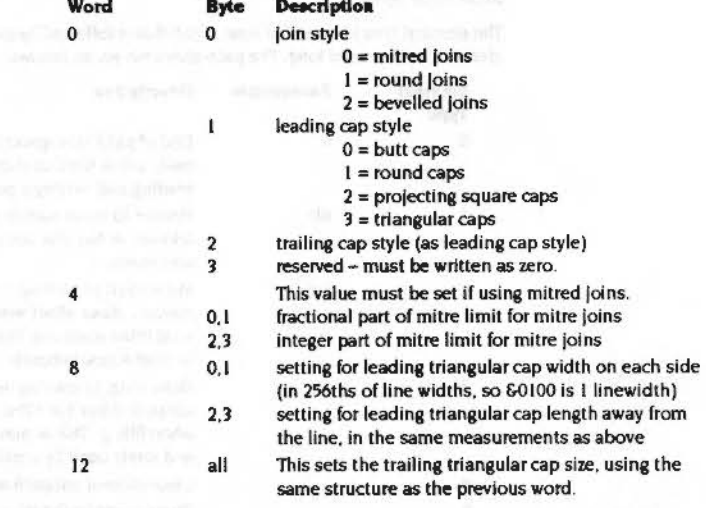

The mitre limit is a little more complex than the others, so it is explained here rather than above. At any given corner, the mitre length is the distance from the point at which the inner edges of the stroke meet, to the point where the outer edges of the stroke meet. This distance increases as the angle between the lines

decreases. If the ratio of the mitre length to the line width exceeds the mitre limit, stroke treats the corner with a bevel join instead of a mitre join. Also see the notes on scaling, later in this section.

:;:;:;:;:;:;:;::,;:;.;:;:;:; :;:;:;:;:;:;:;:;:;:;:;:;.;:;:;:;:;:; :;:;:;:;:;:;:;:;:;.;.;,.:.;.; .. :-.-.;.:-:-):{•:•::;:;;;t«-:;;:;:;.;«':•::;:;

Under RISC OS 2, the mitre limit is treated as unsigned. It is now treated as signed, but must be positive (ie  $\leq$  &7FFFFFFFF).

Note that words at offsets 4, 8, and 12 are only used if the appropriate style is selected by the earlier parts. The structure can therefore be made shorter if triangular caps and mitres are not used.

#### **Dash pattern**

The dash pattern is passed as a pointer to a block, the size of which is defined at the start, as follows:

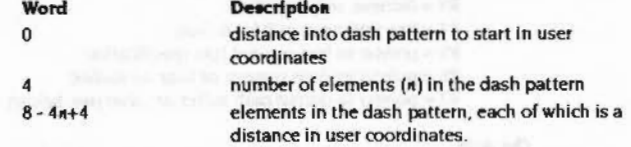

Again the pointer can be zero. which implies that continuous lines are drawn.

Each element specifies a distance to draw in the present state. The pattern starts with the draw on, and alternates off and on for each successive element. If it reaches the end of the pattern while drawing the line, then it will restart at the beginning.

If  $\mu$  is odd, then the elements will alternate on or off with each pass through the pattern: so the first element will be on the first pass, off the second pass, on the third pass. and soon.

#### **Scaling**

The Draw module uses fixed point arithmetic for speed. The number representations used are chosen to keep rounding errors small enouah not to be noticeable.

However, if you use the transfonnatlon matrix to scale a path up a great deal. you will also scale up the rounding errors and make them visible.

To avoid such problems. we recommend that you don't use scale factors of more than 8 when converting from User units to internal Draw units. [This maximum recommended scale factor of 8 is £80000 in the Transform units used in the transformation matrix.)

#### **DrawSWis**

Though there are a number ofSWis, they all call Draw\_ProcessPath. Because this takes so many parameters, the other SWis are provided as an easy way of using Its functionality.

;:;:;:;:;:;,;:;:;:;: ;:;:;:;:;:;:;:;: ;:;:;:;:;:;.; :;:;:;:;:;:;.;:;:; :;:;:;.;:;:;:;:;:;:;:;:;:·:;:·:·:······

There are two that output to the VDU. Draw\_Stroke emulates the PostScript stroke function and will draw a path onto the VDU. Draw\_Fill acts like the fill function and fills the inside of a path. It Is likely that most applications will only use these two SWis.

The others are shortcuts for processing a path in one way or other. Draw\_StrokePath acts exactly like Draw\_Stroke. except it puts its output into a path rather than onto the VDU. Filling its output path produces the same results as stroking its input path. Draw\_FlattenPath will handle only the flattening of a path, writing its output to a path. Likewise, Draw\_TransformPath will only use the matrix on a path. All these processing SWis are useful when a path will be sent to the VDU many times. If the path is flattened or transformed before the stroking, then it will be done faster.

#### **Printer drivers**

If you are using a printer driver, you should note that it cannot deal with all calls to the Draw module. For full details of this, see the chapter entitled Printer Drivers on page 5-141 . As a general rule, you should avoid the following features:

- AND, OR. etc operations on colours when writing to the screen.
- **e** Choice of fill style: eg fill excluding/including boundary, fill exterior, etc.
- Positive and negative winding number rules.
- Line cap enhancements, particularly differing leading and trailing caps and triangular caps.

The printer driver will also intercept DrawV and modify how parts of the Draw module work. Here Is a list of the effects that are common to all the SWis that output to the VDU normally:

- cannot deal with positive or negative winding numbers
- cannot fill:
	- non-boundary exterior pixels
	- 2 exterior boundary pixels only
	- 3 interior boundary pixels only
	- **4** exterior boundary and Interior non-boundary pixels

*r* 

 $\subset$ 

*(* 

 $\overline{a}$ 

 $\overline{\phantom{a}}$ 

(

 $\big($ 

 $\big($ 

*(* 

 $($ 

*c* 

#### Printer drivers

#### • an application should not rely on any difference between the following fill states:

- 1 interior non-boundary pixels only
	- 2 all interior pixels
	- 3 all interior pixels and exterior boundary pixels

- 
- -
- 

- -
	-
	-
	-
- 

# **SWI Calls**

# Draw\_ProcessPath<br>(SWI &40700)

Draw module

#### Main Draw SWI

#### On entry

 $R0$  = pointer to input path buffer (see below)  $R1 = fill$  style  $R2$  = pointer to transformation matrix, or 0 for identity matrix  $R3$  = flatness, or 0 for default R4 = line thickness, or 0 for default  $RS =$  pointer to line cap and join specification  $R6$  = pointer to dash pattern, or 0 for no dashes R7 = pointer to output path buffer, or value (see below)

#### On exit

R0 depends on entry value of R7  $if R7 = 0, 1 or 2$ if  $R7 = 3$ if R7 is a pointer R1 - R7 preserved

R0 is corrupted  $RO = size of output buffer$  $RO =$  pointer to new end of path indicator

#### **Interrupts**

Interrupts are enabled Fast interrupts are enabled

**Processor Mode** 

Processor is in SVC mode

#### Re-entrancy

SWI is not re-entrant

#### Use

All the other SWIs in the Draw module are translated into calls to this SWI. They are provided to ensure that suitable names exist for common operations and to reduce the number of registers to set up when calling.

#### Draw ProcessPath (SWI &40700)

 $\sqrt{2}$ 

 $\sqrt{2}$ 

 $\sqrt{2}$ 

 $\bigcap$ 

(

(

 $\epsilon$ 

 $($ 

*(* 

 $\sqrt{2}$ 

 $\sqrt{2}$ 

 $($ 

(

Draw module

The input path, matrix, flatness, line thickness, cap and Join, and dash pattern are as specified in the section entitled Data structures on page 5-116.

The fill style is as on page 5·117. with the following additions:

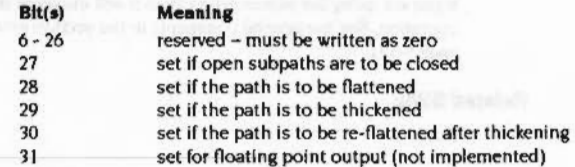

Normally. the output path will act as described on page 5·117. but with the following changes if the following values are passed in R7:

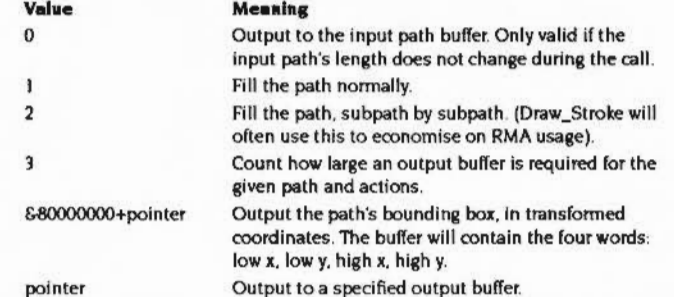

The length of the buffer must be indicated by putting a suitable path element 0 at the start of the buffer, and a pointer to the new path element 0 is returned in RO to allow you to append to the output path.

You may do the following things with this call. in this order:

I Open subpaths may be closed (if selected by bit 27 of R I).

2 The path may be flattened (if selected by bit 28 of R1). This uses R3.

- 3 The path may be dashed (if  $R6 \neq 0$ ).
- **<sup>4</sup>**The path may be thickened (if selected by bit 29 of Rl ). This uses R4 and R5.
- 5 The path may be re·flattened (if selected by bit *10* of R 1 ). This uses Rl.
- 6 The path may be transformed (if  $R2 \neq 0$ ).
- 7 Finally. the path is output in one of a number of ways. depending on R7.

Note that R3, R4 and R5 may be left unspecified if the options that use them are not specified.

If you try to dashing. thickening or filling on an unflattened Bezier curve. it will produce an error, as this is not allowed.

::::;::::&.::::::::::::.:.:: ::::::::::: :::::::

If you are using the printer driver, then it will intercept this SWI and affect its operation. In addition to the general comments in the section entitled Printer drivers on page 5-121, it is unable to handle  $R7 = 1$  or 2.

#### **Related SWia**

#### None

#### **Related vectors**

OrawV

5-124

5·125

#### Draw Fill (SWI &40702)

#### Draw module

# Draw\_Fill (SWI & 40702)

#### Process a path and send to VDU, filling the interior portion

#### On entry

- $R0 =$  pointer to input path
- $R1 = fill$  style, or 0 for default
- $R2$  = pointer to transformation matrix, or 0 for identity matrix  $R3$  = flatness, or 0 for default

#### On exit

 $\sim$ 

R0 corrupted R1 - R3 preserved

#### Interrupts

Interrupts are enabled Fast interrupts are enabled

#### **Processor Mode**

Processor is in SVC mode

#### Re-entrancy

SWI is not re-entrant

#### Use

This command emulates the PostScript 'fill' operator. It performs the following actions:

- · closes open subpaths
- flattens the path
- transforms it to standard coordinates ٠
- fills the resulting path and draws to the VDU.

The input path, matrix, and flatness are as specified in the section entitled Data structures on page 5-116.

The fill style is as specified on page 5-117 with the following addition. A fill style of zero is a special case. It specifies a useful default fill style, namely 630. This means fill to halfway through boundary, non-zero rule.

If you are using the printer driver, then it will intercept this SWI and affect its operation. See the general comments in the section entitled Printer drivers on page 5-121.

#### **Related SWIs**

None

#### **Related vectors**

DrawV

- - -
- 
- 

 $5 - 126$ 

#### Draw\_Stroke (SWI &40704)

 $\subset$ 

 $\sqrt{2}$ 

 $\sqrt{2}$ 

 $\overline{\phantom{a}}$ 

*(* 

 $\epsilon$ 

 $\subset$ 

*(* 

 $($ 

 $($ 

 $($ 

 $\overline{C}$ 

# **Draw \_ Stroke (SWI &40704)**

Process a path and send to VDU

#### **On entry**

 $R0 =$  pointer to input path  $RI = fill$  style, or 0 for default  $R2$  = pointer to transformation matrix, or 0 for identity matrix  $R3$  = flatness, or 0 for default  $R4$  = line thickness, or 0 for default R5 = pointer to line cap and Join specification  $R6$  = pointer to dash pattern, or 0 for no dashes

.;::::::.::::::::::::::: :·:·:=::::

#### **On exit**

RO corrupted R<sub>1</sub> - R<sub>6</sub> preserved

#### **Interrupts**

Interrupts are enabled Fast interrupts are enabled

#### **Processor Mode**

Processor is in SVC mode

#### **Re-entrancy**

SWI is not re-entrant

#### **Uee**

This command emulates the PostScript 'stroke' operator. It perfonns the following actions:

- flattens the path
- applies a dash pattern to the path, if  $R6 \neq 0$
- thickens the path. using the spedfied joins and caps
- re-flattens the path. to flatten round caps and Joins. so that they can be Riled.
- transfonns the path to standard coordinates

• fills the resulting path and draws to the VDU

:-:.::.;.:::::::::;:::;:::;;:::::: ::::::::::::::::::::::::::::·:·:·:-:: :;: ::: :::::::: :;::: ::::::::::::::::::·:···· ·

The input path, matrix, flatness, cap and join, and dash pattern are as specified in the section entitled Data structures on page 5-116.

The fill style is as specified on page 5-117 with the following additions. A fill style of zero is a special case. If the line thickness in R4 is non-zero, then it means &30, as in Draw\_Fill. If R4 is zero, then &18 is the default, as the flattened and thickened path will have no Interior In this case.

If the top bit of the fill style is set, this makes the Draw module plot the stroke all at once rather than one subpath at a time. This means the code will never double plot a pixel. but uses up much more temporary work-space.

The line thickness is as on page 5-119, with the following added restrictions. If the specified thickness is zero, Draw cannot deal with filling non-boundary exterior pixels and not filling boundary exterior pixels at the same time, ie fill bits 3 - 2 being 01. If the specified thickness is non-zero. Draw cannot deal with filling just the boundary pixels, ie fill bits  $5 - 2$  being 0110.

If you are using the printer driver, then it will intercept this SWI and affect its operation. In addition to the general comments in the section entitled Printer drivers on page 5-121, you should also be aware that most printer drivers will not pay any attention to bit 31 of the fill style - ie plot subpath by subpath or all at once. Use Draw\_ProcessPath to get around this problem by processing it before stroking.

#### **Related SWIs**

Draw\_StrokePath (SWI &40706)

#### **Related vectors**

DrawV

5·128
Draw\_StrokePath (SWI &40706)

 $\big($ 

 $($ 

*(* 

*(* 

 $($ 

 $\big($ 

 $($ 

 $($ 

 $($ 

(

 $\big($ 

*c* 

# **Draw\_ Stroke Path (SWI &40706)**

### Like Draw\_Stroke. except writes its output to a path

;:;;:.;.:,;:;:;.:-:·:·:·:·: .;:;.;:;.;:;:;:; :;:;:;:;:;:;:;:;:;:;:;:;:;:;:;.;.;:;.;:;.;:;:;.;-:-:-::. ·'·'.

### **On entry**

RO = pointer to input path

 $R1$  = pointer to output path, or 0 to calculate output buffer size R2 = pointer to transformation matrix. or 0 for identity matrix  $R3$  = flatness, or 0 for default R4 = line thickness, or 0 for default  $R5$  = pointer to line cap and join specification R6 = pointer to dash pattern. or 0 for no dashes

### **On exit**

RO depends on entry value of R I  $if R1 = 0$   $R0 = calculated output buffer size$  $if R1 = pointer \tR0 = pointer to end of path marker in output path$ R<sub>1</sub> - R<sub>6</sub> preserved

### **Interrupts**

Interrupts are enabled Fast interrupts are enabled

### **Processor Mode**

Processor Is in SVC mode

### **Re-entrancy**

SWI is not re-entrant

### **Use**

The input and output paths, matrix, flatness, line thickness, cap and join, and dash pattern are as specified in the section entitled Data structures on page 5-116.

This call acts exactly like a call to Draw\_Stroke, except that it doesn't write its output to the VDU. but to an output path.

**Related SWIs** Draw\_Stroke (SWI &40704) **Related vectors** 

# **DrawV (** *Creative Creative Creative Creative Creative Creative*

·.·.;.;.;.;.;; .... :;:;:;:;:;.;:;:; :;:;:;.;:;:;:;:;:;:;:;:;:; :;:;:;:;:;:;: ;:;:;:;:;:;.;::

5-130

5-131 *c* 

Draw\_FiattenPath (SWI &40708)

*(* 

 $($ 

 $\subset$ 

 $\sqrt{2}$ 

*(* 

 $\sqrt{2}$ 

(

 $\big($ 

*(* 

 $\big($ 

*(* 

 $($ 

 $\big($ 

 $($ 

*c* 

 $\overline{a}$ 

Draw module 

# **Draw FlattenPath (SWI &40708)**

Converts an input path Into a flattened output path

### **On entry**

 $R0 =$  pointer to input path  $R1$  = pointer to output path, or 0 to calculate output buffer size R2 = flatness. or 0 for default

:::::::::::::: ::::::::::::::::: ::::::::::::::: :. :. :. :. :. :. :. :-:=:=: :::::::::::::::::::::::::::::::::::: :::::::::::::::::::::::::::::::::::: :::::::::::::::-:-: :::::::::::::::::: ::::.:-:-:--:::.:::

### **On exit**

RO depends on entry value of R1<br>if  $RI = 0$   $R0 = ca$  $RO = calculated$  output buffer size if  $RI =$  pointer  $RO =$  pointer to end of path marker in output path R1, R2 preserved

### **Interrupts**

Interrupts are enabled Fast interrupts are enabled

### **Processor Mode**

Processor is in SVC mode

### **R.entrancy**

SWI is not re-entrant

### **Use**

The input and output paths, and flatness are as specified in the section entitled Data structures on page 5-116.

This call acts like a subset of Draw\_StrokePath. It will only flatten a path. This would be useful if you wanted to stroke a path multiple times and didn't want the speed penalty of flattening the path every time.

### **Related SWis**

Draw\_StrokePath (SWI &40706)

**Related vectors**  DrawV

.. :.:.:.:::::·· ••

Draw\_TransformPath (SWI &4070A)

### Draw module

# Draw\_TransformPath<br>(SWI &4070A)

Converts an input path into a transformed output path

### On entry

 $R0$  = pointer to input path  $R1$  = pointer to output path, or 0 to overwrite the input path  $R2$  = pointer to transformation matrix, or 0 for identity matrix  $R3 = 0$ 

### On exit

R0 depends on entry value of R1  $if R1 = 0$ RO is corrupted if  $R1$  = pointer  $R0$  = pointer to end of path marker in output path R1 - R3 preserved

### Interrupts

Interrupts are enabled Fast interrupts are enabled

### **Processor Mode**

Processor is in SVC mode

### Re-entrancy

SWI is not re-entrant

### Use

The input and output paths, and matrix are as specified in the section entitled Data structures on page 5-116.

This call acts like a subset of Draw\_StrokePath. It will only transform a path. This would be useful if you wanted to stroke a path multiple times and didn't want the speed penalty of transforming the path every time. It is also useful if you want to transform a path before dashing, thickening and so on, to avoid having the rounding errors from the latter operations magnified by the transformation.

**Related SWIs** 

Draw\_StrokePath (SWI &40706)

### **Related vectors**

DrawV

### **Application Notes**

*(* 

 $\sqrt{2}$ 

*(* 

 $\sqrt{2}$ 

 $\sqrt{2}$ 

 $\big($ 

 $\bigg($ 

 $\left($ 

 $\sqrt{2}$ 

(

 $\big($ 

 $($ 

 $($ 

(

 $($ 

## **Application Notes**

### **Example of simple drawing**

The test program that is shown here was devised to represent millimetres Internally and scale them to be the correct size when drawn on a particular monitor. Because monitors are different sizes. and even the same model can be adjusted differently in terms of vertical and horizontal picture size, this example would have to be adjusted to suit your particular setup.

This example also has a restriction on screen modes. It will only work on one where the screen is 1280 OS units by 1024 OS units- which most of the current modes are (but not, for example, 132 column modes). This corresponds to 327680 internal Draw units by 262144 internal Draw units.

The first thing to do is to fill the screen with a colour and measure the horizontal and vertical size in millimetres, For this test. the display area measured 210mm across by 160mm down.

Because of scaling limitations. we will work with a user scale of thousandths of mllllmetres. Thus. there are 210000 user units across and 160000 user units down.

The BASIC program described here is presented in a jumbled order so that the features are described and written one at a time. Once it is all typed in, then it will seem a lot more obvious.

### **Transformation matrix**

The next step is to work out the scaling factors for the transformation matrix. Taking the horizontal size first, we start with 327680 internal Draw units  $= 210000$ user units. giving 1.5604 internal Draw units per user unit. Vertically. 262144 internal Draw units  $= 160000$  user units, giving 1.6384 internal Draw units per user unit.

These figures must now be converted to the Transform units used for scaling in the transformation matrix. The 32 bit Transform number is  $2^{16}$  times the actual value. since its fractional part is 16 bits long. So horizontally we want  $2^{16} \times 1.5604$ , which is 102261 (&18F75), and vertically we want  $2^{16} \times 1.6384$ , which is 107374 (&1A36E).

The transfonnation matrix is initialised as follows:

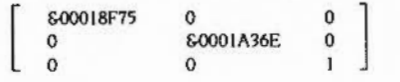

This could be calculated automatically, using the following BASIC code, which, whilst not the most efficient, is hopefully the clearest way of representing it:

;:;:;:;:; :;:;:;:;:;:;:;:;::::=::;:;:·: .:.:.:.:.:.:.:;:;.;:;:;: :;:;:;:;:;::: ;:;:;:;:;:;:;:;:;:;:::::::::::::::

30 xsize = 210000 ; ysize = 160000  $40$  xacalet =  $(1280 * 256 / x sinu) * 4010000$ **50 yec:ale\ • (lOZ -4 \* 2S' I y11teJ \* &010000** 

After this, xscale's would be 600018F75 and yscale's would be 60001A36E, the values to place in the matrix. The matrix would be programmed as follows:

20 DIM transform<sup>23</sup> **'0 tunefonn\ ! 0 • xec <sup>e</sup> l e\**  *10* **• 0 1 0 transform\ ! I • 0 90 tra n•fora\ ! 12 • y1cale\**  100 transform%!16 = 0 **llO tra.nlforM ! 20 • 0** 

: **REM** element a in the matrix **:Jt!,M • 1- nt b**  :REM element c **:kVt • 1- nt d**  : **NEM** element e **:REM** element f

### **Important**

It is important to remember that. whilst this example Is using thousandths of millimetres as Its Internal coordinate system. they could be anything within the valid limits. Draw is not affected by what they are. Using the technique described above, any valid units can be used. We used 210000 by 160000 user units for our scale: it could be 500000 by 350000 or 654363 by 314159 or whatever. This program will work with all valid scales, simply by changing the definitions of xsize and ysize.

### **Creating the path**

In order to create the path. this simple program uses a procedure to put a single word into the path and advance the pointer. In a large application, it would be a good idea to write individual routines to generate each element type, because this technique would become tedious in a large program.

This preamble defines what needs to be at the start of the program. Notice that line 20 overwrites the earlier definition.

**10 pa thlenqth\ • 2S'**  20 DIM path& pathlongth& - 1, transform& 23 **160 pathptrt = 0 :REM Initialise the pointer** 

Later on in the program would be the procedure to add a word to the path

```
320 END 
)30 DEF PI'Oeadd (va lue\ ) 
340 IF pathptl'\ +4 > patblenqth\ THDI U.RCM. 0,. •tn• utfte1ent p ath butter'" 
350 pathi !pathptri \neq valuei
3'0 pa thptr\ •• 4 
370 ENDPROC
```
### Example of simple drawing

### 

The simple path shown here generates a rectangle with no bottom line. It is 90mm by 40mm and offset by 80mm in the x and y axes from the origin.

170 PROCadd(2) : PROCadd(80000) : PROCadd(80000):REM Move to start

180 PROCadd (8) : PROCadd (80000) : PROCadd (120000) : REM Draw

190 PROCadd (8) : PROCadd (170000) : PROCadd (120000)

200 PROCadd (8) : PROCadd (170000) : PROCadd (80000)

250 PROCadd(4) : REM Close the subpath. PROCadd(5) would close the rectangle

260 PROCadd(0) : PROCadd (pathlength%-pathptr%-4):REM End path

### Simple stroke

Once the path and the transformation matrix have been completed, all that remains is to set the graphics origin and stroke the path onto the screen.

270 VOU 29, 0; 0; 280 SYS "Draw\_Stroke", path%, 0, transform%, 0, 0, 0, 0

### **Translation**

Another matrix operation that can be performed is translation, or moving. Remember that the parameters in the matrix are in internal Draw coordinates, not the millimetres used in this example as user coordinates. If you want to translate in OS coordinates, then the translation must be multiplied by 256.

In this example, we are going to re-stroke the path, translated 60 OS units in x and  $-100$  OS units in y.

```
290 transform4:16 = 60<<1300 transform\:20 = -100 < 4310 SYS "Draw_Stroke", path%, 0, transform%, 0, 0, 0, 0
```
You will now see two versions of the path, the new one 100 OS units lower and 60 OS units shifted to the right.

Similarly, the matrix may be modified to rotate the path. If you aren't sure how to do this, then see any mathematical text on matrix arithmetic.

### **Curves**

In order to add a curve to the path, we will add a new subpath to the section that creates the path. This curve draws an alpha shape. Note that element type 2 implicitly closes the initial subpath:

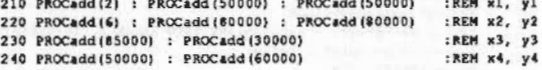

Whilst the flatness can be left at its default value, this shows how the stroke commands can be changed to set the flatness to a sensible value. 640 is used because this program was run in a 640 pixel mode.

280 SYS "Draw Stroke", path%, 0, transform%, xeize/640, 0, 0, 0 310 SYS "Draw Stroke", path%, 0, transform%, xsize/640, 0, 0, 0

### Line thickness

To make the lines shown thicker than the default, it is necessary to specify a thickness and also the joins and caps block. Notice that line 20 has been changed to allocate space for the joins and caps block. We will use round caps and bevelled joints.

20 DIM path& pathlength&-1, transform& 23, joinsandcaps& 15 120 joinsandcapeti0 = £010102 130 joinsandcaps\14 =  $0$ 

140 joinsandcapst:  $= 0$ 

150 joinsandcaps \$!12 =  $0$ 

Now all that remains is to change the stroke commands to specify a thickness and point to the block just specified. For this example we will make the first stroke 5000 units (5mm) thick and the second one half that:

280 SYS "Draw Stroke", paths, O, transforms, xwize/640, 5000, joinsandcapss, O 310 SYS "Draw\_Stroke", path%, 0, transform%, xsize/640, 2500, joinsandcaps%, 0

Plainly, there are many more features that could be added to this program. But you should have the idea now of how it fits together and be able to experiment for yourself.

### Example of simple drawing

# **57 Printer Drivers**

## **Introduction**

<u>maanimaanistirii maaniminin m</u>

One of the major headaches on some operating systems is that all applications must write drivers for all the required types of printers. This duplicates a lot of work and makes each application correspondingly larger and more complex.

:::::::

The solution to this problem that RISC OS has adopted is to supply a virtual printer interface, so that all printer devices can be used in the same way. Thus. your application can write to the printer, without being aware of the differences between, for example, a dot matrix or PostScript printer or an XY plotter.

To simplify printer driving further, the printer can be driven with a subset of the same calls that normally write to the screen. Calls to the VDU drivers and to the SpriteExtend. Draw, Colour'l'rans and Font modules are trapped by the printer driver. It interprets all these calls in the most appcopriate way for the selected printer. Where possible. the areater resolution of most printers Is used to its fullest advantaae.

Of course, not all calls have meaning to the printer driver – Ilashing colours for example. These generate an error or are ignored as appropriate.

Printer drivers are written to support a general class of printers, such as PostScript printers. They each have a matching desktop application that allows users to control their unique attributes. Thus. applications need not know about printer specific opera lion, but this does not result In lack of fine control of the printer

RISC OS *3* completely revamped the way In which printer drivers operate; In particular you can now have more than one printer driver installed at the same time and It is very easy to switch between them. Support for this is supplied by <sup>a</sup> sharer m odule and also by the new improved Printer manager application.

 $($ 

 $($ 

### **Overview**

 $\big($ 

 $($ 

*(* 

 $\sqrt{2}$ 

 $\big($ 

 $\sqrt{2}$ 

 $($ 

 $\sqrt{2}$ 

*(* 

 $\sqrt{2}$ 

 $\sqrt{2}$ 

 $\sqrt{2}$ 

*(* 

 $\overline{\phantom{a}}$ 

 $($ 

 $\sqrt{2}$ 

## **Overview**

A printer driver is implemented in RISC OS as a relocatable module. It supplies SWis concerned with starting. stopping and controlling a print Job.

;:;.:-:-::::::::::;:;:;.;:::::;::: :·:=: .;t ;:;:;:;:;:;:;:;:;:;:;:-·:·:·:·.·:·:·:·.·:·:·:·::;:;:;::,:::::: :;:;:;:;:;:;:;.;.;:;:;;:::

### **Rectangles**

A key feature of all printer drivers is the rectangle. In normal use, it is a page. It is however possible to have many rectangles appear on the same physical sheet of paper. For example, an A3 sized plotter may be used to draw two A4 rectangles on it side by side; or it could be used to generate a pagination sheet for a DTP package. showing many rectangles on a sheet.

When reading this chapter. in most cases you can consider a rectangle and a page to be effectively equivalent. but bear In mind the above use of rectangles.

### **Measurement systems**

Many of the printer driver SWis deal with an internal measurement system. using millipoints. This is  $1/1000$ th of a point, or  $1/72000$ th of an inch. This system is an abstraction from the physical characteristics of the printer. Printed text and graphics can be manipulated by its size. rather than in terms of numbers of print pixels. which will vary from printer to printer.

### **OS units**

OS units are the coordinate system normally used by the VDU drivers. In this context, an OS unit is defined as 1/180th of an inch, so each OS unit is 2/5ths of a point. or 400 mlllipolnts.

It Is In this coordinate system that all plotting commands are interpreted. When a rectangle is declared. it is given a size in OS units. This is treated like a graphics window. with output outside it being clipped, and so on.

### **Transform matrix**

Like the Draw module. the printer driver uses a transform matrix to convert OS units to the scale. rotation and translation required on paper With a matrix with no scaling transformation. a line of 180 OS units. or one inch. will appear as an approximation of an inch long line on all printers. Naturally. it depends on the resolution of the printer as to how close to this it gets. If the matrix scaled x andy up by two. then the line would be two inches long.

### **Using the printer driver**

To send output to the printer. an application must engage in a dialogue with the printer driver. This is similar in part to the dialogue used with the Wimp when a window needs redrawing.

The application starts by opening a file to receive the printer driver's output. The file can be the printer. or a file on any filing system. It passes this to the printer driver to start a print job.

For each page. the application goes through the following steps:

;;;:::::::;:;:;:::;::;.;?,>:;:;:;: ;:;:;::::::: ;:;:;:;:;:;:;:;:;:;:;:;:;:;:; ·:·:·:·:.:':':':':'::;:; :;:;:;:;:;:;:;:;:;:;

- Pass the printer driver a description of each rectangle to use for the page.
- 2 Tell the printer driver to start drawing the page. It will return with an ID for the first rectangle it needs.
- 3 Go through the printer output using calls to the VDU. Draw. Font, etc.
- **4** Ask the printer for the next rectangle and repeat stage 3
- 5 Repeat stages 3 and 4 as often as required. The printer driver will tell you when it no longer requires any output.

The printer driver will ask either for all of. or for a section of a rectangle you specified. It may ask for a given rectangle once. or many times. A dot matrix driver. for instance. may get the output a strip at a time to conserve workspace. whereas a PostScript driver can send the lot out to the printer in one go.

The point is that you should have no preconceptions about how many times the printer driver will ask for a rectangle. or the order in which it requests rectangles.

When all the required pages have been printed. you issue a SWI to finish the print Job and then dose the file.

See the example at the end of this chapter for a practical guide to this process.

### **SWI** interception

The printer driver works by trapping all calls to the VDU drivers and to the SpriteExtend. Draw. ColourTrans and Font modules. It will pass some on to the destination module unchanged. Some will generate an error because they cannot be Interpreted by the printer driver. Some will be discarded. The ones that are of most interest are taken by the printer driver and interpreted in the most appropriate way for the printer. The section entitled Technical Details in this chapter describes how each module's calls are interpreted by the printer driver.

How the printer sharer works 

### How the printer sharer works

Any SWI's directed directly at a specific driver will be decoded down to a normal call and then passed down to the decoder.

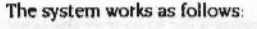

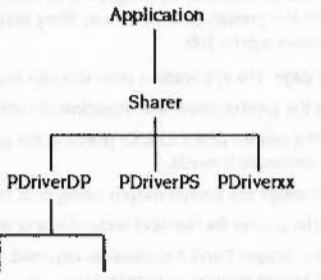

PDumperJX PDumperIX

The printer sharer module allows many printer driver modules to be resident at once in the machine. The module is required so that devices can have their drivers present at the same time. For example, a dot-matrix printer, a PostScript printer and a Fax card.

Support has been added for a new type of device called 'bit map' id 7, this is designed to be a universal type of device to which PDumper modules are attached that provide the actual device driving and the rendering is handled at a higher level.

New features of the graphics system and font manager have been echoed onto the printer drivers as relevant, these include:

- Transformed sprites
- Transformed fonts, kerning
- Font downloading
- New ColourTrans SWIs  $\bullet$
- Handling of true-256 colour sprites.

In all aspects we have retained backwards compatibility and provided a meaningful way for the applications author to decide which features are supported.

### The PDriver module

All the standard printer driver SWI's pass through the printer driver sharer module. There are two SWI's PDriver\_DeclareDriver and PDriver\_SelectDriver. The first of these allows the new printer driver modules to declare themselves to the printer sharer, which they must do before they can be used. The second SWI allows the user to choose which printer driver is to be used for subsequent PDriver SWI's.

One new service call is introduced - Service\_PDriverStarting. This is issued when the printer sharer module starts up, and it lets any printer drivers resident at that time declare themselves to the printer sharer module.

To provide for these new features the old printer drivers have to be recompiled with a new printer-independent source code, and with a single slight adjustment to one of the printer-dependent source code files (to provide a null service routine). ISVs who have written their own drivers using our printer-independent code will be able to recompile without difficulty.

### The SWI handling

The new printer sharer module has completely taken over the printer driver SWI chunk. When a SWI such as PDriver\_PageSize is issued the printer sharer module must pass it on to a particular declared printer driver module. To do this it has a 'current printer driver' concept.

To set the current printer driver use:

SWI PDriver\_SelectDriver (&80156)

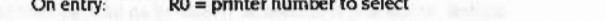

On exit:  $R0$  = printer number previously selected, or error pointer

The printer number is as specified:

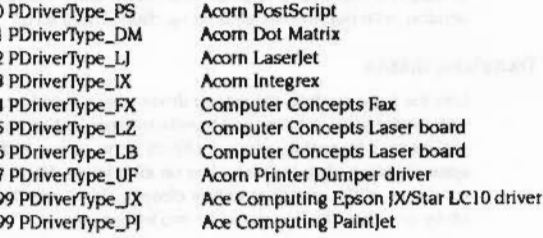

### How the printer sharer works

 $($ 

 $($ 

 $\sqrt{2}$ 

 $\bigg($ 

 $\overline{\phantom{0}}$ 

 $\epsilon$ 

*(* 

(

*(* 

 $\epsilon$ 

*(* 

*(* 

 $($ 

 $($ 

 $\bigcirc$ 

 $\bigcirc$ 

Any calls to these SWis will be passed to the current printer driver:

::::::::::::::::::::::: :::::::::::::::::::::::::

PDriver\_Info PDriver \_Setlnfo PDriver\_PageSize PDriver \_SetPageSize PDriver\_Checkfeatures PDriver SelectIob PDriver\_Selectlllustration PDriver\_ScreenDump PDriver\_SetPrinter

Any of the SWIs above may be postfixed by 'ForDriver', giving PDriver\_InfoForDriver. PDriver\_SelectJobForDriver and so on. These SWIs use a printer number in R7 instead of the 'current printer driver' number. thus allowing temporary selection of a printer driver just for a single SWI.

Job handling SWJs are treated differently. The printer sharer module keeps track of which printer driver owns which fobs. so that calls to PDriver\_AbortJob can be passed on to the correct driver. There are three sorts of SWI which affect jobs those which are handled completely by the sharer. those which are handled completely by the printer driver itself. and those which require both sides.

Those which are handled internally are PDriver\_CurrentJob and PDriver \_Enumerate)obs. These just require some inspection of the printer sharer's internal fob management structures. and no interaction with the real drivers.

Those which are handled completely by the printer drivers are PDriver\_CanceiJob and PDriver\_CanceiJobWithError. These simply set flags inside the real driver to stop future printer actions on the specified fob from working- they do not affect the fob management in the printer sharer module itself.

The last set of job handling SWIs is PDriver\_Selectiob. PDriver\_SelectIllustration. PDriver\_AbortJob. PDriver\_End)ob. PDriver\_Reset. The code for the select SWis is quite complex. as it has to deselect the current fob on one driver and then select the new fob on a new driver. Any errors occurring in the selection process will lead to NO job being selected on exit - this is an incompatible change, but should really affect nobody. Ending and Aborting are easily handled. they clear the internal data for the specified fob and then pass through to the real driver. PDriver \_ Reset has to reset ALL the printer drivers. which is again easily performed.

Two classes of SWI remain. Those like PDriver\_DrawPage and PDriver\_CetRectangle. which must be passed on to the driver which owns the currently selected fob. and PDriver\_DedareDriver. The first class is easily handled. The SWI PDriver\_DeclareDriver declares a printer driver module to the printer sharer. R2 is the printer number for the printer driver module. RO points to the SWI handler code in the printer driver. This Is called with R II being the SWJ number (a kind of reason code) as specified by the operating system to a standard SWI handler. RI contains the workspace pointer (RI2) for calls to the printer driver SWI handler. This mechanism means that there is little real change required in the real printer driver modules.

;:;:;:;:;:;:;:;:::::::: ;:;:;:;:;:::::::::::::: ;:;:::::::;:;

### **PDumper modules**

RISC OS 2.00 used four printer driver modules - one each for: Epson printers: lntegrex printers; HP LaserJet printers; PostScript printers.

The upkeep on such a large amount of source code was tremendous. and a lot of the code was common between the printers. RJSC OS 3 has introduced a ·common· chunk of source code (printer independent). and printer dependent portions to handle those parts which operate differently on different printers. Hence the split between the large. well documented PDriver source file and the other code in the printer drivers individual directories. This split in source code is handled by having the large independent source file use the appropriate printer dependent source files at appropriate points in its body code. The files which are included contain code for: colour setting, fob management. VDU 5 output. sprite output. font output. draw module output. and so on.

Most of the printer dependent parts of the Epson, Integrex and HP LaserJet drivers are similar or identical. So the PDumper module concept was invented. The idea of the PDumper was to provide a low volume of source code per new printer supported. The code would contain just those items of interest to the printercolour selection. page handling. and bitmap outputting. The main printer driver module (PDriverDP) would just link into the appropriate POumper module when it needed to select a colour or whatever. In this way the printer independent code is kept in a different module to the printer dependent code. as opposed to joining the two pieces of code at assembly time. The volume of code required to be understood by someone writing a PDumper modules is just that which makes up the PDumper module.

The PDumper modules were designed by examining the three bitmap printer drivers that Acorn had at the time, and selecting the similar parts of the source code together to form the PDriverDP module. ln fact this turned out to be putting hooks into colour setting. bitmap line outputting. page handling, fob handling and the service routine. Work was required on the service routine to allow PDumper modules to be resident all the time and declare themselves to PDriverDP when it started up - hence a new PDriverStarting service call was added, and the PDumper modules link in at that time. Also. when a PDumper module starts up it calls a SWJ

### How the printer sharer works

to declare itself to the PDumper module, if there is one present, thus ensuring the PDriverDP module always knows precisely which PDumper modules are present at any time, a better at that a seed solution will show the column

### Using fonts in the new printer system **State Contains the State Containst Contains**

The new PostScript printer drivers have enhanced support for utilising PostScript fonts resident in the printer, as well as the ability to download PostScript equivalents of RISC OS fonts.

As far as the application writer is concerned, the details of the process are transparent, but a brief summary is presented below.

### New-style applications

When an application attempts to print a document containing fonts, it should call PDriver\_DeclareFont once for each font to be printed. The font name passed to this call should be exactly the same as the one passed to Font\_FindFont, including any encoding and matrix information. If the document does not use fonts, then it should call the SWI just once, with the end-of-list value of 0, to indicate this fact. (Otherwise the printer driver takes special action on the assumption that the application is unaware of the PDriver\_DeclareFont call; see below).

When the printer driver is ready to output the PostScript prologue, it scans this list of fonts. Each name is passed to the MakePSFont module, which attempts to ensure that the font is available in the printer by one of the following methods:

- . Using an existing PostScript font directly, (augmenting an existing PostScript font by applying a different encoding and/or transformation matrix).
- . Downloading a PostScript version of the font on the fly.

The most efficient method possible is chosen - downloading is only done as a last resort, because the resulting fonts are very large.

To make this choice, the printer driver has to know which fonts are already available in the printer. This information is maintained by the printer driver system, and controlled by use of the !FontPrint application. FontPrint lets the user specify the mapping between RISC OS font names and PostScript font names, such as Trinity.Medium maps to Times-Roman.

### Old-style applications

An old-style application does not make any calls to PDriver\_DeclareFont, and hence the printer system cannot be certain about which fonts to provide. (The rules of PostScript prologue generation prevent us from simply sending the font the first time it is used in the print job – they must all be known in advance).

There are two mechanisms for coping with this situation. The simplest emulates the old printer driver and sends a prologue file that blindly provides a fixed set of fonts. This satisfies most old applications because they were written with this expectation. The advanced user can edit the prologue file by hand to adjust the list of fonts provided.

The second and more sophisticated method takes the intersection of the set of fonts known to the font manager and the set of fonts known to be resident in the printer. It passes each font in the resulting set to MakePSFont. Thus all of the fonts that can be provided by simple renaming of an existing PostScript font are sent, which is fairly comprehensive but still efficient.

The user chooses between these two mechanisms by the "Verbose prologue" switch in the !Printers configuration window.

### **Technical Details**

 $\big($ 

 $($ 

 $\big($ 

 $\bigg($ 

*(*   $\ddot{\phantom{1}}$ 

 $\sqrt{2}$ 

*(* 

(

 $($ 

(

 $\overline{a}$ 

 $\bigg($ 

 $\sqrt{2}$ 

 $($ 

*(* 

*c* 

## **Technical Details**

### **Printer driver SWis**

### **Printer information**

Though an application shouldn't need to look at all its information. PDriver\_lnfo (SWI &80140) will provide information about the nature of the printer. This includes the:

- type of printer
- x andy resolution
- colour and shading capabilities
- name of the printer (applications usually need to look at this)

:;:;:;:;:;:;:;:::::::::::;:;:;:;:;:;::::

• ability to handle filled shapes, thick lines, screen dumps and transformations

PDriver\_CheckFeatures (SWI &80142) allows an application to check the printer features described above. This means that an application could change the way it works depending on some general features of the printer.

Much as this system tries to avoid this sort of thing. it is inevitable in some cases. For example. an application that uses lots of sprites on screen will have to go about printing in a different way on an XY plotter. Many colour limitations, however. are solved using halftoning.

PDriver PageSize (SWI &80143) returns the size of paper and printable area on it. This is used to calculate what size of rectangle to use on it.

### **Starting • print Job**

To open a print job. you should first open 'printer:' as a file. This device independent name is used because the printer driver application has control over the OS\_Byte 5 settings of printer destination (see the chapter entitled *Character output* for details of OS\_Byte 5).

You may open any other valid pathname as a file to use as a printer output. The file created may subsequently be dumped to the printer. This technique could be used for background printing, for instance.

The file handle is passed to POriver\_SelectJob (SWI &80145). It suspends the current print job. if there is one. and makes the handle you passed the current one. It is the application's responsibility to do this at the right time. because it has sole control over what gets printed at any time on the machine it is running on. Needless to say, a network printer spooler can cope with print commands coming from many machines.

A simple use of the printer driver is to call PDriver\_ScreenOump (SWI &80 14F) which will dump the screen to the printer, if it can handle it. See also the description of screen dumps in the chapter entitled Sprites.

;:::::::;:;: ;:;:;:;:;:;:;:;:;:;:;:;:;:;:;:;:::::;:;:;:;:: :;:;:;:;:;:;:;:;:;:;:;:: :::::::::::::::::::

### **Controlling • print job**

POriver\_Currentlob (SWI &80146) will tell you the file handle for the currently active print job.

PDriver\_EnumerateJob (SWI &80150) allows you to scan through all the print jobs that the printer driver currently knows about.

PDriver\_EndJob (SWI &80148) will end a job and remove the file handle from the printer driver's internal lists. It will issue all the closing commands to the printer to flush any pages In progress. The file should be closed after doing this. to formally finish the print job.

POriver\_Abortlob (SWJ &80149) Is a more forceful termination. It should be called after any errors while printing. It guarantees that no more commands will be sent to the printer after it.

POriver\_CancelJob (SWJ &8014E) will cancel a job. It is normally followed by the job being aborted. It is not intended to be used by the printing application, but by another task that allows cancellations of print jobs. It would use

POriver\_EnumerateJobs to find out which jobs exist and then cancel what it wishes to. The application that owns the cancelled fob would subsequently find that it had been cancelled and would then abort the job.

PDriver\_Reset (SWI &8014A) will abort all print jobs known to the printer driver. Normally, you should never have to use this command. lt may be useful during development of an application as an emergency recovery measure.

### **Printing • page**

There are two phases to printing a page. First you must specify all the rectangles to use on the page with PDriver\_GiveRectangle (SWI &8014B). Each rectangle has a size. transformation matrix, position on the page and rectangle 10 specified by you.

Then you call PDriver\_OrawPage (SWI &8014C) to start the print phase. It returns the first rectangle to output. This may be only a strip of the rectangle you specified. If the printer driver cannot do it all at once. This call is followed by repeated calls to PDriver\_GetRectangle (SWI &8014D) until it returns saying that there are no more rectangles to print.

The printer driver is free to request rectangles in any order it pleases and as many times as it pleases. For each rectangle request. you must redraw that part of the rectangle.

5-150

### Trapping of screen SWIs

poposition

# See the example at the end of this chapter for a practical guide to the sequence to

### **Private SWIs**

use.

Some SWIs are used in the interface between the printer driver desktop application, the printer driver, and the font manager. They are briefly described in this chapter, but you must not use them. If nothing else, the interface is not guaranteed because it is a private one. These are the private SWIs:

- PDriver\_SetInfo (SWI & 80141)
- PDriver\_SetPageSize (SWI &80144)

- PDriver\_FontSWI (SWI &80146)
- PDriver\_SetPrinter (SWI &80151) ٠

### **Trapping of screen SWIs**

When a printer driver is running, it intercepts the following vectors:

- $\bullet$  WrchV
- SpriteV
- DrawV
- ColourV
- $\bullet$  ByteV

Many of the calls that pass through these vectors will be passed unchanged through the printer driver. However some calls are trapped. In some cases they are changed to something appropriate, and in others generate an error because they cannot be implemented. In addition, the font manager SWIs are trapped through an internal mechanism.

Character output operations passed on to the printer drivers

OS\_WriteC OS\_WriteS OS\_WriteO OS\_NewLine OS\_Byte 3 (in the standard state OS\_Byte 3,0) OS\_Byte242 (use strictly as documented) OS\_Byte245 (use strictly as documented) OS\_PrettyPrint OS\_Writel-1FF

### VDU driver operations passed on to the printer drivers

VDU 5 (always behaves as though set - ignored if issued) VDU 8 VDU 9 **VDU 10** VDU 11 **VDU 12 VDU 13**  $VDU$  16 (=  $VDU$  12) VDU 18 (best not to use - use ColourTrans instead) VDU 21 (disables print output) VDU 23,16 (bit 6 ignored - behaves as though set) VDU 23,17,0 - 3 (0-1 ignored, 2-3 only affect printer tints) VDU 23, 17, 7 VDU 24 (works provided clipping box lies within rectangle being printed) **VDU 26 VDU 29 VDU 30 VDU 31** OS\_Byte 19 OS\_Byte 20 OS\_Byte 25 OS\_Byte 113 OS\_Byte 114 OS\_Byte 117 OS\_Byte 135 (don't use except for screen mode) OS\_Byte 193 OS\_Byte 194 OS\_Byte 195 OS\_Byte 211 OS\_Byte 212 OS\_Byte 213 OS\_Byte 214 OS\_Byte 217 OS\_Byte 218 OS\_Byte 250 OS\_Byte 251 OS\_Word 10 OS\_Word 11 OS\_Word 13 OS\_Word 21, 0 to OS\_Word 21, 6 OS\_Word 22 OS\_Mouse

**Printer Drivers** 

### Trapping of screen SWIs

### **Printer Drivers**

OS RemoveCursors OS RestoreCursors OS\_CheckModeValid OS\_ReadSysInfo and the contract of the contract of the contract of the contract of the contract of the contract of the contract of the contract of the contract of the contract of the contract of the contract of the contrac OS ChangedBox \*Shadow and the state of the state of the state of the state of the state of the state of the state of the state of the state of the state of the state of the state of the state of the state of the state of the state of th \*TV

Sprite module operations passed on to the printer drivers

OS\_SpriteOp 8 OS SpriteOp 9 OS\_SpriteOp 10 OS\_SpriteOp 11 OS\_SpriteOp 12 OS\_SpriteOp 13 OS\_SpriteOp 15 OS\_SpriteOp 24 UserSprite passed on, else faulted OS\_SpriteOp 25 to 27 OS\_SpriteOp 29 to 33 OS\_SpriteOp 35 to 47 OS SpriteOp 54 to 58 OS\_SpriteOp 62 \*SCopy \*SDelete \*SFlipX \*SFlipY \*Sinfo \*SList \*SLoad \*SMerge \*SNew \*SRename \*SSave

### ColourTrans module operations passed on to the printer drivers

ColourTrans\_SelectTable  $(R2 = -1$ . The way to set colours/sprite trans tables) ColourTrans\_SetGCOL (The way to set colours - currently ignore bit 8) ColourTrans\_ReturnColourNumber ColourTrans\_ReturnColourNumberForMode ColourTrans\_ReturnOppColourNumber ColourTrans\_ReturnOppColourNumberForMode ColourTrans\_SetFontColours

Font Manager operations passed on to the printer drivers

Font CacheAddr Font\_FindFont Font LoseFont Font ReadDefn Font ReadInfo Font StringWidth Font\_Paint (don't use with colour changing sequences) Font Caret Font\_ConverttoOS **Font Converttopoints** Font SetFont Font\_CurrentFont Font FutureFont Font\_FindCaret Font\_CharBBox Font ReadScaleFactor Font\_SetScaleFactor Font\_ListFonts Font\_ReadThresholds Font\_SetThresholds Font\_FindCaret Font\_StringBBox Font\_ReadColourTable Font\_MakeBitmap Font\_UnCacheFile Font\_SetFontMax Font\_ReadFontMax Font ReadFontPrefix \*Configure FontMax \*Configure FontMax1 \*Configure FontMax2 \*Configure FontMax3 \*Configure FontMax4 \*Configure FontMax5 \*Configure FontSize \*FontCat FontList

### WrchV

### **Printer Drivers**

### Draw module operations passed on to the printer drivers

Draw\_ProcessPath  $(R7 = 1 \text{ or } 2 \text{ faulted due to bounding box restrictions})$ Draw\_Fill (Bit 0 must be clear Draw\_Stroke (Some restrictions) Draw\_StrokePath Draw\_FlattenPath Draw\_TransformPath

Below, we pass section by section through the effects of the printer driver on the calls that pass through these vectors.

### WrchV

Whenever a print job is active, the printer driver will intercept all characters sent through WrchV. It will then queue them in the same way as the VDU drivers do and process complete VDU sequences as they appear. Because the printer driver will not pick up any data currently in the VDU queue, and may send sequences of its own to the VDU drivers, a print job should not be selected with an incomplete sequence in the VDU queue.

### OS\_Byte 3

Also, because the printer driver may send sequences of its own to the VDU drivers, the output stream specification set by OS\_Byte 3 should be in its standard state as though set by OS\_Byte 3,0.

### Commands passed on to the VDU

The printer driver will pass the following VDU sequences through to the normal VDU drivers, either because they control the screen hardware or because they affect global resources such as the character and ECF definitions:

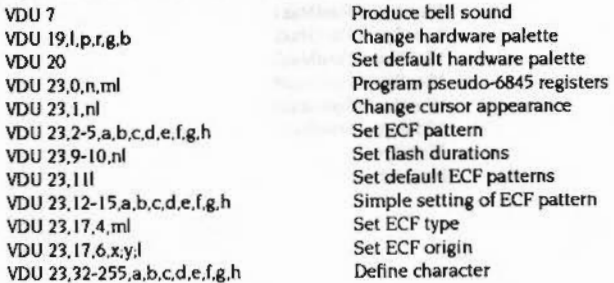

The printer driver will interpret or fault all other VDU sequences. If the printer driver currently wants a rectangle printed, these will result in it producing appropriate output or errors - that is, if there has been a call to PDriver\_DrawPage or PDriver\_GetRectangle and the last such call returned R0  $\neq$  0. Otherwise, the printer driver will keep track of some state information - for example, the current foreground and background colours - but will not produce any printer output.

### **Error commands**

The printer driver will always behave as though it is in VDU 5 state. No text coordinate system is defined, and no scrolling is possible. For these reasons, the following VDU sequences are faulted:

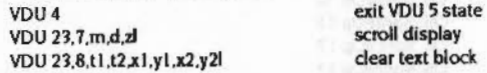

### **VDU** printer

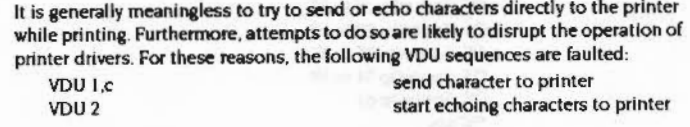

### Screen mode

It is not possible to change the 'mode' of a printed page, so the following VDU sequence is faulted: change display mode VDU 22,m

### **Reserved calls**

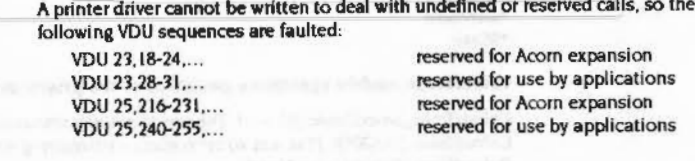

5-156

**Printer Drivers** \*\*\*\*\*\*\*\*\*\*\*\*\*\*\*\*

### Ignored

The following VDU sequences are ignored, either because they normally do nothing (at least when stuck in VDU 5 mode and not echoing characters to the printer) or because they have no sensible interpretation when output to anything other than a screen.

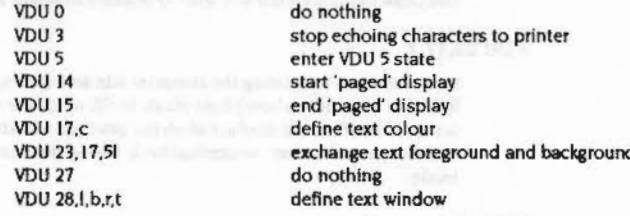

### **Colours**

Colours are a rather complicated matter. It is strongly recommended that applications should use ColourTrans\_SetGCOL, ColourTrans\_SelectTable and ColourTrans\_SetFontColours to set colours, as these will allow the printer to produce as accurate an approximation as it can to the desired colour, independently of the screen palette. The GCOL sequence (VDU 18,k,c) should only be used if absolutely necessary, and you should be aware of the fact that the printer driver has a simplified interpretation of the parameters, as follows:

- The fact that the background colour is affected if c 128 and the foreground colour if c < 128 is unchanged.
- If k MOD 8 ≠ 0, subsequent plots and sprite plots will not do anything.
- $\bullet$  If k=0, subsequent plots will cause the colour c MOD 128 (possibly modified by the current tint) to be looked up in the screen palette at the time of plotting (rather than the time the VDU 18, k, c command was issued). Plotting is done by overwriting with the closest approximation the printer can produce to the RGB combination found. Subsequent sprite plotting will be done without use of the sprite's mask.
- If k=8, subsequent plots will be treated the same as  $k=0$  above, except that sprite plots will be done using the sprite's mask, if any.
- $\bullet$  If  $k > 8$ , an unspecified solid colour will be used.

### **VDU 18**

The major problems with the use of VDU 18,k,c to set colours are:

that it makes the printer driver output dependent on the current screen mode ٠ and palette.

that it artificially limits the printer driver to the number of colours displayed on the screen, which can be very limiting in a two colour mode.

### **Other GCOLs**

Other techniques that depend on GCOLs have the same problems and are similarly not recommended: for example Font\_SetFontColours, colour-changing sequences in strings passed to Font\_Paint, plotting sprites without a translation table, and so on.

No operations other than overwriting are permitted, mainly because they cannot be implemented on many common printers - such as PostScript printers.

### Foreground and background colours

Note that the printer driver maintains its own foreground and background colour information. The screen foreground and background colours are not affected by VDU 18, k, c sequences encountered while a print job is active.

### **VDU 23,17**

Similarly, VDU 23, 17,2-3, tl sequences encountered while a print job is active do not affect the screen tints, just the printer driver's own tints. VDU 23, 17, 0-1, tl sequences would only affect the colours of the text tints, so the printer driver ignores them.

### Other graphics state operations

The VDU 6 and VDU 21 sequences have their normal effects of enabling and disabling execution, but not parsing, of subsequent VDU sequences. As usual, the printer driver keeps track of this independently of the VDU drivers.

### **Cursor movement**

The cursor movement VDU sequences (ie. VDU 8-11, VDU 13, VDU 30 and VDU 31, x, y) all update the current graphics position without updating the previous graphics positions, precisely as they do in VDU 5 mode on the screen.

### **VDU 24**

VDU 24, I, b, r, t, will set the printer driver's graphics clipping box. The rectangle specified should lie completely within the box that was reported on return from the last call to PDriver\_DrawPage or PDriver\_GetRectangle. If this is not the case, it is not defined what will happen, and different printer drivers may treat it in different

### **Printer Drivers**

ways. This is analogous to the situation with the window manager. Attempts to set a graphics clipping box outside the rectangle currently being redrawn may be ignored completely if they go outside the screen, or may get obeyed with consequences that are almost certainly wrong.

### **VDU 29**

WrchV

VDU 29, x,y; sets the printer driver's graphics origin.

### **VDU 26**

VDU 26 will reset the printer driver's graphics clipping box to its maximum size. This is essentially the box reported on return from the last call to PDriver\_DrawPage or PDriver\_GetRectangle, but may be slightly different due to rounding problems when converting from a box expressed in printer pixels to one expressed in OS units. It also resets its versions of the graphics origin, the current graphics position and all the previous graphics positions to (0,0).

### **VDU 23,6**

VDU 23.6 will fault because dot-dash lines are not implemented in current printer drivers. Use the dashed line facility of Draw\_Stroke instead.

### **VDU 23,16**

VDU 23, 16, x, yl changes the printer driver's version of the cursor control flags, and thus how the cursor movement control sequences and BBC-style character plotting affect the current graphics position. As usual, this is completely independent of the corresponding flags in the VDU drivers. However, printer drivers pay no attention to the setting of bit 6, which controls whether movements beyond the edge of the graphics window cause carriage return/line feeds and other cursor movements to be generated automatically. They always behave as though it is set. Note that the Wimp normally sets this bit, and that it is not sensible to have it clear at any time during a Wimp redraw.

### **VDU 23,17,7**

VDU 23,17,7, flags, x,y,l changes the printer driver's version of the size that BBC-style characters are to be plotted and the spacing that is required between them. Setting the VDU 4 character size cannot possibly affect the printer driver's output and so will be ignored completely. As noted below under 'Plotting operations', a pixel is regarded as the size of a screen pixel for the screen mode that was in effect when the print job was started.

### **Plotting operations**

The printer driver regards a pixel as having size 2 OS units square (1/90 inch square). The main effect of this is that all PLOT line, PLOT point and PLOT outline calls will produce lines that are approximately 2 OS units wide.

Use Draw module calls if you wish to produce different lines.

### **VDU 23,17,7**

However, when translating the character size and spacing information provided by VDU 23,17,7,... (see above) from pixels to OS units, the screen pixel size for the screen mode that was in effect when the print job was started is used. This is done in the expectation that the application is basing its requested sizes on that screen mode.

### **VDU** plot operations

VDU |

The following VDU sequences perform straightforward plotting operations; printer drivers will produce the corresponding printed output:

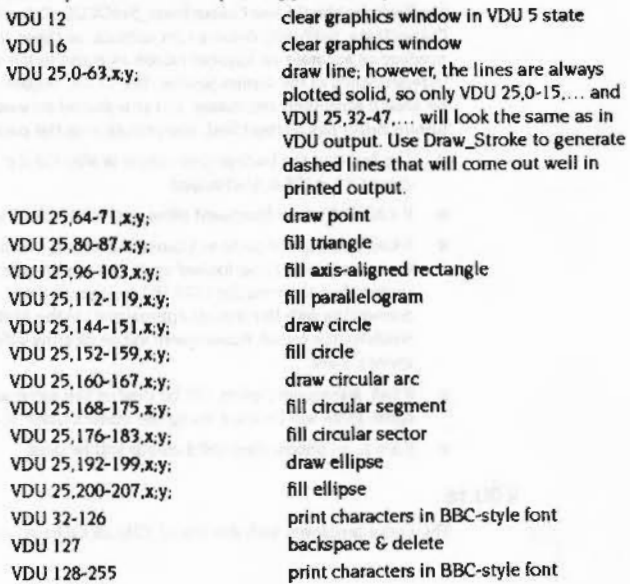

### SpriteV

*(* 

 $($ 

 $\sqrt{2}$ 

 $\sqrt{2}$ 

 $\sqrt{2}$ 

 $\bigg($ 

 $\bigcap$ 

 $\sqrt{2}$ 

 $\epsilon$ 

*(* 

 $\bigg($ 

 $\sqrt{2}$ 

(

 $($ 

 $($ 

*c* 

### **Rounding**

One difference to note is that most printer drivers will either not do the rounding to pixel centres nonnally done by the VDU drivers. or will round to different pixel centres- probably the centres of their device pixels.

;:;:;:;:::::::;:;:;:;:;::::=::;:;.;:;:;:;:;:;:;:;:;:;:;:;:;:;:;:;:;:;:;:;:;:;:;:;:;:;:;:;:;:; :;:;:;:;:;:;:;:;:;:;:;.;:;:;:;:;:;:;:;:;:;:;:;:;:;:;:;:;:;:::::;:;:;:;:;:;: :;::=:·:<:w:::::: :::::::::=:·:·:·:·:·:.:.:·: ::::: ::::::::::::;:::.:-:::::::.

### **Faulted**

The following VDU sequences are faulted because they cannot be split up easily across rectangles. and also because they depend on the current picture contents and so cannot be implemented. for example, on PostScript printers:

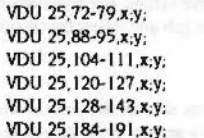

horizontal line fill (flood fill primitive) horizontal line fill (flood fill primitive) horizontal line fill (flood fill primitive) horizontal line fill (flood fill primitive) flood fills copy/move rectangle

VDU 25.184,x:y: and VDU 25,188,x:y; are exceptions to this: they are correctly interpreted by printer drivers as being equivalent to VDU 25,0,x;y; and VDU 25,4,x;y; respectively.

### **Sprite VDUs**

The sprite plotting VDU sequences (VDU 23,27, m, nl and VDU 25,232-239, x,y;) and the font manager VDU sequences (VDU 23.25.a.b.c.d.e.f.g.h. VDU 23.26.a.b.c.d.e.f.g.h.text and VDU 25.208-215.x:y:text) cannot be handled by the printer drivers and generate errors. You should use OS\_SpriteOp and the font manager SWJs Instead.

### SpriteV

Printer drivers intercept OS\_SpriteOp via the SpriteV vector. Most calls are simply passed through to the operating system orthe SpriteExtend module. The ones that normally plot to the screen are generally intercepted and used to generate printer output by the printer driver.

### **Faulted**

The following reason codes normally involve reading or writing the screen contents and are not straightforward sprite plotting operations. Because some printer drivers redirect output to a sprite internally, it is unknown what the 'screen' is during these operations. They are therefore faulted.

- 2 screen save
- 3 screen load
- 14 get sprite from current point on screen

;:;:;:;:;:;:;:;:;:;:; :;:;:;:;:;:;: ;:;:;:;:;:;.;:;:;:;:;: ;:;:;:;:;:;:;:;:;:;:; ;:;:;:;:;:;:;:;:;: ;:;:;:;:;:;:;:;:;:;:;:;:;:;:; :;:;:;:;:;:;:;:;: ;:;:;::·::;:;:;:;· .• :;:;:;:;:: :;:;:;:;:;::::.:::

16 get sprite from specified point on screen

### **Passed on**

Reason codes that are passed through to the operating system or the SpriteExtend module are: read sprite area control block

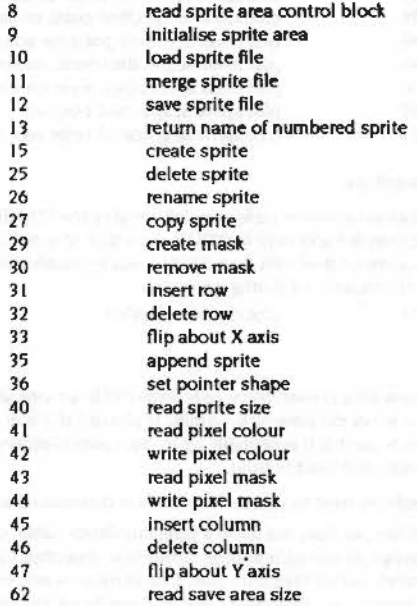

### **Printer Drivers** aanaanaannoon

 $\big($ 

*(* 

(

*(* 

(

*(* 

(

(

(

(

*(* 

(

*(* 

(

(

*(* 

### **Select error**

The following reason code is passed through to the operating system when it is called for a user sprite (ie with &100 or &200 added to it). as this call is simply asking the operating system for the address of the sprite concerned. If the system version is called (ie without anything added to it), it is asking for a sprite to be selected for use with the VDU sprite plotting sequences. *As* these sequences are not handled by the printer driver. this version of the call generates an error.

24 select sprite

... ... .«; ...:-:-:.:·:·:·:·

### **Sprite plotting**

The following reason codes plot a sprite or its mask. and are converted into appropriate printer output:

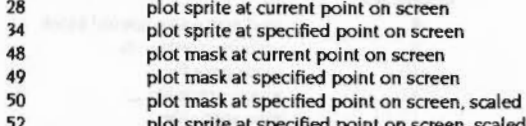

- plot sprite at specified point on screen, scaled
- 53 plot sprite at specified point on screen, grey scaled

### **Scaled characters**

The following reason code is mainly used by the VDU drivers to Implement sizes other than 8x8 and 8x 16 for VDU 5 characters. It is not handled by the printer drivers. which deal with scaled VDU 5 text by another mechanism. and causes an error if encountered during a print job.

51 plot character. scaled

### **GCOLa**

As usual for a printer driver, only some GCOL actions are understood. If the GCOL action is not divisible by 8, nothing is plotted. If it is divisible by 8, the overwrite action is used. If it is divisible by 16. the sprite is plotted without using its mask; otherwise the mask is used.

The colours used to plot sprite pixels are determined as follows:

• If the call does not allow a pixel translation table. or If no translation table is supplied. the current screen palette is consulted to find out what RCB combination the sprite pixel's value corresponds to. The printer driver then does its best to produce that RCB combination. Use of this option is not recommended.

5·164

• If a translation table is supplied with the call. the printer driver assumes that the table contains code values allocated by one of the following SWIS:  $Colour Trans\_Select$  lable with  $R2 = -1$ ColourTrans\_ReturnColourNumber  $\text{ColourTrans\_Return}\text{ColourNumber}$ ForMode with  $\text{R1} = -\text{I}$ Colour'l'rans\_RetumOppColourNumber Colour'l'rans..RetumOppColourNumberForModewith Rl =-1

It can therefore look up precisely which RGB combination is supposed to correspond to each sprite pixel value. Because of the variety ol ways in which printer drivers can allocate these values. the translation table should always have been set up in the current print job and using these calls.

**Sc.le** 

If a sprite is printed unscaled, its size on the printed output is the same as its size would be if it were plotted to the screen in the screen mode that was in effect at the time that the print fob concerned was started. If It is printed scaled. the scaling factors are applied to this size. This Is one of the few ways in which the printed output does depend on this screen mode. The main other ones are in interpreting GCOL and 11nt values, and in interpreting VDU 5 character sizes. It is done this way in the expectation that the application Is scallna the sprite for what it believes is the current screen mode.

### **YOU output**

Finally. the followina two reason codes are intercepted to keep track of whether plotting output is currently supposed to go to a sprite or to the screen. If it is supposed to go to a sprite. it really will go to that sprite.

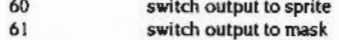

This allows applications to create sprites normally while printing. when output is supposed to go to the screen, it will be processed by the printer driver. Note that printer drivers that redirect output to a sprite internally will treat this case specially, regarding output to that sprite as still being destined for the screen.

### **DrawV**

Printer drivers Intercept the Dra•IV vector and re-interpret those calls whose purpose is to plot something on the screen. producing appropriate printer output instead. There are a number of restrictions on the calls that can be dealt with. mainly due to the limitations of PostScript. Most of the operations that are disallowed are not particularly useful. fortunately.

### **DrawV**

*(* 

 $\big($ 

 $\overline{\phantom{a}}$ 

 $\overline{\phantom{a}}$ 

 $\big($ 

*(* 

 $\epsilon$ 

(

 $\sqrt{2}$ 

( \.

 $\big($ 

 $\big($ 

 $($ 

 $($ 

(

### ::::: ::::::::::::::::::::::::":-:·:·:•::::::: ·.·.·.·.·.-

### **Colour**

Note that the Draw module calls normally use the graphics foreground colour to plot with and the graphics origin. The printer driver uses its versions of these values. In particular, this means that the fill colour is subject to all the restrictions noted elsewhere In this document.

### **Floating point**

The floating point Draw module calls are not intercepted at present. If and when the Draw module is upgraded to deal with them, printer drivers will be similarly upgraded.

### **Draw \_ FIII**

Printer drivers can deal with most common calls to this SWI. The restrictions are:

- They cannot deal with fill styles that invoke the positive or negative winding number rules – ie those with bit 0 set.
- They cannot deal with a fill style which asks for non-boundary exterior pixels to be plotted (le bit 2 Is set). except for the trivial case in which all of bits 2- 5 are set (ie all pixels in the plane are to be plotted).
- They cannot deal with the following values for bits 5 2:
	- 0010- plot exterior boundary pixels only.
	- 0100- plot interior boundary pixels only.

I 010- plot exterior boundary and Interior non-boundary pixels only.

- An application should not rely on there being any difference between what is printed for the following three values of bits 5 - 2:
	- 1000- plot interior non-boundary pixels only.
	- 1100- plot all interior pixels.
	- 1110- plot all interior pixels and exterior boundary pixels.

A printer driver will generally try its best to distinguish these, but it may not be possible.

### **Draw\_ Stroke**

AQain. most common calls to this SWI can be dealt with. The restrictions on the parameters depend on whether the specified thickness is zero or not.

If the specified thickness is zero. the restrictions are:

• Printer drivers cannot deal with a fill style with bits 3- 2 equal to 01- one that asks for pixels lying off the stroke to be plotted and those that lie on the stroke not to be.

• Most printer drivers will not pay any attention to bit 31 of the fill style, which distinguishes plotting the stroke subpath by subpath from plotting it all at once.

If the specified thickness is non-zero, the restrictions are:

- All the restrictions mentioned under Draw\_Fill above.
- They cannot deal with bits 5 2 being 0110 a call asking for just the boundary pixels of the resulting filled path to be plotted.
- Most printer drivers will not pay any attention to bit 31 of the fill style, which distinguishes plotting the stroke subpath by subpath from plotting it all at once.

### Draw\_StrokePath, Draw\_FlattenPath, Draw\_TransformPath

None of these do any plotting: they are all dealt with In the normal way by the Draw module.

### **Oraw \_ ProcesaPath**

This SWI is faulted if  $R7=1$  (fill path normally) or  $R7=2$  (fill path subpath by subpath) on entry. Use the appropriate one of Draw\_Fill or Draw\_Stroke if you want to produce printed output. If the operation you're trying to do is too complicated for them. it almost certainly cannot be handled by the PostScript printer driver for example.

If you are using this call to calculate bounding boxes, using the  $R7 = E80000000$ +address option, then the matrix, flatness, line thickness, etc., must exactly correspond with those in the intended call. Because of rounding errors, flattening errors, etc., clipping may result if these parameters are different.

All other values of R7 correspond to calls that don't do any plotting and are dealt with in the normal way by the Draw module. If you're trying to do something complicated and you've got enough workspace and RMA, a possible useful trick is to use Draw\_ProcessPath with R7 pointing to an output buffer. followed by Draw\_Fill on the result.

### **ColourV**

The printer driver intercepts calls to the ColourTrans module, via the ColourV vector. Most of them are passed straight on to the ColourTrans module. The exceptions are:

### Printer Drivers

 $\big($ 

(

 $\big($ 

(

(

(

(

(

(

*(* 

(

*(* 

(

(

 $\big($ 

*c* 

### ColourV

### **CotourTrana \_ S.IectTable with R2 = -1**

Each RGB combination in the source palette, or implied by it in the case of 256 colour modes, is converted into a colour number as though by Colour'Trans\_RetumColourNumber. The resulting values are placed In the table.

### **ColourTrana \_ S.tGCOL**

The printer driver's version of the foreground or backQround colour is set as appropriate. The GCOL actions are interpreted precisely as for the VDU 18.k,c call. However. rather than looking up a GCOL in the screen palette at plot time. the exact RGB combination specified in this call is remembered and used. as accurately as the printer will render it at plot time.

### After this has been done, the call is effectively converted into

ColourTrans\_ReturnGCOL and passed down to the ColourTrans module in order to set the information returned correctly. Note that this Implies that subsequently using the GCOL returned in a VDU 18, k, c sequence will not produce the same effect on the colour as this call. lt will merely produce the best approximation the printer can manaae to the best approximation the current screen palette can manaae to the specified RGB combination. It is therefore probably a bad idea to use the values returned.

This call allows the application to make full use of a printer's colour resolution without having to switch to another screen mode or mess around with the screen's palette, and without worrying about the effects of a change in the screen's palette. It is therefore the reoommended way to set the foreground and background oolours.

### **ColourTrana \_ ReturnColourNumber**

This will return a code value, in the range 0 • 255, that identifies the specified RGB combination as accurately as possible to the printer driver. How this code value is determined may vary from printer driver to printer driver. and indeed even from print job to print job for the same printer driver. An application should therefore not make any assumptions about what these code values mean. Most printer drivers implement this by pre-allocating some range of code values to evenly spaced RGB combinations. then adopting the following approach:

- If the RGB combination is already known about, return the oorresponding code value.
- If the RGB combination is not already known about and some code values are still free. allocate one of the unused code values to the new RGB combination and return that code value.

• If the RGB combination is not already known about and all code values have been allocated, return the code number whose RGB combination is as close as possible to the desired RGB combination.

The pre-allocation of evenly spaced RG8 combinations will ensure that even the third case does not have really terrible results.

### **ColourTrana \_ RetumColourNumberforllode wl1h R1 a -1**

:-:·:-::-"' :·:·:=:=:=:=:=:·:=: :::::::::::::::::::::::::: .. .:.:.:.:.:.:.:.:.:.:::::::-•..•

This is treated exactly the same as ColourTrans\_ReturnColourNumber above.

### **'Oppoalte' colour•**

The printer driver handles 'opposite' colours In a subtly different way to the ColourTrans module. It returns the colour closest to the RGB value most different to that alven, whereas Colouffians returns the colour funhest from the given RGB. This difference will only be obvious if your printer cannot print a very wide range of colours.

### **ColourTrana\_ SetOppGCOL**

This behaves like ColourTrans\_SetGCOL above. except that the RGB combination it remembers is the furthest possible RGB combination from the one actually specified in RO. and It ends by being converted into a call to ColourTrans\_ReturnOppGCOL. Note that there is no guarantee that the GCOL returned is anywhere near the RGB combination remembered.

### **ColourTrana \_ ReturnOppColourNumber**

This behaves exactly as though ColourTrans\_ReturnColourNumber had been called with RO containing the furthest possible RGB combination from the one actually specified.

### ColourTrans\_ReturnOppColourNumberForMode with R1 = -1

This behaves exactly as though ColourTrans\_ReturnColourNumberForMode (see above) had been called with  $R1 = -1$  and R0 containing the furthest possible RGB combination from the one actually specified.

### **ColourTrana \_ SetFontColoura**

The printer driver's version of the font colours is set, to as accurate a representation of the desired RGB combinations as the printer can manaae.

Before this is done, the call is passed down to the ColourTrans module to determine the information to be returned. Note that this implies that subsequently using the values returned in a Font\_SetFontColours call will not produce the same

### Font manager SWIs 9888999999999988888889999888888888

 $\subset$ 

 $\big($ 

*(* 

 $\sqrt{2}$ 

/'

(

(

 $($ 

*(* 

 $\bigg($ 

 $\big($ 

 $\big($ 

 $($ 

effect on the font colours as this call. It will merely produce the best approximations the printer can manage to the best approximations the current screen palette can manage to the specified RGB combinations. It is therefore a bad idea to use the values returned.

:::;:,;:;: ;:;:;:;:;:;:;:;:;:;:;

This call therefore allows the application to make full use of a printer's colour resolution without having to switch to another screen mode or mess around with the screen's palette, and without worrying about the effects of a change in the screen's palette. It is the recommended way to set the font colours.

### **Font manager SWis**

The printer driver interacts with the font manager via a service call and PDriver\_FontSWI in such a way that when it is active, calls to the following SWIs are processed by the printer driver:

- Font\_Paint
- Font\_LoseFont
- Font\_SetFontColours
- Font\_SetPalette

This enables the printer driver to make Font\_Paint produce printer output rather than affecting the screen.

### **Font\_ SetFontColoura**

The use of Font\_SetFontColours is not recommended, as it results in the setting of colours that depend on the current screen palette. Instead. use Colour'l'rans\_SetFontColours to set font colours to absolute RGB values. Similarly. the use of colour-changing control sequences in strings passed to Font\_Paint is not recommended.

### **Font\_ Paint**

How exactly this call operates varies quite markedly between printer drivers. For Instance. most dot matrix printer drivers will probably use the font manager to write into the sprite they are using to hold the current strip of printed output. while the PostScript printer driver uses the PostScript prologue to define a translation from font manager font names to printer fonts.

::::::::::::::::::::::::: .. =:=:

### **Miscellaneous SWis**

### **OS \_Byte163**

OS\_Byte 163,242,0-64 are intercepted to set the printer driver version of the dot pattern repeat length Instead of the VDU drivers' version.

### **OS \_Byte218**

OS\_Byte 218 Is intercepted to act on the printer driver's VDU queue instead of the VDU drivers' version.

### **OS ReadVduVariables**

It should be noted that most of the informational calls associated with the VDU drivers. and OS\_ReadVduVariables in particular. will produce undefined results when a printer driver is active. These results are likely to differ between printer drivers. In particular, they will vary according to whether the printer driver plots to a sprite internally and if so. how large the sprite concerned is.

The only infonnational calls that the application may rely upon are:

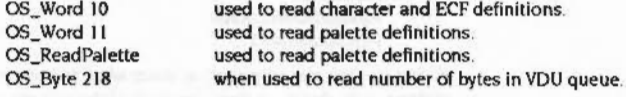

### **Error handling**

There are a couple of somewhat unusual features about the printer drivers' error handling that an application author should be aware of:

### **Escape handling**

First, Escape condition generation and side effects are turned on within various calls to the printer driver and restored to their original state afterwards. If the application has Escape generation turned off. it is guaranteed that any Escape generated within the print (ob will be acknowledged and turned Into an 'Escape' error. If the application has Escape generation turned on. most Escapes generated within the print fob will be adtnowledged and turned into 'Escape' errors. but there is a small period at the end of the call during which an Escape will not be acknowledged. If the application makes a subsequent call of one of the relevant types to the printer driver. that subsequent call will catch the Escape. If no such subsequent call is made. the application will need to trap the Escape itself.

The SWIs during which Escape generation is turned on are:

### Error handling

### 

- · PDriver\_SelectJob for a new job
- · PDriver\_Endjob
- · OS WriteC
- . All ColourTrans SWIs except ColourTrans\_GCOLToColourNumber, ColourTrans ColourNumberToGCAL, and ColourTrans InvalidateCache.

- · Draw Fill
- Draw Stroke
- Font SetFontColours
- Font SetPalette
- Font\_Paint
- OS\_SpriteOp with reason codes:
	- PutSprite **PutSpriteUserCoords** PutSpriteScaled PutSpriteGreyScaled PlotMask **PlotMaskUserCoords** PlotMaskScaled

All but the first two only apply at times when the printer driver is intercepting plotting calls; that is, at times when all of the following conditions hold:

- There is an active print job.
- Plotting output is directed either to the screen or to a sprite internal to the printer driver.
- The Wimp is not reporting an error. This is as defined by the service call with reason WimpReportError.

### **Persistent errors**

Secondly, inside a number of calls, any error that occurs is converted into a 'persistent error'. The net effect of this is that:

- The error number is left unchanged.
- The error message has the string ' (print cancelled)' appended to it. If it is so long that this would cause it to exceed 255 characters, it is truncated to a suitable length and '... (print cancelled)' is appended to it.
- Any subsequent call to any of the routines concerned will immediately return  $\bullet$ the same error.

The reason for this behaviour is to prevent errors the application is not expecting from being ignored; for example, quite a lot of code assumes incorrectly that OS WriteC cannot produce an error. This ensures that an error during OS\_WriteC cannot reasonably get ignored forever.

The SWIs during which persistent errors are created are:

· PDriver\_EndJob

- · PDriver\_GiveRectangle
- **PDriver\_DrawPage**
- **PDriver GetRectangle**
- OS\_WriteC  $\bullet$
- All ColourTrans SWIs except ColourTrans\_GCOLToColourNumber, ColourTrans\_ColourNumberToCCAL, and ColourTrans\_InvalidateCache.
- Draw\_Fill
- Draw\_Stroke
- Draw ProcessPath with R7=1
- Font\_SetFontColours
- Font\_SetPalette ٠
- Font\_Paint ۰

.

OS\_SpriteOp with reason codes: PutSprite **PutSpriteUserCoords** PutSpriteScaled **PutSpriteGreyScaled** PlotMask PlotMaskUserCoords **PlotMaskScaled ScreenSave** ScreenLoad PutSprite **GetSpriteUserCoords** PaintCharScaled SelectSprite in the system sprite area only Reason codes unknown to the printer driver

All but the first four only apply at times that the printer driver is intercepting plotting calls. See above for details of this.

 $5 - 173$ 

**Printer Drivers** 

### **Error handling**

### **PDriver CancelJob**

PDriver\_CancelJob puts a print job into a similar state, with the error message being simply 'Print cancelled'. However, this error is only returned by subsequent calls from the list above, not by PDriver\_CancelJob itself.

### **PDriver\_AbortJob**

Note that an application must respond to any error during a print job that could have come from one of the above sources by calling PDriver\_AbortJob. In particular, take care to respond to errors from PDriver\_EndJob by calling PDriver\_AbortJob, not PDriver\_EndJob, otherwise an infinite succession of errors will occur or an unfinished print job will be left around.

# **Service Calls**

Service\_Print<br>(Service Call &41)

**Printer Drivers** 

### This service call is for internal use only. You must not use it in your own code.

 $5-174$ 

### Service\_PDriverStarting (Service Call &65)

### **Printer Drivers**

# Service\_PDriverStarting<br>(Service Call &65)

### Territory manager started

### On entry

 $RI = 665$  (reason code)

### On exit

All registers preserved

### Use

This is issued when the printer sharer module starts up, and it lets any printer drivers resident at that time declare themselves to the printer sharer module.

Service\_PDumperStarting<br>(Service Call &66)

### PDumper module starting up

On entry

 $R1 = 666$  (reason code)

### On exit

All registers preserved

### Use

Issued when the PDumper modules should declare themselves with PDriverDP. The service call is issued when the module is linked into the module chain, so the receiver can use PDriver\_MiscOp to register.

### Service\_PDumperDying (Service Call &67)

# Service\_PDumperDying<br>(Service Call &67)

PDumper module dying

### On entry

 $R1 = 666$  (reason code)

### On exit

All registers preserved

### Use

Issued as a broadcast to inform PDumpers that they have been deregistered and that the PDriverDP module is about to die.

# Service\_PDriverGetMessage

(Service Call &78)

## Get common messages file

### On entry

 $R1 = £78$  (reason code)  $R2 = 0$ 

### On exit

Not claimed

R0 to R8 must be preserved

**Call claimed** 

 $R1 = 0$  (implies service claimed) R3 = 16 byte MessageTrans block for open messages file

Use

Issued when a PDriver module is looking for the messages file prior to opening it.

If this call is not claimed, then you should attempt to open "Resources: S. Resources. PDrivers. Messages".

**Printer Drivers** 

### Service\_PDriverChanged (Service Call & 7F)

# Service\_PDriverChanged<br>(Service Call &7F)

PDriver has changed

### On entry

 $R1 = 87F$  (reason code)  $R2$  = number of new driver

### On exit

All registers are preserved

### Use

Issued when the PDriver has changed and only then, you will not get repeatedly called when the same PDriver is selected. R2 contains the ID of the printer driver being selected (ie 0 for PostScript, 7 for dot matrix, etc)

## **SWI Calls**

# PDriver\_Info (SWI &80140)

**Printer Drivers** 

### Get information on the printer driver

On entry

### On exit

 $R0$  = general type of printer chosen and version number of driver (see below)  $RI = x$  resolution of printer driven in dots per inch  $R2 = y$  resolution of printer driven in dots per inch  $R3$  = features word (see below) R4 = printer device name (a maximum of 20 characters)  $RS = x$  halftone resolution in repeats/inch. Same as R1 if no halftoning R6 = y halftone resolution in repeats/inch. Same as R2 if no halftoning

 $R7$  = printer driver specific number identifying the configured printer. This is zero unless it has been changed via the SWI PDriver\_SetInfo.

Some of these values can be changed by the SWI PDriver\_SetInfo. If PDriver\_Info is called while a print job is selected, the values returned are those that were in effect when that print job was started (when it was first selected using PDriver\_SelectJob). If PDriver\_Info is called when no print job is active, the values returned are the current ones.

### **Interrupts**

Interrupt status is undefined Fast interrupts are enabled

### **Processor Mode**

Processor is in SVC mode

### Re-entrancy

### Not defined

PDriver Info (SWI &80140)

 $\big($ 

*(* 

 $\sqrt{2}$ 

 $\overline{a}$ 

 $\bigg($ 

 $\bigg($ 

 $\epsilon$ 

 $\big($ 

 $\bigg($ 

 $\sqrt{2}$ 

*(* 

 $\sqrt{2}$ 

 $\big($ 

 $\big($ 

 $\big($ 

 $\big($ 

Use

This SWI tells an application what the capabilities of the attached printer are. This allows the application to change the way it outputs its data to suit the printer.

Some of the values returned can be changed by the configuration application attached to the printer driver by PDriver\_SetInfo.

..

If this is called while a print job is selected. the values returned are those that were in effect when that print job was started with PDriver\_SelectJob. If it is called when no print job is active. the values returned are those that would be used for a new print job.

The value returned in R0 is split in half. The top 16 bits contains the description of which printer driver type is running. The current values it can have are:

- $0 = PostScript$
- $I = FX80$  or similar
- 2 = HP LaserJet or compatible
- 3 = Integrex Colour Jet
- $4 = FAX$  modem
- $5 =$  Dumb laser device
- $6 =$  Caspel graphics language
- 7 = PDumper interface

See the PDumper documentation to find out about the PDumper interface and the declared PDumper numbers. The application author need only talk to PDrlver type 7. but the output Is redirected to a PDumper.

The bottom 16 bits of RO have the version number of the printer driver  $\times$  100: eg Version 3.21 would be 321 (&0141).

R3 returns a bitfield that describes the available features of the current printer. Most applications shouldn't need to look at this word. unless they wish to alter their output depending on the facilities available.

It is split into several fields:

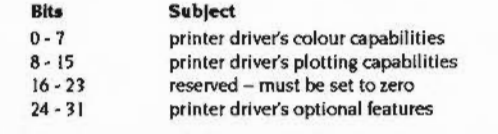

In more detail, each individual bit has the following meaning:

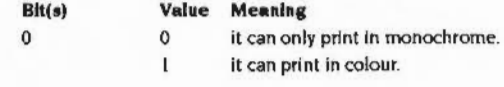

application can expect to plot in any level of grey. it only supports a discrete set of colours at the software level; it does not support mixing, dithering, toning or any similar technique.

:::::::::::::·:·: ::::::·:·:--/..:::::::::::::.;so;:;.:;::::::;.:::.:::-: ;.;:;: :::::·:·»::\$:-:::·:·:.:<·:·:·

0

I 0

0

0

0

0

2

*1·1*  8

9

10

II

12 12

I J • 23 24

reserved and set to zero.

- it can handle filled shapes.
- it cannot handle filled shapes other than by outlining them: an unsophisticated *XY* plotter would have this bit set. for example.

it supports the full colour range - ie it can manage each of the eight primary colours. Ignored if bit  $0 = 0$ .

it supports a semi-continuous range of colours at the software level. Also, if bit  $0 = 0$  and bit  $2 = 0$ , then an

it supports only a limited set of colours.

- it can handle thick lines.
- It cannot handle thick lines other than by plotting a thin line. An unsophisticated XY plotter would also come into this category. The difference is that the problem can be solved. at least partially. if the plotter has a range of pens of differing thicknesses available.
- it handles overwriting of one colour by another on the paper properly. This is generally true of any printer that buffers its output, either in the printer or the driver.
- it does not handle overwriting of one colour by another properly, but only overwriting of the background colour by another. This is a standard property of XV plotters.
- 0 I 0 does not support transformed sprite plotting. supports transformed sprite plottina. cannot handle new Font manager features. Can handle new Font manager features such as transforms and encodings. reserved and set to zero.
	- it does not support screen dumps.
	- it does support screen dumps.

### PDriver\_Info (SWI &80140)

is well said be graph manifest the

 $\sim$  25 and 200 and 25 and 25 and 25  $\pm$ 

26

 $27$ 

28

29

### **Printer Drivers**

### **Related vectors**

None

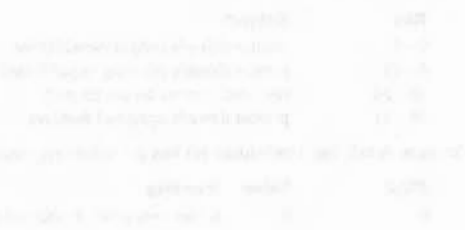

scalings, translations, rotations by multiples of 90 degrees and combinations thereof. These are the transformations supplied to PDriver\_DrawPage. it does support arbitrary transformations supplied to  $\mathbf{I}$ PDriver\_DrawPage. it does not support the PDriver\_InsertIllustration call  $\mathbf{0}$ it does support the PDriver\_InsertIllustration call  $\mathbf{0}$ it does not support the SWI PDriver\_MiscOp call. it does support the SWI PDriver\_MiscOp call.

it does not support transformations other than

it does not support the SWI PDriver\_SetDriver call.  $\bf{0}$ it does support the SWI PDriver\_SetDriver call. 0 it does not support the SWI PDriver\_DeclareFont

it does support the SWI PDriver\_DeclareFont  $\mathbf{1}$ 

The table below shows the effect of bits 0 - 2 in more detail:

 $\mathbf{0}$ 

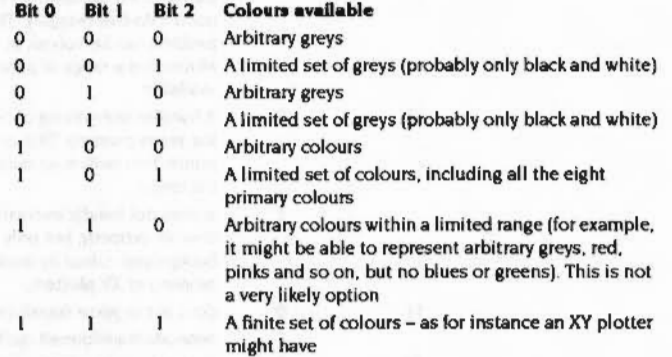

The printer name returned in R4 is always terminated by a zero (0) character regardless of what the terminating character was when the name was passed to PDriver\_SetInfo. If PDriver\_SetInfo has not been called, then R4 will point to a zero length string on return from PDriver\_Info.

A copy should be taken of the name at R4 if you intend to use this. With the introduction of multiple printer drivers this name can change.

### **Related SWIs**

None

### PDrlver \_ Setlnfo (SWI &801•41)

*(* 

 $\sqrt{2}$ 

 $\overline{\phantom{a}}$ 

 $\bigg($ 

 $\overline{\phantom{a}}$ 

 $\big($ 

(

*(* 

(

 $($ 

 $\sqrt{2}$ 

 $\big($ 

 $\big($ 

(

 $($ 

 $\overline{C}$ 

### **Printer Drivers**

# **PO river\_ Setlnfo (SWI &80141)**

Configure the printer driver

### **On entry**

 $RI = x$  resolution of printer driven in dots per inch R2 = y resolution of printer driven in dots per inch  $R3 = bit 0$  only is used-all other bits are ignored  $R4 = a$  pointer to the new name for the device  $R5 = x$  halftone resolution in repeats/inch (same as R1 if no halftoning)  $R6 = y$  halftone resolution in repeats/inch (same as R2 if no halftoning)  $R7$  = printer driver specific number identifying the configured printer

### **On exit**

R1 - R3 preserved R4 preserved R5 • R7 preserved

### **Interrupts**

Interrupt status Is undefined Fast interrupts are enabled

### **Processor Mode**

Processor is in SVC mode

### **Re-entrancy**

### Not defined

### **Use**

This call is used by the Printer Manager application on the desktop to set the user requested settings for a specific printer within a general class of printers. The printer name can also be modified. a copy is taken and any future calls to PDriver Info will return this modified string.

This call only affects print jobs started after it is called. Existing print jobs use whatever values were in effect when they were started.

When monochrome printing. R3 bit zero is set to zero. When colour printing. R3 bit zero is set to one.

This SWI must never be called by any other application.

;:;:;:;::·:::·:··: •.. ·.·.·.·.·.·.·.:::;:;:: :;:;:;:;:;:; .. .. .;:;;\_:,.;::;:;:; ·!· :;:;:;. ;:;.;:;

### **Related SWis**

PDriver\_lnfo (SWI &80140)

### **Retated vectors**

None

### PDriver CheckFeatures (SWI &80142)

# **PDriver\_CheckFeatures** (SWI &80142)

### Check the features of a printer

### On entry

 $RO = features$  word mask  $RI =$  features word value

### On exit

R0, R1 preserved

### Interrupts

Interrupt status is undefined Fast interrupts are enabled

### **Processor Mode**

Processor is in SVC mode

### **Re-entrancy**

Not defined

### Use

If the features word that PDriver\_Info would return in R3 satisfies ((features word) AND  $RO$  = (R1 AND  $RO$ ), then the return is normal with all registers preserved. Otherwise a suitable error is generated if appropriate. For example, no error will be generated if the printer driver has the ability to support arbitrary rotations and your features word value merely requests axis preserving ones.

### **Related SWIs**

PDriver\_Info (SWI &80140)

### **Related vectors**

None

### $5 - 188$

# **PDriver\_PageSize**

(SWI &80143)

**Printer Drivers** 

Find how large paper and print area is

On entry

### On exit

 $RI = x$  size of paper, including margins  $R2 = y$  size of paper, including margins  $R3$  = left edge of printable area of paper  $R4$  = bottom edge of printable area of paper  $R5$  = right edge of printable area of paper R6 = top edge of printable area of paper

### **Interrupts**

Interrupt status is undefined Fast interrupts are enabled

### **Processor Mode**

Processor is in SVC mode

### Re-entrancy

Not defined

### Use

An application can use this call to find out how big the paper in use is and how large the printable area on the paper is. This information can then be used to decide how to place the data to be printed on the page.

These values can be changed by the configuration application associated with the printer driver (using PDriver\_SetPageSize). If PDriver\_PageSize is called while a print job is selected, the values returned are those that were in effect when that print job was started (ie when it was first selected using PDriver\_Select]ob). If PDriver\_PageSize is called when no print job is active, the values returned are those that would be used for a new print job.

### PDriver\_PageSize (SWI &80143)

All units are in millipoints, and R3 - R6 are relative to the bottom left corner of the page.

### **Related SWIs**

PDriver\_SetPageSize (SWI &80144)

### **Related vectors**

None

# PDriver\_SetPageSize<br>(SWI &80144)

Set how large paper and print area is

### On entry

 $RI = x$  size of paper, including margins  $R2 = y$  size of paper, including margins  $R3 = left edge of printable area of paper$  $R4$  = bottom edge of printable area of paper  $R5$  = right edge of printable area of paper R6 = top edge of printable area of paper

### On exit

R1 - R6 preserved

### Interrupts

Interrupt status is undefined Fast interrupts are enabled

### **Processor Mode**

Processor is in SVC mode

### Re-entrancy

Not defined

### Use

The configuration application associated with a particular printer driver uses this SWI to change the page size values associated with subsequent print jobs.

It must never be called by any other application.

All units are in millipoints, and R3 - R6 are relative to the bottom left corner of the page.

### **Related SWIs**

PDriver\_PageSize (SWI &80143)

### **Printer Drivers**

### PDriver\_SetPageSize (SWI &80144)

### **Related vectors**

None

 $\label{prop:main} We have a new noncommutative problem to be a new problem. We have a new problem to be a new problem, we have a new problem.$ 

# PDriver\_SelectJob (SWI &80145)

namonamonomenonoman

**Printer Drivers** 

Make a given print job the current one

### On entry

RO = file handle for print job to be selected, or zero to cease having any print job selected.  $R1$  = zero or points to a title string for the job

### On exit

R0 = file handle for print job that was previously active, or zero if no print Job was active.

### Interrupts

Interrupt status is undefined Fast interrupts are enabled

### **Processor Mode**

Processor is in SVC mode

### Re-entrancy

Not defined

### Use

A print job is identified by a file handle, which must be that of a file that is open for output. The printer output for the job concerned is sent to this file.

Calling PDriver\_Selectiob with R0=0 will cause the current print job (if any) to be suspended, and the printer driver will cease intercepting plotting calls.

Calling PDriver\_SelectJob with R0 containing a file handle will cause the current print job (if any) to be suspended, and a print job with the given file handle to be selected. If a print job with this file handle already exists, it is resumed, otherwise a new print job is started. The printer driver will start to intercept plotting calls if it is not already doing so.

Note that this call never ends a print job. To do so, use one of the SWIs PDriver\_EndJob or PDriver\_AbortJob.

### PDriver\_SelectJob (SWI &80145)

 $\overline{a}$ 

 $\sqrt{2}$ 

 $\sqrt{2}$ 

 $\overline{\phantom{a}}$ 

 $\bigg($ 

(

*(* 

I

(

 $\epsilon$ 

*(* 

 $\big($ 

 $\sqrt{2}$ 

*(* 

 $($ 

(

The title string pointed to by R1 is treated by different printer drivers in different ways. It is terminated by any character outside the range ASCII 32 -126. It is only ever used if a new print job is being started, not when an old one is being resumed. Typical uses are:

• A simple printer driver might ignore it.

.. :;:;:;:;:;:;:;::::-:-:

- The PostScript printer driver adds a line '%%Title:' followed by the given title string to the PostScript header it generates.
- Printer drivers whose output is destined for an expensive central printer in a large organisation might use it when generating a cover sheet for the document.

An application is always entitled not to supply a title (by setting R1=0), and a printer driver is entitled to ignore any title supplied.

Printer drivers may also use the following OS variables when creating cover sheets, etc:

**PDriverSFor** PDriverSAddress Indicates who the output is intended to go to Indicates where to send the output.

These variables must not contain characters outside the range ASCII 32 - 126.

If an error occurs during PDriver\_SelectJob, the previous job will still be selected afterwards, though it may have been deselected and reseiected during the call. No new Job will exist. One may have been created during the call. but the error will cause it to be destroyed again.

### **Related SWia**

PDriver \_ CurrentJob (SWJ &80146), PDriver\_Endjob (SWI &80148), PDriver\_Abortlob (SWI &80149), PDrtver\_Reset (SWI &8014A)

### **Related vectors**

None

# **PO river\_ CurrentJob (SWI &80146)**

**Printer Drivers** 

Get the file handle of the current job

:::::::::::::

**On entry** 

**On** exit

 $RO = file$  handle

### **Interrupts**

Interrupt status Is undefined Fast interrupts are enabled

**Processor Mode** 

Processor is in SVC mode

**Re-entrancy** 

Not defined

### **Use**

RO returns the file handle for the current active print job, or zero if no print job is active.

### **Related SWia**

PDriver\_SelectJob (SWJ &80145), PDrlver\_Endlob (SWJ &80148), PDriver\_AbortJob (SWI &80149), PDriver\_Reset (SWI &8014A)

**Related vectors** 

None

5-194

PDriver\_FontSWI (SWI &80147)

Internal call

On entry

On exit

### Interrupts

Interrupt status is undefined Fast interrupts are enabled

### **Processor Mode**

Processor is in SVC mode

### Re-entrancy

Not defined

### Use

This SWI is part of the internal interface between the font system and printer drivers. Applications must not call it.

### **Related SWIs**

None

### **Related vectors**

None

# **PDriver\_FontSWI** (SWI &80147)

End a print job normally

On entry

R0 = file handle for print job to be ended

On exit

 $R0 =$  preserved

### Interrupts

Interrupt status is undefined Fast interrupts are enabled

**Processor Mode** 

Processor is in SVC mode

### Re-entrancy

Not defined

### Use

This SWI should be used to end a print job normally. This may result in further printer output - for example, the PostScript printer driver will produce the standard trailer comments.

If the print job being ended is the currently active one, there will be no current print job after this call, so plotting calls will no longer be intercepted.

If the print job being ended is not currently active, it will be ended without altering which print job is currently active or whether plotting calls are being intercepted.

### **Related SWIs**

PDriver\_SelectJob (SWI &80145), PDriver\_CurrentJob (SWI &80146), PDriver\_AbortJob (SWI &80149), PDriver\_Reset (SWI &8014A)

### **Related vectors**

None

5-197

**Printer Drivers** 

**PDriver\_EndJob** 

(SWI &80148)

### PDriver\_AbortJob (SWI &80149)

### **Printer Drivers**

# PDriver\_AbortJob<br>(SWI &80149)

End a print job without any further output

### On entry

 $RO = file$  handle for print job to be aborted

### On exit

 $RO = preserved$ 

### Interrupts

Interrupt status is undefined Fast interrupts are enabled

### **Processor Mode**

Processor is in SVC mode

### Re-entrancy

Not defined

### Use

This SWI should be used to end a print job abnormally. It should generally be called after errors while printing. It will not try to produce any further printer output. This is important if an error occurs while sending output to the print job's output file.

If the print job being aborted is the currently active one, there will be no current print job after this call, so plotting calls will no longer be intercepted.

If the print job being aborted is not currently active, it will be aborted without altering which print job is currently active or whether plotting calls are being intercepted.

### **Related SWIs**

PDriver\_SelectJob (SWI &80145), PDriver\_CurrentJob (SWI &80146), PDriver\_EndJob (SWI &80148), PDriver\_Reset (SWI &8014A)

![](_page_107_Figure_21.jpeg)
#### PDriver Reset (SWI &8014A)

..

# **PO river \_Reset (SWI &8014A)**

Abort all print jobs

#### **On entry**

#### **On exit**

#### **Interrupts**

Interrupt status is undefined Fast Interrupts are enabled

#### **Processor Mode**

Processor Is In SVC mode

#### **Re-entrsncy**

Not defined

#### **Use**

This SWI aborts all print jobs known to the printer driver. leaving the printer driver with no active or suspended print jobs and ensuring that plotting calls are not being Intercepted.

Normal applications shouldn't use this SWI. but it can be useful as an emergency recovery measure when developing an application.

A call to this SWI is generated automatically if the machine is reset or the printer driver module is killed or RMTidy'd.

#### **RelatedSWis**

POriver\_Select)ob (SWI &80145). PDriver\_Current)ob (SWI &80146). PDriver\_EndJob (SWI &80148). PDriver\_AbortJob (SWI &80149)

#### **Related vectors**

None

# **PDriver \_Give Rectangle (SWI &80148)**

**Printer Drivers** 

 $\left($ 

(

 $($ 

(

(

(

*(* 

(

(

 $\overline{a}$ 

(

*(* 

(

 $($ 

(

 $($ 

#### Spedfy a rectangle to be printed

#### **On entry**

 $RO = rectangle$  identification word

R1 = pointer to 4 word block, containing rectangle to be plotted in OS units.

- R2 = pointer to 4 word block, containing transformation table
- $R3$  = pointer to 2 word block, containing the plot position.

:::: ::::::::::::::::::::x;::::::>-

R4 = background colour for this rectangle, in the form &BBCGRRXX.

#### **On** exit

**Interrupts** 

Interrupt status is undefined Fast interrupts are enabled

#### **Processor Mode**

Processor is in SVC mode

#### **Re-entrancy**

Not defined

#### **Use**

This SWI allows an application to specify a rectangle from Its workspace to be printed, how it is to be transformed and where it is to appear on the printed page.

The word in RO is reported back to the application when It is requested to plot all or part of this rectangle.

The value passed in R2 is the dimensionless transformation to be applied to the specified rectangle before printing it. The entries are given as fixed point numbers with 16 binary places. so the transformation is:

 $x' = (x \cdot R2!0 + y \cdot R2!8)/2^{16}$  $y' = (x * R2!4 + y * R2!12y2^{16})$ 

5·201

#### PDriver \_ GiveRectangle (SW/ &80148)

 $($ 

 $\sqrt{2}$ 

 $\overline{a}$ 

 $\big($ 

{

(

 $\sqrt{2}$ 

 $\sqrt{2}$ 

 $\sqrt{2}$ 

 $($ 

 $($ 

 $\big($ 

 $($ 

 $\bigcap$ 

The value passed in R3 is the position where the bottom left corner of the rectangle is to be plotted on the printed page in millipoints.

... ;..:. :;:;:;:;:;:;:;::

An application should make one or more calls to PDriver\_CiveRectangle before a call to PDriver\_DrawPage and the subsequent calls to PDriver\_GetRectangle. Multiple calls allow the application to print multiple rectangles from its workspace to one printed page - for example, for 'two up' printing.

The printer driver may subsequently ask the application to plot the spedfied rectangles or parts thereof In any order it chooses. An application should not make any assumptions about this order or whether the rectangles it specifies will be split. A common reason why a printer driver might split a rectangle is that it prints the page in strips to avoid using excessively large page buffers.

Assuming that a non-zero number of copies is requested and that none *ol* the requested rectangles go outside the area available for printing, it is certain to ask the application to plot everything requested at least once. It may ask for some areas to be plotted more than once. even if only one copy is being printed. and It may ask for areas marginally outside the requested rectangles to be plotted. This can typically happen if the boundaries of the requested rectangles are not on exact device pixel boundaries.

If PDriver\_CiveRectangle is used to spedfy a set of rectangles that overlap on the output page. the rectangles will be printed in the order of the PDriver\_GiveRectangle calls. For appropriate printers (ie most printers, but not XY plotters for example). this means that rectangles supplied via later PDriver\_GiveRectangle calls will overwrite rectangles supplied via earlier calls.

The rectangle specified should be a few OS units larger than the 'real' rectangle. especially if important things lie close to its edge. This is because rounding errors are liable to appear when calculating bounding boxes, resulting in clipping of the image. Such errors tend to be very noticeable, even when the amounts involved are small.

However. you shouldn't make the rectangle a lot larger than the real rectangle. This will result in slowing the process down and use of unnecessarily large amounts of memory. Also, some subsequent users may scale the image according to this rectangle size (say to use some PostScript as an illustration in another document). resulting in it being too small.

#### **Related SWia**

PDriver\_GetRectangle (SWI &8014D)

#### **Related vectors**

None

5-202

# **PO river \_DrawPage (SWI &8014C)**

#### Called after all rectangles plotted to draw the page

#### **On entry**

 $R0$  = number of copies to print  $RI =$  pointer to 4 word block, to receive the rectangle to print  $R2$  = page sequence number within the document, or 0  $R3$  = zero or points to a page number string

·:=:·:·:=:=:=:·:·:=:·:= ·=·=·:=:=:·:.:· :·:

#### **On exit**

RO = non-zero if rectangle required, zero if finished Rl =preserved  $R2$  = rectangle identification word if RO is non-zero.  $R3$  = preserved

#### **Interrupts**

Interrupt status Is undefined Fast interrupts are enabled

#### **Processor Mode**

Processor is in SVC mode

#### Re-entrancy

Not defined

#### **Uae**

This SWI should be called after all rectangles to be plotted on the current page have been specified using PDriver\_GiveRectangle. It returns the first rectangle that the printer driver wants plotted in the area. If nothing requires plotting it will Indicate the end of the list.

R2 on entry is zero or contains the page's sequence number within the document being printed (ie. 1-n for an n-page document).

R3 on entry is zero or points to a string, terminated by a character in the ASCII range 33 - 126, which gives the text page number: for example '23', 'viii', 'A-1'. Note that spaces are not allowed in this string.

#### PDriver \_DrawPage (SWI &8014C)

If RO on exit is non-zero, the area pointed to by R1 has been filled in with the rectangle that needs to be plotted, and R2 contains the rectangle identification word for the user-specified rectangle that this is a part of. If RO is zero, the contents of R2 and the area pointed to by R1 are undefined. The rectangle in R1 is in user coordinates before transformation.

s::::::::):;s:«'>:--.. ... :.:..:= ::: .. ....

The application should stop trying to plot the current page if  $R0=0$ , and continue otherwise. If RO<>0, the fact that RO is the number of copies still to be printed is only intended to be used for information purposes - for example, putting a 'Printing page m of n' message on the screen. Note that on some printer drivers you cannot rely on this number changing incrementally, ie it may suddenly go from 'n' to zero. As long as it is non-zero. RO's value does not affect what the application should try to plot.

The information passed in R2 and R3 is not particularly important, though it helps to make output produced by the PostScript printer driver confonn better to Adobe's structuring conventions. If non-zero values are supplied. they should be correct. Note that R2 is NOT the sequence number of the page in the print job, but in the document.

An example: if a document consists of II pages, numbered " (the title page). T-'iii' and '1'-'7', and the application is requested to print the entire preface part. it should use  $R2 = 2$ , 3, 4 and  $R3 \rightarrow T$ , 'ii', 'iii' for the three pages.

When plotting starts in a rectangle supplied by a printer driver. the printer driver behaves as though the VDU system is in the following state:

- VDU drivers enabled.
- VDU 5 state has been set up.
- all graphics cursor positions and the graphics origin have been set to (0,0) in the user's rectangle coordinate system.
- a VDU 5 character size and spacing of 16 OS units by 32 OS units have been set in the user's rectangle coordinate system.
- the graphics clipping region has been set to bound the actual area that is to be plotted. But note that an application cannot read what this area is: the printer drivers do not and cannot intercept OS\_ReadVduVariables or OS ReadModeVariable.
- the area in which plotting will actually take place has been cleared to the backaround colour supplied in the corresponding PDriver\_GiveRectangle call, as though the background had been deared.
- the cursor movement control bits (ie the ones that would be set by VDU 23.16....) are set to  $640 -$  so that cursor movement is normal, except that movements beyond the edge of the graphics window in VDU 5 mode do not generate special actions.

• one OS unit on the paper has a nominal size of 1/180 inch, depending on the transformation supplied with this rectangle.

This is designed to be as similar as possible to the state set up by the window manager when redrawing.

#### **Retated SWia**

#### None

#### **Retated vectors**

#### None

:=::::::::::::;:;.:;.:;:::::::-::::;; :·:·:-:-::::::: :::·::::.:::.:::..:·:·:-:.:::::.: ·:=:=:=:=:·:·=-=·:-:.:

•

5-204 5-205

**Printer Drivers** 

 $\overline{\phantom{a}}$ 

(

*(* 

 $($ 

(

(

*(* 

(

(

*(* 

(

(

*(* 

(

(

 $($ 

#### PDriver\_GetRectangle (SWI &8014D)

 $\big($ 

 $\big($ 

 $\sqrt{2}$ 

*(*  \

 $\big($ 

 $\epsilon$ 

 $\overline{\phantom{a}}$ 

 $\mathcal{E}$ 

 $\epsilon$ 

(

 $\sqrt{2}$ 

 $\bigg($ 

 $\bigcap$ 

 $\big($ 

 $($ 

 $($ 

# **PO river\_ GetRectangle (SWI &80140)**

#### Get the next print rectangle

#### **On entry**

Rl =pointer to 4 word block. to receive the print rectangle

.. .. :;:;:;:;:;:;:;:;:;:;:

#### **On exit**

 $R0$  = number of copies still requiring printing, or zero if no more plotting  $R1 =$  preserved R2 = rectangle identification word if RO is non-zero

#### **Interrupts**

Interrupt status is undefined Fast interrupts are enabled

#### **Processor Mode**

Processor is in SVC mode

#### **Re-entrancy**

Not defined

#### **Use**

This SWI should be used after plotting a rectangle returned by a previous call to PDriver\_DrawPage or PDrlver\_GetRectangle. to get the next rectangle the printer driver wants plotted. It returns predsely the same information as PDriver\_DrawPage.

If RO is non-zero. the area pointed to by R I has been filled in with the rectangle that needs to be plotted. and R2 contains the rectangle identification word for the user-specified rectangle that this is a part of. If R0 is zero, the contents of R2 and the area pointed to by R I are undefined.

#### **Related SWis**

#### None

5-206

**Related vectors**  None

.. ..... :.:.-::::::: =:-:::··: ••••••• :.::=:-:::::::::::::::::::·:·: :::: ::::::::::::::::::

#### PDriver\_CanceLlob (SWI & 8014E)

# **PDriver CancelJob** (SWI &8014E)

Stops the print Job associated with a file handle from printing

#### On entry

R0 = file handle for job to be cancelled

#### On exit

 $R0 =$  preserved

#### Interrupts

Interrupt status is undefined Fast interrupts are enabled

#### **Processor Mode**

Processor is in SVC mode

#### Re-entrancy

Not defined

#### Use

This SWI causes subsequent attempts to output to the print job associated with the given file handle to do nothing other than generate the error 'Print cancelled'. An application is expected to respond to this error by aborting the print job. Generally, this call is used by applications other than the one that started the job.

#### **Related SWIs**

PDriver\_AbortJob (SWI &80149)

#### **Related vectors**

None

# PDriver\_ScreenDump (SWI &8014F)

**Printer Drivers** 

,,,,,,,,,,,,,,,,,,,,,,,,,

Output a screen dump to the printer

,,,,,,,,,,,,,,,,,,,,,,,,,,,,,

#### On entry

 $RO = file$  handle of file to receive the dump

#### On exit

 $R0 =$  preserved

#### **Interrupts**

Interrupt status is undefined Fast interrupts are enabled

#### **Processor Mode**

Processor is in SVC mode

#### **Re-entrancy**

Not defined

#### Use

If this SWI is supported (ie if bit 24 is set in the value PDriver\_Info returns in R3). this SWI causes the printer driver to output a screen dump to the file handle supplied in RO. The file concerned should be open for output.

If the SWI is not supported, an error is returned.

#### **Related SWIs**

None

#### **Related vectors**

None

#### PDriver EnumerateJobs (SWI &80150)

 $\big($ 

 $\subset$ 

*(* 

 $($ 

 $\bigg($ 

( \

*(* 

( \

 $\sqrt{2}$ 

 $\sqrt{2}$ 

 $($ 

*(* 

 $\sqrt{2}$ 

 $\big($ 

 $($ 

 $($ 

Printer Drivers

**PDriver SetPrinter (SWI &80151)** 

# **P Driver\_ EnumerateJobs (SWI &80150)**

List existing print jobs

#### **On entry**

RO =zero to get first. or previous handle to get next print job handle

.:::;:;:;:;:;:;:;:;:;:: :;:;:;:;:;:;:;:;:;:;:;:;:;:;:;: ;:;:;:;:;:;:;:;:;:;:;:;:;:;:;:;:;: ;:;:;:;:;:;:;:;:;:;:;:: ...

#### **On exit**

RO = next print job handle. or zero if there are no more in the list

#### **Interrupts**

Interrupt status is undefined Fast interrupts are enabled

#### **Processor Mode**

Processor is in SVC mode

#### **Re-entrancy**

Not defined

#### Use

This allows the print jobs that exist to be enumerated. The order in which they appear is undefined.

#### **Related SWis**

None

#### **Related vectors**

None

# **Processor Mode Re-entrancy**

Not defined

#### **Use**

**On entry** 

**On exit** 

**Interrupts** 

This allows the setting of options specific to *a* particular printer driver. In general. this SWI is used by the configuration application associated with the printer driver module and no other application should use it.

This SWI has now been replaced by the RISC OS 3 SWI POriver\_SetDriver.

;!;!;!;!;( .·.·.·.·.·.:.:;:;:;:;:;:;:;.:::: ;:;:;:;:;:;:;:;:;:;: :;:;:;:;:;:;:;:;: :;:;:::::;:;:;: ;:;:;:;:;:;:;:;:;:;: ;:;: ;:;:;:;:;:;:;··: ... :.:.:.:;:;:;:;:;:; :;:;:;:;:;:;:;:;

Set printer driver specific options

Printer driver specific

Printer driver specific

Interrupt status Is undefined Fast interrupts are enabled

Processor is In SVC mode

**Related SWia** 

None

#### **Related vectors**

None

#### PDriver\_CanceWobWithError (SWI &80152)

# PDriver\_CancelJobWithError (SWI &80152)

Cancels a print job - future attempts to output to it generate an error

#### On entry

 $R0$  = file handle for job to be cancelled  $R1$  = pointer to error block

#### On exit

#### **Interrupts**

Interrupt status is undefined Fast interrupts are enabled

#### Processor mode

Processor is in SVC mode

#### **Re-entrancy**

Not defined

#### Use

This SWI causes subsequent attempts to output to the print job associated with the given file handle to do nothing other than generate the specified error. An application is expected to respond to this error by aborting the print job.

This SWI only exists in versions 2.00 and above of the printer driver module (which is present in versions 1.00 and above of the printer driver application).

#### **Related SWIs**

None

#### **Related vectors**

None

# **PDriver SelectIllustration** (SWI &80153)

**Printer Drivers** 

Makes the given print job the current one, and treats it as an illustration

#### On entry

R0 = file handle for print job to be selected, or 0 to deselect all Jobs  $R1$  = pointer to title string for job, or 0

#### On exit

R0 = file handle for previously active print Job, or 0 if none was active

#### Interrupts

Interrupt status is undefined Fast interrupts are enabled

#### **Processor mode**

Processor is in SVC mode

#### Re-entrancy

Not defined

#### Use

This call does exactly the same thing as PDriver\_SelectJob, except when it used to start a new print job. In this case, the differences are:

- . The print job started must contain exactly one page; if it doesn't, an error will be generated.
- Depending on the printer driver involved, the output generated may differ. (For instance, the PostScript printer driver will generate Encapsulated PostScript output for a job started this way.)

The intention of this SWI is that it should be used instead of PDriver\_SelectJob when an application is printing a single page that is potentially useful as an illustration in another document.

This SWI only exists in versions 2.00 and above of the printer driver module (which is present in versions 1.00 and above of the printer driver application).

 $5 - 213$ 

#### PDriver\_Selectillustration (SWI &80153)

#### **Related SWIs**

#### None

#### **Related vectors**

None

# PDriver\_InsertIllustration (SWI &80154)

**Printer Drivers** 

#### Inserts a file containing an illustration into the current job's output

### On entry

 $RO = file$  handle for file containing illustration.

 $R1$  = pointer to Draw module path to be used as a clipping path, or 0 if no clipping is required.

 $R2 = x$  coordinate of where the bottom left corner of the illustration is to go.  $R3 = y$  coordinate of where the bottom left corner of the illustration is to go.  $R4 = x$  coordinate of where the bottom right comer of the illustration is to go.  $RS = y$  coordinate of where the bottom right corner of the illustration is to go.  $R6 = x$  coordinate of where the top left corner of the illustration is to go.  $R7 = y$  coordinate of where the top left corner of the illustration is to go.

On exit

#### Interrupts

Interrupt status is undefined Fast interrupts are enabled

#### Processor mode

Processor is in SVC mode

#### Re-entrancy

Not defined

#### Use

If this SWI is supported (bit 26 is set in the value SWI PDriver\_Info returns in R3), it allows an external file containing an illustration, such as an Encapsulated PostScript file, to be inserted into the current job's output. The format of such an illustration file depends on the printer driver concerned, and many printer drivers won't support any sort of illustration file inclusion at all.

All coordinates in the clipping path and in R2 - R7 are in 256ths of an OS unit, relative to the PDriver\_GiveRectangle rectangle currently being processed.

#### PDriver\_Insertifiustration (SWI &80154)

This SWI only exists in versions 2.00 and above of the printer driver module (which is present in versions 1.00 and above of the printer driver application).

#### **Related SWIs**

None

## **Related vectors** None

**PDriver DeclareFont** (SWI &80155)

**Printer Drivers** 

#### Allows fonts used to be declared

#### On entry

 $RO =$  handle of font to be declared (or zero)  $RI =$  font name to be declared  $R2 = flags word$ bit 0 set = don't download font if not present within device bit I set = when font is used kerning is applied

#### On exit

**V** set R0 = error block, else all preserved

#### Interrupts

 $\ddot{\phantom{0}}$ 

#### Processor mode

Processor is in SVC mode

#### Re-entrancy

Not defined

#### Use

This call allows the fonts that will be used within a document to be declared, this is important for both the downloading and structuring of PostScript files.

The SWI needs to be called after the PDriver\_SelectJob, but prior to any PDriver\_DrawPage request. It should be called once for each distinct font name and encoding to be used, but not for each font size (or colour, etc.), the printer driver capabilities word has a bit which indicates whether this SWI is supported, bit 29 will be set if this is the case, applications should check this prior to calling.

If this SWI is not called at all, the results are printer driver dependant. PDriverDP does not care in the least whether you call this SWI or not. PDriverPS on the other hand, will care, and will perform default actions configured by the user, including which fonts are already in the printer and which fonts to download to the printer.

#### PDriver\_DeclareFont (SWI &80155)

The font is declared by either its RISC OS font handle or its font name, if the handle specified in R0 is zero then R1 is assumed to be a pointer to the font name. This should specify any encoding to be used and any find matrix (/E or /M when calling Font\_FindFont).

When an application attempts to print a document containing fonts, it should call PDriver\_DeclareFont once for each font to be printed. The font name passed to this call should be exactly the same as the one passed to Font\_FindFont, including any encoding and matrix information. If the document does not use fonts, then it should call the SWI just once, with the end-of-list value of 0, to indicate this fact. (Otherwise the printer driver takes special action on the assumption that the application is unaware of the PDriver\_DeclareFont call).

The flags word describes other information about the font, bit 0 is used to stop the downloading of this font, if it is not downloaded then it will be substituted with a resident font, usually Courier (although this is driver specific). Bit 1 is used to indicate if kerning is applied, this is very important for the PostScript printer driver which needs to download kerning information about the font.

#### **Related SWIs**

None

#### **Related vectors**

None

PDriver\_DeclareDriver<br>(SWI &80156)

**Printer Drivers** 

#### Declares a driver to the sharing system.

#### On entry

 $RO =$  reason code handle for device  $R1$  = private word for device (passed in  $R12$ )  $R2$  = general printer driver type

#### On exit

**V** set R0 = error block, else all preserved

#### Interrupts

 $\overline{2}$ 

#### Processor mode

Processor is in SVC mode

#### Re-entrancy

Not defined

#### Use

This call is handled by the PDriver Sharer module, it is used to register another printer driver within the system. This driver can be selected using the PDriver\_SelectDriver SWI. Duplicate printer devices are not allowed and an error will be generate if one device is not already registered.

The caller passes in a pointer to a routine to be called to handle the decoding of reason codes and a pointer to a private word. When the printer driver is called the following are setup:

On entry

 $R11$  = reason code  $(0 - 31)$  $R12$  = pointer to private word  $R13$  = return address

#### PDriver DeclareDriver (SWI &80156)

#### On exit

as documented for call V clear V set  $R0$  = pointer to error block

The reason code passed in will be in the range of 0 - 31, and maps directly onto the SWI number, the following calls will never be seen by the registered device:

**PDriver DeclareDriver PDriver RemoveDriver PDriver\_SelectDriver** PDriver\_EnumerateDrivers

Any SWIs directed directly at a specific driver will be decoded down to a normal call and then passed down to the decoder.

The service call Service\_PDriverStarting is issued when the sharer module is installed so that the PDriver modules installed can call this SWI to register themselves.

#### **Related SWIs**

None

#### **Related vectors**

None

# PDriver\_RemoveDriver<br>(SWI &80157)

**Printer Drivers** 

Removes a printer driver from the sharing system.

#### On entry

 $RO = global printer type (i.e. zero for PostScript)$ 

#### On exit

**V** set R0 = error block, else all preserved

Interrupts

#### Processor mode

Processor is in SVC mode

#### Re-entrancy

Not defined

#### Use

This call will deregister a printer driver, doing this calls all jobs associated with this device. It is strongly suggested that a PDriver module checks that it has no jobs pending prior to calling this SWI as doing so in such a situation will result in confusing and possibly crashing applications which currently think that a printer driver is present.

#### **Related SWIs**

None

#### **Related vectors**

None

 $5 - 221$ 

#### PDriver\_SelectDriver (SWI &80158)

::::::::::::::::::::::::::::::::::::::::::

 $\bigcirc$ 

 $\bigcap$ 

 $\subset$ 

 $\sqrt{2}$ 

 $\sqrt{2}$ 

(

*(* 

*(* 

 $\big($ 

 $\sqrt{2}$ 

 $\big($ 

 $($ 

 $\big($ 

 $\big($ 

 $($ 

*c* 

**PDriver \_ SelectD river (SWI &80158)** 

Selects the specified driver

#### **On entry**

 $RO = global$  printer type or -1 to read current device

#### **On exit**

 $R0$  = previous global printer type or  $-1$  if none

#### **Interrupts**

7

#### **Processor mode**

Processor is in SVC mode

#### **Re-entrancy**

Not defined

#### **Use**

Selects the specified driver, returning an error if the driver has not been registered.

This is not designed for use by applications authors and should only be used by the Printer Manager application.

If for any reason your printer driver needs to use this call it should attempt always restore the printer driver as required. or use the POriver<foo>ForDrlver feature.

#### **Related SWis**

None

**Related vectors** 

None

# **P Driver \_Enumerate Drivers (SWI &80159)**

;:;:;:: :;:;;;:;;:; :;:;:;:;:;:;:;:;:;:;:;: ;:;:;:;:;.

Printer Drivers

nistraanistinamin

Enumerate all drivers within the system.

#### **On entry**

 $R0$  = next printer (zero gives first printer in list)

#### **On exit**

If  $V = 1$  then  $RO = Error$  block.

else

 $RO =$  returns the next record (zero is no record)  $Ri$  = driver type

#### **Interrupts**

#### **Processor mode**

Processor is in SVC mode

#### **Re-entrancy**

Not defined

#### **Use**

This call allows you to enumerate all the drivers within the system, scanning from the first (with RO specified as 0 on entry). until RO Is returned to zero.

#### **Related SWis**

None

## **Related vectors**

None

5-222

PDriver\_MiscOp (SWI &8015A)

#### **Printer Drivers**

# **PDriver MiscOp** (SWI &8015A)

# PDriver\_MiscOpForDriver (SWI &8015B)

Processing of miscellaneous PDriver operations

#### On entry

 $R0 =$  reason code

- $= 0$  add fonts
- $= 1$  remove fonts
- $= 2$  enumerate fonts

If PDriver\_MiscOpForDriver  $R8 =$  Identifier for the driver

#### On exit

V set R0 = Error block, otherwise defined by call.

V clear Depends on reason code.

#### Interrupts

 $\overline{\cdot}$ 

Processor mode

Processor is in SVC mode

#### Re-entrancy

Not defined

#### Use

This call allows the processing of miscellaneous printer driver operations.

Reason codes marked with bit 31 clear are processed by the device, any with bit 31 set are passed through to the device dependant code to be handled.

 $5 - 224$ 

The first three reason codes are to do with the handling of fonts within the printer driver environment. When a no job is selected then they will set the state for the next job created, if a job is selected then these values get written to the current job.

#### Add font (0)

#### On entry

 $RO = 0$  (reason code)

R1 = RISC OS font name (terminated with control code)

 $R2$  = Name to associate with it (terminated with control code) / = 0 for none

- $R3$  = word to associate with it
	- bit  $0$  set  $=$  font is resident within device
	- bit 1 set = font to be downloaded at job start
	- bit 2 set = font has been downloaded
	- bits 3 to 31 reserved and should be zero

 $R4$  = word for adding font If bit 0 set, overwrite existing entries

On exit

If V set, then  $RO = Error block$ 

If V clear, then all registers are preserved

This code adds a font to either the global list or the local list associated with a job.

The global list is the list of fonts known by the printer and the local list is the one associated with each job and describes the fonts and their mappings within the job. Each record is stored as a separate block within the RMA. Blocks within the global list are copied to each job when PDriver\_Selectjob is called.

On entry R1 contains the pointer to the RISC OS name, ideally this will contain the encoding vector used, ie. /F<font name>/E<encoding>, you can also include matrix information for derived fonts. This name is case insensitive. Duplicate names are also filtered out.

R2 contains a pointer to the Alien name to be associated with the RISC OS name, this is used by the printer dependant code as required.

R3 is a flags word to be used by the printer dependent code, see specific printer documentation for further details.

R4 contains a flags word to associate with the addition of the record, currently only bit 0 is used and all others should be zero.

The two strings specified are control code terminated, the RISC OS name is case insensitive and the name associated with this is case sensitive. All reserved flags should be set to zero.

#### PDriver\_MiscOpForDriver (SWI &8015B)

If an RISC OS name is already registered then its data will be overwritten with the new data specified.

#### Remove fonts (1)

On entry

 $R0 = 1$  (reason code) R1 -> RISC OS name to be removed  $/ =0$  for all

On exit

If V set, then  $RO = Error block$ 

If V clear, then all registers are preserved

If a print job is currently selected, this call removes the fonts associated with the print job. If no print job is selected then all fonts are removed. R1 should be the pointer to the name to be removed or zero if all fonts are to be removed.

No error is generated if all names are to be removed but none are registered, but an error will be generated if a specific name is being removed but is not present.

#### **Enumerate fonts (2)**

On entry

 $R0 = 2$  (reason code)

 $R1 \rightarrow$  return buffer (zero for maximum size of buffer needed)

R2 = size of return buffer (zero for maximum size of buffer needed)

R3 = handle (for first call set to zero)

 $R4 = F \n <sup>2</sup>$ 

all bits reserved and should be zero

On exit

V set, r0 -> error block.

If V clear:

if  $R1$  <> 0 on entry then;

 $|R1|$  +0 -> RISC OS name  $+4$  -> Alien name  $+8$  = Flags word

... until buffer is full

 $R1$  -> free byte in buffer

- $R2$  = number of free bytes in buffer (<12)
- $R3$  = handle to be passed to read rest of data, =0 if none

else;

000000000

R1 preserved.  $R2$  = maximum size of buffer to return data. R3 preserved. R4 preserved.

Fill the buffer with three word records listing the fonts that have been added to either the global list or the local list stored with the job. The routine accepts a pointer to the buffer which if zero returns the size of buffer required; in fact it is R3 +size to allow you to pre-allocate room for a header if needed.

The buffer is filled until the size is <12, all pointers point to blocks stored within the RMA. Ideally a copy should be made of these strings as someone could perform a remove list call to zap them.

R3 on entry for the first call should contain zero and then passed in on subsequent calls to read the remaining data. When the last object has been read it will be returned as zero.

#### **Related SWIs**

None

**Related vectors** 

None

 $5 - 226$ 

#### PDriver\_SetDriver SWI 8015C

## **Printer Drivers**

# **PDriver\_SetDriver SWI 8015C**

Sets the specific printer driver.

On entry

More information needed for this SWI!!!

On exit

#### **Interrupts**

Processor mode

Processor is in SVC mode

Re-entrancy

Not defined

Use

#### **Related SWIs**

None

#### **Related vectors**

None

## **Application Notes**

#### This is an example BASIC procedure that does a standard 'two up' printing job:

DEFPROCprintout(firstpage%, lastpage%, title%, filename\$) REM Get SWI numbers used in this procedure. LOCAL select%, abort%, pagesize%, giverect%, drawpage%, getrect%, end% SYS "OS\_SWINumberFromString",, "PDriver\_SelectJob" TO selectt SYS "OS\_SWINumberFromString",, "PDriver\_AbortJob" TO abort% SYS "OS\_SWINumberFromString",, "PDriver\_PageSize" TO pagesize% SYS "OS\_SWINumberFromString",, "PDriver\_GiveRectangle" TO giverect\ SYS "OS\_SWINumberFromString",, "PDriver\_DrawPage" TO drawpage% SYS "OS\_SWINumberFromString",, "PDriver\_GetRectangle" TO getrectt SYS "OS\_SWINumberFromString",, "PDriver\_EndJob" TO end%

REM Open destination file and set up a local error handler that REN will close it again on an error. LOCAL HI, OI

H% = OPENOUT (filename\$) LOCAL ERROR ON ERROR LOCAL: RESTORE ERROR: CLOSE#H&: PROCPASSOFFOF

REM Start up a print job associated with this file, remembering the REM handle associated with the previous print job (if any), then REM set up a local error handler for it. SYS select%, H%, title\$ TO O% **LOCAL ERROR** 

ON ERROR LOCAL: RESTORE ERROR: SYSabort &, H\: SYSselect\, O\: PROCpasserro

REN Now we decide how two pages are to fit on a piece of paper. LOCAL left%, bottom%, right%, top& PROCgetdocumentsize(box%) SYS pagesizet TO ... leftt, bottomt, rightt, topt PROCfittwopages (left%, bottom%, right%, top%, box%, matrix%, originl%, origin2%)

REM Start the double page loop LOCAL page%, copiesleft%, pagetoprint%, white& white& \*\* FFFFFFF00

FOR page%=firstpage% TO lastpage% STEP 2

 $\ddot{\phantom{1}}$ 

REM Set up to print two pages, or possibly just one last timesround. SYS giverects, pages, boxs, matrixs, originls, whites IF page&<lastpage% THEN SYS giverect%, page%+1, box%, matrix%, origin2%, white% **ENDIF** REM Start printing. As each printed page corresponds to two document pages,

REM we cannot easily assign any sensible page numbers to printed pages. REM So we simply pass zeroes to PDriver\_DrawPage. SYS drawpage%, 1, box2%, 0, 0 TO copiesleft%, , pagetoprint% WHILE copiesleft&<>0 PROCprintpage(pagetoprint%, box2%) SYS getrect1, box1 TO copiesleft4, pagetoprint4

 $5 - 228$ 

**Printer Drivers** 

#### ENDWHILE

**ENDPROC** 

 $\mathbf{r}$ 

REM End of page loop **NEXT** REM All pages have now been printed. Terminate this print job. SYS end4, H&

REM Go back to the first of our local error handlers. **RESTORE ERROR** 

REM And go back to whatever print job was active on entry to this procedure REM (or to no print job in no print job was active). SYS select%, O%

REM Go back to the caller's error handler. **RESTORE ERROR** REM Close the destination file. **CLOSE#H1 ENDPROC** DEFPROCPASSOFTOI ERROR ERR, REPORTS+" (from line "+STR\$ (ERL)+")"

**Notes** 

This uses the following global areas of memory:

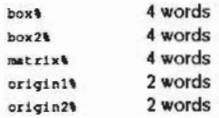

And the following external procedures:

DEFPROCgetdocumentsize(box%)

• fills the area pointed to by box's with the size of a document page in OS units.

DEFPROCfittwopages(14, b4, r4, t4, box4, transform4, org14, org24)

• given left, bottom, right and top bounds of a piece of paper, and a bounding box of a document page in OS units, sets up a transformation and two origins in the areas pointed to by tr%, org1% and org2% to print two of those pages on a piece of paper.

DEFPROCdrawpage(page%, box%)

. draw the parts of document page number 'page%' that lie with the box held in the 4 word area pointed to by 'box%'.

If printing is likely to take a long time and the application does not want to hold other applications up while it prints, it should regularly use a sequence like the following during printing:

SYS select%, O% SYS "Wimp\_Poll", mask4, area4 TO reasont

process reason% as appropriate

SYS selectt, Ht TO Of

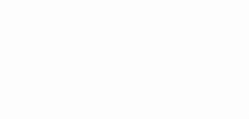

#### **Notes**

# **58 Message Trans**

# **Introduction and Overview**

::-;::::::::::

The Message Trans module provides facilities for you to separate text messages from the main body ol an application. The messages are held In a text file, and the application refers to them using tokens.

:::::::;:::::.:::::::::: .. :::::::::::::::::::::: ::::::: ::::::::::::::::::: ::::::::::

Using this module makes it much easier to prepare versions of your program to supply to different International markets. Changing your application's textual output becomes a simple matter of editing its messages file using your favourite text editor.

#### **Summary of Message Trans facilities**

The module provides SWis to

- get infonnation about a message file
- open a message file
- look up a text message in the file by its token
- look up a text message in the file by its token. and then GS'nans it
- look up a text message in the file by Its token. and convert it to an error block
- look up text messages in the file by their tokens. and convert them to a menu structure
- close a message file.

It also provides a service call to ease the handling of message files over (for example) a module reinitialisation.

'

 $\sqrt{2}$ 

*(* 

*(* 

*(* 

*r*   $\mathcal{L}$ 

*(*  I

 $\sqrt{2}$ 

r \..

r \.

 $\overline{a}$ 

 $($ 

*(* 

 $($ 

(

- - -

#### **Technical Details**

## **Message Trans**

5-235

# **Technical Details**

## **Message file descriptors**

MessageTrans uses a file descriptor to refer to message files. A file descriptor consists of a 4-word data structure. A file descriptor is always passed to MessageTrans as a pointer to this data structure.

We recommend that when your application stores a file descriptor, it uses a fifth word to keep a record of the file's status (ie whether or not it is open).

## **Standard RISC OS messages**

If MessageTrans is passed a null pointer to a file descriptor, it uses a file of standard RISC OS messages, held in Resources: S. Resources. Global. Messages. Obviously, if any of these messages are suitable for your application, you should use them; this will save on RAM usage, and on any future effort in translating these messages.

## **Message file format**

Message files contain a series of one-line token / value pairs, terminated by character 10 (an ASCII linefeed).

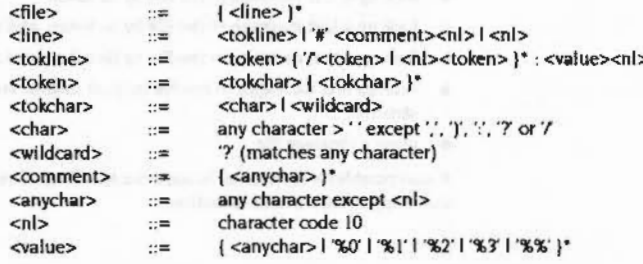

Note that the spaces in the above description are purely to improve readability - in fact spaces are significant inside tokens, so should only really appear in <comment> and <value>.

## **Alternative tokens**

Alternative tokens are separated by '/' or <nl>. If any of the alternative tokens before the next ': in the file match the token supplied in a call, the value after the next':' up to the following <nl> is returned.

## Wildcards

The '?' character in a token in the file matches any character in the token supplied to be matched.

## **Case significance**

Case is significant

#### **Parameter substitution**

Most MessageTrans SWIs support parameter substitution. If R2 is not 0 on entry, '%0', '%1', '%2' and '%3' are substituted with the parameters supplied in R4...R7, except where the relevant register is 0, in which case the text is left alone. '%%' is converted to '%'; otherwise if no parameter substitution occurs the text is left alone. No other substitution is performed on the string.

#### **Example file**

```
4 This is an example message file
TOK1: This value is obtained only for "TOK1".
TOK<sub>2</sub>
TOK3/TOK4:This value is obtained for "TOK2", "TOK3" or "TOK4"
TOK?: This value is obtained for "TOK<not 1, 2, 3 or 4>"
ANOTHER: Parameter in R4 = 00, parameter in R5 = 01.
MENUTITLE: Title of menu
MENUITEM1:First item in menu
MENUITEM2:Second item in menu
MENUITEM3: Third item in menu
```
#### Unmatchable tokens

There are a number of actions MessageTrans may take if it fails to find a match in the specified file. In order they are:

- I Search for the token in the file of standard RISC OS messages. It only does so for certain calls, as stated in their documentation.
- 2 Use a default string (see below).
- 3 Generate an error (see below).

#### **Supplying default strings**

Whenever you have to supply MessageTrans with a token to be matched, you can also supply a default string to be used if MessageTrans is unable to match the token. The syntax is:

token:default

#### Service Reset

That is, the token and its default value are separated by a ". The default value must be null terminated.

#### **Errors**

MessageTrans generates the error 'Message token not found' if it is totally unable to supply any string equivalent to a token. This error is also given if the string to be returned is on the last line of the file, and does not have a terminating ASCII linefeed.

#### **Service Reset**

Since MessageTrans does not close message files on a soft reset, applications that do not wish their message files to be open once they leave the desktop should call MessageTrans\_CloseFile for all their open files at this point. However, it is perfectly legal for message files to be left open over a soft reset.

#### **Message Trans**

# **Service Call**

# Service\_MessageFileClosed (Service Call &5E)

From Message Trans module and the contract of the contract of the contract of the contract of the contract of

#### On entry

R0 = 4-word data structure passed to MessageTrans\_OpenFile  $R1 = 65E$  (reason code)

#### On exit

All registers are preserved

#### Use

If the application recognises the value of R0 passed in, and it has any direct pointers into the message data that it relates to, it should re-initialise itself by calling MessageTrans\_OpenFile again to re-open the file, and recache its pointers. If it has used MessageTrans\_MakeMenus, it should call Wimp\_GetMenuState to see if its menu tree it open, and delete it using Wimp\_CreateMenu(-1) if so.

This service call is only ever issued if the file is not held in the user's own buffer. It tells the application that its file data has been thrown away, for example if the file is held inside a module which is then reloaded.

It is only necessary to trap this service call if direct pointers into the file data are being used. Otherwise, the MessageTrans module will make a note in the file descriptor that the file has been closed, and simply re-open it when MessageTrans\_Lookup or MessageTrans\_MakeMenus is next called on that file.

It is recommended that applications that cannot trap service calls do not use direct pointers into the file data (eg indirected icons with MessageTrans\_MakeMenus). They can still use such indirected icons, if they provide a buffer pointer in R2 on entry to MessageTrans\_OpenFile (so that the message file data is copied into the buffer)

SWI Calls

## **SWI Calls**

# MessageTrans\_FileInfo (SWI & 41500)

Gives information about a message file

#### On entry

 $R1 =$  pointer to filename

#### On exit

 $RO = flag word:$ bit 0 set  $\Rightarrow$  file is held in memory (can be accessed directly) bits 1-31 reserved (ignore them)  $R2$  = size of buffer required to hold file

#### Interrupts

Interrupt status is unaltered Fast interrupts are enabled

#### Processor mode

Processor is in SVC mode

#### Re-entrancy

SWI is re-entrant

#### **Use**

This call gives information about a message file, telling you if it is held in memory, and the size of buffer that is required to hold the file. If the file is held in memory, and you require read-only access, you need not use a buffer to access it.

#### **Related SWIs**

MessageTrans\_OpenFile (SWI & 41501)

#### **Related vectors**

None

## 5-238

# Message Trans

# MessageTrans\_OpenFile (SWI & 41501)

Opens a message file

#### On entry

R0 = pointer to file descriptor, held in the RMA if R2=0 on entry

- $R1$  = pointer to filename, held in the RMA if  $R2=0$  on entry
- $R2$  = pointer to buffer to hold file data
	- $0 \Rightarrow$  allocate some space in the RMA, or use the file directly if possible

#### On exit

#### Interrupts

Interrupt status is unaltered Fast interrupts are enabled

#### Processor mode

Processor is in SVC mode

#### Re-entrancy

SWI is re-entrant

#### Use

This call opens a message file for subsequent use by the MessageTrans module.

The error 'Message file already open' is generated if R0 points to a structure already known to MessageTrans (ie already open).

An application may decide that it would like to buffer the file in its own workspace (rather than the RMA) if it needs to be loaded, or use the file directly if it is already in memory. To do this:

SYS 'MessageTrans\_FileInfo', , filename\$ TO flags%, , size% IF flags% AND 1 THEN buffer%=0 ELSE buffer%=FNalloc(size%) SYS 'OS\_Module', 6,,,17+LENfilename\$ TO ,,filedesct  $$ (filedosc1+16)=filename$$ SYS 'MessageTrans\_OpenFile', filedesct, filedesct+16, buffert

## MessageTrans\_OpenFile (SWI &41501)

where FNalloc() allocates a buffer of a given size, by using the Wimp\_SlotSize or 'END=' command. Note that in fact the filename and file descriptor only need to be in the RMA if R2=0 on entry to MessageTrans\_OpenFile.

Furthermore, if R2=0 on entry to this SWI, and the application uses direct pointers into the file (rather than copying the messages out) or uses MessageTrans\_MakeMenus, it should also trap Service\_MessageFileClosed, in case the file is unloaded.

#### **Related SWIs**

MessageTrans\_FileInfo (SWI &41500), MessageTrans\_CloseFile (SWI &41504)

#### **Related vectors**

None

intrinset for yours, in ICM

# MessageTrans\_Lookup<br>(SWI &41502)

**MessageTrans** 

#### Translates a message token into a string

#### On entry

R0 = pointer to file descriptor passed to MessageTrans\_OpenFile  $R1$  = pointer to token, terminated by character 0, 10 or 13  $R2$  = pointer to buffer to hold result (0  $\Rightarrow$  don't copy it)  $R3$  = size of buffer (if R2 non-zero)  $R4$  = pointer to parameter 0 (0  $\Rightarrow$  don't substitute for '%0')  $R5$  = pointer to parameter 1 (0  $\Rightarrow$  don't substitute for '%1')  $R6$  = pointer to parameter 2 (0  $\Rightarrow$  don't substitute for '%2')  $RT =$  pointer to parameter 3 (0  $\Rightarrow$  don't substitute for '%3')

#### On exit

R0, R1 preserved R2 = pointer to result string (read-only with no substitution if R2=0 on entry)  $R3$  = size of result before terminator

#### Interrupts

Interrupt status is unaltered Fast interrupts are enabled

#### **Processor mode**

Processor is in SVC mode

#### **Re-entrancy**

SWI is re-entrant

#### Use

This call translates a message token into a string, with optional parameter substitution. If the token is not found in the given message file, it is then looked up in the standard RISC OS messages file; see the section entitled Standard RISC OS messages on page 5-234.

Your application must have previously called MessageTrans\_OpenFile, although you can still call this SWI if the file has been automatically closed by the system, because the system will also automatically re-open the file.

#### MessageTrans\_Lookup (SWI &41502)

See the section entitled Message file format on page 5-234 for further details of the file format used to hold message tokens and their corresponding strings.

#### **Related SWIs**

MessageTrans\_ErrorLookup (SWI &41506). MessageTrans\_GSLookup (SWI & 41507)

#### **Related vectors**

None

## $5 - 242$

# MessageTrans\_MakeMenus (SWI & 41503)

Message Trans

Sets up a menu structure from a definition containing references to tokens

#### On entry

R0 = pointer to file descriptor passed to MessageTrans\_OpenFile  $R1$  = pointer to menu definition (see below)  $R2$  = pointer to buffer to hold menu structure  $R3$  = size of buffer

#### On exit

R0 - R2 preserved  $R3$  = bytes remaining in buffer (0 if call was successful)

#### Interrupts

Interrupt status is unaltered Fast interrupts are enabled

#### Processor mode

Processor is in SVC mode

#### Re-entrancy

SWI is re-entrant

#### Use

This call sets up a menu structure from a definition containing references to tokens, and also sets up appropriate widths for the menu and any submenus. Parameter substitution is not allowed.

The menu structure created can then be passed directly to Wimp\_CreateMenu (see page 4-222).

Your application must have previously called MessageTrans\_OpenFile, although you can still call this SWI if the file has been automatically closed by the system, because the system will also automatically re-open the file.

A 'Buffer overflow' error is generated if the buffer provided for the menu structure is too small.

#### MessageTrans\_MakeMenus (SWI &41503)

 $\big($ 

 $\sqrt{2}$ 

*(* 

*(* 

*(* 

 $\left($ 

 $\sqrt{2}$ 

 $\subset$ 

 $\big($ 

*(* 

*(* 

*(* 

 $\sqrt{2}$ 

 $\sqrt{2}$ 

*(* 

 $($ 

The menu definition consists of one or more submenu definitions, terminated by a null byte. Each submenu definition consists of a title definition followed by one or more menu item definitions. A title definition has the following structure:

#### Bytee Meanlns

- n Token for menu title, terminated by character 0, 10 or 13
- menu title foreground and frame colour

::::::::::::::::::::::::::::::::::::::: ::::: ::::::

- menu title background colour
- menu work area foreground colour t.
- menu work area background colour
- height of following menu items 1
- vertical Qap between items

and a menu item definition has this structure:

#### **Bytes Meaning**

- m token for menu item, terminated by character 0, 10 or 13  $word-align:to" here (addr:= (addr+3) AND (NOT 3))$
- 4 menu flags (bit 7 set  $\Rightarrow$  last item)
- 4 offset from RAM menu start to RAM submenu start  $(0 \Rightarrow$  no submenu) 4 icon flags
- 

If the icon flags have bit 8 clear (ie they are not indirected), the message text for the icon will be read into the 12-byte block that forms the icon data; otherwise the icon data will be set up to point to the message text inside the file data. In the latter case they are read-only.

If the menu item flags bit 2 is set (writable) and the icon is indirected, the 3 words of the icondata In the RAM buffer are assumed to have already been set up by the calling program. The result of looking up the message token is copied into the buffer indicated by the first word of the icon data (truncated if it gets bigger than the buffer size Indicated in (icondata,#81).

See the section entitled Message file format on page 5-234 for further details of the file format used to hold message tokens and their corresponding strings.

For a more complete definition of the flags etc used in the menu definition, see the definition of Wimp\_CreateMenu on page 4-222.

#### Related SWia

None

#### Related vectors

None

## 5-244

## Message Trans\_ Close File (SWI &41504)

**MessageTrans** 

#### Closes a message file

#### On entry

RO = pointer to file descriptor passed to MessageTrans\_OpenFile

;:;:;:;:;:;:;: ;:;:;:;:;:;:;:;:;:;:;:;:; .;:;;;.;:;:;: ;:;:;:;:;:·:·:·.·:·:·:·:·:·:·::;:;:;:; :;:;:;:;:;:;:;:;:;: ;:;:;:;:;:;:;:;:;:; :;:: :;:;:;:;:;:;:;:;:::;:;

On exit

#### Interrupts

Interrupt status Is unaltered Fast interrupts are enabled

#### Processor mode

Processor is in SVC mode

#### Re-entrancy

SWI is re-entrant

#### Use

This call closes a message file.

#### Related SWia

MessageTrans\_OpenFile (SWI &41501)

## Related vectors None

#### MessageTrans EnumerateTokens (SWI &41505)

#### Message Trans

# MessageTrans\_EnumerateTokens (SWI & 41505)

#### Enumerates tokens that match a wildcarded token

#### On entry

- R0 = pointer to file descriptor passed to MessageTrans\_OpenFile
- $RI$  = pointer to (wildcarded) token, terminated by character 0, 10, 13 or  $\%$
- $R2$  = pointer to buffer to hold result
- $R3$  = size of buffer
- $R4 =$  index (zero for first call)

#### On exit

R0. R1 preserved R2 preserved, or zero if no further matching tokens found  $R3$  = length of result excluding terminator (if  $R2 \neq 0$ )  $R4 =$  index for next call (non-zero)

#### Interrupts

Interrupt status is unaltered Fast interrupts are enabled

#### Processor mode

Processor is in SVC mode

#### **Re-entrancy**

SWI is re-entrant

#### Use

This call successively enumerates tokens that match a wildcarded token. Each successive call places a token in the buffer pointed to by R2, with the same terminator as that used for the wildcarded token that it matches. To enumerate all matching tokens, you should set R4 to zero, and repeatedly call this SWI until R2 is zero on exit.

Valid wildcards in the supplied token are:

#### Wildcard **Meaning**

- match 1 character
	- match 0 or more characters

See the section entitled Message file format on page 5-234 for further details of the file format used to hold message tokens and their corresponding strings.

## **Related SWIs**

None

#### **Related vectors**

#### None

- -

#### Message Trans\_ErrorLookup (SWI &41506)

#### **Message Trans**

MessageTrans\_ErrorLookup<br>(SWI &41506)

#### Translates a message token within an error block

#### On entry

 $RO = pointer to error block (word aligned)$ R1 = pointer to file descriptor passed to MessageTrans\_OpenFile  $R2$  = pointer to buffer to hold result (0  $\Rightarrow$  use internal buffer)  $R3$  = buffer size (if  $R2$  non-zero)  $R4$  = pointer to parameter 0 (0  $\Rightarrow$  don't substitute for '%0')  $R5 =$  pointer to parameter 1 (0  $\Rightarrow$  don't substitute for '%1')  $R6$  = pointer to parameter 2 (0  $\Rightarrow$  don't substitute for '%2')  $R7$  = pointer to parameter 3 (0  $\Rightarrow$  don't substitute for '%3')

#### On exit

R0 = pointer to error buffer used V flag set

#### Interrupts

Interrupt status is unaltered Fast interrupts are enabled

#### Processor mode

Processor is in SVC mode

#### **Re-entrancy**

SWI is re-entrant

#### Use

This call translates a message token within an error block, with optional parameter substitution. If the token is not found in the given message file, it is then looked up in the standard RISC OS messages file; see the section entitled Standard RISC OS messages on page 5-234.

On entry the error block must contain:

Offset **Contents** error number

null terminated token

On exit the token is translated to the corresponding string.

If R2 is 0 on entry, MessageTrans will use one of its internal buffers for the result. There are 3 buffers for foreground processes and 3 for calls made from within IRO processes. MessageTrans will cycle between these buffers.

Your application must have previously called MessageTrans\_OpenFile, although you can still call this SWI if the file has been automatically closed by the system, because the system will also automatically re-open the file.

See the section entitled Massage file format on page 5-234 for further details of the file format used to hold message tokens and their corresponding strings.

#### **Related SWIs**

MessageTrans\_Lookup (SWI &41502), MessageTrans\_GSLookup (SWI &41507)

**Related vectors** 

None

 $\Omega$ 

#### MessageTrans\_GSLookup (SWI &41507)

#### **MessageTrans**

 $\big($ 

 $($ 

 $\big($ 

 $\big($ 

*c* 

 $($ 

 $\big($ 

(

(

(

 $($ 

(

 $($ 

*(* 

*c* 

 $\big($ 

# **MessageTrans\_GSLookup (SWI &41507)**

#### Translates a message token into a string, GSTrans'ing it

::::::::: :::: ::::::::::::::::::::::::::::: :·:·:·:·:·:·.·:·:·.<·::::::::::::::::.:-:::·:·:=:·:·:·:·:·:·:·:·:·:·:·:·:·:-:: :=:=:·:=:·:·:·x-w..v.:::::::::: ::::::::::::::::::::.x::::

#### **On entry**

RO = pointer to file descriptor passed to MessageTtans\_OpenFile

 $RI =$  pointer to token, terminated by character 0, 10 or 13

 $R2$  = pointer to buffer to hold result (0  $\Rightarrow$  don't copy it)

 $R3$  = size of buffer (if R2 non-zero)

 $R4 =$  pointer to parameter 0 (0  $\Rightarrow$  don't substitute for '%0')

 $R5$  = pointer to parameter 1 (0  $\Rightarrow$  don't substitute for '%1')

 $R6$  = pointer to parameter 2 (0  $\Rightarrow$  don't substitute for '%2')

 $R7$  = pointer to parameter 3 (0  $\Rightarrow$  don't substitute for '%3')

#### **On exit**

#### RO, Rl preserved

 $R2$  = pointer to result string (read-only with no substitution if  $R2=0$  on entry)  $R3$  = size of result before terminator

#### **Interrupts**

Interrupt status is unaltered Fast interrupts are enabled

#### **Processor mode**

Processor is in SVC mode

#### **Re-entrancy**

SWI is re-entrant

#### **Use**

This call translates a message token into a string. with optional parameter substitution. If the token is not found in the given message file. it is then looked up in the standard RISC OS messages file; see the section entitled Standard RISC OS messages on page 5-234. The string is GSTrans'd after parameter substitution; this needs an intennediate buffer, and so will fail if one cannot be allocated from the RMA.

Your application must have previously called MessageTrans\_OpenFile, although you can still call this SWI if the file has been automatically closed by the system. because the system will also automatically re-open the file.

See the section entitled Massage file format on page 5-234 for further details of the file format used to hold message tokens and their corresponding strings.

Calling this SWI with R2=0 is exactly equivalent to calling MessageTtans\_Lookup with R2=0

#### **Related SWis**

OS\_GSTrans (SWI &27). MessageTrans\_Lookup (SWI &41502). MessageTrans\_ErrorLookup (SWI &41506)

::::::: ::::::::::::=:=: ::::::::::::::::::::::::::::::::::: ::::::::;:.;;::::::::::::::::::::: ...

#### **Related vectors**

None

- -

## International module 59

## **Introduction**

,,,,,,,,,,,,,,,,,,,,,,,,,,,,,,,,,,,,,

The International module allows the user to tailor the machine for use in different countries by setting:

,,,,,,,,,,,,,,,,,,,,,,,,,,,,,,,,

- the keyboard the mapping of keys to character codes
- the alphabet the mapping from character codes to characters
- the country both of the above mappings.

This module, in conjunction with the RISC OS kernel, controls the selection of these mappings, but it allows the actual mappings to be implemented in other modules, via the service mechanism. Thus, you could write your own international handlers.

Each country is represented by a name and number. The keyboard shares this list, and is normally on the same setting. However, there are cases for the country and the keyboard to be different. For example, the Greek keyboard would not allow you to type \* Commands, because only Greek characters could be entered. In this case, the country could remain Greek, while the keyboard setting is changed temporarily for \* Commands.

Each alphabet is also represented by a name and number. A country can only have one alphabet associated with it, but an alphabet can be used by many countries. For example, the Latin1 alphabet contains a general enough set of characters to be used by most Western European countries.

**Overview and Technical Details** 

# **Overview and Technical Details**

#### Names and numbers

Country numbers range from 0 to 99, and alphabet numbers are from 100 to 126. Here are lists of the currently available countries and alphabets.

aanna aanaa aanaa midaanaa midaanaa aanaa aanaa aanaa aanaa aanaa aanaa aanaa a

#### **Countries and keyboards**

Here is a list of the currently-defined country and keyboard codes (provided by the international module), and the alphabets they use:

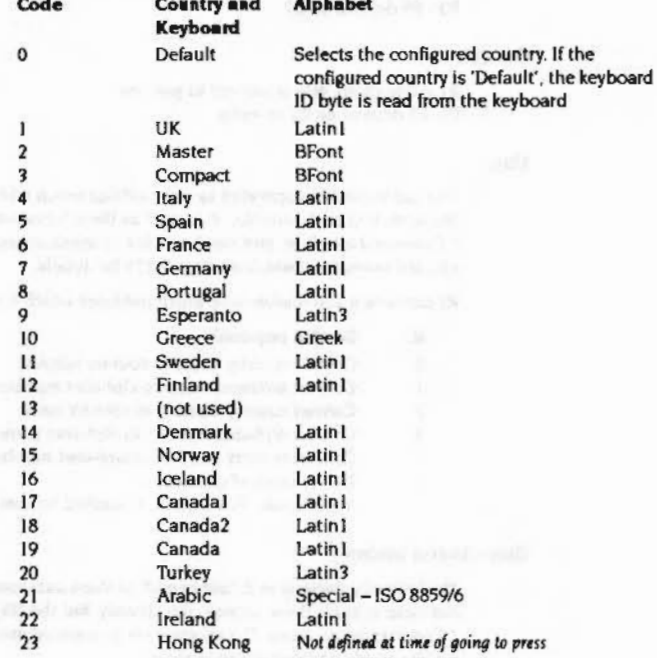

#### International module ,,,,,,,,,,,,,,,,,,,,,,,,,,,,,,,

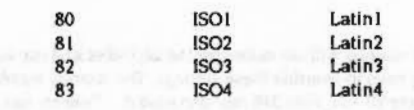

#### **Alphabets**

Here is a list of the alphabet codes currently defined, provided by the international module:

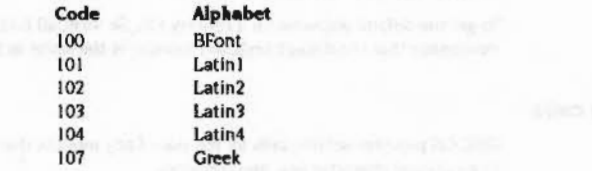

#### Alphabet

OS\_Byte 71 (SWI 606) reads or sets the alphabet by number. \*Alphabet can also set the alphabet by name. \*Alphabets lists all the available alphabets on the system. Remember that you should normally only need to change the country setting as this will also change the alphabet.

Use OS\_ServiceCall &43,1 (SWI &30) to convert between alphabet name and number forms and OS\_ServiceCall &43,3 to convert from alphabet number to name forms.

OS\_ServiceCall 643,5 causes a module which recognises the alphabet number to define the characters in an alphabet in the range specified, by issuing VDU 23 commands itself. The call is issued by the OS when OS\_Byte 71 is called to set the alphabet and also by OS\_Byte 20 and 25.

#### Keyboard

OS\_Byte 71 can also be used to read or set the keyboard number. \*Keyboard can set it as well. Remember that you should normally only need to change the country setting as this will also change the keyboard.

When the keyboard setting is changed, by either of the above ways, an OS\_ServiceCall £43,6 will be generated automatically. This is a broadcast to all keyboard handler modules that the keyboard selection has changed.

#### Country

## Country

Setting the country will set values for the alphabet and the keyboard. You should not usually have to override these settings. The country number can be read or set with OS\_Byte 70. OS\_Byte 240 can also read it. \*Country can set the country by name. \*Countries will list all the available country names. \*Configure Country will set the default country by name and store it in CMOS RAM.

Use OS\_ServiceCall &43,0 to convert between country name and number forms and OS\_ServiceCall &43,2 to convert from country number to name forms.

To get the default alphabet for a country, OS\_ServiceCall &43,4 can be called. Remember that the default keyboard number is the same as the country number.

#### **Service calls**

RISC OS provides service calls for the use of any module that adds to the set of international character sets and countries.

# **Service Calls**

# Service\_International<br>(Service Call &43)

International module

#### International service

#### On entry

 $R1 = 643$  (reason code)  $R2$  = sub-reason code R3 - R5 depend on R2

#### On exit

 $RI = 0$  to claim, else preserved to pass on R4, R5 depend on R2 on entry

#### Use

This call should be supported by any modules which add to the set of international character sets and countries. It is used by the international system module \* Command interface, and may be called by applications too. See the chapter entitled International module on page 5-253 for details.

R2 contains a sub reason code which indicates which service is required:

- R<sub>2</sub> Service required
- $\mathbf 0$ Convert country name to country number
- Convert alphabet name to alphabet number
- Convert country number to country name  $\overline{2}$
- Convert alphabet number to alphabet name
- Convert country number to alphabet number
- 5 Define range of characters
- Informative: New keyboard selected for use by keyboard handlers 6

#### Sub-reason codes

The following pages give details of each of these sub-reason codes. Most users will not need to issue these service calls directly, but the OS\_Byte calls and \* Commands use these. The information is provided mainly for writers of modules which provide additional alphabets etc.

#### Service International 0 (Service Call &43)

International module

# Service\_International 0 (Service Call &43)

Convert country name to country number

#### On entry

- $R1 = 643$  (reason code)
- $R2 = 0$  (sub-reason code)
- R3 = pointer to country name terminated by a null

#### On exit

- $R1 = 0$  if claimed, otherwise preserved R<sub>2</sub>, R<sub>3</sub> preserved
- $R4$  = country number if recognised, preserved if not recognised

#### Use

Any module providing additional countries should compare the given country name with each country name provided by the module, ignoring case differences between letters and allowing for abbreviations using "... If the given country name matches a known country name, then it should claim the service (by setting R1 to 0), and set R4 to the corresponding country number.

If the given country name is not recognised, all registers should be preserved.

# Service\_International 1 (Service Call &43)

Convert alphabet name to alphabet number

#### On entry

 $R1 = 643$  (reason code)

- $R2 = 1$  (sub-reason code)
- R3 = pointer to alphabet name terminated by a null

#### On exit

- $R1 = 0$  if claimed, otherwise preserved R<sub>2</sub>, R<sub>3</sub> preserved
- $R4$  = alphabet number if recognised, preserved If not recognised

Use

Any module providing additional alphabets should compare the given alphabet name with each alphabet name provided by the module, ignoring case differences between letters and allowing for abbreviations using ". If the given alphabet name matches a known alphabet name, then it should claim the service (by setting R1 to 0), and set R4 to the corresponding alphabet number.

If the given alphabet name is not recognised, all registers should be preserved.

Service International 2 (Service Call &43) 

# Service\_International 2 (Service Call &43)

#### Convert country number to country name

#### On entry

 $RI = 643$  (reason code)  $R2 = 2$  (sub-reason code)  $R3 = \text{country number}$  $R4 =$  pointer to buffer for name  $R5$  = length of buffer in bytes

#### On exit

 $R1 = 0$  if claimed, otherwise preserved R<sub>2</sub> - R<sub>4</sub> preserved R5 = number of characters put into buffer if recognised, otherwise preserved

Use

Any module providing additional countries should compare the given country number with each country number provided by the module. If the given country number matches a known country number, then it should claim the service (by setting R1 to 0), put the country name in the buffer, and set R5 to the number of characters put in the buffer.

If the given country number is not recognised, all registers should be preserved.

# Service\_International 3 (Service Call &43)

International module

Convert alphabet number to alphabet name

#### On entry

- $R1 = 643$  (reason code)  $R2 = 3$  (sub-reason code)
- $R3$  = alphabet number
- $R4$  = pointer to buffer for name
- $R5 = length of buffer in bytes$

### On exit

- $Rt = 0$  if claimed, otherwise preserved
- R<sub>2</sub> R<sub>4</sub> preserved
- R5 = number of characters put into buffer if recognised, otherwise preserved

Use

Any module providing additional alphabets should compare the given alphabet number with each alphabet number provided by the module. If the given alphabet number matches a known alphabet number, then it should claim the service (by setting R1 to 0), put the alphabet name in the buffer, and set R5 to the number of characters put in the buffer.

If the given alphabet number is not recognised, all registers should be preserved.

#### Service International 4 (Service Call &43)

International module

# Service\_International 4 (Service Call &43)

#### Convert country number to alphabet number

#### On entry

- $RI = 643$  (reason code)  $R2 = 4$  (sub-reason code)
- $R3 =$  country number

#### On exit

 $R1 = 0$  if claimed, otherwise preserved R<sub>2</sub>. R<sub>3</sub> preserved R4 = alphabet number if recognised, otherwise preserved

#### Use

Any module providing additional countries should compare the given country number with each country number provided by the module. If the given country number matches a known country number, then it should claim the service (by setting R1 to 0), and set R4 to the corresponding alphabet number.

If the given country number is not recognised, all registers should be preserved.

# Service\_International 5 (Service Call &43)

#### Define a range of characters from a given alphabet number

#### On entry

 $R1 = 643$  (reason code)  $R2 = 5$  (sub-reason code)  $R3 =$  alphabet number R4 = ASCII code of first character in range  $R5$  = ASCII code of last character in range

#### On exit

 $R1 = 0$  if claimed, otherwise preserved R<sub>2</sub> - R<sub>5</sub> preserved

Use

Any module providing additional alphabets should compare the given alphabet number with each alphabet number provided by the module. If the given alphabet number matches a known alphabet number, then that service should be claimed (by setting R1 to 0) and all the characters should be defined in the range R4 to R5 inclusive, using calls to VDU 23. Any characters not defined in the specified alphabet are missed out: for example, characters &80-&9F in Latin1.

If the given alphabet number is not recognised, all registers should be preserved.

Service International 6 (Service Call &43) 

# Service\_International 6 (Service Call &43)

#### Notification of a new keyboard selection

#### On entry

 $R1 = 643$  (reason code)  $R2 = 6$  (sub-reason code)

 $R3$  = new keyboard number

R4 = alphabet number associated with this keyboard

#### On exit

RI preserved (call must not be claimed) R<sub>2</sub> - R<sub>4</sub> preserved

#### Use

This service call is for internal use by keyboard handlers. It is sent automatically after the keyboard selection is changed. You must not claim it.

# **SWI Calls**

1000000000000

# OS\_Byte 70 (SWI & 06)

International module ,,,,,,,,,,,,,,,,,,,,,,,

#### Read/write country number

On entry

R0 = 70 (846) (reason code)  $R1 = 127$  to read or country number to write

## On exit

R0 is preserved R1 = country number read or before being overwritten, or 0 if invalid country number passed R<sub>2</sub> is corrupted

#### Interrupts

Interrupt status is not altered Fast interrupts are enabled

#### **Processor Mode**

Processor is in SVC mode

#### Re-entrancy

Not defined

#### Use

This call returns or sets the country number used by the international module.

#### **Related SWIs**

OS\_Byte 240 (SWI &06)

#### **Related vectors**

ByteV

5-265

#### OS Byte 71 (SWI &06)

#### International module

OS\_Byte 71<br>(SWI &06)

Read/write alphabet or keyboard

#### On entry

 $RO = 71 (E47)$  (reason code)

 $R1 = 0-126$  for setting the alphabet number 127 for reading the current alphabet number 128-254 for setting the keyboard number (R1-128) 255 for reading the current keyboard number

#### On exit

R0 is preserved R1 = alphabet or keyboard number read or before being overwritten, or 0 if invalid value passed R<sub>2</sub> is corrupted

#### Interrupts

Interrupt status is not altered Fast interrupts are enabled

#### **Processor Mode**

Processor is in SVC mode

#### **Re-entrancy**

Not defined

#### Use

This call returns or sets the alphabet or keyboard number used by the international module. Their settings can be read without altering them, or you can set a new value for either. This SWI will return a zero if the value passed to set the new value is not one of the known alphabets or keyboards.

Note that the keyboard setting is offset by 128; eg to set keyboard 3, you must pass 131 in R1.

**Related SWIs** 

OS\_Byte 70 (SWI 606)

## **Related vectors**

**ByteV**
#### OS Byte 240 (SWI &06)

#### International module

\*Alphabet

# OS\_Byte 240<br>(SWI &06)

Read country number

#### On entry

 $R0 = 240$  (&F0) (reason code)  $R1 = 0$  $R2 = 255$ 

,,,,,,,,,,,,,,,,,,,,,,,,,

#### On exit

R0 is preserved  $RI = country$  number R2 = user flag (see OS\_Byte 241)

#### Interrupts

Interrupt status is not altered Fast interrupts are enabled

#### **Processor Mode**

Processor is in SVC mode

#### Re-entrancy

Not defined

#### Use

This call returns the country number used by the international module.

#### **Related SWIs**

OS\_Byte 70 (SWI &06)

#### **Related vectors**

ByteV

# Commands

#### Selects an alphabet

**Syntax** 

\*Alphabet (country\_name|alphabet\_name)

#### **Parameters**

country\_name

alphabet\_name

Compact, Default, Denmark, Esperanto, Finland, France, Germany, Greece, Iceland, ISO1, Italy, Master, Norway, Portugal, Spain, Sweden, and UK. A list of parameters can be obtained with the "Countries command. Valid alphabets are currently BFont, Latin I, Latin2, Latin3, Latin4 and Greek. A list of parameters can be obtained with the \*Aiphabets command.

Valid countries are currently Canada, Canada!, Canada2,

## Use

\*Alphabet selects an alphabet, setting the alphabetical set of characters according to the country name or alphabet name.

If a country name of Default is given, then the keyboard ID byte (read from the keyboard) is used as the country number, providing it is in the range  $1 - 31$ . Current UK keyboards return keyboard ID 1, which corresponds to country UK.

With no parameter, this command displays the currently selected alphabet.

#### **Example**

\*Alphabet Latin3

# **Related commands**

\*Alphabets

**Related SWIs** OS\_Byte 71 (SWI &06)

#### International module

# \*Alphabets

Lists all the alphabets currently supported

#### **Syntax**

\*Alphabets

#### Parameters

None

#### Use

\*Alphabets lists all the alphabets currently supported by your Acorn computer. Use the "Alphabet command to change the alphabetical set of characters you are using.

#### **Example**

\*Alphabets

Alphabets: BFont Latinl Latin2 Latin3 Latin4 Greek

#### **Related commands**

\*Alphabet

**Related SWIs** 

OS\_Byte 71 (SWI 606)

#### **Related vectors**

None

# 

\*Alphabet

## **Related vectors**

None

#### "Configure Country

International module ,,,,,,,,,,,,,,,,,,,,,,,,,,,,,,,,,,,

# \*Configure Country

Sets the configured alphabet and keyboard layout

#### Syntax

\*Configure Country country name

#### **Parameters**

country\_name

Valid countries are currently Canada, Canada1, Canada2, Compact, Default, Denmark, Esperanto, Finland, France, Germany, Greece, Iceland, ISO1, Italy, Master, Norway, Portugal, Spain, Sweden, and UK. A list of parameters can be obtained with the "Countries command.

#### Use

\*Configure Country sets the configured alphabet and keyboard layout to the appropriate ones for the given country. For some countries you will also need to load a relocatable module that defines the keyboard layout.

If the configured country is Default, then the keyboard ID byte (read from the keyboard) is used as the country number, providing it is in the range  $1 - 31$ . Current UK keyboards return keyboard ID 1, which corresponds to country UK.

#### Example

\*Configure Country Italy

#### **Related commands**

"Country, "Countries

#### **Related SWIs**

OS\_Bytes 70 and 240 (SWI 806)

#### **Related vectors**

None

## \*Countries

Lists all the countries currently supported

#### **Syntax**

\*Countries

#### **Parameters**

None

## Use

\*Countries lists all the countries currently supported by modules in the system.

#### **Example**

#### \*Countries Countries: Master Compact Italy Spain France Default UK Germany Portugal Esperanto Greece Sweden Norway Iceland Canadal Canada2 Canada ISO1

#### **Related commands**

"Configure Country, "Country, "Alphabet, "Alphabets, "Keyboard

#### **Related SWIs**

OS\_Bytes 70 and 240 (SWI &06)

#### **Related vectors**

None

 $5 - 273$ 

*·eoontry* 

 $\subset$ 

 $\sqrt{2}$ 

 $\sqrt{2}$ 

 $\big($ 

 $\epsilon$ 

(

 $\epsilon$ 

(

 $\bigg($ 

 $\big($ 

 $($ 

 $($ 

 $\big($ 

*c* 

International module ,,,,,,,,,,,,,,,,,,,,,,,,,,,,,

# **\*Country**

Selects the appropriate alphabet and keyboard layout for a given country

:=:·:·:·:·:·:·:::::::::::::: :::::::::::::

#### **Syntax**

•country (country\_name]

#### **Parameters**

*country\_name* Valid countries are currently Canada, Canada I, Canada2. Compact, Default, Denmark, Esperanto, Finland, France, Germany, Greece, Iceland, ISOI, Italy, Master, Norway, Portugal, Spain, Sweden, and UK. A list of parameters can be obtained with the "Countries command.

#### U<sub>se</sub>

' Country selects the appropriate alphabet and keyboard layout for a given country. For some countries you will also need to load a relocatable module that defines the keyboard layout. If you prefer, you can use 'Alphabet and 'Keyboard to set independently the alphabet and keyboard layout. leaving the country setting unchanged.·

If the given country Is Derault, then the keyboard ID byte (read from the keyboard) is used as the country number, providing it is in the range  $I - 3I$ . Current UK keyboards return keyboard 10 I. which corresponds to country UK.

With no parameter. this command displays the currently selected country.

#### **Example**

•country Italy

#### **Related commands**

'Configure Country, ·countries, • Alphabet, • Alphabets. •Keyboard

#### **Related SWis**

OS\_Bytes 70 and 240 (SWI &06)

#### **Related vectors**

None

**\*Keyboard** 

Selects the keyboard layout for a given country

#### **Syntax**

•Keyboard (country\_ name]

#### **Parameters**

country\_name Valid countries are currently Canada, Canada1, Canada2. Compact, Default, Denmark, Esperanto, Finland, France, Germany, Greece, Iceland, ISOI, Italy, Master, Norway, Portugal, Spain, Sweden, and UK. A list of parameters can be obtained with the "Countries command.

#### **Uae**

\*Keyboard selects the appropriate keyboard layout for a given country. For some countries you will also need to load a relocatable module that defines the keyboard layout.

If the given country is Default, then the keyboard ID byte (read from the keyboard) is used as the country number, providing it is in the range  $1 - 31$ . Current UK keyboards return keyboard 10 I, which corresponds to country UK.

With no parameter. this command displays the currently selected keyboard layout.

#### **Example**

\*Keyboard Denmark

#### **Retated commands**

·country

#### **Related SWis**

OS\_Byte 71 (SWI 606)

#### **Related vectors**

### 'Keyboard

## The Territory Manager 60

## Introduction

The territory manager provides SWIs and \* Commands for applications to access territory modules. Each territory module provides the services and information necessary for both RISC OS 3 and its applications to be easily adapted for use in different territories (ie regions of the world).

## Purpose of the territory manager

There are three main purposes in providing the territory manager:

- 1 To enable Acorn to produce a version of RISC OS 3 targeted at a foreign market. This requires not only the ability to translate all system text to a foreign language, but also the ability to support different time zones, different alphabets and different keyboard layouts.
- 2 To help you write application software so you can easily adapt it for a foreign market.
- 3 To enable you to write application software that can cope with using more than one language at the same time.
- RISC OS 3 addresses all of these aspects.

#### Use of the territory manager

The territory manager provides a wide range of services and information to help you.

Use the territory manager wherever possible. Don't make assumptions about any of the features it supports and can provide information on.

If you do use the territory manager, you will find it much easier to modify your programs for supply to international markets, and have a much wider potential user base.

- 
- - -
- 

- 
- 

#### Overview

## Overview

#### The territory manager

The territory manager is a new RISC OS 3 module providing control over the localised aspects of the computer. RISC OS itself only uses one territory for all its functions, but the territory manager can have more than one territory module loaded at any one time, and applications can use these additional territories.

## **Territory modules**

A territory module (such as the UK Territory module present in the RISC OS 3 ROM) is a module providing the territory manager with services and information for a specific territory (such as the UK), amongst which are:

- a keyboard handler for the territory's keyboard layout
- the correct alphabet for the territory
- . information on the use of that alphabet, including the direction of writing to use, the properties of each character, and variant forms of each charter (such as upper/lower case, control characters, and unaccented characters)
- a sort order for strings using the territory's alphabet
- the characters that are used for numbers, and how those numbers are ٠ formatted, both as numeric and monetary quantities
- the time zones and the formats of time and date used in the territory; together with facilities for reading and setting the local time using these formats
- information on the calendar used in the territory.

Obviously this is only a summary of what is provided; for full information you should see the section entitled Territory manager SWIs on page 5-284 and the section entitled Territory module SWIs on page 5-295, especially the latter.

# **Technical details**

#### Loading and setting the current territory

Each computer running RISC OS has a configured value for the current territory, set using \*Configure Territory (see page 5-332), and stored in its CMOS RAM. On a reset or a power-on, RISC OS will try to load this territory as follows:

- 1 It will load any territory modules in ROM. (Typically there is only one, for the territory into which the computer has been sold.) If one of these is the configured territory, no further action is taken.
- 2 Otherwise, it will look on the configural device (ie the configured filesystem and drive) for the file S. Territory. Territory.
	- · If the configured filesystem is Econet, it will instead look for the file **& Territory Territory**
- 3 If it finds that file, it will load it, and also any files in the directory ... ! Territory. Territory. Messages.
- 4 If it doesn't find that file, it will use a pictorial request to ask the user to insert a floppy disc containing the territory. It will keep doing so until it finds the file adfs: 0.S. Territory. Territory, which it loads along with any files in the directory adfs: 0.S. !Territory.Territory.Modules.

#### At the end of this process:

- If the configured territory is in ROM, only those territory modules in ROM will be loaded
- If the configured territory is not in ROM, both those territory modules in ROM and another territory module (hopefully the configured one) will be loaded.

RISC OS then selects as the current territory either the configured territory, or - if it is not present - a default territory from ROM.

#### The current territory

The current territory is used by RISC OS for all operating system functions that may change from territory to territory. This includes such things as the language used to display menus, and the default time offset from UTC. As we saw above, the current territory will normally be the configured territory; but if that can't be found, a default ROM territory is used instead.

#### Initialising territory modules

*r* 

 $\overline{a}$ 

*(* 

*(* 

 $\big($ 

*{* 

 $\sqrt{2}$ 

 $\sqrt{2}$ 

 $\big($ 

 $\sqrt{2}$ 

 $\bigg($ 

 $\bigg($ 

 $\sqrt{2}$ 

 $\big($ 

 $\big($ 

 $($ 

#### The Territory Manager ::::::::::::::::.::::::::::: ::::: :::::::::::

There can only be one current territory for any one computer. This Is because the current territory controls such things as the language used for menus. It would be very confusing to have, for example, some of the menus appear in one language and some in another language. In the UK, even if you are editing a German document, you would normally still want the menus to appear in English.

Once the current territory has been set. you can't change It In mid-session. To change the current territory, you should change the configured territory, and ensure that the new current territory you wish to use is available (either In ROM. or in S.!Territory on the default device). You then need to reboot your computer.

#### **Multiple tertftorles**

:;:;:;:;:;:;:;:;:;:;:;:;:::::::;:;: ;:;:;:;:;:;:: ;:;:;:;:;:;:;:::::::::::: :;:;:;:;:;:::::::;:;::

Whilst RISC OS itself only makes use of the computer's one current territory, the territory manager can have more than one territory module loaded. Applications can then make use of these extra territory modules. For example, you may wish to provide an application that can include text in two different languages in the same document. It is useful for such an application to be able to read the information relating to both languages at the same time.

#### **Initialising territory modules**

When the territory manager starts. It issues a service call (Servlce\_TerritoryManaaerLoaded) to announce its presence to territory modules. Whenever a territory module receives this service call. it must issue the SW! Territory\_Register to add itself to the territory manager's list of active territories. A territory module must also issue this SWI whenever its initialisation entry point is called, thus ensuring that if it is initialised after the territory manager, it still registers Itself.

#### **Territory \_Register**

This SWI also registers with the territory manager the entry points to the routines that the territory module uses to provide its information and services. These entry points are called by issuing SWJs to the territory manager. which specify the territory module that is to be used to service the SWI. The territory manager then calls the appropriate entry point in the specified territory module.

## **Setting up for the current territory**

Once the territory manager has started, and any loaded territory modules have registered themselves, it then sets up the current territory. To do so, it:

calls Territory\_SelectKeyboardHandler to select the keyboard handler

- calls Territory\_Alphabet to Hnd the alphabet number that should be used In the territory
- issues Service\_International 5 to define that alphabet.

#### **Scope of a territory**

A territory need not correspond to a country. Rather. a territory is a region for which a single territory module correctly provides all the services and infonnation. As soon as one or more of the services or information differ. you should provide a different territory (but see below). Sometimes you may need to provide more than one territory for a single country. For example, to properly support the whole of Switzerland you would need a separate territory for each of the languages used.

#### **Supporting minor differences**

Sometimes it might appear that a region needs to be split into several territories because of a single minor difference. For example, to support the whole of the USA you would need five territories identical in every respect except for their support of time zones. In such cases you may consider supplying a single generic territory with an extra configuration option; in this case, it would set which time zone to use.

Remember that If you wish to store this configuration option in CMOS RAM. you must apply for an allocation from Acorn. See the section entitled CMOS RAM bytes on page 6-475.

Service Calls

# **Service Calls**

# **Service\_ TerritoryManagerloaded (Service Call &64)**

Tell territory modules to resister themselves.

;:;:;:;:;:;:;:;:;:;:;:;:;:;:;:;:::;:; :;:;:;:;:;:;:;:;:;:;:;:; :;:;:;:;:;:;:;:; ;:;:;:;:;:;:;:;:;:; :;:;:; :;:;:;:;:;:;:;:;:;:;::,.;:;:;:;:; :;:;:;:;:;:;:;:;:;:;:;:·:···

**On entry** 

 $R1 = 664$  (reason code)

**On exit** 

All registers preserved

**Use** 

For more information see the TerritoryManager chapter.

#### The Territory Manager

manin

 $\epsilon$ 

 $($ 

 $($ 

 $($ 

*(* 

 $\big($ 

 $($ 

*(* 

 $($ 

(

(

 $\big($ 

*(* 

 $\big($ 

*(* 

 $($ 

# **Service\_ TerritoryStarted (Service Call & 75)**

#### New Territory starting

#### **On entry**

 $R0 = 675$  (reason code)

## **On exit**

This service call should not be claimed.

:::::::::::: :;:::::::::::.:::::

All registers preserved

**u.e** 

This is issued by the territory manaser when a new territory has been selected as the machine territory.

This can only happen on machine startup, and is used by the ROM modules to re-open their messages files. RAM resident modules do not need to take notice of this service call.

Territory manager SWIs

 $\big($ 

 $\big($ 

 $\epsilon$ 

 $\overline{\phantom{a}}$ 

 $\epsilon$ 

 $\sqrt{2}$ 

 $\epsilon$ 

 $\sqrt{2}$ 

(

(

 $\bigg($ 

 $($ 

 $\sqrt{2}$ 

 $\overline{a}$ 

 $($ 

 $\begin{array}{c} \begin{array}{c} \begin{array}{c} \end{array} \end{array}$ 

# **Territory manager SWis**

# **Territory\_Number (SWI &43040)**

Returns the territory number of the current territory

·::::::::::::::::· .::::.:::::::::: ::: :·:·: ::::::::::::::::·:···· ·

#### **On entry**

**On exit** 

RO =current territory's number

#### **Interrupts**

Interrupt status is undefined Fast interrupts are enabled

#### **Processor mode**

Processor is in SVC mode

#### **Re-entrancy**

Not defined

#### **Use**

This call returns the territory number of the current territory (see the section entitled Loading and setting the current territory on page 5-279, and *\*Configure Territory* on page 5-332).

#### **Related SWis**

None

#### **Related vectors**

None

# **Territory \_Register (SWI &43041)**

Adds the given territory to the list of active territories

### **On entry**

RO = territory number  $Rl$  = pointer to buffer containing list of entry points for SWIs  $R2$  = value of  $R12$  on entry to territory

#### **On exit**

RO - R2 preserved

#### **Interrupts**

Interrupt status is undefined Fast interrupts are enabled

#### **Processor mode**

Processor is in SVC mode

#### **Re-entrancy**

Not defined

#### **Use**

This call adds the given territory to the list of active territories, making it available for application programs. A territory module must issue this call from its initialisation entry point when it is initialised, and whenever it receives the service call Service\_TerritoryManagerLoaded.

The list of entry points is in the same order as the SWIs detailed below in the section entitled Territory module SWIs on page 5-295.

#### **Related SWis**

Territory\_Deregister

#### **Related vectors**

None

# 

The Territory Manager

Territory Deregister (SWI &43042)

#### The Territory Manager

# Territory\_Deregister<br>(SWI &43042)

Removes the given territory from the list of active territories

#### On entry

 $R0 =$  territory number

#### On exit

R0 preserved

#### Interrupts

Interrupt status is undefined Fast interrupts are enabled

#### Processor mode

Processor is in SVC mode

#### Re-entrancy

Not defined

#### Use

This call removes the given territory from the list of active territories. A territory module must issue this call from its finalisation entry point when it is killed.

#### **Related SWIs**

None

#### **Related vectors**

None

# Territory\_NumberToName (SWI &43043)

#### Returns the name of the given territory

On entry

 $RO =$  territory number  $R1$  = pointer to buffer to contain name of territory in current territory  $R2 = length of buffer$ 

### On exit

R1 preserved

#### **Interrupts**

Interrupt status is undefined Fast interrupts are enabled

Processor mode

Processor is in SVC mode

#### Re-entrancy

Not defined

### Use

This call returns the name of the given territory in the current territory's language and alphabet.

#### **Related SWIs**

None

#### **Related vectors**

Territory\_Exists (SWI &43044)

*(* 

 $($ 

 $\epsilon$ 

*(* 

 $($ 

 $\overline{\phantom{a}}$ 

 $\left($ 

 $\bigg($ 

*(* 

 $\overline{\mathcal{C}}$ 

 $\bigg($ 

 $\left($ 

 $\sqrt{2}$ 

 $($ 

 $($ 

(

**The Territory Manager** 

# **Territory \_Exists (SWI &43044)**

Checks if the given territory is currently present in the machine

#### **On entry**

 $RO =$ territory number

#### **On exit**

RO preserved Z flag set if territory is currently loaded

#### **Interrupts**

interrupt status is undefined Fast interrupts are enabled

#### **Processor mode**

Processor is in SVC mode

#### **Re-entrancy**

Not defined

#### **Use**

This call checks if the given territory is currently present in the machine, and can be used by applications.

#### **Related Swts**

None

#### **Related vectors**

None

# **Territory \_AiphabetNumberToName (SWI &43045)**

#### Returns the name of the given alphabet

#### **On entry**

RO =alphabet number  $R1$  = pointer to buffer to hold name of alphabet in current territory  $R2$  = length of buffer

:::::::::=5: :::::::::::::::

#### **On exit**

#### R1 preserved

#### **Interrupts**

Interrupt status Is undefined Fast interrupts are enabled

**Processor mode** 

Processor is in SVC mode

#### **Re-entrancy**

Not defined

## **Use**

This call returns the name of the given alphabet in the current territory's language and alphabet.

#### **Related SWIs**

None

#### **Related vectors**

Territory\_SelectAlphabet (SWI &43046)

# Territory\_SelectAlphabet (SWI &43046)

Selects the correct alphabet for the given territory

#### On entry

 $R0$  = territory number, or  $-1$  to use current territory

#### On exit

R0 preserved

#### Interrupts

Interrupt status is undefined Fast interrupts are enabled

#### **Processor mode**

Processor is in SVC mode

#### Re-entrancy

Not defined

#### Use

This call selects the correct alphabet for the given territory, and defines the system font appropriately.

#### **Related SWIs**

None

#### **Related vectors**

None

#### The Territory Manager

# Territory\_SetTime<br>(SWI &43047)

Sets the clock to a given 5 byte UTC time

#### On entry

 $RO = pointer to 5 byte UTC time$ 

#### On exit

R0 preserved

#### Interrupts

Interrupt status is undefined Fast interrupts are enabled

Processor mode Processor is in SVC mode

Re-entrancy

Not defined

## Use

This call sets the clock to a given 5 byte UTC time.

**Related SWIs** None

#### **Related vectors**

#### Territory ReadCurrentTimeZone (SWI &43048)

The Territory Manager

# Territory\_ReadCurrentTimeZone<br>(SWI &43048)

#### Returns information on the current time zone

#### On entry a classic the same with an internal and be promined

this PCD's I benevin general monitorily links. PIT of rates its speci-

#### On exit

 $RO = pointer to name of current time zone$  $R1$  = offset from UTC to current time zone, in centiseconds (signed 32-bit)

#### Interrupts

Interrupt status is undefined Fast interrupts are enabled

#### Processor mode

Processor is in SVC mode

#### **Re-entrancy**

Not defined

#### Use

This call returns information on the current time zone, giving its name in the current territory's language and alphabet, and its offset in centiseconds from UTC time.

#### **Related SWIs**

None

#### **Related vectors**

None

# Territory\_ConvertTimeToUTCOrdinals (SWI &43049)

Converts a 5 byte UTC time to UTC time ordinals

#### On entry

 $RI =$  pointer to 5 byte UTC time  $R2$  = pointer to word aligned buffer to hold ordinals

#### On exit

R1, R2 preserved

#### **Interrupts**

Interrupt status is undefined Fast interrupts are enabled

#### Processor mode

Processor is in SVC mode

#### **Re-entrancy**

Not defined

#### Use

This call converts a 5 byte UTC time to UTC time ordinals. The word-aligned buffer pointed to by R2 holds the following:

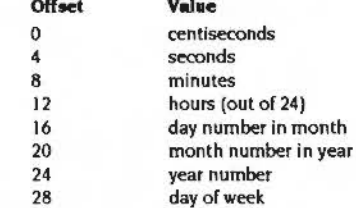

#### **Related SWIs**

#### The Territory Manager

#### 

# **Territory module SWIs**

The following SWIs are provided by individual territory modules. The territory manager calls these SWIs using the entry points that territory modules pass by calling Territory\_Register when they start (or when the territory manager restarts).

For all of the following SWIs, on entry R0 is used to specify to the territory manager the number of the territory module which will handle the call. A value of -1 means that the current territory (see the section entitled Loading and setting the current territory on page 5-279, and "Configure Territory on page 5-332) will handle the call.

**Related vectors and a series and series and series and series and series and series and series and series** 

Territory\_ConvertTimeToUTCOrdinals (SWI &43049)

None

5-295

#### Territory\_ReadTimeZones (SWI &4304A)

 $\mathcal{C}$ 

 $\sqrt{2}$ 

 $\overline{\phantom{a}}$ 

 $\overline{\phantom{a}}$ 

 $\sqrt{2}$ 

(

 $\big($ 

(

 $\sqrt{2}$ 

 $\sqrt{2}$ 

*(* 

 $\bigg($ 

*(* 

 $\big($ 

 $\mathcal{C}$ 

#### The Territory Manager

# **Territory \_ReadTimeZones (SWI &4304A)**

Returns information on the time zones for the given territory

..

#### **On entry**

 $RO =$  territory number, or  $-1$  to use current territory

#### **On exit**

 $R0 =$  pointer to name of standard time zone for given territory  $R1$  = pointer to name of daylight saving (or summer) time for given territory  $R2$  = offset from UTC to standard time, in centiseconds (signed 32-bit) R3 = offset from UTC to daylight saving time, in centiseconds (signed 32-bit)

#### **Interrupts**

Interrupt status is undefined Fast interrupts are enabled

#### **Processor mode**

Processor is in SVC mode

#### **Re-entrancy**

Not defined

#### **Use**

This call returns Information on the time zones for the given territory, giving the names of the territory's standard time zone and daylight saving time. and their offsets from UTC time.

#### **Related SWia**

None

#### **Related vectors**

None

.......

# **Territory\_ ConvertDateAndTime (SWI &43048)**

#### Converts a 5 byte UTC time into a string. giving the date and time

;:::::::::;: ;:;:;:;.;.;:;,.;:;:::;.;.;:;:;::-;.;:;:;:;: ;:;:;:;:;:;;:::=::;:;:;:;:;:

#### **On entry**

 $RO =$  territory number, or  $-1$  to use current territory

 $RI = pointer to 5 byte UTC time$ 

- $R2$  = pointer to buffer for resulting string  $R3$  = size of buffer
- 
- $R4$  = pointer to null terminated format string

#### **On exit**

RO = pointer to buffer (R2 on entry)  $R1$  = pointer to terminating 0 in buffer R2 = number of bytes free in buffer  $R3$  = pointer to format string (R4 on entry) R4 = preserved

#### **Interrupts**

Interrupt status is undefined Fast interrupts are enabled

#### **Processor mode**

Processor is in SVC mode

**Re-entrancy** 

Not defined

## **Use**

This call converts a 5 byte UTC time into a string. giving the date and time in a territory specific fonnat given by the supplied fonnat string.

The fonnat string is copied directly into the result buffer, except when a'%' character appears. In this case the next two characters are treated as a special field name which Is replaced by a component of the current time.

For details of the format field names see the section entitled Format field names on page 1-393.

#### Territory ConvertDateAndTime (SWI &4304B)

This call is equivalent to the SWI OS\_ConvertDateAndTime. You should use it in preference to that call, which just calls this SWI. The resulting string for both calls is in local time for the given territory, and in the local language and alphabet.

#### **Related SWIs**

None

## **Related vectors**

None

#### The Territory Manager

# Territory ConvertStandardDateAndTime (SWI &4304C)

#### Converts a 5 byte UTC time into a string, giving the time and date

#### On entry

 $R0 =$  territory number, or  $-1$  to use current territory  $R1$  = pointer to 5 byte UTC time  $R2$  = pointer to buffer for resulting string  $R3 = size of buffer$ 

#### On exit

 $RO = pointer to buffer (R2 on entry)$  $R1$  = pointer to terminating 0 in buffer  $R2$  = number of bytes free in buffer R3 preserved.

#### **Interrupts**

Interrupt status is undefined Fast interrupts are enabled

#### Processor mode

Processor is in SVC mode

#### Re-entrancy

Not defined

#### Use

This call converts a 5 byte UTC time into a string, giving the date and time in a standard territory specific format.

This call is equivalent to the SWI OS\_ConvertStandardDateAndTime. You should use it in preference to that call, which just calls this SWI. The resulting string for both calls is in local time for the given territory, and in the local language and alphabet.

#### **Related SWIs**

The Territory Manager

#### Territory\_ConvertStandardDateAndTime (SWI &4304C)

## 

None

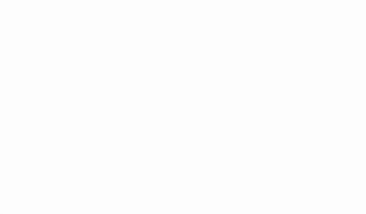

# Territory\_ConvertStandardDate (SWI &4304D)

## Converts a 5 byte UTC time into a string, giving the date only

#### On entry

 $RO = territory$  number, or  $-1$  to use current territory  $R1$  = pointer to 5 byte UTC time  $R2 =$  pointer to buffer for resulting string  $R3$  = size of buffer

#### On exit

 $R0 =$  pointer to buffer (R2 on entry)  $R1 =$  pointer to terminating 0 in buffer  $R2$  = number of bytes free in buffer R3 preserved

#### Interrupts

Interrupt status is undefined Fast interrupts are enabled

#### Processor mode

Processor is in SVC mode

#### Re-entrancy

Not defined

#### Use

This call converts a 5 byte UTC time into a string, giving the date only in a standard territory specific format. The resulting string is in local time for the given territory, and in the local language and alphabet.

#### **Related SWIs**

None

#### **Related vectors**

Territory\_ConvertStandardTime (SWI &4304E)

#### **The Territory Manager**

# Territory\_ConvertStandardTime (SWI &4304E)

#### Converts a 5 byte UTC time into a string, giving the time only

#### On entry

 $RO =$  territory number, or  $-1$  to use current territory  $R1$  = pointer to 5 byte UTC time  $R2$  = pointer to buffer for resulting string  $R3$  = size of buffer

#### On exit

 $R0 =$  pointer to buffer  $(R2$  on entry)  $R1 =$  pointer to terminating 0 in buffer  $R2$  = number of bytes free in buffer R3 preserved

#### Interrupts

Interrupt status is undefined Fast interrupts are enabled

#### **Processor mode**

Processor is in SVC mode

#### **Re-entrancy**

Not defined

#### Use

This call converts a 5 byte UTC time into a string, giving the time only in a standard territory specific format. The resulting string is in local time for the given territory, and in the local language and alphabet.

#### **Related SWIs**

None

#### **Related vectors**

None

# Territory\_ConvertTimeToOrdinals (SWI &4304F)

#### Converts a 5 byte UTC time to local time ordinals for the given territory

#### On entry

 $RO =$  territory number, or  $-1$  to use current territory  $R1$  = pointer to 5 byte UTC time  $R2$  = pointer to word aligned buffer to hold ordinals

#### On exit

R1, R2 preserved

#### Interrupts

Interrupt status is undefined Fast interrupts are enabled

#### **Processor mode**

Processor is in SVC mode

#### Re-entrancy

Not defined

#### Use

This call converts a 5 byte UTC time to local time ordinals for the given territory. The word-aligned buffer pointed to by R2 holds the following:

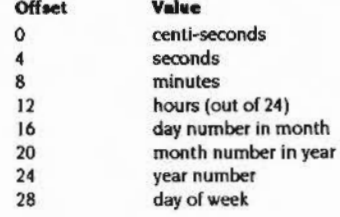

#### Territory\_ConvertTimeToOrdinals (SWI &4304F)

## **Related SWIs**

None

#### **Related vectors**

None

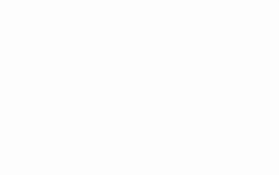

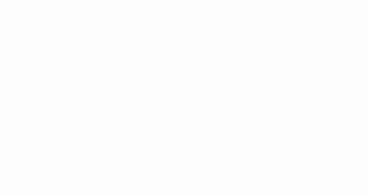

# Territory\_ConvertTimeStringToOrdinals (SWI &43050)

The Territory Manager

**accommodation** 

Converts a time string to time ordinals

 $[1] \label{thm:main} 1] \centering \begin{minipage}{0.99\textwidth} \begin{minipage}{0.99\textwidth} \begin{itemize} \color{blue}{\textbf{0.99\textwidth} \begin{itemize} \color{blue}{\textbf{0.99\textwidth} \begin{itemize} \color{blue}{\textbf{0.99\textwidth} \begin{itemize} \color{blue}{\textbf{0.99\textwidth} \begin{itemize} \color{blue}{\textbf{0.99\textwidth} \begin{itemize} \color{blue}{\textbf{0.99\textwidth} \begin{itemize} \color{blue}{\textbf{0.99\textwidth} \begin{itemize} \color{blue}{\$ 

## On entry

 $RO =$  territory number, or  $-1$  to use current territory  $R1$  = reason code:  $1 \Rightarrow$  format string is %24:%MI:%SE  $2 \Rightarrow$  format string is %W3, %DY-%M3-%CE%YR 3 ⇒ format string is %W3, %DY-%M3-%CE%YR.%24:%MI:%SE  $R2$  = pointer to time string R3 = pointer to word aligned buffer to contain ordinals

## On exit

R1 - R3 preserved

#### Interrupts

Interrupt status is undefined Fast interrupts are enabled

#### Processor mode

Processor is in SVC mode

#### Re-entrancy

Not defined

#### Use

This call converts a time string to time ordinals. The time string is expected to be in the local language and alphabet for the given territory - as obtained from Territory\_ConvertDateAndTime - with the appropriate format string. The word-aligned buffer pointed to by R3 holds the following:

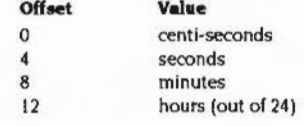

#### Territory\_ConvertTimeStringToOrdinals (SWI &43050)

 $16$ 20

 $24$ 

day number in month month number in year year number

#### Values that are not present in the string are set to  $-1$ .

WARDE FOUND FUR SHOW REPORTS

**Related SWIs** 

None

**Related vectors** None

#### The Territory Manager

# Territory\_ConvertOrdinalsToTime (SWI &43051)

Converts local time ordinals for the given territory to a 5 byte UTC time

#### On entry

 $R0 =$  territory number, or  $-1$  to use current territory  $R1$  = pointer to block to hold 5 byte UTC time  $R2$  = pointer to block containing ordinals

#### On exit

R1, R2 preserved

#### **Interrupts**

Interrupt status is undefined Fast interrupts are enabled

#### **Processor mode**

Processor is in SVC mode

#### Re-entrancy

Not defined

#### Use

This call converts local time ordinals for the given territory to a 5 byte UTC time. The word-aligned buffer pointed to by R2 holds the following:

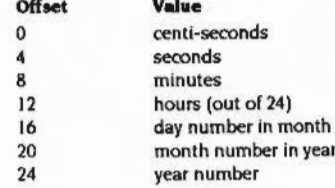

## **Related SWIs**

#### Territory\_ConvertOrdinalsToTime (SWI &43051)

**Related vectors** None

# Territory\_Alphabet (SWI & 43052)

The Territory Manager

Returns the alphabet number that should be selected for the given territory

#### On entry

 $RO =$  territory number, or  $-1$  to use current territory

### On exit

9000000000

 $RO = alphabet$  number used by the given territory (eg  $101 = Latin1$ )

#### **Interrupts**

Interrupt status is undefined Fast interrupts are enabled

#### Processor mode

Processor is in SVC mode

#### **Re-entrancy**

Not defined

## Use

This call returns the alphabet number that will be selected if Territory\_SelectAlphabet is issued for the given territory.

#### **Related SWIs**

None

#### **Related vectors**

Territory AlphabetIdentifier (SWI &43053)

# Territory\_AlphabetIdentifier (SWI & 43053)

Returns an identifier string for the alphabet that should be used for the given territory

#### On entry

 $R0 =$  territory number, or  $-1$  to use current territory

#### On exit

 $R0$  = pointer to identifier string for the alphabet used by the given territory

#### **Interrupts**

Interrupt status is undefined Fast interrupts are enabled

#### Processor mode

Processor is in SVC mode

#### Re-entrancy

Not defined

### Use

This call returns an identifier string for the alphabet that will be selected if Territory\_SelectAlphabet is issued for the given territory (eg 'Latin1' for the Latin 1 alphabet).

The identifier of each alphabet is guaranteed to be the same no matter which territory returns it, and to consist of ASCII characters only (ie 7 bit characters).

#### **Related SWIs**

None

#### **Related vectors**

None

# Territory\_SelectKeyboardHandler<br>(SWI &43054)

The Territory Manager

Selects the keyboard handler for the given territory

On entry

 $R0 =$  territory number, or  $-1$  to use current territory

On exit

## interrupts

Interrupt status is undefined Fast interrupts are enabled

#### Processor mode

Processor is in SVC mode

**Re-entrancy** 

Not defined

#### Use

This call selects the keyboard handler for the given territory.

**Related SWIs** 

None

#### **Related vectors**

None

#### Territory\_WriteDirection (SWI &43055)

#### The Territory Manager

Territory\_WriteDirection<br>(SWI &43055)

Returns the direction of writing used in the given territory

#### On entry

 $RO =$  territory number, or  $-1$  to use current territory

#### On exit

 $RO = bit field giving write direction$ 

#### Interrupts

Interrupt status is undefined Fast interrupts are enabled

#### **Processor mode**

Processor is in SVC mode

#### Re-entrancy

Not defined

## Use

This call returns the direction of writing used in the given territory, as a bit field in RO:

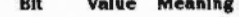

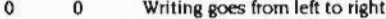

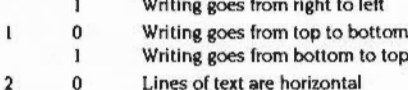

Lines of text are vertical

Bits 3 - 31 are reserved, and are returned as 0.

#### **Related SWis**

None

# **Related vectors and a series of the series of the series of the series of the series of the series of the series of the series of the series of the series of the series of the series of the series of the series of the ser**

None

- 
- 
- 
- 
- -
	-
	-
	-

5-312

Territory\_CharacterPropertyTable (SWI &43056)

#### The Territory Manager

# Territory\_CharacterPropertyTable (SWI & 43056)

Returns a pointer to a character property table

#### On entry

 $R0 =$  territory number, or  $-1$  to use current territory  $R1$  = code for required character property table pointer

#### On exit

 $R0$  = pointer to character property table

#### **Interrupts**

Interrupt status is undefined Fast interrupts are enabled

#### Processor mode

Processor is in SVC mode

#### Re-entrancy

Not defined

#### Use

This call returns a pointer to a character property table, which is a 256 bit table indicating whether or not each character in the given territory's alphabet has a particular property. If a bit is set, the corresponding character has that property. Current property tables are:

#### Code Meaning when bit set

- $\mathbf 0$ character is a control code
- character is uppercase  $\mathbf{I}$
- $\overline{2}$ character is lowercase
- -3 character is alphabetic character
- character is a punctuation character  $\lambda$
- 5 character is a space character
- 6 character is a digit
- $\tau$ character is a hex digit
- $\mathbf{a}$ character has an accent

character flows in the same direction as the territory's write direction character flows in the reverse direction from the territory's write direction

A character which doesn't have properties 9 and 10 is a natural character which flows in the same direction as the surrounding text. A character can't have both property 9 and property 10.

#### **Related SWIs**

None

#### **Related vectors**

None

9

 $10$ 

5-314

#### Territory\_LowerCaseTable (SWI &43057)

 $\overline{\phantom{a}}$ 

 $\overline{\phantom{a}}$ ·.

 $\epsilon$ 

/

*{* 

(

*(* 

 $\bigcap$ 

*(* 

 $\bigg($ 

 $($ 

 $\big($ 

 $\epsilon$ 

The Territory Manager

# **Territory \_LowerCase Table (SWI &43057)**

Returns a pointer to a lower case table

#### **On entry**

 $R0$  = territory number, or  $-1$  to use current territory

::::::::;:::

#### **On exit**

 $R0$  = pointer to lower case table

#### **Interrupts**

Interrupt status is undefined Fast interrupts are enabled

#### **Processor mode**

Processor Is In SVC mode

#### **Re-entraney**

Not defined

#### **Use**

This call returns a pointer to a lower case table, which is a 256 byte table giving the lower case version of each character in the given territory's alphabet. Characters that do not have a lower case version (eg numbers, punctuation) appear unchanged in the table.

#### **Related SWis**

None

#### **Related vectors**

None

# **Territory\_ UpperCase Table (SWI &43058)**

Returns a pointer to an upper case table

#### **On entry**

 $RO =$  territory number, or  $-i$  to use current territory

#### **On exit**

RO = pointer to upper case table

#### **Interrupts**

Interrupt status Is undefined Fast interrupts are enabled

#### **Processor mode**

Processor is in SVC mode

**Re-entraney** 

Not defined

## **Use**

This call returns a pointer to an upper case table, which is a 256 byte table giving the upper case version of each character in the given territory's alphabet. Characters that do not have a lower case version (eg numbers. punctuation) appear unchanged in the table.

#### **Related SWis**

None

#### **Related vectors**

#### Territory\_ControlTable (SWI &43059)

Territory\_ControlTable<br>(SWI &43059)

Returns a pointer to a control character table

#### On entry

 $R0$  = territory number, or -1 to use current territory

#### On exit

 $RO = pointer to control character table$ 

#### **Interrupts**

Interrupt status is undefined Fast interrupts are enabled

#### Processor mode

Processor is in SVC mode

#### Re-entrancy

Not defined

## Use

This call returns a pointer to a control character table, which is a 256 byte table giving the value of each character in the given territory's alphabet if it is typed while the Ctrl key is depressed. Characters that do not have a corresponding control character appear unchanged in the table.

#### **Related SWIs**

None

#### **Related vectors**

None

#### **The Territory Manager** ,,,,,,,,,,,,,,,,,,,,,,,,,,,

# Territory\_PlainTable (SWI &4305A)

Returns a pointer to an unaccented character table

#### On entry

 $RO =$  territory number, or  $-1$  to use current territory

#### On exit

R0 = pointer to unaccented character table

#### interrupts

Interrupt status is undefined Fast interrupts are enabled

#### Processor mode

Processor is in SVC mode

#### Re-entrancy

Not defined

#### Use

This call returns a pointer to an unaccented character table, which is a 256 byte table giving the unaccented version of each character in the given territory's alphabet. Characters that are normally unaccented appear unchanged in the table

**SEV Ligible** 

**Related SWIs** 

None

#### **Related vectors**

#### Territory\_ValueTable (SWI &4305B)

 $\big($ 

 $\sqrt{2}$ 

 $($ 

 $\epsilon$ 

*(* 

 $\big($ 

 $\overline{\phantom{a}}$ 

' \

 $\left(\begin{array}{c} 1 \ 1 \end{array}\right)$ 

 $\epsilon$ 

 $($ 

*(* 

 $\sqrt{2}$ 

 $($ 

 $($ 

 $($ 

The Territory Manager

# **Territory\_ Value Table (SWI &43058)**

Returns a pointer to a numeric value table

#### **On entry**

 $RO =$  territory number, or  $-1$  to use current territory

:::::::::::;:::::::::::::::::::::::::::::::::::::: :::::::::::::::::::::::1

#### **On exit**

RO = pointer to numeric value table

#### **Interrupts**

Interrupt status is undefined Fast Interrupts are enabled

#### **Processor mode**

Processor is in SVC mode

#### **Re-entrancy**

Not defined

#### **Use**

This call returns a pointer to a numeric value table. which is a 256 byte table giving the numeric value of each character in the given territory's alphabet when used as a digit. This includes non-decimal numbers: for example. in English '9' has the numeric value 9, and both 'A' and 'a' have the numeric value 10 (as in the hexadecimal number &9A). Characters that do not have a numeric value have the value 0 in the table

#### **Related SWis**

None

#### **Related vectors**

None

5·320

# **Territory \_Representation Table (SWI &4305C)**

#### Returns a pointer to a numeric representation table

:::::::·:·::::::::::::::::::::::::::::··::: •• :.:.:::: :::::::::::::::::::::::::: :;;:::.:::::: ::::::::::::::::::::::::

#### **On entry**

 $R0 =$  territory number, or  $-1$  to use current territory

**On exit** 

RO = pointer to numeric representation table

#### **Interrupts**

Interrupt status Is undefined Fast interrupts are enabled

#### **Processor mode**

Processor is in SVC mode

#### **Re-entrancy**

Not defined

## **Use**

This call returns a pointer to a numeric representation table. which is a 16 byte table giving the 16characters in the given territory's alphabet which should be used to represent the values 0 • 15. This includes non-decimal numbers: for example, in English the value 9 is represented by '9', and the value 10 by 'A' (as in the hexadecimal number &9A).

#### **Related SWis**

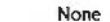

#### **Related vectors**

Territory Collate (SWI &4305D)

## The Terrliory Manager :;.:-:-: *(*

*(* 

(

*(* 

*(* 

(

(

(

(

(

(

*(* 

 $($ 

 $\overline{C}$ 

# **Territory\_ Collate (SWI &43050)**

#### Compares two strings in the given territory's alphabet

.. -:·:-:·:·:· :·:·:·:·:·:·:=:-::: .;:;.;:;.: .. x

#### **On entry**

 $R0 =$  territory number, or  $-1$  to use current territory  $RI =$  pointer to stringl (null terminated)  $R2 =$  pointer to string2 (null terminated)  $R3$  = flags: bit 0: ignore case if set bit 1: ignore accents if set bits 2-J I are reserved (must be zero)

#### **On exit**

 $RO < 0$  if string  $1 <$  string  $= 0$  if string  $1 =$  string  $> 0$  if string  $1 >$  string Rl • RJ preserved

N set and V clear if string  $1 <$  string  $2$  (LT)  $Z$  set if string  $I = string2$  (EQ). C set and Z clear if string 1 > string 2 (HI)

#### **Interrupts**

Interrupt status is undefined **Interrupt status** is undefined Fast interrupts are enabled

#### **Processor mode**

Processor is in SVC mode

#### **Re-entrancy**

Not defined

## **Use**

This call compares two strings in the given territory's alphabet. It sets the same flags in the Program Status Register (part of R15, the program counter) as the ARM's numeric comparison instructions do. You should **alway•** use this call to compare strings.

## **Related SWis**  None<br>None

#### **Related vectors**

## None (*Charles State State Charles State State State State State State State State State State State State State State State State State State State State State State State State State State State State State State State S*

#### Territory ReadSymbols (SWI &4305E)

# Territory\_ReadSymbols<br>(SWI &4305E)

Returns various information telling you how to format numbers

#### On entry

 $R1$  = reason code (see below)

#### On exit

 $R0 =$  requested value

#### **Interrupts**

Interrupt status is undefined Fast interrupts are enabled

#### Processor mode

Processor is in SVC mode

#### Re-entrancy

Not defined

 $\overline{\mathbf{3}}$ 

## Use

This call returns various information telling you how to format numbers, in particular monetary quantities. Current reason codes are:

#### **Code Meaning**

- $\mathbf{o}$ Return pointer to null terminated decimal point string.
- Return pointer to null terminated thousands separator. I.
- Return pointer to byte list containing the size of each group of digits  $\overline{2}$ in formatted non-monetary quantities (least significant first):
	- 255 no further grouping
	- $\mathbf{0}$ repeat last grouping for rest of number
	- size of current group; the next byte contains the size other of the next most significant group of digits
	- Return pointer to null terminated international currency symbol.
- Return pointer to null terminated currency symbol in local alphabet.  $\overline{4}$

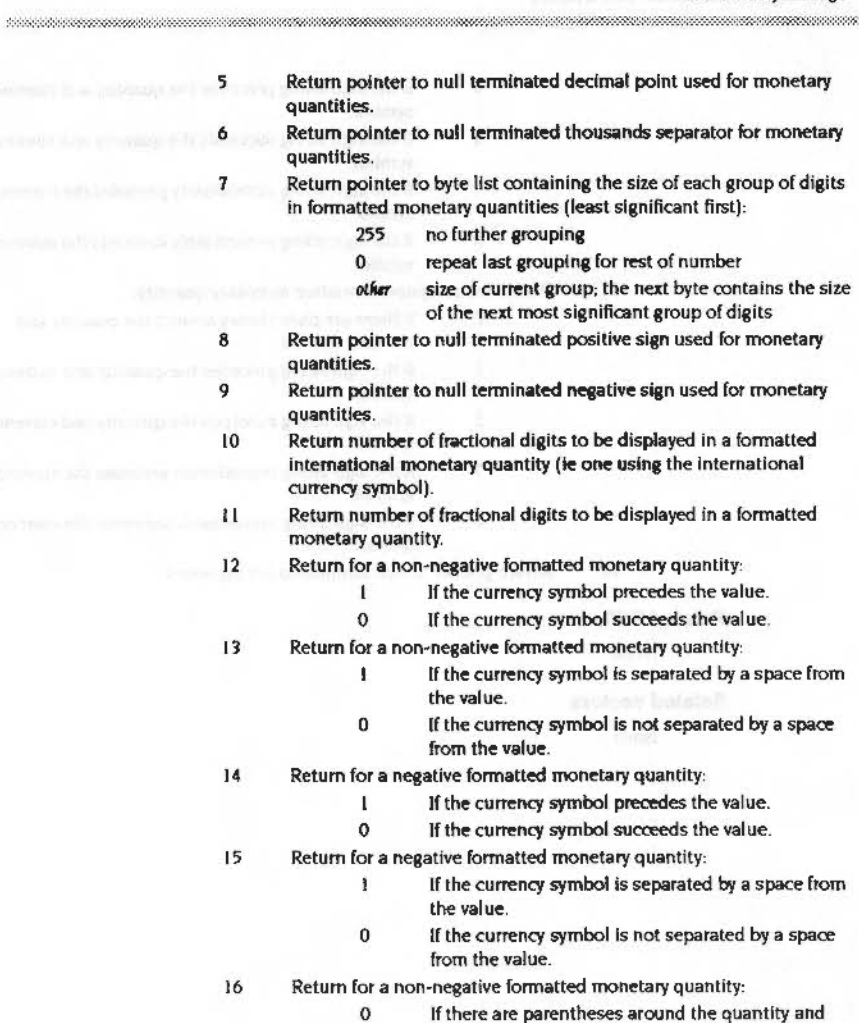

currency symbol.

#### Territory\_ReadSymbols (SWI &4305E)

If the sign string precedes the quantity and currency symbol. If the sign string succeeds the quantity and currency  $\overline{2}$ symbol.  $\mathbf{a}$ If the sign string immediately precedes the currency symbol.

If the sign string immediately succeeds the currency symbol.

Return for a negative formatted monetary quantity:  $17$ 

-1

 $\overline{\mathbf{3}}$ 

- $\mathbf{0}$ If there are parentheses around the quantity and currency symbol.
	- If the sign string precedes the quantity and currency symbol.
- $\overline{2}$ If the sign string succeeds the quantity and currency symbol.
	- If the sign string immediately precedes the currency symbol.
- If the sign string immediately succeeds the currency symbol.

Return pointer to null terminated list separator.

#### **Related SWIs**

None

18

#### **Related vectors**

None

# Territory\_ReadCalendarInformation (SWI &4305F)

The Territory Manager

#### Returns various information about the given territory's calendar

#### On entry

 $RO =$  territory number, or  $-1$  to use current territory  $R1$  = pointer to 5 byte UTC time  $R2$  = pointer to 12 word buffer

#### On exit

R0 - R2 preserved

#### **Interrupts**

Interrupt status is undefined Fast interrupts are enabled

Processor mode

Processor is in SVC mode

#### **Re-entrancy**

Not defined

#### Use

This call takes the 5 byte UTC time passed to it, and returns various information about the given territory's calendar in the buffer pointed to by R2:

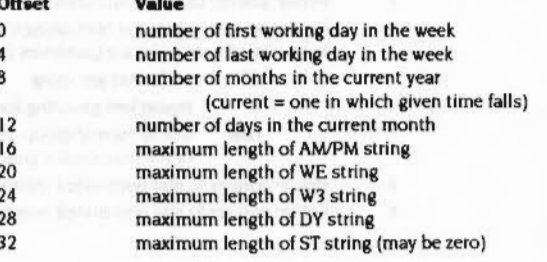

#### Territory\_ReadCalendarInformation (SWI &4305F)

The Territory Manager aan meessaan maraamana

## maximum length of MO string 36 40 maximum length of M3 string 44 maximum length of TZ string **Related SWIs** None **Related vectors** None

Territory\_NameToNumber<br>(SWI &43060)

#### Returns the name of the given alphabet

#### On entry

 $RO =$  territory number, or  $-1$  to use current territory

R1 = pointer to territory name in the given territory's alphabet (null terminated)

## On exit

 $RO =$  territory number for given territory (0 if territory unknown)

#### Interrupts

Interrupt status is undefined Fast interrupts are enabled

#### Processor mode

Processor is in SVC mode

#### **Re-entrancy**

Not defined

#### Use

This call returns the name of the given alphabet in the given territory's language and alphabet.

#### **Related SWIs**

None

## **Related vectors**

None

# \* Commands

# \*Configure DST

Sets the configured value for daylight saving time to ON

#### **Syntax**

\*Configure DST

#### **Parameters**

None

Use

\*Configure DST sets the configured value for daylight saving time to ON.

The time zone is set when you configure the computer's territory, rather than by this command.

For each territory module that is registered, the territory manager uses the name of that territory's daylight saving time zone to supply an alternative name for this command. For example, if the UK territory module is registered, the command \*Configure BST has the same effect as \*Configure DST. (BST stands for British Summer Time.)

#### **Example**

\*Configure DST

#### **Related commands**

\*Configure NoDST

#### **Related SWIs**

None

#### **Related vectors**

None

## The Territory Manager

# \*Configure NoDST

Sets the configured value for daylight saving time to OFF

#### **Syntax**

\*Configure NoDST

#### **Parameters**

None

#### **Use**

\*Configure NoDST sets the configured value for daylight saving time to OFF.

The time zone is set when you configure the computer's territory, rather than by this command.

For each territory module that is registered, the territory manager uses the name of that territory's standard time zone to supply an alternative name for this command. For example, if the UK territory module is registered, the command \*Configure GMT has the same effect as "Configure NoDST. (GMT stands for Greenwich Mean Time.)

#### **Example**

\*Configure NoDST

#### **Related commands**

\*Configure DST

#### **Related SWIs**

None

#### **Related vectors**

None

#### \*Configure Territory

#### The Territory Manager

# \*Configure Territory

#### Sets the configured default territory for the machine

## **Syntax**

\*Configure Territory territory

#### **Parameters**

territory

The name or number of the territory to use. A list of parameters can be obtained with the "Territories command.

#### Use

\*Configure Territory sets the configured default territory for the machine.

## **Example**

\*Configure Territory UK

#### **Related commands**

\*Territories

#### **Related SWIs**

None

#### **Related vectors**

None

## \*Territories

Lists the currently loaded territory modules

## **Syntax**

\*Territories

www.communication.com/www.com/www.com/www.com/www.com/www.com/www.com/www.com/ww

#### **Parameters**

None

## Use

\*Territories lists the currently loaded territory modules.

#### **Example**

\*Territories  $1$  UK

#### **Related commands**

\*Configure Territory

## **Related SWIs**

None

## **Related vectors**

PRESIDENT CONTROL DEVICE CONTROL INTO A PRODUCT SUBSIDIARY

## \*Territories

 $\langle \frac{1}{2} \rangle$ 

# **61 The Sound system**

# **Introduction**

The Sound system provides facilities to synthesise and playback high quality digital samples of sound. Since any sound can be stored digitally. the system can equally well generate music. speech and sound effects. Eight fully independent channels are provided.

::::::::::::::::::: :=:-::=:=:=:=:=:=:=:=:=

The sound samples are synthesised in real time by software. A range of different Voice Generators generate a standard set of samples. to which further ones can be added. The software also indudes the facility to build sequences of notes.

The special purpose hardware provided on ARM-based systems simply reads samples at a programmable rate and converts them to an analogue signal. Filters and mixing circuitry on the main board provide both a stereo output (suitable for driving personal hi·fl stereo headphones directly. or connecting to an external hi-ll amplifier) and a monophonic or stereophonic output to the internal speaker{s).
#### The Sound system

# **Overview**

**Overview** 

There are four parts to the software for the Sound system: the DMA Handler, the Channel Handler, the Scheduler, and Voice Generators. These are briefly summarised below. and described in depth in later sections.

:-:=:-:-:.:::=:·:=:::: ••••

#### **The DMA Handler**

The DMA Handler manages the DMA buffers used to store samples of sound, and the associated hardware used.

The system uses two buffers of digital samples, stored as signed logarithms. The data from one buffer is read and converted to an analogue signal, while data is simultaneously written to the other buffer by a Voice Generator. The two buffers are then swapped between. so that each buffer is successively written to. then read.

The DMA Handler is activated every time a new buffer of sound samples is required. It sends a Fill Request to the Channel Handler, asking that the correct Voice Generators fill the buffer that has just been read from.

The DMA Handler also provides interfaces to program hardware registers used by the Sound system. The number of channels and the stereo position of each one can be set. the built-in loudspeaker(s) can be enabled or disabled, and the entire Sound system can also be enabled or disabled. The sample length and sampling rate can also be set.

The services of the DMA Handler are mainly provided in firmware requiring privileged supervisor status to program the system devices. It is tightly bound to the Channel Handler, sharing static data space. Consequently. this module must not be replaced or amended independently of the Channel Handler.

## **The Channel Handler**

The Channel Handler provides interfaces to control the sound produced by each channel. and maintains internal tables necessary for the rest of the Sound system to produce these sounds.

The interfaces can be used to set the overall volume and tuning, to attach the channels to different Voice Generators. and to start sounds with given pitch, amplitude and duration.

The following internal tables are built and maintained: a mapping of voice names to internal voice numbers: a record lor each channel of its volume. voice. pitch and timbre: and linear and loaarithmic lookup tables lor Voice Generators to scale their amplitude to the current overall volume setting.

Fill Requests Issued by the DMA Handler are routed through the Channel Handler to the correct Voice Generators. This allows any tables Involved to be updated.

;:;:;:;:;:;.;.;:;;:.;;:.;.;:;{!;!; :;:: :;:;:;:;:; :;:;:;:;:;:;:;:;: :;:;.;:;.; :;:;:;:;:;:;:;:;:;:;:;:;:;: ;:;:;.::::;:;:;:;:::;:;:;:;-:m\

The Channel Handler is tightly bound to the DMA Handler, sharing static data space. Consequently. this module must not be replaced or amended independently of the DMA Handler

#### **The Scheduler**

The Scheduler is used to queue Sound system SWIs. Its most common use is to play sequences of notes, and a simplified interface is provided for this purpose.

A beat counter is used which is reset every time it reaches the end of a bar. Both its tempo and the number of beats to the bar can be programmed.

You may replace this module, although it is unlikely to be necessary.

### **Voice Generators**

Voice Generators generate and output sound samples to the DMA buffer on receiving a Fill Request from the Channel Handler. Typical algorithms that might be used to synthesise **a** sound sample include calculation. lookup or filtered wavetables. or frequency modulation. A Voice Generator will normally allow multiple channels to be attached.

An interface exists for you to add custom Voice Generators. expanding the range of available sounds. The demands made on processor bandwidth by synthesis algorithms are high, especially for oomplex sounds. so you must write them with great care.

 $($ 

5·337

#### Technical details

»»:o»:-.>< ....

 $\sqrt{2}$ 

 $\subset$ 

*(* 

*{* 

*(* 

 $\bigg($ 

 $\sqrt{2}$ 

(

 $\big($ 

*(* 

 $\bigcap$ 

 $\begin{array}{c} \begin{array}{\small \end{array} \end{array}$ 

 $($ 

*(* 

 $($ 

 $\big($ 

#### The Sound system

## **Technical details**

#### **DMA Handler**

The DMA Handler manages the hardware used by the Sound system. Two (or more) physical buffers in main memory are used. These are accessed using four registers in the sound DMA Address Generator (DAG) within the Memory Controller chip:

- The DAG sound pointer points to the byte of sound to be output
- The current end register points to the end of the DMA buffer
- The next start/end register pair point to the most recently filled buffer.

The sound pointer is incremented every time a byte is read by the video oontroller for output. When it reaches the end of the current buffer the memory controller switches buffers: the sound pointer and buffer end registers are set to the values stored in the next start and next end registers respectively. An interrupt is then issued by the *VO* controller indicating the buffers have switched. and the DMA handler is entered.

The DMA Handler calls the Channel Handler with a Fill request. asking that the next buffer be filled. (See page 5-342 for details of the Channel Handler.) If this fill is completed, control returns to the DMA Handler and it makes the next start and next end registers point to the buffer just filled. If the fill is not completed then the next registers are not altered, and so the same buffer of sound will be repeated, causing an audible discontinuity.

#### **Configuring the Sound system**

The rest of this section outlines the factors that you must consider if you choose to reconfigure the Sound system.

#### **Terminology used**

- The output period is the time between each output of a byte.
- The sample period is the time between each output for a given channel.
- The buffer period is the time to output an entire buffer.

There are corresponding rates for each of the above.

- The sample length is the number of bytes in the buffer per channel.
- The buffer length is the total number of bytes in the buffer.

#### **DMA Buffer period**

;: ;:;:;:;:;:;.;:;:;: :':':':':':':':'::· .:.:;:;:;:;:;:;:;:;.;:;:;.;:;:;:;:;:;.;:;:

A short buffer period Is desirable to minimise the size of the buffer and to give high resolution to the length of notes; a long buffer period is desirable to decrease the frequency and number of Interrupts issued to the processor. A period or approximately one centisecond is chosen as a default value, although this can be changed. for example to replay lengthy blocks of sampled speech from a disc.

#### **Sample rate: maximum**

A high sample rate will give the best sound quality. If too high a rate is sought then DMA request conflicts will occur, especially when high bandwidths are also required from the VIdeo Controller by high resolution screen modes. To avoid such contention the output period must not be less than 4us. Outputting a byte to one of eight channels every 4us results in a sample period of 32us, which gives a maximum sample rate of 31 .25kHz:.

#### **Sample rate: default**

The clock for the Sound system is derived from the system clock for the video controller, which is then divided by a multiple of 24. Current ARM based computers use a VIDC system clock of 24MHz; however, 20MHz and 28MHz clocks are also supported. The default output period is the shortest one that can be derived from all three clocks. thus ensuring that speech and music can be produced at the same pitch on any likely future hardware. This is 6us, obtained as follows:

- $\bullet$  20MHz clock divided by 120 (5  $\times$  24)
- 24MHz clock divided by 144  $(6 \times 24)$
- $28$ MHz clock divided by 168 (7  $\times$  24)

Outputting a byte to one of eight channels every 6us results in a sample period of 48µs, which gives a default sample rate of 20.833kHz.

#### **Buffer length**

The DMA buffer length depends on the number of channels, the sample rate, and the buffer period. It must also be a multiple of 4 words. Using the defaults outlined above, the lengths shown in the middle two columns of the following table are the dosest alternatives:

#### 

Buffer lengths for one centisecond sample, at sample rate of 20.833 kHz:

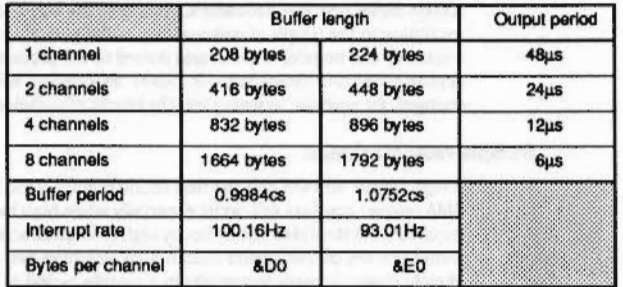

The system default buffer period is chosen as 0.9984 centi-seconds, thus the sample length is 208 bytes, or 52 words (13 DMA quad-word cycles). The buffer length is a multiple of this, depending on how many channels are used.

#### **DMA Buffer format**

The sound DMA system systematically outputs bytes at the programmed sample rate, each (16-byte) load of DMA data from memory is synchronised to the first stereo image position. Each byte must be stored as an eight bit signed logarithm, ready for direct output to the VIDC chip:

Multiple channel operation is possible with two, four or eight channels; in this case the data bytes for each channel must be interleaved throughout the DMA buffer at two, four or eight byte intervals. When output the channels are multiplexed into what is effectively one half, one quarter or one eighth of the sample period, so the signal level per channel is scaled down by the same amount. Thus the signal level per channel is scaled, depending on the number of channels; but the overall signal level remains the same for all multi-channel modes.

Showing the interleaving schematically:

#### **Single channel format:**

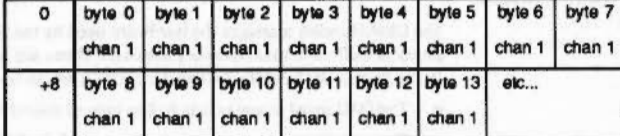

#### Output rate =  $20 \text{ kHz}$

Image registers 0 - 7 programmed identically

#### Two channel format:

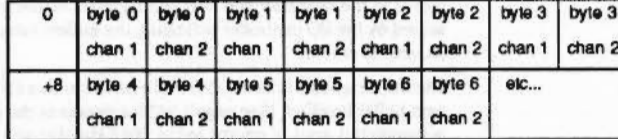

#### Output rate = 40 kHz

Image registers 0+2+4+8 and 1+3+5+7 programmed per channel

#### **Four channel format:**

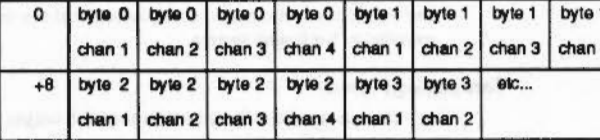

Output rate = 80 kHz

Image registers 0+4, 1+5, 2+6 and 3+7 programmed per channel

5-340

#### The Sound system

#### Channel Handler

#### **Eight channel format:**

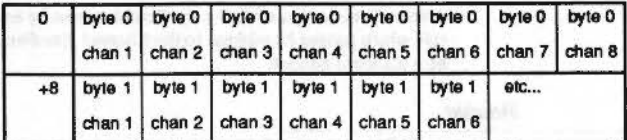

Output rate =  $160$  kHz

Image registers programmed individually.

The Channel Handler manages the interleaving for you by passing the correct start address and increment to the Voice Generator attached to each channel.

#### **Channel Handler**

The Channel Handler registers itself with the DMA Handler by passing its address using Sound\_Configure. At this address there must be a standard header:

#### **Channel Handler**

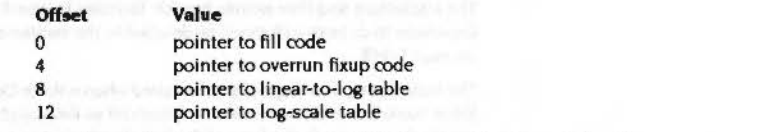

The fill code handles fill requests from the DMA Handler. The Channel Handler translates the fill request to a series of calls to the Voice Generators, passing the required buffer offsets so that data from all channels correctly interleaves. Any unused channels within the buffer are set to zero by the Channel Handler so they are silent.

The overrun fixup code deals with channels that are not successfully filled within a single buffer period and hence repeat the same DMA buffer. This feature is no longer supported in RISC OS and the Channel Handler simply returns. (In the Arthur OS the offending channel was marked as overrun, the previous Channel Handler was aborted, and a new buffer fill initiated.)

The pointer to the linear-to-log table holds the address of the base of an 8 Kbyte table which maps 32-bit signed integers directly to 8-bit signed volume-scaled logarithms in a suitable format for output to the VIDC chip.

The pointer to the log-scale table holds the address of a 256-byte table which scales the amplitude of VIDC-format 8-bit signed logarithms from their maximum range down to a value scaled to the volume setting. Voice Generators should use this table to adjust their overall volume.

#### **Sound Channel Control Block (SCCB)**

for the company of the model with

The Channel Handler maintains a 256 byte Sound Channel Control Block (SCCB) for each channel. An SCCB contains parameters and flags used by Voice Generators, and an extension area for programmers to pass any essential further data. Such an extension must be well documented, and used with care, as it will lead to Voice Generators that are no longer wholly compatible with each other.

The 9 initial words hold values that are normally stored in R0 - R8 inclusive. They are saved to the SCCB using the instruction LDMIA R9.[R0-R8]

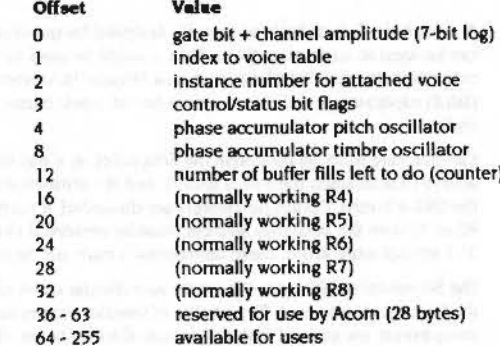

The flag byte indicates the state of the voice attached to the channel, and may be used for allocating voices in a polyphonic manner. Each time a Voice Generator completes a buffer fill and returns to the Channel Handler it returns an updated value for the Flags field in RO.

It is the responsibility of the Channel Handler to store the returned flag byte, and to update the other fields of each SCCB as necessary.

Note - In the Arthur OS, the flag byte was also used to detect channels that had overrun. If any were found then a call was made indirected through the fix up pointer (see above).

 $($ 

 $($ 

*(* 

 $($ 

(

(

*(* 

 $($ 

(

( '

*(* 

(

 $($ 

 $($ 

 $($ 

 $($ 

#### Scheduler

## **Voice Table**

The Channel Handler uses a voice table recording the names of voices installed in the 32 available voice slots. It is always accessed through the SWI calls provided. and so its format is not defined.

.. ::: .. -::::=:=:::::::;-m.:::::::::::::;o-\$:>:

#### **Scheduler**

#### **Header**

The Scheduler registers itself with the DMA Handler by passing its address using Sound\_ Configure. At this address there must be a pointer to the code for the Scheduler. The contract of the contract of the contract of the contract of the contract of the contract of the

#### **Use**

Although the Scheduler is principally designed for queuing sound commands it can be used to issue other SW!s. Thus it could be used to control. for example, an external instrument interface (such as a Musical Instrument Digital Interface (MIDI) expansion podule). or a screen·based music editor with real·time score replay.

Extreme care must be used with the Scheduler, as it has limitations. R2- R7 are always deared when the SWI is issued, and the error·returning form ('X' fonn) of the SWI is forced. Return parameters are discarded. If pointers are to be passed in RO or R1 then the data they address must be preserved until the SWI is called. If a SWI will not work within these limitations it must not be called by the Scheduler.

The Scheduler implements the queue as a circular chain of records. A stack listing the free slots is also kept. The number of free slots varies not only according to how many events are queued. but also to how the events are 'dustered'.

The queue is always accessed through the SWI calls provided, and so its precise format is not defined.

#### **Event dispatcher**

Every centisecond the beat counter is advanced according to the tempo value. and any events that fall within the period are activated in strict queuing order. Voice and parameter change events are processed and the SCCB for each Voice Generator updated as necessary by the Channel Handler. before fill requests are issued to the relevant Voice Generators.

## **Voice Generators**

**Header** 

A Voice Generator is added to the Sound system by issuing a Sound\_InstallVoice call, which passes its address to the Channel Handler. At this address there must be a standard header:

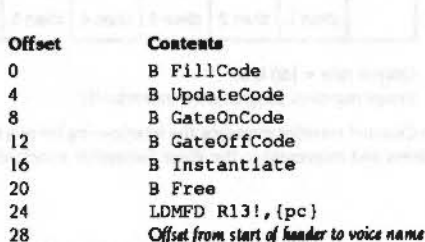

The Fill. Update. GateOn and GateOff entries provide services to fill the DMA buffer at different stages of a note, as detailed in the section entitled Entry points for buffer *fillirtg* on page 5-347.

The Instantiate and Free entries provide facilities to attach or detach the Voice Generator to or from a channel, as detailed in the section entitled Voice instantiation on page 5-348.

The Install entry was originally to be called when a Voice Generator was initialised. Since Voice Generators are now Implemented as Relocatable Modules. which offer exactly this service in the form of the Initialisation entry point. this field is not supported and simply returns to the caller (LDMFD R13!, {pc} above).

The voice name Is used by the Channel Handler voice table. It should be both concise and descriptive. The offset must be positive relative- that is. the voice name must be **after** the header.

#### **Buffer filling: entry conditions**

R6 R7 R8

A fill request to a Voice Generator is made by the Channel Handler using one of the four buffer fill entry points. The registers are allocated as follows:

#### **Reel** Iter **Fncdoa**

- negative if configuration of Channel Handler changed channel number
- sample period in us
- R9 pointer to SCCB (Sound Channel Control Block)
- RIO pointer to end of DMA buffer
- Rll increment to use when writing to DMA buffer

<u>a pripamana manana manana manana m</u>

#### Voice Generators

 $\overline{\phantom{a}}$ 

 $\overline{\phantom{a}}$ 

 $\overline{a}$ 

(

r

 $\bigg($ \

 $\langle$ 

 $\epsilon$ 

 $\sqrt{2}$ 

 $\overline{a}$ 

*(* 

 $\overline{\phantom{a}}$ 

 $\sqrt{2}$ 

 $($ 

 $\big($ 

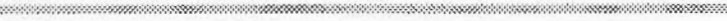

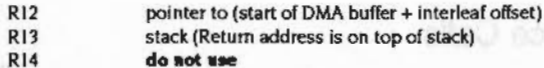

Further parameters are available in the SCCB for that channel, which is addressed by R9. See the Channel Handler description for details. The usage of the parameters depends on which of the four entry points is called.

The ARM Is In IRQ mode with interrupts enabled.

#### **Buffer filling: routine conditions**

The routine must fill the buffer with 8 bit signed logarithms In the correct format for direct output to the VIDC chip:

The ARM is in IRQ mode with interrupts enabled. They must remain enabled to ensure that system devices do not have a lengthy walt to be serviced. The code for a Voice Generator must therefore be re-entrant. and R 14 must not be used as a subroutine link register, since an interrupt will corrupt it. Sufficient IRO stack depth must be maintained for system IRQ handling. You can enter SVC mode If you wish.

#### **Buffer filling: exit conditions**

When a Voice Generator has completed a buffer fill it sets a flag byte in RO. and returns to the Channel Handler using LDMFD R13!, [PC]. The flag byte shows the status of each channel, and is used to prioritise fill requests to the Voice Generators.

## 7 0 0 K | I | F | A | V | F2 | F1

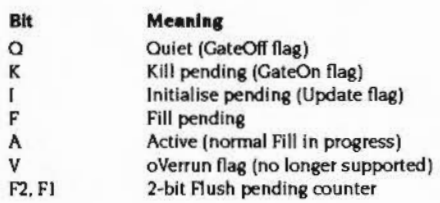

#### **Entry points for buffer filling**

;.;.;.;.;.;:;::·:·:············· ;:;:;:;:;:;:;;::,:;:.;.;.;.;. :;:;:;:;:;;;:;

There are four different entry points for buffer filling, which are used at the different stages of a note. It is the responsibility of the Channel Handler to determine which Voice Generator to call. which entry should be used. and to update the SCCB as necessary when these calls return.

#### **GateOn entry**

The GateOn entry is used whenever a sound command is issued that requires a new envelope. Normally any previous synthesis is aborted and the algorithm restarted.

On exit a the A bit (bit 3) of the flag byte Is set.

#### **Update entry**

The Update entry is used whenever a sound command is issued that requires a smooth change, without a new envelope (using extended amplitudes & 180 to & IFF' in the •Sound command for example). Normally the previous algorithm is continued, with only the amplitude, pitch and duration parameters supplied by the SCCB updated.

On exit the A bit (bit 3) of the flag byte is returned unless the voice is to stop sounding; for example if the envelope has decayed to zero amplitude. In these cases the F2 bit (bit 1) is set, and the Channel Handler will automatically flush out the next two DMA buffers. before becoming dormant.

#### **Fill entry**

The Fill entry is used when the current sound is to continue, and no new command has been Issued.

On exit it is normal to return the same flags as for the Update entry.

#### **GeteOff entry**

The CateOff entry is used to finish synthesising **a** sound. Simple voices may stop immediately. which is liable to cause an audible 'dick": more relined algorithms might gradually release the note over a number of buffer periods. A CateOff entry may be Immediately followed by a CateOn entry.

On exit the F2 bit (bit 1) is set if the voice is to stop sounding, or the A bit (bit 3) Is set if the voice is still being released.

#### Voice instantiation

## **Voice instantiation**

Two entry points are provided to attach or detach a voice generator and a sound channel. On entry the ARM is in Supervisor mode, and the registers are allocated as follows:

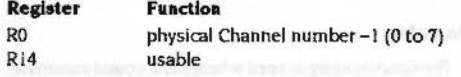

The return address is on top of the stack. All other registers must be preserved by the routines, which must exit using LDMFD R13! (pc)

RO is preserved if the call was successful, else it is altered

#### **Instantiate entry**

The Instantiate entry is called to inform the Voice Generator of a request to attach a channel to it. Each channel attached is likely to need some private workspace. A Voice Generator should ideally be able to support eight channels. The request can either be accepted (R0 preserved on exit), or rejected (R0 altered on exit).

The usual reason for rejection is that an algorithm is slow and is already filling as many channels as it can within each buffer period: for example very complex algorithms, or ones that read long samples off disc.

#### **Free entry**

The Free entry is called to inform the Voice Generator of a request to detach a channel from it. The call must release the channel and preserve all registers.

# Service Sound (Service Call &54)

The Sound system

#### Parts of the Sound system are starting or dying

#### On entry

 $RO =$ 

DMA handler starting DMA handler dying Channel handler starting Channel handler dying and the channel handler dying Scheduler starting Scheduler dying

5  $R1 = 654$  (reason code)

 $\Omega$ 

T

 $\overline{2}$ 

 $\overline{\mathbf{3}}$  $\overline{4}$ 

#### On exit

R0. R1 preserved

#### Use

This call is made to signal that a part of the Sound system is about to start up or finish.

#### SW/calls

 $\sqrt{2}$ 

 $\subset$ 

 $\overline{\phantom{a}}$ 

 $\bigg($ 

(

*(* 

(

 $\big($ 

 $\bigg($ 

 $($ 

 $\epsilon$ 

 $\sqrt{2}$ 

 $\sqrt{2}$ 

 $($ 

 $($ 

*c* 

#### **The Sound system**

**SWI calls** 

# **Sound\_Configure (SWI &40140)**

#### Configures the Sound system

#### **On entry**

 $R0$  = number of channels, rounded up to 1,2,4 or 8  $RI =$ sample size (in bytes per channel - default 208)  $R2$  = sample period (in  $\mu s$  per channel - default 48) R3 = pointer to Channel Handler (normally 0 to preserve system Handler)  $R4 =$  pointer to Scheduler (normally 0 to preserve system Scheduler)

:::::::::::::::::: :::::::::::::::::: :::: ::::::::::::::::::::::::::::::::::::::::::::.:-:::::::::::::::;;:::::::::::=:=:=:::::::::;;-::::.::::::

#### **On exit**

#### RO • R4 = previous values

#### **Interrupts**

Interrupt status is undefined Fast interrupts are enabled

#### **Processor mode**

Processor is in SVC mode

#### **Re-entrancy**

Not defined

#### **Use**

This software interrupt is used to configure the number of sound channels, the sample period and the sample size. lt can also be used by specialised applications to replace the default Channel Handler and Scheduler.

All current settings may be read by using zero input parameters.

The actual values programmed are subject to the limitations outlined earlier.

#### **Related SWis**

None

::::::::::::::::::::::::::::::::::::::::::: :::::::::::::::::::::: ::::::::::::::: :::::::::::::::::::::::: ::::::::::::::::::::::::::::::::: :::

**Related vectors**  None

Sound Enable (SWI & 40141)

Sound Enable (SWI &40141)

Enables or disables the Sound system

#### On entry

 $RO = new state:$ 0 for no change (read state) 1 for OFF 2 for ON

#### On exit

 $RO =$  previous state 1 for OFF 2 for ON

#### **Interrupts**

Interrupt status is undefined Fast interrupts are enabled

#### Processor mode

Processor is in SVC mode

#### **Re-entrancy**

Not defined

#### Use

This software interrupt is used to enable or disable all Sound interrupts and DMA activity. This guarantees to inhibit all Sound system bandwidth consumption once a successful disable has been completed.

#### **Related SWIs**

Sound\_Speaker (SWI &40143), Sound\_Volume (SWI &40180)

#### **Related vectors**

None

# Sound\_Stereo (SWI & 40142)

#### Sets the stereo position of a channel

On entry

 $RO = channel (C)$  to program  $R1 = \text{image position}:$ 0 is centre 127 for maximum right -127 for maximum left -128 for no change (read state)

#### On exit

R<sub>0</sub> preserved  $RI$  = previous image position, or -128 if  $R0 \ge 8$  on entry

#### Interrupts

Interrupt status is undefined Fast interrupts are enabled

#### **Processor mode**

Processor is in SVC mode

#### Re-entrancy

Not defined

## Use

For N physical channels enabled, this call will program stereo registers C, C+N, C+2N... up to stereo register 8. For example, if two channels are currently in use, and channel 1 is programmed, channels 3, 5 and 7 are also programmed; if channel 3 is programmed, channels 5 and 7 are also programmed, but not channel 1.

This Software call only updates RAM copies of the stereo image registers and the new positions, in fact, take effect on the next sound buffer interrupt.

IRO code can call this SWI directly for scheduled image movement.

#### The Sound system

# **Sound\_Speaker (SWI &40143}**

Enables or disables the speaker{s)

;:;:;:;:;:;:;.; ;:;:;:;;' •. :.:.:.:.:.:;:;:: :;:;:;:;:;:;:;:;:;:;::::: ;:;:;:;:;:;:;:; :;:;:;:;:;:;:;:;:;:;:;:;: ;:;:;:;:;:;:;:; :;:;:;:;:;::::::: ;:;:;:;:;:; :;:;:;:;:;:;:;:;:;:: :;:;:;:;:::::: :;:;:;:;:;:;:;:;:;:;:;:;:;:;: ;:;:;:;:;:;:;:;:;:;:;:;:;:

## **On entry**

 $RO = new state$ : 0 for no change (read state) I for OFF 2for0N

#### **On exit**

RO = previous state I for OFF 2 for ON

#### **Interrupts**

Interrupt status is undefined Fast interrupts are enabled

#### **Processor mode**

Processor is in SVC mode

#### **Re-entrancy**

Not defined

#### **Use**

This software interrupt enables/disables the monophonic or stereophonic mixed signal(s) to the internal loudspeaker amplifier{s). It has no effect on the external stereo headphone/amplifier output.

This SWI disables the speaker(s) by muting the signal: you may still be able to hear a very low level of sound.

#### **Related SWis**

Sound\_Enable (SWI &40 141 ). Sound\_ Volume (SWI &40180)

#### Sound\_Stereo (SWI &40142)

 $($ 

 $($ 

 $\bigg($ 

 $\sqrt{2}$ 

 $\big($ 

 $\left( \right)$ 

*(* 

 $\overline{a}$ 

 $\sqrt{2}$ 

 $\sqrt{2}$ 

(

 $\big($ 

 $\sqrt{2}$ 

#### **Related SWla**

**(None William None** 

#### **Related vectors**

( None

( .. :;:::::::::::: ::::::::::::::::::::::::::

#### Sound Speaker (SWI &40143)

## **Related vectors**

None

# Sound\_Volume<br>(SWI &40180)

The Sound system

Sets the overall volume of the Sound system

#### On entry

 $R0$  = sound volume (1 - 127) (0 to inspect last setting)

On exit

 $R0$  = previous volume

#### **Interrupts**

Interrupt status is undefined Fast interrupts are enabled

#### Processor mode

Processor is in SVC mode

#### Re-entrancy

Not defined

#### Use

This call sets the maximum overall volume of the Sound system. A change of 16 in the volume will halve or double the volume. The command scales the internal lookup tables that Voice Generators use to set their volume: some custom Voice Generators may ignore these tables and so will be unaffected.

A large amount of calculation is involved in this apparently trivial call. It should be used sparingly to limit the overall volume; the volume of each channel should then be set individually.

#### **Related SWIs**

Sound\_Enable (SWI &40141), Sound\_Speaker (SWI &40143)

#### **Related vectors**

#### Sound\_SoundLog (SWI &40181)

The Sound system

# Sound\_SoundLog<br>(SWI & 40181)

<u>aasimaanaa johannoo muun maanaa maanaa maanaa maa</u>

Converts a signed integer to a signed logarithm, scaling it by volume

#### On entry

 $R0 = 32$ -bit signed integer

#### On exit

 $R0 = 8$ -bit signed volume-scaled logarithm

#### Interrupts

Interrupt status is undefined Fast interrupts are enabled

#### Processor mode

Processor is in SVC mode

#### **Re-entrancy**

Not defined

#### Use

This call maps a 32-bit signed integer to an 8 bit signed logarithm in VIDC format. The result is scaled according to the current volume setting. Table lookup is used for efficiency.

#### **Related SWIs**

Sound\_LogScale (SWI &40182)

#### **Related vectors**

None

# Sound\_LogScale<br>(SWI &40182)

Scales a signed logarithm by the current volume setting

#### On entry

 $RO = 8$ -bit signed logarithm

#### On exit

R0 = 8-bit signed volume-scaled logarithm

#### **Interrupts**

Interrupt status is undefined Fast interrupts are enabled

#### Processor mode

Processor is in SVC mode

#### Re-entrancy

Not defined

## Use

This software interrupt maps an 8-bit signed logarithm in VIDC format to one scaled according to the current volume setting. Table lookup is used for efficiency.

#### **Related SWIs**

Sound\_SoundLog (SWI &40181)

#### **Related vectors**

Sound\_InstallVoice (SWI &40183)

# **Sound\_lnstaiiVoice (SWI &40183)**

#### Adds a voice to the Sound system

#### **On entry**

RO *=* pointer to Voice Generator (0 for don·t change)  $R1$  = voice slot specified (0 for install in next free slot, else  $1 - 32$ )

:::.:=:·:

#### **On exit**

 $R0 =$  pointer to name of previous voice (or null terminated error string)  $R1$  = voice number allocated (0 for FAIL to install)

#### **Interrupts**

Interrupt status is undefined fast interrupts are enabled

#### **Processor mode**

Processor is in SVC mode

#### **Re-entrancy**

Not defined

#### **Use**

This software interrupt is used by Voice Modules or Libraries to add a Voice Generator to the table of available voices. If an error occurs, this SWI does not set V In the usual manner. Instead R I is zero on exit. and RO points directly to a null-terminated error string.

Alternatively. the table of installed voices may be read by setting RO to 0. and Rl to the slot to examine. If the slot is unused RlSC OS gives a null pointer. (The Arthur OS gave a pointer to the string "\*\*\* No Voice'.)

#### **RelatedSWis**

Sound\_RemoveVoice (SWI &40184)

#### **Related vectors**

None

5-360

#### The Sound system

# **Sound\_RemoveVoice (SWI &40184)**

Removes a voloe from the Sound system

#### **On entry**

 $R1$  = voice slot to remove  $(1 - 32)$ 

#### **On** exit

 $R0$  = pointer to name of previous voice (or error message) R1 is voice number de-allocated (0 for FAIL)

.. ::::::::::::::::::::::::x:::::::::::;::::

#### **Interrupts**

Interrupt status is undefined fast interrupts are enabled

#### **Processor mode**

Processor is In SVC mode

#### **Re-entrancy**

Not defined

#### **Use**

This software interrupt is used when Voice Modules or Libraries are to be removed from the system. It notifies the Channel Handler that a RAM-resident Voice Generator Is being removed. lf an error occurs. this SWI does **aot** set V in the usual manner. Instead R1 is zero on exit, and R0 points directly to a null-terminated error string.

This call must also be issued before the Relocatable Module Area is Tidied, since the module contains absolute pointers to Voice Generators that are likely to exist in theRMA.

#### **Related SWis**

Sound\_InstallVoice (SWI &40183)

#### **Related vectors**

None

(

(

*(* 

 $($ 

*(* 

#### Sound\_AttachVoice (SWI &40185)

The Sound system

# Sound AttachVoice (SWI & 40185)

#### Attaches a voice to a channel

#### On entry

 $R0 =$ channel number (1 - 8) R1 = voice slot to attach (0 to detach and mute channel)

## On exit

R0 preserved (or 0 if illegal channel number)  $R1$  = previous voice number (or 0 if not previously attached)

#### **Interrupts**

Interrupt status is undefined Fast interrupts are enabled

#### Processor mode

Processor is in SVC mode

#### **Re-entrancy**

Not defined

#### Use

This call attaches a voice with a given slot number to a channel. The previous voice is shut down and the new voice is reset.

Different algorithms have different internal state representations so it is not possible to swap Voice Generators in mid-sound.

#### **Related SWIs**

Sound\_AttachNamedVoice (SWI & 4018A)

#### **Related vectors**

None

# Sound\_ControlPacked<br>(SWI &40186)

Makes an immediate sound

#### On entry

RO is AAAACCCC Amp/Channel R1 is DDDDPPPP Duration/Pitch

On exit

R0, R1 preserved

#### **Interrupts**

Interrupt status is undefined Fast interrupts are enabled

Processor mode

Processor is in SVC mode

**Re-entrancy** 

Not defined

#### Use

This call is identical to Sound\_Control (SWI &40189), but the parameters are packed 16-bit at a time into low R0, high R0, low R1, high R1 respectively. It is provided for BBC compatibility and for the use of the Scheduler. The Sound\_Control call should be used in preference where possible.

**Related SWIs** 

Sound\_Control (SWI &40189)

#### **Related vectors**

#### Sound\_Tuning (SWI &40187)

# Sound\_Tuning<br>(SWI & 40187)

Sets the tuning for the Sound system

#### On entry

 $RO = new tuning value (or 0 for no change)$ 

#### On exit

 $R0$  = previous tuning value

#### Interrupts

Interrupt status is undefined Fast interrupts are enabled

#### Processor mode

Processor is in SVC mode

#### Re-entrancy

Not defined

#### Use

This call sets the tuning for the Sound system in units of 1/4096 of an octave. The command \*Tuning 0 may be used to restore the default tuning.

**Related SWIs** 

None

#### **Related vectors**

None

# Sound\_Pitch (SWI &40188)

The Sound system

Converts a pitch to internal format (a phase accumulator value)

#### On entry

 $R0 = 15$ -bit pitch value: bits 14 - 12 are a 3-bit octave number bits 11 - 0 are a 12-bit fraction of an octave (in units of 1/4096 octave)

## On exit

R0 = 32-bit phase accumulator value, or preserved if R0 ≥ 88000 on entry

#### **Interrupts**

Interrupt status is undefined Fast interrupts are enabled

#### Processor mode

Processor is in SVC mode

#### Re-entrancy

Not defined

## Use

This software interrupt maps a 15-bit pitch to an internal format pitch value (suitable for the standard voice phase accumulator oscillator).

#### **Related SWIs**

None

#### **Related vectors**

# Sound\_Control<br>(SWI & 40189)

#### Makes an immediate sound

#### On entry

 $RO = channel number (1 - 8)$ 

- $R1$  = amplitude:
	- &FFFI &FFFF and 0 for BBC emulation amplitude (0 to -15)
	- 60001 6000F BBC envelope not emulated

- 60100 601FF for full amplitude/gate control:
	- bit 7 is 0 for gate ON/OFF
	- I for smooth update (gate not retriggered)
	- bits 6 0 are 7-bit logarithm of amplitude

## $R2 =$  pitch

&0000 - &00FF for BBC emulation pitch 60100 - 67FFF for enhanced pitch control: bits  $14 - 12 = 3$ -bit octave bits 11 - 0 = 12-bit fractional part of octave (&4000 is nominally Middle C) €8000 + n 'n' (in range 0 - &7FFF) is phase accumulator increment  $R3 = duration$ 

80001 - 800FE for BBC emulation in 5 centisecond periods &00FF for BBC emulation 'infinite' time (converted to &F0000000) > &00FF for duration in 5 centisecond periods.

#### On exit

R0 - R3 preserved

#### Interrupts

Interrupt status is undefined Fast interrupts are enabled

#### **Processor mode**

Processor is in SVC mode

#### **Re-entrancy**

Not defined

5-366

This call allows real-time control of a specified Sound Channel. The parameters are immediately updated and take effect on the next buffer fill.

Gate on and off correspond to the start and end of a note and of its envelope (if implemented). 'Smooth' update occurs when note parameters are changed without restarting the note or its envelope - for example when the pitch is changed to achieve a glissando effect.

If any of the parameters are invalid the call does not generate an error; instead it returns without performing any operation.

÷

#### **Related SWIs**

Sound\_ControlPacked (SWI &40186)

**Related vectors** 

None

#### Sound \_ AttachNam9dVoic9 (SW/ &4018A)

The Sound system

:;.;:;:;:;:;:;:;

*(* 

(

*(* 

(

 $($ 

*(* 

(

*(* 

(

(

*(* 

(

*(* 

 $\big($ 

 $\big($ 

 $\big($ 

# **Sound\_AttachNamedVoice (SWI &4018A)**

#### Attaches a named voice to a channel

#### **On entry**

 $R0 =$ channel number  $(1 - 8)$  $RI =$  pointer to voice name (ASCII string. null terminated)

:·:·:·:·: ·:·:·:·:·:·

#### **On exit**

RO Is preserved. or 0 for fail R1 is preserved

#### **Interrupts**

Interrupt status is undefined Fast interrupts are enabled

#### **Processor mode**

Processor is in SVC mode

#### **Re-entrancy**

Not defined

#### **Use**

This call attaches a named voice to a channel. If no exact match for the name is found then an error is generated and the old voice (if any) remains attached. If a match is found then the previous voice is shut down and the new voice is reset.

Different algorithms have different internal state representations so it is not possible to swap Voice Generators in mid-sound.

#### **Related SWie**

Sound\_AttachVoice (SWI &40185)

#### **Related vectors**

None

5-368

# **Sound\_ReadControiBiock (SWI &40188)**

5000000000000000000000000

Reads a value from the Sound Channel Control Block

#### **On entry**

999999899999999999999999999999999999

 $R0 =$ channel number ( $1 - 8$ )  $R1 =$  offset to read from  $(0 - 255)$ 

#### **On exit**

RO preserved (or 0 if fall. Invalid channel. or invalid read offset) R1 preserved  $R2 = 32$ -bit word read (if R0 non-zero on exit)

#### **Interrupts**

Interrupt status is undefined Fast interrupts are enabled

#### **Proceesor mode**

Processor is In SVC mode

## **Re-entrancy**

Not defined

#### **Use**

This call reads 32-blt data values from the Sound Channel Control Block (SCCB) for the designated channel. This call can be used to read parameters not catered for in the Sound\_Control calls returned by Voice Generators, using an area of the SCCB reserved for the programmer.

#### **Related SWia**

Sound\_WriteControiBiock (SWI &4018C)

#### **Related vectors**

#### Sound\_WriteControlBlock (SWI &4018C)

 $\overline{a}$ ...

 $\sqrt{2}$ 

 $\tilde{a}$ 

 $\sqrt{2}$ 

 $\big($ 

*(* 

 $\sqrt{2}$ 

*(* 

 $\bigg($ 

 $\overline{\phantom{a}}$ 

 $\epsilon$ 

 $\bigg($ 

 $\sqrt{2}$ 

 $\big($ 

*(* 

 $($ 

#### *The* Sound *system*

# **Sound\_ WriteControiBiock (SWI &4018C)**

#### Writes a value to the Sound Channel Control Block

:;:;:;:;:;:;:;:;:;.::::::: :;:;:;:;:;:;::::.;:;:;:;:;

#### **On entry**

 $RO = channel$  number  $(1 - 8)$  $RI =$ offset to write to  $(0 - 255)$  $R2 = 32$ -bit word to write

#### **On exit**

RO preserved (or 0 If fall, Invalid channel. or invalid write offset) R<sub>1</sub> preserved  $R2$  = previous 32-bit word (if R0 non-zero on exit)

#### **Interrupts**

Interrupt status is undefined Fast Interrupts are enabled

#### **Processor mode**

Processor is in SVC mode

#### **Re-entrancy**

Not defined

#### **Use**

This call writes 32-bit data values to the Sound Channel Control Block (SCCB) for the designated channel. This call can be used to pass parameters not catered for In the Sound\_Control calls to Voice Generators, using an area of the SCCB reserved for the programmer.

#### **Related SWla**

Sound\_ReadControiBiock (SWI &40188)

#### **Related vectors**

None

5-370

# **Sound\_Qinit (SWI &401 CO)**

:;:;:;:;:;:;:;:;:;:;:;:;:;:;.·.·:·.:·:·:·::·:·: •• ••

Initialises the Scheduler's event queue

#### **On entry**

No parameters passed in registers

#### **On exit**

 $R0 = 0$ , indicating success

#### **Interrupts**

Interrupt status is undefined Fast interrupts are enabled

#### **Processor mode**

Processor is in SVC mode

#### **Re-entrancy**

Not defined

#### **Use**

This call flushes out all events currently scheduled and re-initialises the event queue. The tempo is set to the default, the beat counter is reset and disabled, and the bar length set to zero.

#### **Related SWls**

None

#### **Related vectors**

Sound QSchedule (SWI &401C1)

#### The Sound system

# Sound QSchedule (SWI &401C1)

#### Schedules a sound SWI on the event queue

 $\label{prop:main}$ 

#### On entry

 $R0$  = schedule period -1 to synchronise with the previously scheduled event -2 for immediate scheduling R1 = 0 to schedule a Sound\_ControlPacked call, or SWI code to schedule (of the form  $&xF000000 + SWI$  number) R2 = SWI parameter to be passed in R0 R3 = SWI parameter to be passed in R1

#### On exit

 $RO = 0$  for successfully queued  $RO < 0$  for failure (queue full)

#### Interrupts

Interrupt status is undefined Fast interrupts are enabled

#### Processor mode

Processor is in SVC mode

#### **Re-entrancy**

Not defined

#### Use

This call schedules a sound SWI call. If the beat counter is enabled the schedule period is measured from the last start of a bar, otherwise it is measured from the time the call is made.

A schedule time of -1 forces the new event to be queued for activation concurrently with the previously scheduled one.

The event is typically a Sound\_ControlPacked type call, although any other sound SWI may be scheduled. There are limitations: R2 - R7 are always cleared, and any return parameters are discarded. If pointers are to be passed in R0 or R1 then any

associated data must still remain when the SWI is called (the workspace involved must not have been reused, the Window Manager must not have paged it out, and so on).

#### **Related SWIs**

#### Sound\_OFree (SWI &401C3)

**Related vectors** 

None

#### Sound\_ ORemove (SWI &401C2)

 $\sqrt{2}$ 

 $\sqrt{2}$ 

 $\overline{\phantom{a}}$  $\check{\bm{\zeta}}$ 

 $\sqrt{2}$ 

*(*  \

 $\overline{\phantom{a}}$ 

 $\overline{a}$ 

(

 $\bigg($ 

 $\epsilon$ 

 $\bigg($ 

 $\sqrt{2}$ 

 $\sqrt{2}$ 

*(* 

 $($ 

*c* 

The Sound system

**Sound\_ QFree (SWI &401 C3)** 

# **Sound\_ QRemove (SWI &401 C2)**

#### This SWI call is for use by the Scheduler only. **You must not use it** in your own code.

::::::::::::::::::::: ::::::::::::::::::::=:::::::::::::;::

#### Returns minimum number of free slots in the event queue

:::::::: ::::::::::::::::::::::::::::::::::

**On entry** 

No parameters passed in registers

#### **On exit**

 $R0$  = number of guaranteed slots free RO < 0 Indicates *over* worst case limit, but may still be free slots

#### **Interrupts**

Interrupt status Is undefined Fast interrupts are enabled

#### **Processor mode**

Processor is in SVC mode

#### **Re-entrancy**

Not defined

#### **Use**

This call returns the minimum number of slots guaranteed free. The calculation assumes the worst case of data structure overheads that could occur, so it is likely that more slots can in fact be used. If this guaranteed free slot count is exceeded this call will return negative values. and the return status of Sound\_OSchedule must be carefully monitored to observe when overflow occurs.

#### **Related SWis**

Sound\_OSchedule (SWI &401CI)

#### **Related vectors**

#### Sound QSDispatch (SWI &401C4)

#### The Sound system

# Sound\_QTempo (SWI & 401C5)

,,,,,,,,,,,,,,,,,,,,,,,,,,,,,,,,,,,

Sets the tempo for the Scheduler

#### On entry

999999999999999999999999999999

R0 = new tempo (or 0 for no change)

## On exit

R0 = previous tempo value

#### Interrupts

Interrupt status is undefined Fast interrupts are enabled

#### Processor mode

Processor is in SVC mode

#### Re-entrancy

Not defined

#### Use

This command sets the tempo for the Scheduler. The default tempo is & 1000, which corresponds to one beat per centisecond; doubling the value doubles the tempo (ie & 2000 gives two beats per centisecond), while halving the value halves the tempo (ie &800 gives half a beat per centisecond).

The parameter can be thought of as a hexadecimal fractional number, where the three least significant digits are the fractional part.

#### **Related SWIs**

Sound\_QBeat (SWI &401C6)

## **Related vectors**

None

# Sound\_QSDispatch (SWI &401C4)

#### This SWI call is for use by the Scheduler only. You must not use it in your own code.

#### Sound\_ QBeat (SWI &401C6)

 $\sqrt{2}$ 

 $\sqrt{2}$ 

*(* 

*(* 

 $\sqrt{2}$ 

*(* 

*(* 

(

 $\big($ 

 $\sqrt{2}$ 

 $\sqrt{2}$ 

 $\big($ 

 $\bigg($ 

 $($ 

 $($ 

 $($ 

# **Sound\_ QBeat (SWI &401 C6)**

Sets or reads the beat counter or bar length

... ..:::;.;:;:;:;:;:: :;:;:;:·:;:;:;:; ;:;:;:;:;:;:;.;.;:;:;:;.;-::

#### **On entry**

 $RO = 0$  to return current beat number  $RO = -I$  to return current bar length RO <-I to disable beat counter and set bar length 0  $RO = +N$  to enable beat counter with bar length N (counts 0 to N-1)

#### **On exit**

 $RO = current$  beat number  $(RO = 0$  on entry), otherwise the previous bar length.

#### **Interrupts**

Interrupt status is undefined Fast Interrupts are enabled

#### **Processor mode**

Processor is In SVC mode

#### **R.-.ntrancy**

Not defined

#### **Use**

The simplest use of this call is to read either the current value of the beat counter or the current bar length.

When the beat counter is disabled both it and the bar length are reset to zero. All scheduling occurs relative to the time the scheduling call is issued.

When the beat counter is enabled it is reset to zero. It then increments, resetting every time it reaches the programmed bar length (N-1). Scheduling using Sound\_OSchedule then occurs relative to the last bar reset; however, scheduling using "OSound is still relative to the time the command is issued.

#### **Related SWis**

Sound\_QTempo (SWI &401C5)

#### 5-378

**Related vectors**  None

;:::;:;:;:;:;:;:;:;:;:; :;:;::.::::;:: ;:;:;:;:;:;:;:;:;:;:;:;:;:;:;:;:::::: :;:;:;:;:::;:;:;:::;. ,:;:;:, .. :.:.:;:;.;

Sound\_OInterface (SWI &401C7)

# Sound\_QInterface<br>(SWI &401C7)

This SWI call is for use by the Scheduler only. You must not use it in your own code.

Commands

# \*Audio

The Sound system

555555555555555555555

Turns the Sound system on or off

**Syntax** 

\*Audio On Off

Parameters

On or Off

Use

\*Audio turns the Sound system on or off. Turning the Sound system off silences it completely, stopping all Sound interrupts and DMA activity. Turning the Sound system back on restores the Sound DMA and interrupt system to the state it was in immediately prior to being turned off.

All Channel Handler and Scheduler activity is effectively frozen during the time the Audio system is off, but software interrupts are still permitted, even if no sound results.

#### **Example**

\*Audio On

**Related commands** 

"Speaker, "Volume

**Related SWIs** Sound\_Enable (SWI &40141)

**Related vectors** 

#### ' Chann81Volc9

 $\overline{\phantom{a}}$ 

 $($ 

 $\sqrt{2}$ 

*(* 

 $\epsilon$ 

I

 $\big($ 

(

 $\bigg($ 

 $\overline{\phantom{a}}$ 

 $\sqrt{2}$ 

 $\overline{\phantom{0}}$ 

 $\sqrt{2}$ 

*(* 

 $($ 

 $($ 

# **\*ChanneiVoice**

#### Assigns a voice to a channel

#### **Syntax**

\*Channel Voice *channel volce \_ numberl volce\_name* 

:';::::::;: :;:;:;:;:;:;:;:;:;:;:;:;:;:;:;:;: ;:;:;:;:;:;:;::::::<:<%:':'\$.!;:;:;:;:;:::::::::;:;: ;:;:;:;:;:;:;:;:;:;!;:;:;.;::-::::-::::::::::;:; :;:;:;:;:;:;:;:;:;:;:;:;:;:;:;:;:;::::<::w.;:;.::;:;:;:;:;: ;:;:;:;:;:;:;:;

#### **Parameters**

*channel volce \_ number voice name* 

I to8 I to 16. as given by 'Voices: or 0 to mute the channel name. as given by 'Voices

#### **Use**

'ChanneiVolce assigns a voice (sound) to one of the eight independent channels used for sound output. It is better to specify the voice by name rather than by number. since the name is independent of the order in which the voices are loaded. Note that the name is case sensitive. Alternatively. you can mute a channel by assigning it a voice slot of 0.

By default. only the first of the eight voices will be available. To make others available, use the SWI Sound\_ Configure. or enter BASIC and type

#### >VOICES *n*

where n is 2. 4 or 8 (the number of sound channels to enable). Do not, however, confuse the VOICES command in BASIC with 'Voices. the command described in this manual.

#### **Example**

\*ChannelVoice 1 StringLib-Pluck

#### **Related commands**

\*Stereo. \*Voices

#### **RelatedSWia**

Sound\_ Configure (SWI &40140). Sound\_AttachVoice (SWI &40185). Sound\_AttachNamedVoice (SWI &4018A)

## **Related vectors**  None

;:;:;:;:;<:;,;<:; ;:;:;:;:;:;:;:;:;:;:;:; :;:;:;:;:;:;:;;:;:;:;:;: ;::::<:;:;: ;:;:;:;:;:;:;:;:; :;:;:;:;:;:;:; :;:;:;:;:;:;:;:··::::.: ... ·.·.·.·.·.·.·::::.:::;:;:;:;:;:;:;:;:;:;:;:;:;: ;:;:;:;:,,:;;

#### \*Configure SoundDefault

\*Configure SoundDefault

## Sets the configured speaker setting, volume and voice

#### **Syntax**

\*Configure SoundDefault speaker volume voice number

#### **Parameters**

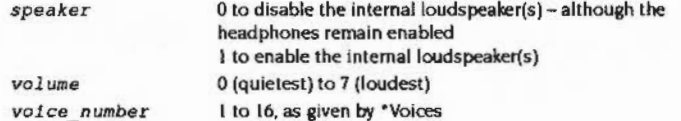

#### Use

\*Configure SoundDefault sets the configured speaker setting, volume and voice. The voice number is assigned to channel I only (the default system Bell channel).

#### **Example**

\*Configure SoundDefault 1 7 1

#### **Related commands**

None

#### **Related SWIs**

None

#### **Related vectors**

None

## The Sound system

## \*QSound

Generates a sound after a given delay

#### Syntax

\*QSound channel amplitude pitch duration beats

**Parameters** 

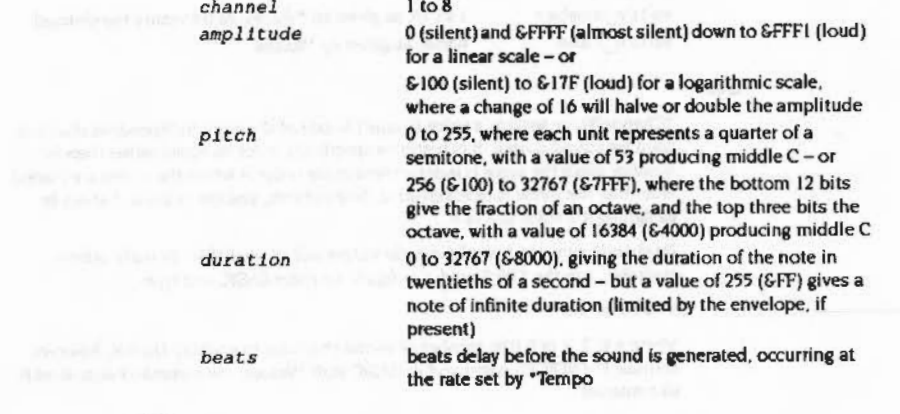

## Use

\*OSound generates a sound after a given delay. It is identical in effect to issuing a "Sound command after the specified number of beats have occurred. The channel will only sound if at least that number of channels have been selected, and the channel has a voice attached.

#### **Example**

\*QSound 1 &FFF2 &5800 10 50

#### **Related commands**

#### "Sound, "Tempo

#### The Sound system

::::::::::::::::::::::::::::::::::::::::::::::::;:;:;;;:.:-:=:

# **\*Sound**

Generates an Immediate sound

## **Syntax**

•sound *channel amplitude pitch duration* 

#### **Parameter•**

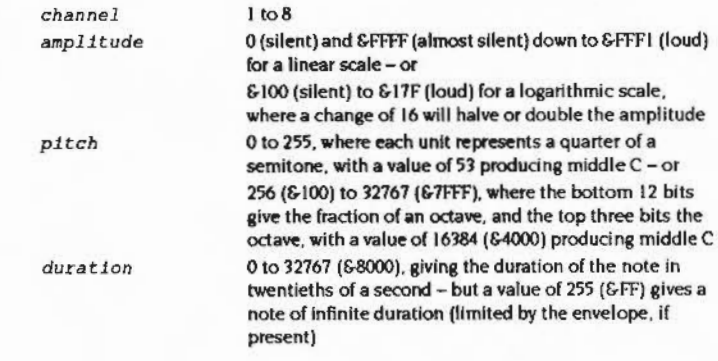

## **Use**

"Sound generates an Imm ediate sound. The channel will only sound if at least that number of channels have been selected. and the channel has a voice attached.

#### **Example**

•sound 1 &FFF2 &5800 10

#### **Related commands**

\*QSound

#### **Related Swts**

Sound\_Contro!Paded (SWI &40186). Sound\_ Control (SWI &40189)

## **Related Swta**

*·asound* 

 $\overline{a}$ 

*(* 

 $\sqrt{2}$ 

 $\big($ 

(

 $\sqrt{2}$ 

*(* 

 $\bigg($ 

 $\big($ 

 $\big($ 

 $($ 

 $\overline{C}$ 

#### Sound\_OSchedule (SWI &401C1)

 $\label{prop:main} and a non-massum norm, a non-massum norm, a non$ 

**Related vectors** 

( None

#### The Sound system

# \*Speaker

Turns the internal speaker(s) on or off

#### **Syntax**

\*Speaker On|Off

#### **Parameters**

On or Off

#### Use

"Speaker turns the internal speaker(s) on or off. It does not effect the 3.5 mm stereo jack socket, which you can still use to play the sound through headphones or an amplifier.

You may still be able to hear a very low level of sound, as this command mutes the speaker(s) rather than totally disabling them.

#### **Example**

\*Speaker Off

## **Related commands**

\*Audio, \*Volume

#### **Related SWIs**

Sound\_Speaker (SWI 640143)

#### **Related vectors**

None

#### *"Sound*

## **Related vectors**

### None

 $\sim$ 

\*Stereo

The Sound system

# \*Stereo

#### Sets the position in the stereo image of a sound channel

#### **Syntax**

\*Stereo channel position

#### **Parameters**

channel position

 $l$  to  $8$  $-127$ (full left) to  $+127$ (full right)

#### Use

\*Stereo sets the position in the stereo image of a sound channel.

#### **Example**

\*Stereo 2 100 set channel 2 output to come predominantly from the right

#### **Related commands**

\*ChannelVoice, \*Voices

#### **Related SWIs**

Sound\_Stereo (SWI &40142)

#### **Related vectors**

None

## Sets the tempo for the Scheduler

## **Syntax**

\*Tempo tempo

#### **Parameters**

tempo

#### Use

\*Tempo sets the Sound system tempo (the rate of the beat counter). The default tempo is & 1000, which corresponds to one beat per centisecond; doubling the value doubles the tempo (so &2000 gives two beats per centisecond), while halving the value halves the tempo (so &800 gives half a beat per centisecond).

0 to &FFFF (default & 1000)

#### **Example**

\*Tempo 61200

#### **Related commands**

\*OSound

#### **Related SWIs**

Sound\_OTempo (SWI &401C5)

#### **Related vectors**

None

# \*Tempo

# \*Tuning

Alters the overall tuning of the Sound system

#### **Syntax**

\*Tuning relative change

#### **Parameters**

relative change -16383 to 16383 (0 resets the default tuning)

## Use

\*Tuning alters the overall tuning of the Sound system. A value of zero resets the default tuning. Otherwise, the tuning is changed relative to its current value in units of 1/4096 of an octave.

#### **Example**

\*Tuning 64

#### **Related commands**

None

#### **Related SWIs**

Sound\_Tuning (SWI &40187)

#### **Related vectors**

None

Displays a list of the installed voices

#### **Syntax**

\*Voices

#### **Parameters**

None

#### Use

\*Voices displays a list of the installed voices by name and number, and shows which voice is assigned to each of the eight channels. A voice can be attached to a channel even if that channel is not currently in use.

#### **Example**

#### \*Voices

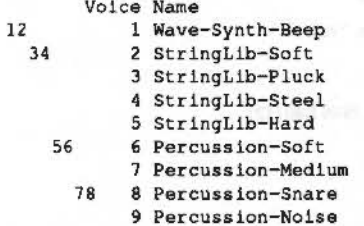

AAAAAAAA Channel Allocation Map

#### **Related commands**

"ChannelVoice, "Stereo

#### **Related SWIs**

Sound\_InstallVoice (SWI & 40183)

#### **Related vectors**

None

5-392

\*Voices

## \*Volume

Sets the maximum overall volume of the Sound system

**Syntax** 

\*Volume

\*Volume volume

#### **Parameters**

volume 1 (quietest) to 127 (loudest)

#### Use

\*Volume sets the maximum overall volume of the Sound system. A change of 16 in the volume parameter will halve or double the actual volume.

The command scales the internal lookup tables that Voice Generators use to set their volume (Some custom Voice Generators may ignore these tables and so will be unaffected.) A large amount of calculation is involved in this. You should therefore use this command sparingly, and only to limit the overall volume of all channels; if a single channel is too loud or soft, you should alter just that channel's volume.

#### **Example**

\*Volume 127

#### **Related commands**

"Audio, "Configure SoundDefault, "Speaker

#### **Related SWIs**

Sound\_Volume (SWI &40180)

#### **Related vectors**

None

## Application notes

The most likely change to the Sound system is to add Voice Generators, thus providing an extra range of sounds. Each Voice Generator must conform to the specifications given earlier in the section entitled Voice Generators on page 5-345. and those given below. The speed and efficiency of Voice Generator algorithms is paramount, and requires careful attention to coding; some suggested code fragments are given to help you.

Code will not run fast enough in ROM, so ROM templates or user code templates must be copied into the Relocatable Module Area where they will execute in fast sequential RAM. If the RMA is to be tidied, all installed voices must be removed using the Sound\_RemoveVoice call, then reinstalled using the Sound\_InstallVoice call.

Voice libraries are an efficient way of sharing common code and data areas; these must be built as Relocatable Modules which install sets of voices, preferably with some form of library name prefix.

#### **Buffer filling algorithms**

 $.1<sub>o</sub>$ 

The Channel Handler sets up three registers (R12,11,10) which give the start address, increment and end address for correct filling with interleaved sound samples. The interleave increment has the value 1, 2, 4 or 8, and is equal to the number of channels. This code is an example of how these registers should be used:

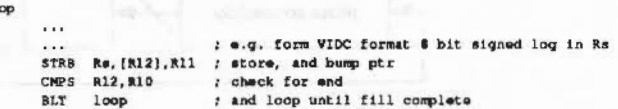

The DMA buffer is always a multiple of 4 words (16 bytes) long, and word aligned. Loop overheads can therefore be cut down by using two byte store operations. A further improvement is possible if R11, the increment, is one; this implies that values are to be stored sequentially, so word stores may be used.

#### **Example code fragments**

The fundamental operations performed by nearly all voice generators involve Oscillators, Table lookup and Amplitude modulation. In addition, some algorithms (plucked string and drum in particular) require random bit generators. Simple in-line code fragments are briefly outlined for each of these.

#### Oscillator coding

In all cases the aim is to produce the most efficient, and wherever possible highly sequential. ARM machine code: in most algorithms the aim must be to get as many working variables into registers as possible, and then adapt the synthesis algorithms wherever possible to use the high-speed barrel shifter to effect.

#### **Osciliator coding**

The accumulator-divider is the most useful type of oscillator for most voices. A frequency increment is added to a phase accumulator register and the high-order bits of the resulting phase provide the index to a wavetable. Alternatively, the top byte can be directly used as a sawtooth waveform.

The frequency of the oscillator is linearly related to the frequency increment. Vibrato effects can be obtained by modulating the frequency increment

Sixteen-bit registers provide good audible frequency resolution, and are used in many digital hardware synthesizer products. The 32-bit register width of the ARM is ideally split 16/16 bits for phase/increment.

#### Schematically

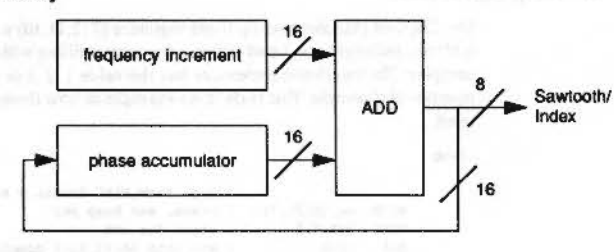

Coding

#### Register field assignment: Rp

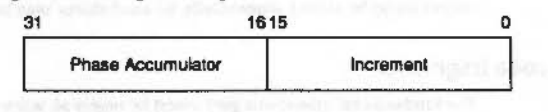

ADD Rp, Rp, Rp, LSL #16 ; phase accumulate

The Sound system

Changing parameters or the voice table being used is best done at or close to zero-crossing points, to avoid noise generation. If wavetables are arranged with zero-crossing aligned to the start and end of the table then it is simple to add a branch to appropriate code.

ADDS Rp. Rp. Rp. LSL #16 : phase accumulate **BCS Update** ; only take branch if past sero crossing

#### Wavetable access coding

Normally fixed-length (256-byte or a larger power of two) wavetables are used by most voice generator modules. The high bits of the phase accumulator are added to a wavetable base pointer to access the sample byte within the table:

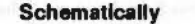

#### For a 256-byte table:

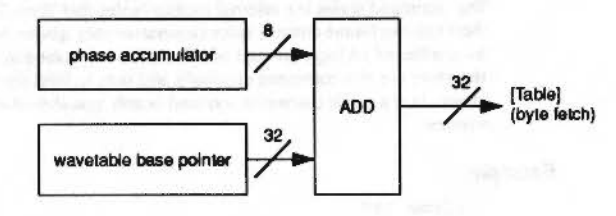

#### Codina

#### LDRB Rs. (Rt. Rp. LSR #24)

where the most significant 8 bits of Re contain the Phase index, Rt is the Table base pointer, and Rs is the register used to store the sample.

## Amplitude modulation coding

The amplitude of the resultant byte may be altered for three reasons: firstly to scale for the overall volume setting, secondly to scale for the channel's volume setting, and lastly to provide enveloping.

#### **Overall volume**

If the overall volume setting changes, then your Update entry point will be called. You can cope with the change in two ways. The first is to re-scale all the values in the wavetable, using the SWI calls Sound\_SoundLog or Sound\_LogScale. This has

#### Channel volume

the advantage that buffer filling is faster as the values are already scaled, but has the disadvantage that the wavetables might be stored to a lower resolution resulting in increased noise levels.

The alternative is to re-scale the values between reading them from the wavetable and outputting them, as in the example voice given later. The reverse then applies: buffer filling is slower, but noise is reduced. This method is preferred, so long as the algorithm is still able to fill the buffer within the required period.

#### **Channel volume**

The channel's volume setting should be used by all well-behaved Voice Generators. The volume is passed to the Voice Generator by the Channel Handler in the SCCB, as a signed 8 bit logarithm, but in a different format to that used by the VIDC chip:

#### Amplitude Byte Data Format:

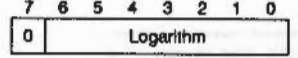

#### VIDC 8-bit sample format:

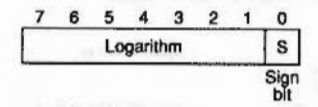

#### Coding

The coding is easiest if the values are treated as fractional quantities, and is then reduced to subtracting logarithms and checking for underflow:

Re contains amplitude in range 0 to 127 Rs contains sample data in range  $-127$  to  $+127$  [sign bit LSB]

; do this each time Voice Generator is entered RSB Ra, Ra, \$127 ; make attenuation factor

; do this inside loop, before each write to buffer SUBS Rs. Rs. Ra. LSL #1 : note shift to convert to VIDC format MOVMI Rs, #0 : correct for underflow

Note - The example voice shows how this can be combined with use of the volume-scaled lookup table to scale for both the overall and channel volume on each fill.

## **Envelope coding**

Envelopes (if used) must be coded within the Voice Generator. A lookup table must be defined giving the envelope shape. This is then accessed in a similar manner to a wavetable, using the timbre phase accumulator passed in the SCCB. The sample byte is then scaled using this value, as shown above.

If you continue after a gate off, you must store your own copy of the volume, as any value in the SCCB will be overwritten.

#### Linear to logarithmic conversion

Algorithms which work with linear integer arithmetic may use the Channel Handler linear-log table directly to fill buffers efficiently. The table is 8 Kbyte in length, to allow the full dynamic range of the VIDC sound digital to analogue converter to be utilised. The format is chosen to allow direct indexing using barrel-shifted 32-bit integer values. The values in the table are scaled according to the current volume setting.

#### Coding

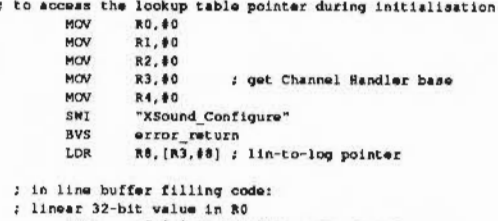

LDRB RO, [R8, RO, LSR #19] ; lin -> log **STRB** RO. [R12], R11 ; output to DMA buffer

#### Random bit generator code

An efficient pseudo-random bit generator can be implemented using two internal registers. This provides noise which is necessary for some sounds, percussion in particular. One register is used as a multi-tap shift register, loaded with a seed value; the second is loaded with an XOR bit mask constant (&1D872B41). The sequence produced has a length of 4294967295. The random carry bit setting by the simple code fragment outlined below allows conditional execution on carry set (or cleared):

#### The Sound system

#### 

#### Random bit generator code

## Coding

MOVS R8, R8, LSL #1 : set random carry ECRCS RS, RS, RS WITH THE RESIDENCE IN THE REAL PROPERTY. xxxCC ; do this... yyyC5 ; ... or alternately this

```
15.09.18.01
```
**REM -> WaveVoice** 

 $\pm$ 

×

Example program

DIN WaveTable% 255 DIM Codet 4095

SYS "Sound Volume", 127 TO UserVolume FOR #1=0 TO 255 SYS "Sound SoundLog", ATFFFFFFF\*SIN(2\*PI\*s1/256) TO WaveTablet?st NEXT st : REM build samples at full volume SYS "Sound Volume", UserVolume TO UserVolume REM and restore volume to value on entry FOR  $C=0$  TO 2 STEP 2  $P1 = Code1$ I OPT C :\* VOICE CO-ROUTINE CODE SEGRENT ; On installation, point Channel Handler voice ; pointers to this voice control block ; (return address always on top of stack) .VoiceBase  $\mathbf{R}$  $F111$ **F111** ; update entry в. CateOn . GateOff : Instantiate entry  $\mathbf{R}$ Instance LDMFD R13!, (PC) ; Free entry LDMFD : Initialise R131, (PC) EQUD VoiceName VoiceBase .VoiceName EQUS "MaveVoice" EQUB 0 ALIGN . LogAmpPtr EQUD 0 .WaveBase EQUD WaveTablet . Instance ; any instance must use volume scaled log amp table STMFD R13!, {RO-R4} ; save registers **MOV** RD. 80

This program shows a complete Voice Generator. It builds a wavetable containing a

sine wave at maximum amplitude. Scaling is performed when the table is read:

MOV R1, 00 MOV R2.40 MOV R3, #0 R4, 00 MOV SWI "XSound Configure" ; get address of volume scaled log amp table LDRVC RO. [R3, \$12] **STRVC** RO, LogAmpPtr ; and store RO, [R13] **STRVS** ; return error pointer

#### Example program

LDMFD R131, [RO-R4, PC] ; restore registers and return ;\* VOICE BUFFER FILL ROUTINES : on entry: r0-r6 available r9 is SoundChannelControlBlock pointer r10 DMA buffer limit (+1) rll DMA buffer interleave increment r12 DMA buffer base pointer rl3 Sound system Stack with return address and flags  $\ddot{\phantom{a}}$ on top (must LDMFD R13!, {..., pc) ; NO r14 - IRQs are enabled and r14 is not usable .GateOn LDR RO, WaveBase ; wavetable base RO, [R9, #16] ; set up in SCCB as working register 5 STR **LDR** RO, LogAmpPtr ; volume scaled log amp table ; set up as working register 6 **STR** RO, [R9, #20]  $F111$ LDMIA R9, (R1-R6) ; pick up working registers from SCCB ; mask R1 ao only channel amplitude remains **AND** R1, R1, #47F ; R1 is amp (0-127) R2 is pitch phase acc ; R3 is timbre phase acc R4 is duration ; R5 is wavetable base R6 is amp table base ; move sign bit -> VIDC format log LDRB R1, [R6, R1, LSL #1] ; and lookup amp scaled to overall volume : move sign bit back again **MOV** R1, R1, LSR #1 RSB R1, R1, #127 ; make attenuation factor  $.F111100p$ **ADD** R2, R2, R2, LSL #16 : advance waveform phase LDRB RO, [R5, R2, LSR #24] : get wave sample RO, RO, R1, LSL #1 : scale amplitude for overall & channel volumes SUBS ; and correct underflow MOVMI RO. #0 **STRB** RO, (R12), R11 ; generate output sample R2, R2, R2, LSL #16 ; repeated in line four times... **ADD LDRB** RO, [R5, R2, LSR #24] **SUBS** RO, RO, R1, LSL #1 **MOVMI** RO, 00 **STRB** RO, [R12], R11 **ADD** R2, R2, R2, LSL #16 RO. [RS. R2, LSR #24] LDRB **SUBS** RO, RO, R1, LSL #1 MOVMI RO. #0 **STRB** RO, [R12], R11 **ADD** R2, R2, R2, LSL #16 LDRB RO. [RS, R2, LSR #24] RO, RO, R1, LSL #1 SUBS MOVMI RD, #0 RO, [R12], R11 **STRB** ; end of repeats... CMP R12, R10 : check for end of buffer fill ; loop if not **BLT FillLoop** ; check for end of note SUBS  $R4, R4, #1$ ; decrement centisec count STMIB R9, {R2-R5} : save registers to SCCB

; voice active if still duration left RO. #100001000 **MOVPL** RO. #900000010 : else force flush MOVMI ; return to level 1 LDMFD R13!, {PC} .GateOff NOV RO, #0 .FlushLoop : fill buffer with zeroes **STRB** RO. [R12], R11 **STRB** RO, [R12], R11 **STRB** RO. [R12], R11 **STRB** RO, [R12], R11 CMP R12, R10 **BLT** FlushLoop CAUSE level 1 TO FLUSH once more ÷ ; set flag to flush one more buffer **NOV** RO. #100000001 LDMFD R13!, (PC) ; return to level 1 NEXT C DIM OldVoice% (0) SYS "Sound\_InstallVoice", VoiceBase, 0 TO at, Voicet FOR  $v = 1$  TO  $\theta$ SYS "Sound\_AttachVoice", v%, 0 TO z%, OldVoice% (v%) VOICE v4, "WaveVoice" **NEXT** ON ERROR PROCRestoreSound : END VOICES 8 \*voices SOUND 1, £17F, 53, 10 : REM activate channel 1: PRINT'' "any key to make a noise, <ESCAPE> to finish"  $C = 1$ **REPEAT** K&=INKEY (1) IF KI>0 THEN SOUND C%, £17F, K%, 100  $C$ 8+=1 : IF  $C$ 8>6 THEN  $C$ 8=1 **ENDIF** UNTIL O DEF PROCRestoreSound ON ERROR OFF **REPORT: PRINT ERL** SYS "Sound RemoveVoice", 0, Voicet FOR v4=1 TO 8 SYS "Sound AttachVoice", v4, OldVoice& (v4) NEXT VOICES 1 Avoices PRINT'' **ENDPROC** 

#### Example program

## WaveSynth 62

# Introduction

WaveSynth is a module that provides a voice generator which is used for the default system bell.

You can load a new wavetable into WaveSynth as a module initialisation parameter, eg:

REM > Source abj\$="<Obey\$Dir>.!RunImmge" DIN MC41000, L4-1 FOR IN-# TO 10 STEP 2  $Pb=MC$  $[OPTI$ .start MOV RO, #14 ADR R1, instantiation SWI "XOS Module" MOV PC, R14 .lnstantiation

EQUS "WaveSynth\Organ <Obey\$Dir>.Organ01"+CHR\$0 **J:NEXT** OSCLI "Save "+obj\$+" "+STR\$-start+" "+STR\$-P% OSCLI "SetType "+obj\$+" Utility" OSCLI "Stamp "+obj\$

In RISC OS 2.0 it also provided a SWI for its own internal use. This has since been removed

For more information about the use of sound in RISC OS, refer to the chapter entitled The Sound system on page 5-335.

 $5 - 405$ 

10000000000000000000
#### Introduction

aftrakturn il don'te enkannig to ora mid ant for information magicial

 $($ 

 $\overline{\phantom{a}}$ 

 $\overline{\phantom{a}}$ 

*r* 

*(* 

 $\bigg($ 

*(* 

(

*(* 

f

 $\sqrt{2}$ 

 $\overline{a}$ 

 $\overline{\phantom{a}}$ 

 $($ 

 $\overline{C}$ 

## **63 The Buffer Manager**

## **Introduction and Overview**

The buffer manager acts as a global buffer managing system, providing a set of calls for setting up a buffer, inserting and removing data from a buffer, and removing a buffer. It is also possible to setup an area of memory to be used as a buffer. The buffer manager extends the INSV, REMV and CNPV vector calls to provide access to these buffers and allow block transfers.

The buffer manager is used by DeviceFS to provide buffers for the various devices that can be accessed. A device may be linked to a buffer, supply routines to be called when data enters the bulfer **and** also **a** routine to **be** called when **a** buffer Is removed (or a **new** device is attached).

When registering or creating a buffer it is possible to force a specific buffer handle, if this feature is not used then the manager will assign a unique handle to it. It should be noted that buffer handles are no longer stored as eight bit quantities.

Block transfers are signalled by setting bit 31 of the buffer handle, anything which can be perfonned on a byte by byte basis can also be performed on a block. for example, examining the buffer contents.

A number of vectors. events. service calls and upcalls have been modified or created to enable the buffer manaaer to function efficiently.

#### **Vector.**

The SWIs for the buffer manager module allow you to modify the actual buffer itself, but do not supply a way of inserting and removing data from these buffers. Extensions have been made to the following vectors to handle the inserting and removing of data from the buffers, these calls have also been extended to allow block inserts. For more details of these vector calls see the chapter entitled Software wectors on page 1-59.

- InsV inserts a byte in a buffer
- RemV removes a byte from a buffer
- $\bullet$  CnpV  $-$  counts number of entries in a buffer, or purges contents of a buffer

#### Introduction and Overview

#### **Events**

The changes required to enable InsV, RemV and CnpV to cope with the new buffers and block transfers have required the following events to be extended to enable them to indicate that a block transfer occurred. For more details of these events see the chapter entitled Events on page 1-137.

- Event OutputEmpty - issued when the last character is removed from a buffer
- Event\_InputFull - generated when a character or block is inserted and it failed

generated.

• Event\_Charlnput

- issued when the flags word is set up to indicate that character entering buffer events should be

#### Service calls

The service call Service\_BufferStarting has been added to allow modules which wish to register buffers with the buffer manager to do so. For more details of this service call see Service\_BufferStarting (Service Call &6F) on page 5-409.

#### **Upcalls**

Allows the buffer manager to communicate with owners. For more details of these upcalls see the chapter entitled Communications within RISC OS on page 1-167

- · Upcall BufferFilling - passed when data is inserted into the buffer and the free space passes by the specified threshold
- Upcall\_BufferEmptying issued by the buffer manager when the free space in the buffer is greater than the current threshold.

## **Service Calls**

## Service\_BufferStarting (Service Call &6F)

**The Buffer Manager** 

### Allows modules to register buffers with the buffer manager

On entry

 $R1 = 66F$  (reason code)

#### On exit

All registers preserved

#### Use

This call is passed around after the module has been initialised or reset. It allows modules which wish to register with the buffer manager to do so.

When the service is received all SWIs are valid.

#### SWI calls 00000000

 $\overline{\phantom{a}}$ 

*(* 

 $\overline{\phantom{a}}$ 

 $\overline{\phantom{a}}$ 

 $\bigwedge$ 

{

 $\big($ 

*<sup>r</sup>"* 

(

*r* 

 $\overline{\phantom{a}}$ 

f \.

 $\tilde{a}$ 

 $\big($ 

 $($ 

#### **The Buffer Manager**

## **SWI calls**

## **Buffer\_ Create (SWI &42940)**

:;:::::::::::::;.;.;.;,:.;

Claims an area of memory from the RMA and links it into the buffer list

#### **On entry**

- $R0$  = flags for the buffer:
	- bit  $0 \implies$  buffer is dormant and should be woken up when data enters it
	- $bit 1 \rightarrow buffer$  generates 'output buffer empty' events
	- bit 2  $1 \Rightarrow$  buffer generates 'input buffer full' events
	- bit 3  $\Rightarrow$  buffer generates 'upcalls when free space threshold crossed' events

bits  $4-31$   $\Rightarrow$  reserved for future expansion, should be set to 0 on creation  $R1$  = size of buffer to be created

 $R2$  = buffer handle to assign to buffer (-1  $\Rightarrow$  does not matter)

#### **On exit**

 $V = 0 \Rightarrow RO = buffer$  handle

 $= 1 \Rightarrow R0 =$  pointer to error block

na arawan a masa masa na masa na masa na masa na masa na masa na masa na masa

#### **Interrupts**

Interrupt status is undefined Fast interrupts are enabled

#### **Processor mode**

Processor is in SVC mode

#### **Re-entrancy**

Not defined

#### **Use**

This SWI daims an area of memory from the RMA and links it Into the buffer list:

If R2 =-I the buffer manager will attempt to find a unique handle; else the buffer manager will check that the handle specified is unique and if It is assign it to that buffer.

5-410

The flags word is used to indicate what should happen when data is being inserted and removed from the buffer.

:;:;:;:;:;:;:;:;:;:::;: ;:; :::-:v: :;:;:;:;:;:;:;

- Bit 0 used to indicate if the character entering buffer events should be issued.
- Bit I used to indicate if'output buffer empty' events should be issued for this buffer.

Bit I is used to indicate if the device attached to the buffer has been woken up. If this bit  $= 0$  then the device is dormant and needs to be woken. When a device is attached and data Is put into the buffer this bit is checked, if it  $= 0$  then the wake up code for the device will be called allowing any device to wake up any hardware it may be driving and to start processing data within the buffer.

- Bit 2 used to indicate if 'input buffer full' events should be issued for this buffer.
- Bit 3 used to indicate if 'upcalls when free space threshold crossed' events should be issued for this buffer.

On exit RO contains the buffer handle being used or a pointer to an error block.

#### **Related SWis**

Buffer\_Remove (SWI &42941)

#### **Related vectors**

#### Buffer\_Remove (SWI &42941)

## Buffer\_Remove (SWI & 42941)

Deregisters the buffer from the active list

#### On entry

 $RO =$  handle of buffer to be removed

#### On exit

 $V = 1 \implies R0 =$  pointer to error block, else preserved

#### Interrupts

Interrupt status is undefined Fast interrupts are enabled

#### Processor mode

Processor is in SVC mode

#### **Re-entrancy**

Not defined

#### Use

This SWI should only be made on buffers created using Buffer\_Create.

It attempts to deregister the buffer from the active list. If successful it will attempt to free the memory relating to that buffer.

#### **Related SWIs**

Buffer\_Create (SWI &42940)

#### **Related vectors**

None

#### The Buffer Manager

## **Buffer\_Register** (SWI &42942)

#### Registers an area of memory as a buffer

#### On entry

#### $RO = flags for buffer:$

- bit  $0 \rightarrow$  buffer is dormant and should be woken up when data enters it
- $l \Rightarrow$  buffer generates 'output buffer empty' events bit I
- bit  $2 \quad 1 \Rightarrow$  buffer generates 'input buffer full' events
- bit  $3 \rightharpoonup 1 \Rightarrow$  buffer generates 'upcalls when free space threshold crossed' events
- bits 4-31  $\Rightarrow$  reserved for future expansion, should be set to 0 on creation

- $R1$  = pointer to start of memory for buffer
- $R2$  = pointer to end of buffer  $(+1)$
- $R3$  = handle to be assigned to buffer (-1  $\Rightarrow$  if to be generated)

#### On exit

 $V = 0 \Rightarrow RO = buffer$  handle  $= 1 \Rightarrow R0 =$  pointer to error block

#### Interrupts

Interrupt status is undefined Fast interrupts are enabled

#### Processor mode

Processor is in SVC mode

#### **Re-entrancy**

Not defined

#### Use

This SWI registers an area of memory as a buffer, the routine accepts similar parameters to Buffer\_Create, but instead of the call claiming that area of memory for you, you must actually specify the buffers start and end.

#### Butter\_Register (SWI &42942) aanimammammammamm

99

 $\sqrt{2}$ 

*(* 

*(* 

*r*   $\sqrt{2}$ 

 $\overline{\phantom{a}}$ 

 $\epsilon$ 

 $\leq$ 

r

 $\tilde{\phantom{a}}$ 

 $\subset$ 

 $\sqrt{2}$ 

 $($ 

It Is not advised that you put buffers in the application workspace, this area of memory can be switched out when someone else tries to eccess it. It is however possible for your task if it is going to be the only one using this buffer, and it will only be accessed whilst the task is currently paged in to register a buffer within its workspace.

For further details about the flags word and the specified buffer handle see Buffer\_Create (SWI &42940) on page 5-410.

#### **Related SWis**

Buffer \_ Deresister (SWI &42943)

#### **Related vectors**

None

#### **The Buffer Manager**

## **Buffer \_Deregister (SWI &42943)**

Unlinks a buffer from the active list

#### **On entry**

 $RO =$  handle of buffer to be deregistered

:;:;:;:;:;.;:;:;:;:;:;:;

#### **On exit**

 $V = 0 \Rightarrow all$  preserved  $= 1 \Rightarrow R0 =$  pointer to error block

#### **Interrupts**

Interrupt status Is undefined Fast Interrupts are enabled

**Processor mode** 

Processor is in SVC mode

**Re-entrancy** 

Not defined

#### **Use**

This SWI will simply unlink a buffer from the active list, the data within the buffer will be purged and any access to this buffer via INSV. REMV and CNPV will be ignored.

Do not use this call if you have created the buffer using Buffer\_Create, instead use Buffer\_Remow: which releases any memory that may have been claimed.

**Related SWia** 

Buffer\_Register (SWI &42942)

#### **Related vectora**

Buffer\_ModifyFlags (SWI &42944)

#### **The Buffer Manager**

# Buffer\_ModifyFlags<br>(SWI &42944)

#### Modifies the flags word stored with each buffer

#### On entry

 $R0$  = handle of buffer to be modified  $R1 = EOR$  mask  $R2 = AND$  mask

#### On exit

 $R1 = old value$  $R2$  = new value

#### interrupts

Interrupt status is undefined Fast interrupts are enabled

#### Processor mode

Processor is in SVC mode

#### Re-entrancy

Not defined

Use

This SWI allows you to modify the flags word stored with each buffer, the SWI allows two registers to be AND'd and then EOR'd with the current flags word. On exit the old and new values of this word are returned to the caller.

RI and R2 are applied as follows:

 $new = (old AND R2) EOR R1$ 

The caller should not modify reserved flag bits when issuing this call, i.e. bits 4-31 should be set in R2 and clear in R1.

#### **Related SWIs**

None

5-416

### **Related vectors**

,,,,,,,,,,,,,,,,,,,,,,,,,,,,

#### Buffer LinkDevice (SWI &42945)

## **Buffer\_LinkDevice** (SWI & 42945)

Links a set of routines to the specified device

#### On entry

- $RO = buffer$  handle
- $R1$  = pointer to code to wake up device when needed (0  $\Rightarrow$  none)

- $R2$  = pointer to code to call when device is to be detached (0  $\Rightarrow$  cannot be detached)
- $R3$  = private word to be passed in
- $R4$  = pointer to workspace for above routines
- 

#### On exit

 $V = 1 \Rightarrow RO =$  pointer to error block, else all preserved

#### **Interrupts**

Interrupt status is undefined Fast interrupts are enabled

#### Processor mode

Processor is in SVC mode

#### Re-entrancy

Not defined

#### Use

This SWI links a set of routines to the specified device. The caller supplies two routines, one to be called when data enters the buffer and another to be called when someone else attempts to link to the buffer.

RI contains a pointer to the routine to be called when data enters the buffer and it is currently marked dormant. The routine can be entered in any mode and with FIQs or IRQs enabled or disabled. The mode should be preserved as should the interrupt state.

The registers to the wake up code are setup as follows:

#### On entry

#### $RO = buffer$  handle

R8 = private word (specified in R3 in SWI Buffer\_LinkDevice) R12 = pointer to workspace for routine (specified in R3 in SWI Buffer\_LinkDevice)

#### On exit

all should be preserved, including PSR

The buffer manager automatically marks the buffer as active (non-dormant) before calling the wake up code.

If the caller to Buffer\_LinkDevice specifies a routine pointer equal to zero then no wake up call is made.

The second routine supplied is a routine to be called whenever the owner of the buffer is about to change; if this value is zero then the device is indicating that the owner can never be changed and changing it will result in an error.

#### The routine if supplied gets called as follows:

On entry  $RO = buffer$  handle  $R8$  = private word  $R12$  = pointer to workspace for the calls

#### On exit

 $V = 0 \Rightarrow$  all preserved

 $= 1 \Rightarrow R0 =$  pointer to error block

On return from this routine the routine can return an error, any errors returned halt the detach process. The detach routines are called when someone attempts to kill the buffer manager module, this results in an error and the buffer manager refuses to die.

When attaching to a buffer it is possible that the SWI will fail, this is likely to be because the current owner is refusing to detach itself.

#### **Related SWIs**

Buffer\_ModifyFlags (SWI &42944)

#### **Related vectors**

#### Buffer\_UnlinkDevice (SWI &42946)

## Buffer\_UnlinkDevice (SWI &42946)

Unlinks a device from a buffer

#### On entry

 $RO = buffer$  handle

#### On exit

 $V = 0 \Rightarrow$  all preserved and device detached  $= 1 \Rightarrow R0 =$  pointer to error block

#### Interrupts

Interrupt status is undefined Fast interrupts are enabled

#### **Processor mode**

Processor is in SVC mode

#### **Re-entrancy**

Not defined

#### Use

This SWI will unlink a device from a buffer, no warning is given of the detach and the data that is currently stored within the buffer is purged.

This call should only be used by the actual device that called Buffer\_LinkDevice, anyone else calling this SWI could confuse the system.

#### **Related SWIs**

Buffer\_LinkDevice (SWI &42945)

#### **Related vectors**

None

## $5 - 420$

## Buffer\_GetInfo (SWI & 42947)

The Buffer Manager

Returns data about the buffer

#### On entry

 $RO = buffer$  handle

#### On exit

- $V = 0 \Rightarrow RO = \text{flags relating to buffer}$  $R1$  = pointer to start of buffer in memory  $R2$  = pointer to end of buffer in memory (+1)  $R3$  = insert index for buffer  $R4$  = remove index for buffer  $RS = remaining$  free space in buffer  $R6$  = number of characters in buffer
- $V = 1 \Rightarrow RO = pointer to error block$

### Interrupts

Interrupt status is undefined Fast interrupts are enabled

#### Processor mode

Processor is in SVC mode

#### Re-entrancy

Not defined

#### Use

This SWI returns data about the buffer, its position in memory, flags, insert and remove offsets, and the amount of free space.

**Related SWIs** 

None

#### **Related vectors**

#### Buffer\_Threshold (SWI &42948)

 $\overline{\phantom{a}}$ 

 $\overline{\phantom{a}}$ 

 $\overline{\phantom{a}}$  $\overline{\phantom{0}}$ 

/

/

/

/'

(

 $\big($ 

 $\overline{a}$ 

 $\left($ 

 $($ 

*r* 

 $\overline{\mathcal{C}}$ 

## **Buffer\_ Threshold (SWI &42948)**

Sets or reads the warning threshold of the buffer

#### **On entry**

 $RO = buffer$  handle

 $R1 =$  threshold  $(0 =$  none,  $-1 \Rightarrow$  to read)

**On exit** 

 $R1$  = previous value

#### **Interrupts**

lntenupt status is undefined Fast Interrupts are enabled

#### **Processor mode**

Processor is in SVC mode

### **Re-entrancy**

Not defined

#### **Uae**

This SWI is used to set or read the warning threshold of the buffer. This is used to trigger UpCalls if bit 3 of the buffer flags is set.

The Upcalls are issued when the amount of free space in the buffer crosses the threshold value (see the chapter entitled Communications within RISC OS on page 1-167).

#### **Related SWia**

None

#### **Related vectors**

### Squash 64

contin

## Introduction and Overview

This module provides general compression and decompression facilities of a lossless nature through a SWI interface. The algorithm is 12-bit LZW, however, this may change in future releases.

The interface is designed to be restartable, so that compression or decompression can occur from a variety of locations. Operations involving file IO can easily be constructed from the operations provided.

#### **Errors**

The following errors can be returned by the Squash module:

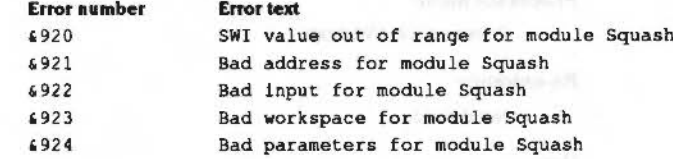

*( )* 

*(* 

 $\sqrt{2}$ 

 $\sqrt{2}$ 

r

*{* 

 $\overline{\phantom{a}}$ 

r '

 $\bigg($ 

 $\big($ 

 $\big($ 

 $\big($ 

*(/* 

*()* 

 $\bigcirc$ 

## **SWI calls**

## **Squash\_ Compress (SWI &42700)**

Provides general compression of a lossless nature

#### **On entry**

 $RO =$ flags:

 $bit 0$  0 = start new operation

:;:;:;:::;:;:;

- $1$  = continue existing operation
	- (using existing workspace contents)
- bit  $1 \t 0 =$  end of the input
	- $I =$  more input after this
- bit 2 reserved (must be zero)
- bit  $3 = 0$  = no effect
	- $I =$  return the work space size required and the maximum output size in bytes (ail other bits must be 0)
- bits 4 31 reserved (must be zero)
- $RI = input size (-1 \implies do not return maximum output size) if bit 3 of R0 is set;$ else= workspace pointer- if bit 3 *o(* RO is dear
- $R2$  = input pointer if bit 3 of R0 is clear
- $R3$  = number of bytes of input available if bit 3 of R0 is clear
- $R4$  = output pointer if bit 3 of R0 is clear
- $R5$  = number of bytes of output space available if bit 3 of R0 is clear

#### **On exit** a finite station was a second business of the second

RO =required work space size- if bit 3 of RO set on input; else  $=$  output status - if bit 3 of R0 clear on input: 0 =operation completed  $I =$  operation ran out of input data (R3 = 0)  $2$  = operation ran out of output space (R5 < 12)  $R1$  = maximum output size  $(-1 \implies$  don't know or wasn't asked) – if bit 3 of R0 set on input; else preserved- if bit 3 of RO clear on input  $R2$  = updated to show first unused input byte – if bit 3 of R0 dear on input  $R3$  = updated to show number of input bytes not used  $-$  if bit 3 of R0 clear on input  $R4$  = updated to show first unused output byte – if bit 3 of R0 clear on input

 $RS = updated$  to show number of output bytes not used – if bit 3 of R0 clear on input

#### **Interrupts**

Interrupt status is undefined Fast interrupts are enabled

xv:.;;r.::::::::;;.:;:;z.;::

#### **Proceaaor mode**

Processor is in SVC mode

#### **Re-entrancy**

SWI is re-entrant

#### Use

This SWI provides general compression of a lossless nature. It acts as a filter on a stream of data. The SWI returns if either the input or the output is exhausted.

It is recommended that you use the following facility to determine the maximum output size rather than attempting to calculate it yourself:

Call the SWI first with bit 3 of RO set and the input size placed in R I. The maximum output size is then calculated and returned on exit in R I. You can use this value to allocate the required amount of space and call the SWI again setting the registers as appropriate.

If for any reason the SWI cannot calculate the maximum output size It will retum-1 on exit in Rl.

The workspace size required is returned on exit in RO.

The algorithm used by this module is 12-bit LZW, as used by the UNIX 'compress' command (with -b 12 spectfied). lf future versions of the module use different algorithms, they will still be able to decompress existing compressed data.

If bits 0 and 1 of RO are clear, and the output is definitely big enough, a fast alaorithm will be used.

The performance *o(* compression on an 8Mhz M20 with ARM2 is approximately as follows:

Store to store **Fast case** 

24 Kbytes per second 68 Kbytes per second

where Fast case Is store to store. with all input present and output buffer assumed large enough.

#### **Related SWis**

Squash\_Derompress (SWI &42701)

#### Squash\_ Compress (SWI &42700)

:;:;:::::::::;:;:;:;:;:;:; ............ ·:·: .;:;:;:;:;:;:;:;:;:;.;:

**Related vectors** 

None

## **Squash\_Decompress (SWI &42701)**

Squash

(

 $($ 

 $($ 

(

*(* 

 $($ 

(

(

(

(

 $($ 

 $($ 

 $\big($ 

(

 $\left($ 

 $($ 

#### Provides general decompression of a lossless nature

**On entry** 

 $RO = \mathsf{flags}$ :

- bit  $0 =$  start new operation
	- $I =$ continue existing operation

.. :::::::::::::::::::::::::::::::::t: ::::::::::

- (using existing workspace contents)
- bit  $1 \quad 0 =$  end of the input
	- $l =$  more input after this
- bit  $2 \qquad 0 =$  normal
	- I = You may assume that the output will all fit in this buffer (allows a faster algorithm to be used, if bits 0 and I are both 0)
- bit  $3 \t 0 \neq$  no effect

 $I =$ return the work space size required and the maximum output size in bytes (all other bits must be 0)

bits 4 - 31 reserved (must be zero)

 $R1 =$  input size (-1  $\implies$  do not return maximum output size) – if bit 3 of R0 is

- set; else = workspace pointer if bit  $3$  of RO is clear
- $R2$  = input pointer if bit 3 of R0 is clear
- $R3$  = number of bytes of input available if bit 3 of R0 is clear
- $R4$  = output pointer if bit 3 of R0 is dear
- $R5$  = number of bytes of output space available if bit 3 of R0 is clear

### **On exit**

- $R0 =$  required work space size if bit 3 of R0 set on input; else = output status - if bit 3 of RO clear on input:  $0 =$  operation completed
	- $I =$  operation ran out of input data (R3 < 12)
	- $2 =$  operation ran out of output space  $(R5 = 0)$
- $RI =$  maximum output size (-1  $\implies$  don't know or wasn't asked) if bit 3 of R0 set on input; else preserved - if bit 3 of R0 dear on input
- R2 = updated to show first unused input byte-if bit 3 of RO clear on input
- R3 = updated to show number of input bytes not used if bit 3 of R0 dear on input
- $R4$  = updated to show first unused output byte if bit 3 of R0 clear on input
- R5 = updated to show number of output bytes not used-if bit 3 of RO clear on Input

#### Squash\_Decompress (SWI &42701)

 $\overline{C}$ 

 $\overline{\phantom{a}}$ 

*(/* 

 $\sqrt{2}$ 

 $\sqrt{2}$ 

f

/'

/'

 $\overline{a}$ 

(

 $\overline{\phantom{a}}$ 

 $\big($ 

 $\big($ *\_)* 

 $($ 

 $\ddot{\phantom{0}}$ 

 $($ 

#### **Interrupts**

Interrupt status is undefined Fast interrupts are enabled

#### Proceaaor mode

Processor is in SVC mode

#### **Re-entrancy**

SWI is re-entrant

#### Use

This SWI provides general decompression of a lossless nature.

Note: The current algorithm cannot predict what the size of decompressed output will be. This means that, currently, -1 is always returned on exit in R1. In future releases this may change. it is therefore recommended that you call the SWl first with bit  $3$  of R0 set and the input size placed in R1. If R1 is not equal to  $-1$  then you can use this value to allocate the required amount of space and call the SWI again setting the registers as appropriate. If R1 is equal to -1 you must attempt to calculate the maximum output size yourself.

The workspace size required is returned on exit in RO.

In the case where R3 < 12. the unused input must be resupplied.

The performance of decompression on an 8Mhz A420 with ARM2 is approximately as follows:

Store to store Fast case

48 Kbytes per second 280 Kbytes per second

where Fast case is store to store, with all input present and output buffer assumed large enough.

#### **Related SWIs**

Squash\_Compress (SWI &42700)

#### Related vectors

### ScreenBlank 65

## Introduction and Overview

#### This module is not available in RISC OS 2.

 $\label{prop:main}$ 

#### Service Calls

 $($ 

 $\overline{a}$ 

 $\overline{\phantom{a}}$ 

 $\sqrt{2}$ 

 $\overline{\phantom{a}}$ 

 $\overline{\phantom{a}}$ 

*(* 

 $\overline{\phantom{a}}$ 

\

*.r*  \

 $\big($ 

 $\bigcirc$ 

 $\bigcap$ 

 $\bigcap$ 

## **Service Calls**

## **Service\_ Screen Blanked (Service Call & 7 A)**

Screen blanked by screen blanker

..

#### **On entry**

Rl = &7A (reason code)

#### **On exit**

All registers must be preserved.

#### Use

This service call is issued by the screen blanker. after the screen has been blanked This service call should not be claimed.

#### $Sc$ reenBlank

## **Service\_ Screen Restored (Service Call & 78)**

Screen restored by screen blanker

**On entry** 

 $RI = E7B$  (reason code)

**On exit** 

All registers must be preserved.

### **Use**

This service call is issued by the screen blanker. after the screen has been restored. This service call should not be claimed.

..

#### \* Commands

## Commands

## \*BlankTime

Sets the time of inactivity before the screen blanks

#### **Syntax**

\*BlankTime [W|O] [time]

#### **Parameters**

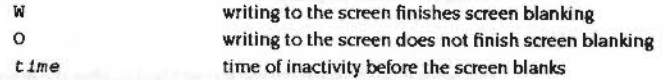

#### Use

\*BlankTime sets the time in seconds before the screen blanks. If, during this time, there is no activity (ie no keyboard or mouse input is received, and - with the W option - there is no writing to the screen) the screen then blanks. This saves 'burn in' on the phosphor of your monitor, which occurs when the monitor consistently displays a particular image, such as the desktop.

Screen blanking finishes as soon as there is activity (see above).

If no option is specified, 0 is assumed.

#### Example

\*BlankTime W 600 blanks the screen if neither input nor output occur for 10 minutes

#### **Related commands**

None

#### **Related SWIs**

None

#### **Related vectors**

WrchV (claimed by W option)